SY26-3823-5 File No\_ S370-30

# **Systems**

 $\mathbf{r}^*$ 

Non-

 $\overline{\mathbb{C}}$ 

 $\mathbf{r}$ 

# **OS/VS2 I/O Supervisor Logic**

Includes Selectable Units:

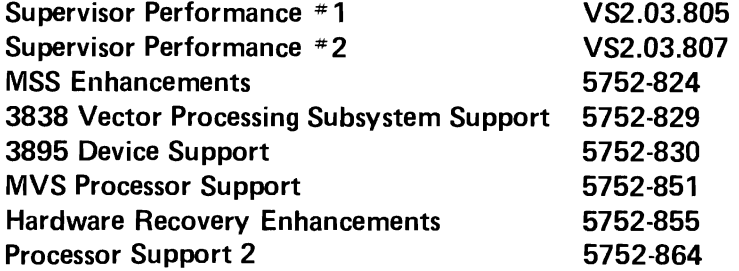

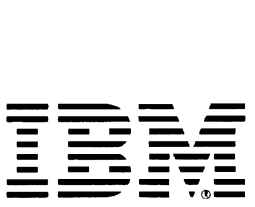

Page of SY26-3823-5 As Updated October 25, 1979 By TNL SN28-4683

 $\overline{1}$ 

#### Sixth Edition (December, 1978)

This is a major revision of and obsoletes SY26-3823-4. Sec the Summary of Amendments following the Contents for a summary of the changes that have been made to this manual. A vertical line to the left of the text or illustration indicates a technical change made in this edition; revision bars arc not used, however, to indicate changes made in previous editions, technical newsletters, or supplements.

This edition with Technical Newsletter SN28-4683 applies to release 3.8 of OS/VS2 and to all subsequent releases of OS/VS2 until otherwise indicated in new editions or Technical Newsletters. Changes are continually made to the information herein; before using this publication in connection with the operation of IBM systems, consult the latest IBM System/370 Bibliography, GC20-0001, for the editions that are applicable and current\_

It is possible that this material may·contain reference to, or information about, IBM products (machines and programs), programming, or services that are not announced in your country. Such references or information must not be construed to mean that IBM intends to announce such IBM products, programming, or services in your country.

Publications are not stocked at the address given below; requests for IBM publications should be made to your IBM representative or to the IBM branch office serving your locality.

A form for reader's comments is provided at the back of this publication. If the form has been removed, comments may be addressed to IBM Corporation, Publications Development, Department D58, Building 706-2, PO Box 390, Poughkeepsie, N. Y. 12602. IBM may use or distribute any of the information you supply in any way it believes appropriate without incurring any obligation whatever. You may, of course, continue to use the information you supply.

© Copyright International Business Machines Corporation 1975, 1976, 1977, 1978

The purpose of this manual is to help you troubleshoot the I/O supervisor, the VS2 component responsible for communicating with the system's I/O devices. To accomplish this purpose, the manual contains two paths to the microfiche listings: a tutorial path, to make the listings meaningful to the reader lacking a basic understanding of the I/O supervisor's function and design; and a diagnostic path, to get the knowledgeable reader (detecting an error in a dump, message, or error code) to the source of error as quickly as possible .

### *The Tutorial Path*

L

•

•

 $\mathbf{r}$ 

The tutorial path comprises this sequence of chapters:

- *1. I/O Supervisor Introduction:* Classifies the callers of the I/O supervisor into groups, according to the common services they request. Names the callers that belong to each group and explains how they communicate service requests to the I/O supervisor. Introduces the terminology of input/output processing.
- *2. EXCP Processor Introduction:* Describes the function of EXCP as an interface between the I/O supervisor and certain access methods and system services. Lists the programs that qualify as "access methods". Describes the access method in terface. Defines "related requests".
- 3. EXCP Processor Method of Operation: Divides the EXCP processor into services and detailed text how processing occurs in the EXCP modules.
- *4. EXCP Processor Program Organization:* Shows through overview flow diagrams and detailed text how the processing occurs in the EXCP modules.
- 5. I/O Supervisor Method of Operation: Divides the I/O supervisor into groups of services, each corresponding to a group of callers, and describes the processing that performs the services.
- *6. I/O Supervisor Program Organization:* Shows through overview flow diagrams and detailed text how processing occurs in the I/O supervisor modules.
- *7. Data Areas:* Shows the connections between the principal data areas used by the I/O supervisor. Indicates in table which data areas are created, used by, and modified by the I/O supervisor and by EXCP.

### *The Diagnostic Path*

The diagnostic path comprises this sequence of chapters:

- 1. "Diagnostic Aids": Associates diagnostic output  $-$  a dump, a message, or an error code  $-$  with the symbolic name of the procedure (module part) that provides it. Diagnostic aids are described for EXCP and for lOS.
- 2. "Directory": Lists the symbolic names of all the procedures in the EXCP processor and the I/O superVisor, and for each procedure, gives the name of the microfiche cards that contain its code.

If this short route fails to isolate a problem, you can extend the search in these ways:

Find the section in "Program Organization" that describes the procedure identified in "Diagnostic Aids," and, using the flow-of-control information there, investigate the procedures that might have had control earlier.

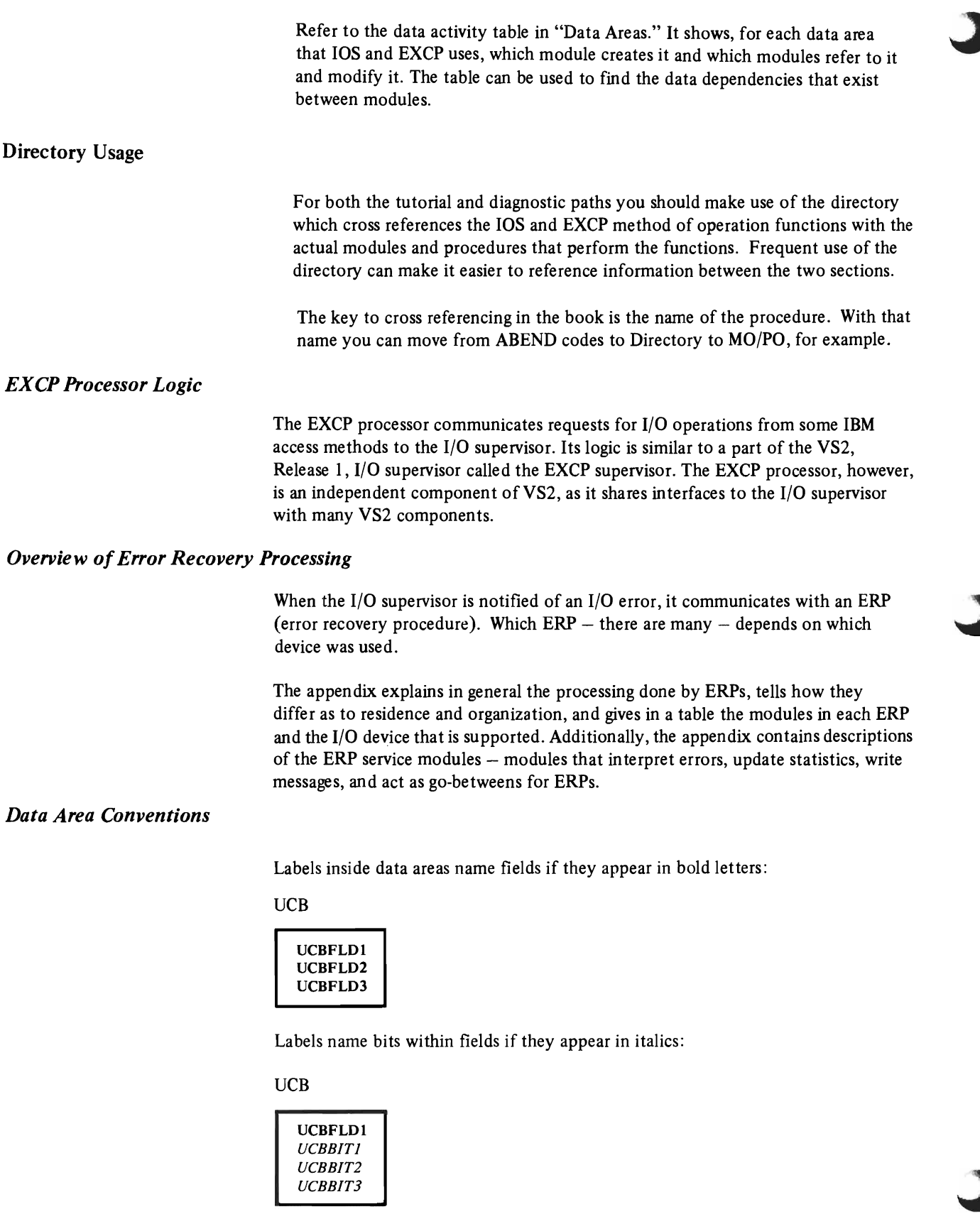

The order in which labels appear in a data area does not necessarily correspond to the actual order of fields or bits.

•

 $\frac{1}{2}$ 

÷

š

r 4

# L *How to Read Decision Tables*

This manual uses decision tables to relate the tests a program makes to the actions that result from those tests. How a decision table relates tests to actions is shown in this example:

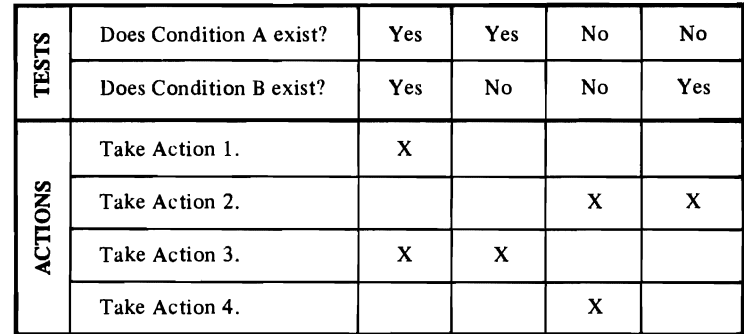

The decision table represents a hypothetical program that tests for Conditions A and B. It shows these relationships:

- If Conditions A and B both exist, the program takes Actions 1 and 3.
- If only Condition A exists, the program takes Action 3.
- If neither Condition A nor Condition B exists, the program takes Actions 2 and 4.
- If only Condition B exists, the program takes Action 2.

### *Related Publications*

Most of the VS2 components and routines that communicate with the I/O supervisor or EXCP processor-enumerated in the I/O supervisor "Introduction" and in "Appendix A" under "Introduction"-are documented in logic manuals bearing their names. Those that don't fall into this category are listed below (with their references sources):

- ABP, the actual block processor: *OS/VS2 Virtual Storage Access Method (VSAM) Logic,* SY26-3825
- ACR, alternate CPU recovery: *OS/VS2 System Logic Library,*  SY28-0713 through SY28-0719
- the checkpoint SVC routine: *OS/VS2 Checkpoint/Restart Logic,* SY26-3820
- MIH, the missing interrupt handler: *OS/VS2 System Logic Library,*  SY28-0713 through SY28-0719
- program fetch: *OSjVS2 System Logic Library,*  SY28-0713 through SY28-0719
- the region control task: *OS/VS2 System Logic Library,*  SY28-0713 through SY28-0719
- RMF, the resource measurement facility: *OS/VS2 Resource Measurement Facility,* L Y28-0923-1
- the task-close routine: *OS/VS2 Open/Close/EO V Logic,* SY26-3827
- MSSC, the 3850 mass storage system communicator: *OS/VS2 Mass Storage System Communicator (MSSC) Logic,* SY35-0013
- VTAM, virtual telecommunications access method: *OS/VS2 VTAM Logic,*  SY28-062I

•

- *OS/VS2 JES3 Program Logic,* SY28-0612-0
- *OS/VS2 OLTEP Logic,* SY28-0676-1

# **Contents**

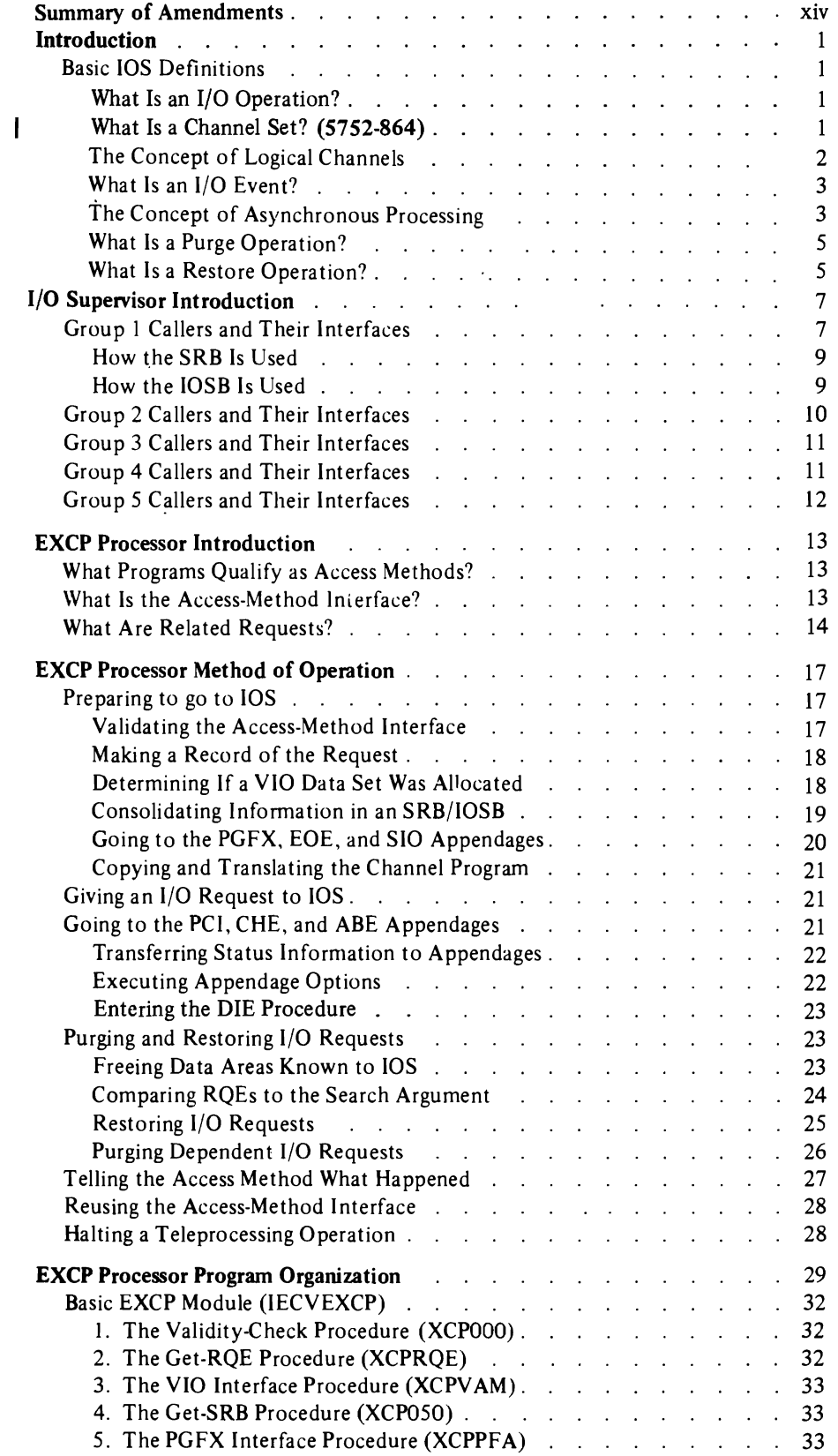

 $\sim$ 

•

 $\overline{\mathsf{C}}$ 

 $\overline{C}$ 

 $\bullet$ 

· •

 $\overline{C}$ 

 $\overline{\phantom{a}}$ 

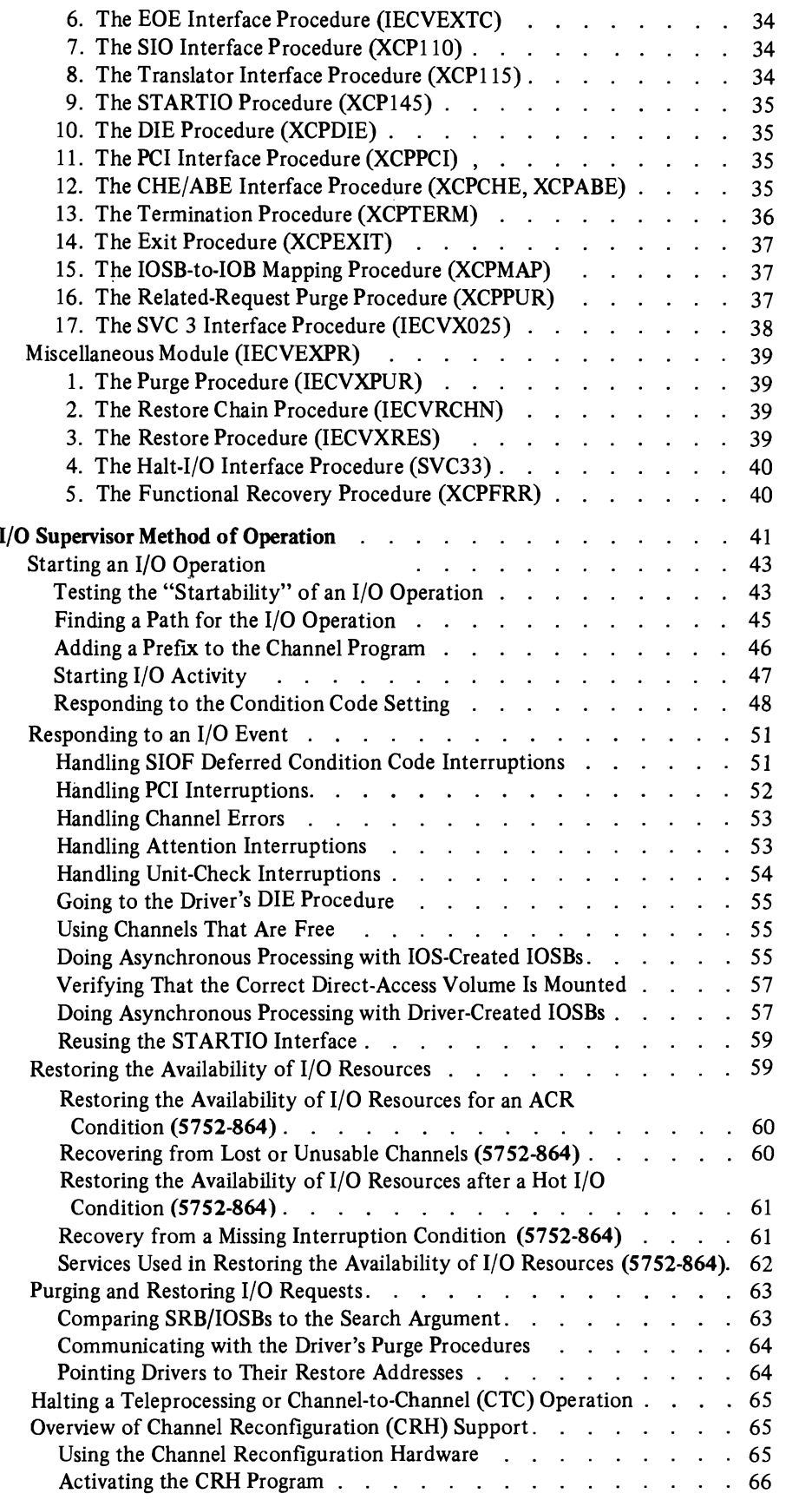

 $\vec{a}$ 

 $\bar{\gamma}$ 

 $\mathcal{L}^{\text{max}}_{\text{max}}$ 

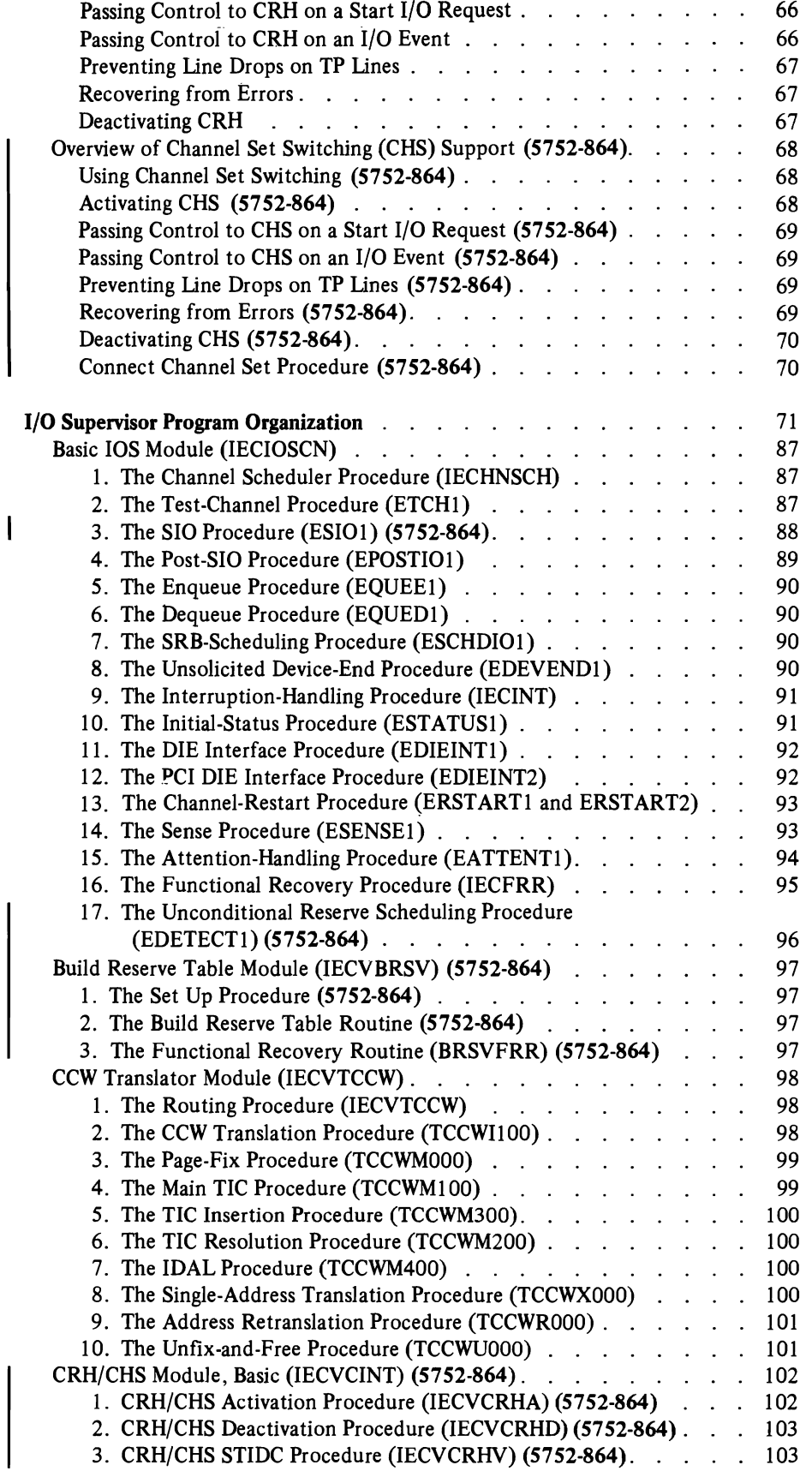

 $\epsilon$ 

 $\sqrt{2}$ 

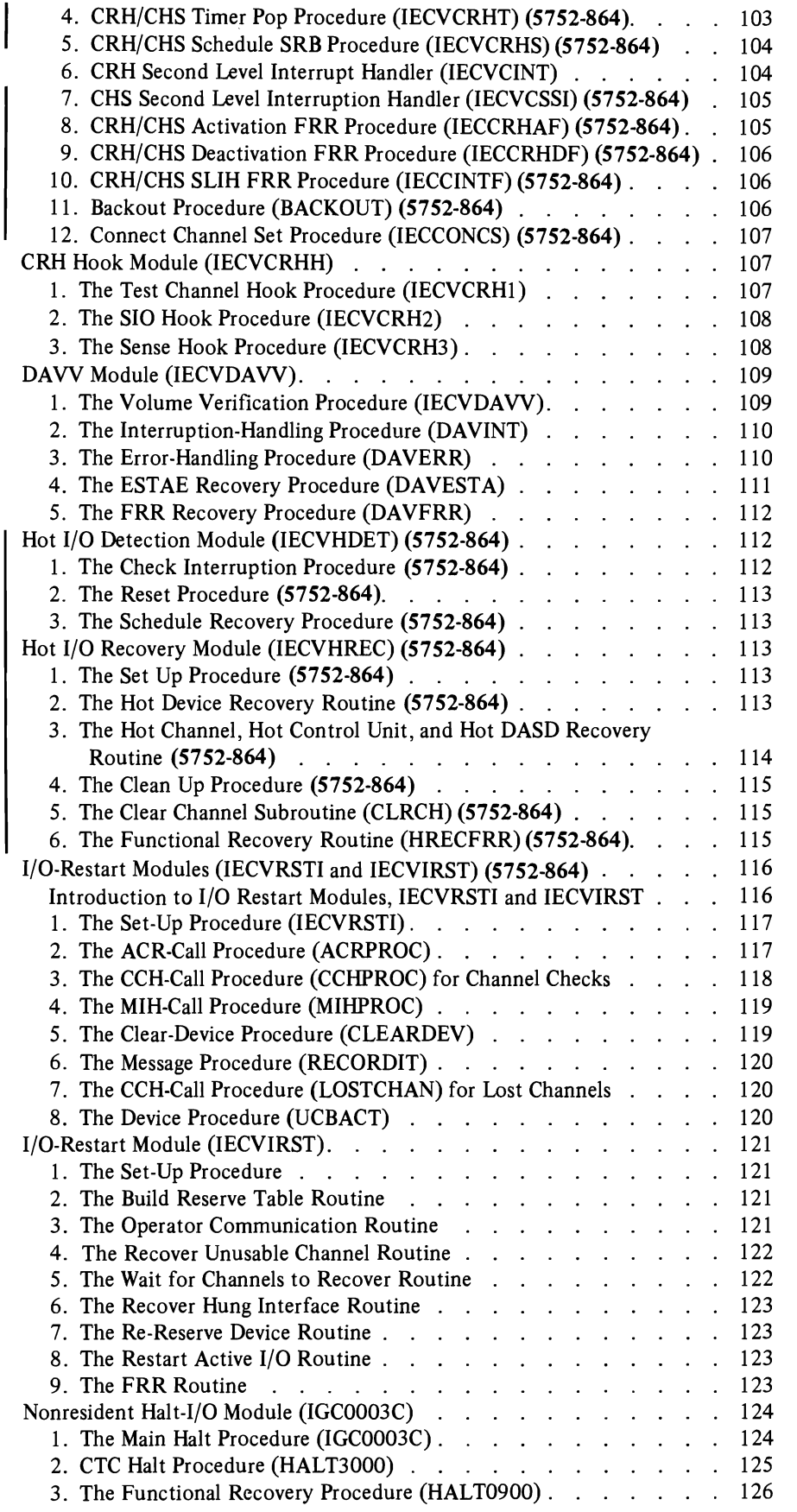

•

 $\ddot{\phantom{0}}$ 

 $\epsilon$ 

 $\ddot{\phantom{a}}$ 

 $\bullet$ 

 $\mathcal{L}$ 

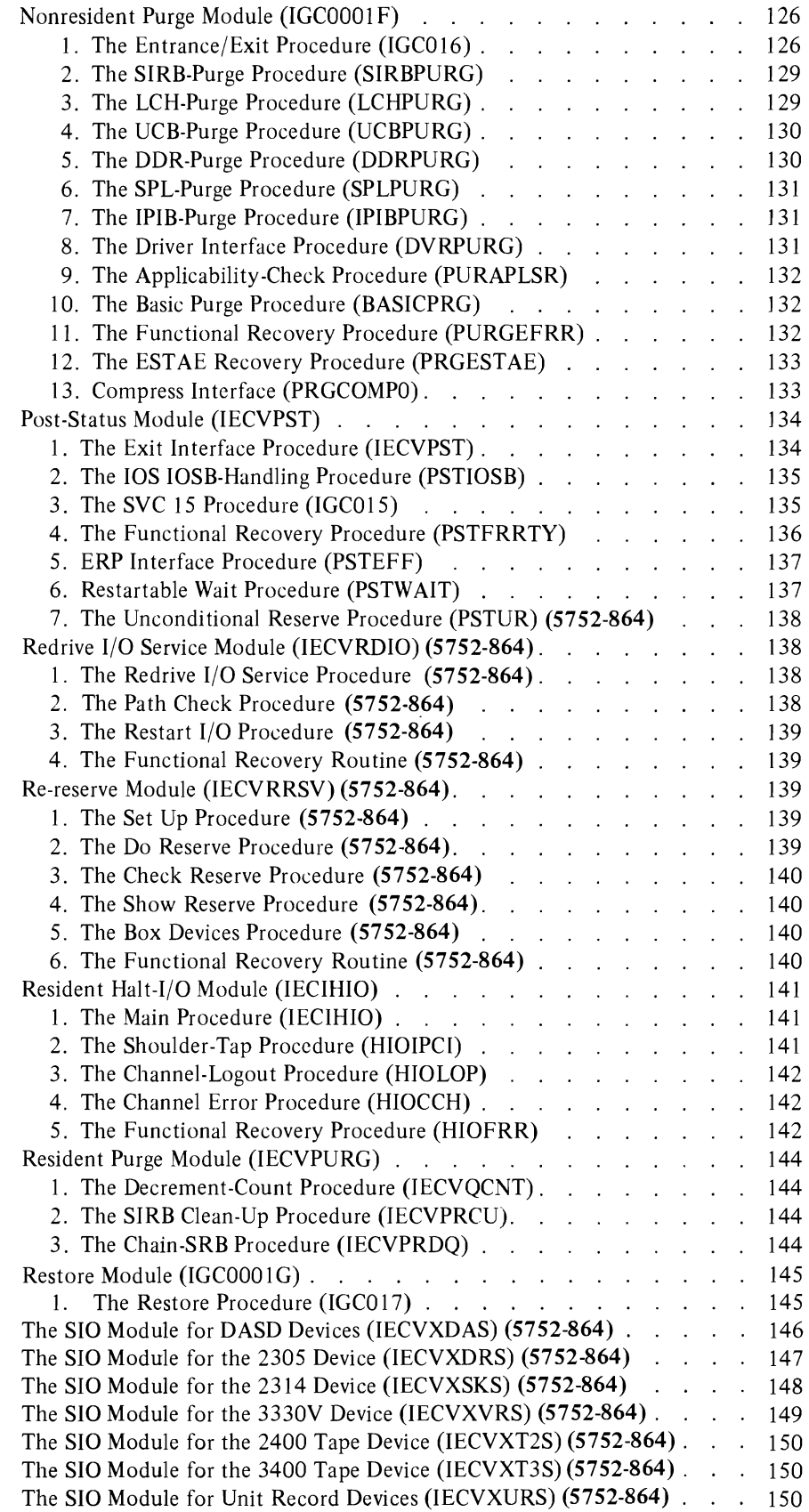

#### Page of SY26-3823-5 As Updated October 25, 1979 By TNL SN28-4683

 $\hat{\mathcal{A}}$ 

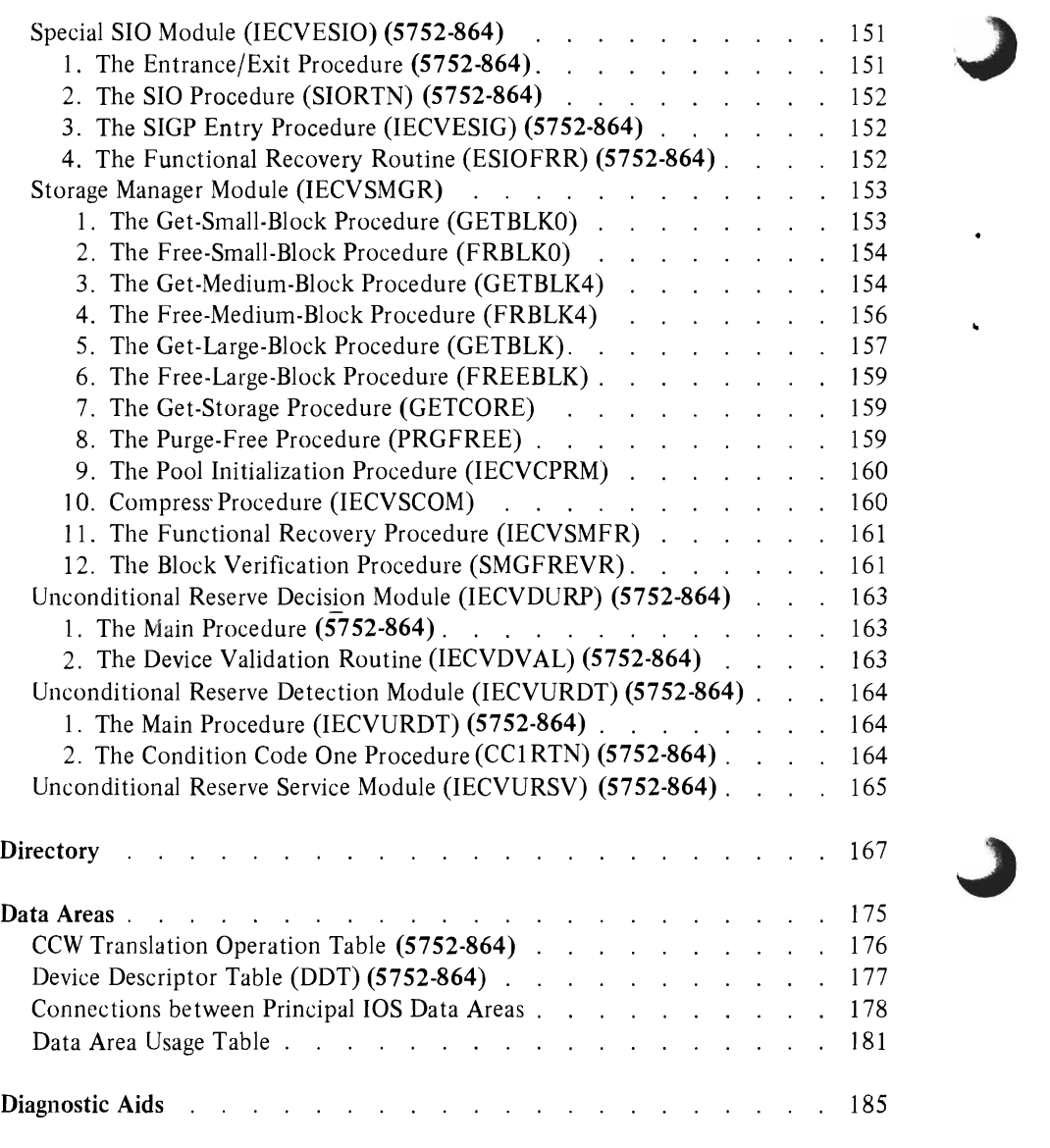

 $\overline{\phantom{a}}$ 

*T* 

L

 $\ddot{\phantom{1}}$ 

 $\bar{\phantom{a}}$ 

 $\overline{C}$ 

 $\ddot{\phantom{a}}$ 

 $\hat{\boldsymbol{\theta}}$ 

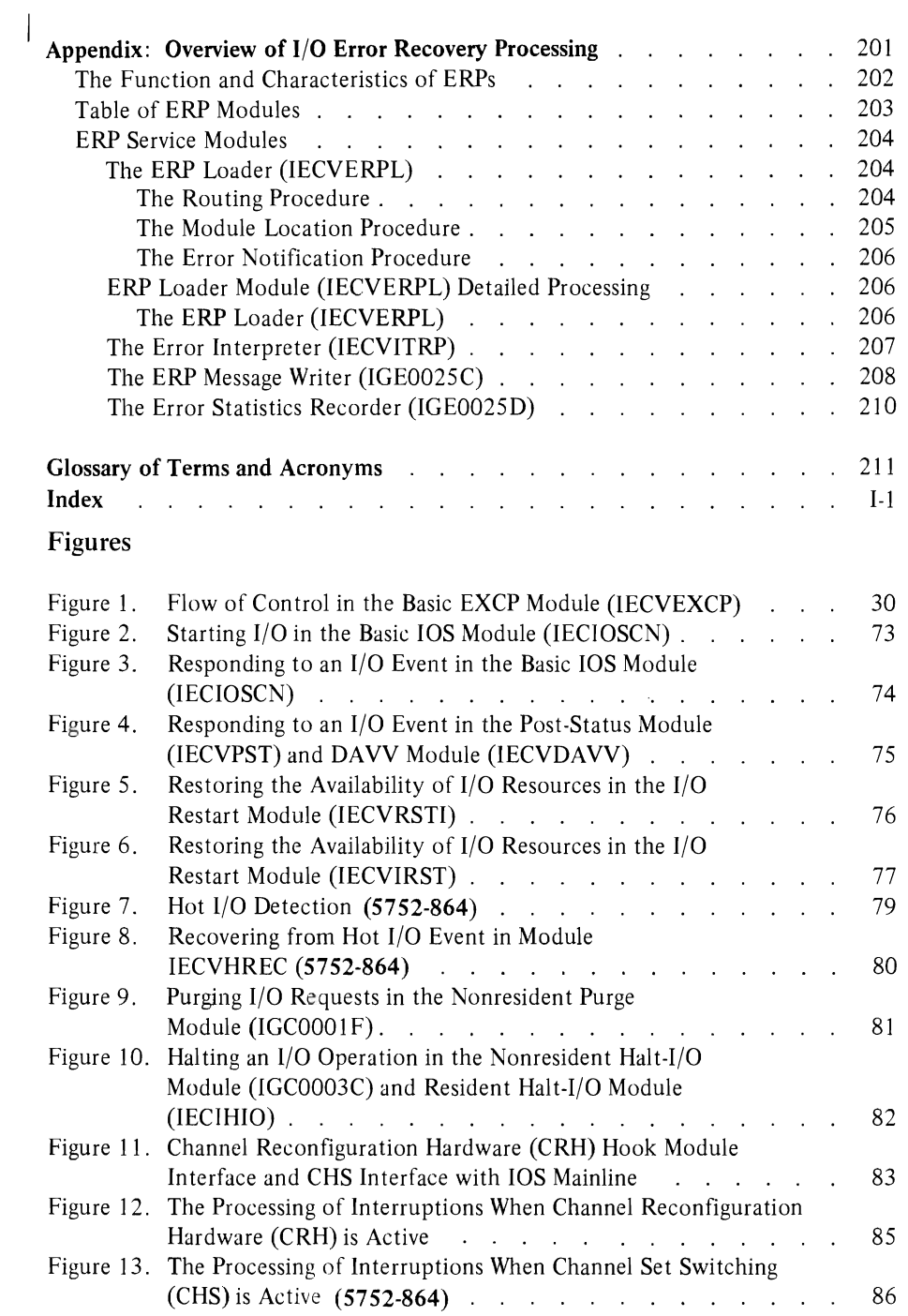

Page of SY26-3823-5 As Updated October 25, 1979 By TNL SN28-4683

> Summary of Amendments for SY26-3823-5 As Updated by SN28-4683 OS/VS2 Release 3.8

- Changes have been made throughout this publication in support of the 3033 attached processor.
- Diagnostic aids information has been deleted from this publication. It can now be found in the following books: *OS/VS7 System Programming Library: MVS Diagnostic Techniques, OS/VS Message Library: VS2 System Messages,* and *OS/VS Message Library: VS2 System Codes.*
- A considerably expanded index has been included.
- Minor technical and editorial corrections and additions have been made.

Summary of Amendments for SY26-3823-S

Changes have been made throughout this publication to support Processor Support 2 (SU64).

#### Notes:

- The date for this publication is December 29, 1978. Only supplements and TNLs with dates later than December 29, 1978 apply to this publication.
- SY26-3823-5 is a major revision of the OS/VS2 MVS I/O Supervisor Logic manual. This major revision obsoletes SY26-3823-4.

Summary of Amendments for SY26-3823-4

Changes have been made throughout this publication to ref1ect service updates and the following SUs:

- Supervisor Performance  $\# 1$  (SU5)
- Supervisor Performance  $\# 2$  (SU7)
- MSS Enhancements (SU24)
- 3838 Vector Processing Subsystem Support (SU29)
- 3895 Device Support (SU30)
- MVS Processor Support (SU51)
- Hardware Recovery Enhancements (SUSS)

Note: SY26-3823-4 is a major revision of the OS/VS2 MVS I/O Supervisor Logic manual with all outstanding SU TNLs and system library supplements incorporated. This major revision obsoletes SY26-3823-3 and SY28-0757-0.

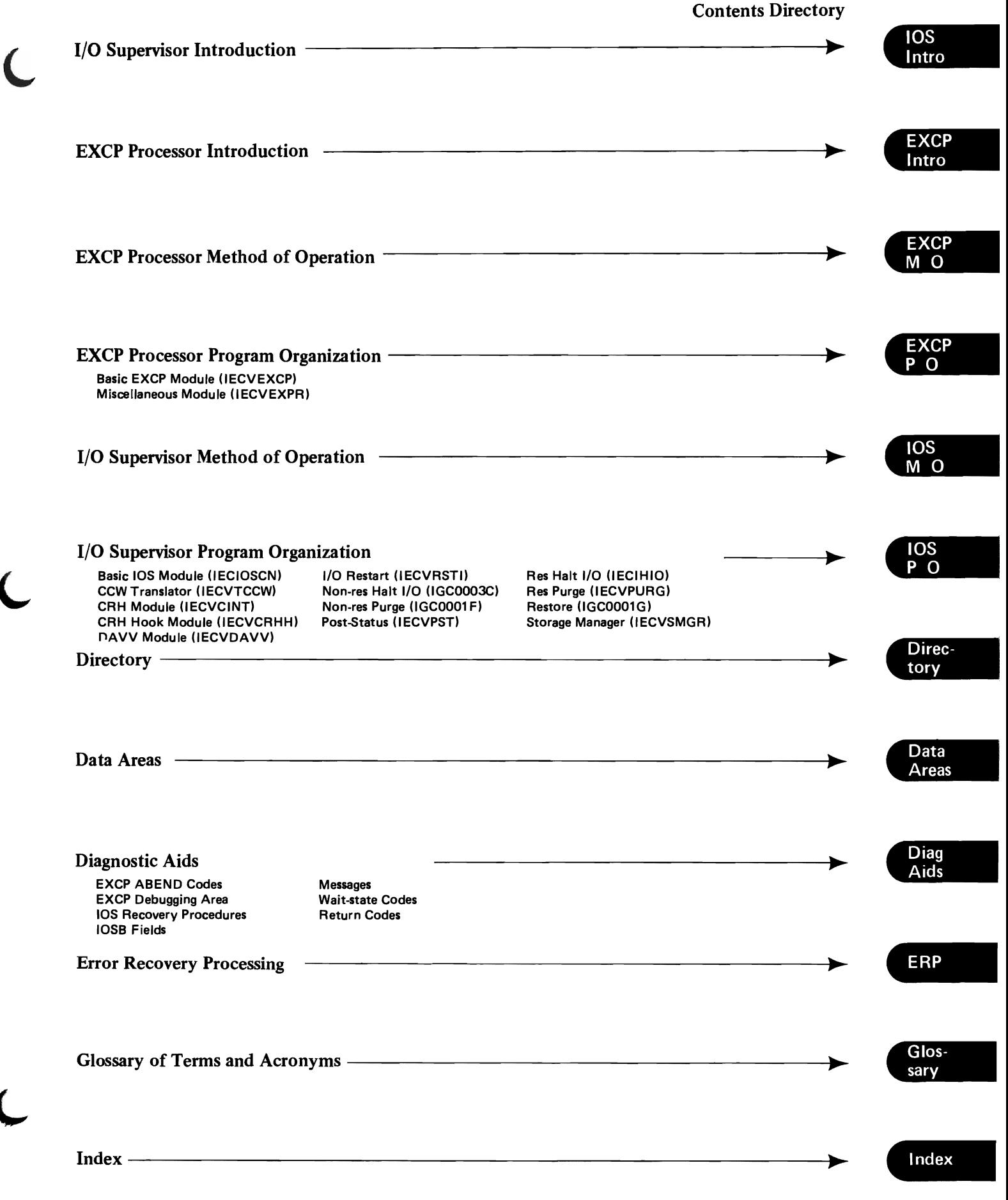

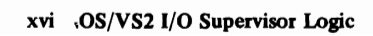

# **C Introduction**

This section describes the general functional operation of the I/O Supervisor (lOS). Callers of lOS are highlighted, and an overview of the interrelationship between lOS and anyone of its callers is presented.

Specific terminology is used to discuss the operation of lOS. The following discussion of this terminology is presented to provide a basis for understanding lOS.

# **Basic lOS Definitions**

*What Is an I/O Operation?* 

*1/0 operation* is a broad way of referring to any of the following system activities:

- The transfer of data from real storage across a channel to a control unit and I/O device (commonly known as a *write* operation).
- The transfer of data from an I/O device and control unit across a channel to real storage (commonly known as a *read* operation).
- The positioning of read/write mechanisms or mounted volumes (commonly known as a *control* operation). Examples of control operations are spacing or skipping lines on a printer, backspacing a tape volume, or seeking on a directaccess device.
- The manipulation of an I/O device without the transfer of data or control information (commonly known as an *immediate* operation). Examples of immediate operations are rewinding a tape volume or recalibrating an access arm (fully retracting it).

To start an I/O operation, three elements are needed: a start-I/O instruction; a channel program, made up of one or more CCWs (channel command words); the address of the first CCW. lOS stores the address of the first CCW in a location called the CAW (channel address word) and issues a start-I/O instruction that specifies the channel, control unit, and device to be used. When the channel receives this information, it finds the address of the channel program in the CAW and begins executing it, one CCW at a time (assuming that the channel, control unit, and device are fully operational and are not busy).

### *What is a Channel Set?*

A channel set is a collection of up to 16 channels which may be accessed by a processor. In multiprocessor configurations which have Channel Set Switching or CRH, the channel set(s) in the configuration may be switched through special hardware, between the processors (such as when one processor has failed); in these cases, the channel sets have IDs which are independent of the processor address to which the channel set is currently attached.

lOS always assumes that channel sets exist even on processors which do not have the hardware switching feature; in these cases, the channel sets have IDs which are equal to the processor address.

### *The Concept of Logical Channels*

A *logical* channel is a set of physical channels which provide a path to a device or group of devices. For example, in this configuration  $-$ 

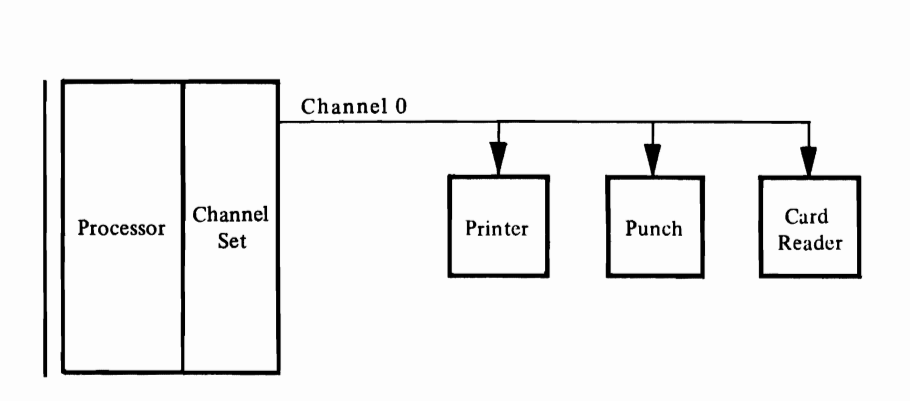

the set of channels is only *one* channel, channel 0; therefore, the configuration shows one logical channel for one physical channel. But in this configuration-

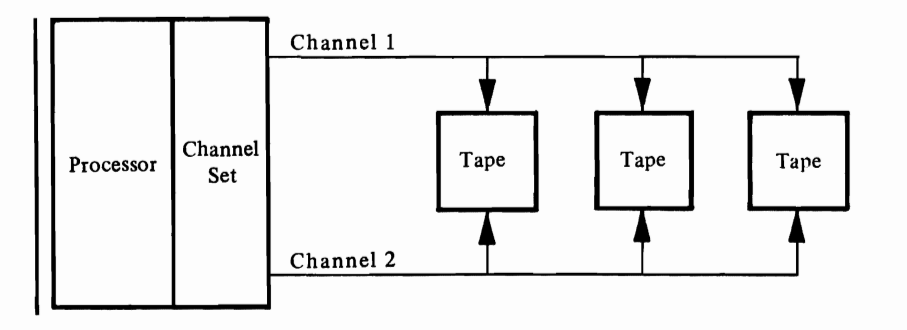

two physical channels, 1 and 2, are in the set; they comprise one logical channel (since they serve the same group of devices). A third relationship is shown in this configuration:

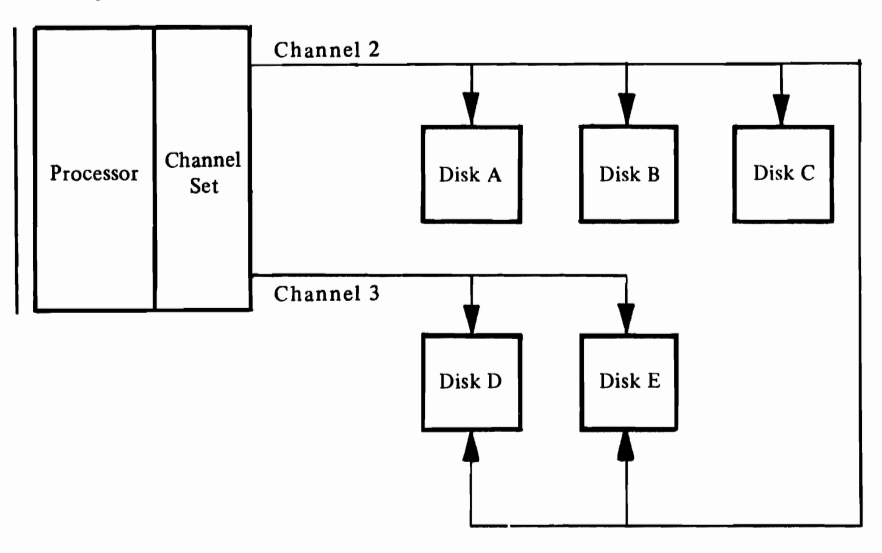

There are,two logical channels here: one composed of channels 2 and 3, by which disks D and E can be reached; the other consisting of channel 2, by which disks A, B, and C can be reached.

lOS maintains a queue, called a logical channel queue, for each logical channel in the system's device configuration. Should lOS be unable to start an I/O operation because a device, channel, or control unit is temporarily busy, it puts a record of the request in the appropriate queue. Waiting I/O requests are organized in this way so that they can be quickly located when an I/O operation ends or a device becomes "ready." (The operator makes a device ready by pressing a START button, throwing a switch to START, or-in the case of direct-access devices-inserting an address plug.)

For more information about the structure and use of logical channel queues, see "Starting an I/O Operation" in the chapter "Method of Operation."

### *What Is an I/O Event?*

L

An *I/O event* is any incident in the system's I/O resources-channels, control units, devices-that causes status information to be stored in the CSW (channel status word). Examples of I/O events are:

- The completion of a read, write, or control operation. These I/O events, in addition to storing status information, cause an I/O interruption, which temporarily stops whatever processing is in progress so that lOS can look at the status information.
- The execution of a CCW with the PCI (program-controlled interruption) bit on. This I/O event also causes an I/O interruption.
- The completion of an immediate operation. In this case, status information is stored without an I/O interruption. (lOS makes tests following the start of an I/O operation to determine whether status information is stored.)

The above are known as *solicited* I/O events: they result from I/O requests. There is also a class of I/O events called *unsolicited,* all of which cause I/O interruptions. Examples of unsolicited I/O events are:

- A terminal user pressing the ATTN key
- The operator pressing the request key on his console
- The operator readying a device
- The device or channel detecting a hardware malfunction not associated with a specific I/O request

If an I/O event occurs that calls for an I/O interruption on a processor presently unable to receive I/O interruptions, the channel "holds" the interruption and status information until the processor is able to receive them.

### *The Concept of Asynchronous Processing*

If a program-call it program A-causes another program-program B-to be dispatched, then program B is said to be *runningasychronous/y* to program A. (To put it another way, programs A and B would be running *concurrently.)* 

The converse of asynchronous processing is synchronous processing. Program A in this case relinquishes control to program B and cannot reacquire it until program B is through. Diagramatically, synchronous processing looks like this:

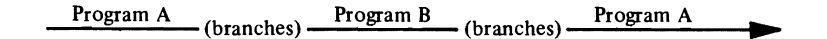

And asynchronous processing looks like this:

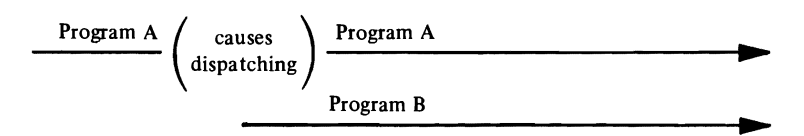

The concept of asynchronous processing becomes important in understanding how lOS is designed to handle I/O requests. Specifically, when lOS receives an I/O request, an lOS procedure finds out whether the device allocated for the I/O operation can be used. If the device can't be used (for some reason other than its being busy), the procedure causes other procedures to be dispatched, which in turn cause still other procedures to be dispatched. The result is three "levels" of asynchronous processing:

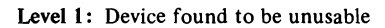

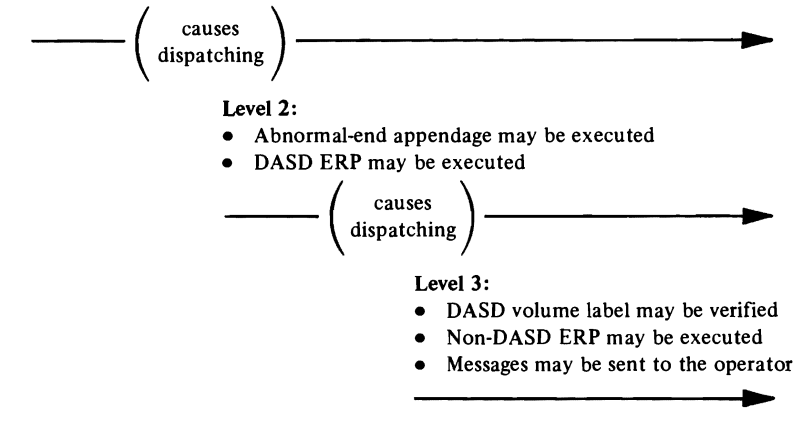

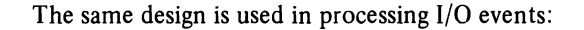

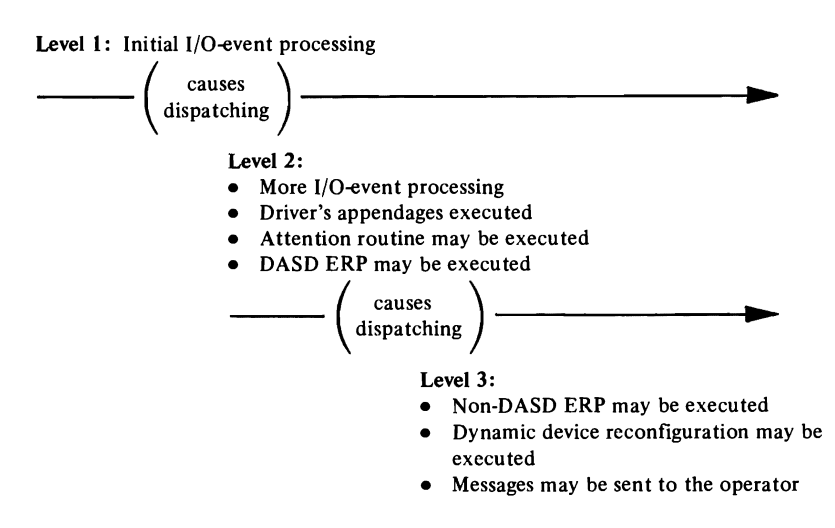

*What Is a Purge Operation?*  For more information about how lOS handles I/O requests and I/O events, see "Starting an I/O Operation" and "Responding to an I/O Event," respectively, in the "Method of Operation" chapter. Also, see "How the SRB Is Used," in this chapter under "Group 1 Callers and Their Interfaces," to learn how lOS causes asynchronous processing to be dispatched. When a caller requests a purge operation, it asks IOS to perform one of two mutually exclusive functions, as specified in a parameter list: • Halt the processing of I/O requests associated with one or more data sets, a TCB, or an address space, *and* notify the drivers that sent those requests to destroy records of similar I/O requests that they are preparing to send. • Finish processing I/O requests associated with one or more data sets, a TCB, or an address space, *and* notify the drivers that sent those requests not to send similar I/O requests but to keep track of them (in a record or chain of records) and return the address of the record or chain. The first alternative is called a *halt* operation; the second, a *quiesce* operation. The abnormal termination of a job is an instance that requires a halt operation; the swap out of an address space is an instance that requires a quiesce operation.

*What Is a Restore Operation?* 

**L** 

A restore operation is the process of returning to each driver the address of the record or chain of records it gave to lOS during a quiesce operation. With the address, each driver can reconstruct and submit I/O requests that it previously withheld from lOS.

6 OS/VS2 I/O Supervisor Logic

## **I/O Supervisor Introduction**  lOS Intra

The input/output supervisor, called *lOS* for short, is the VS2 component responsible for communicating with the system's I/O devices.

lOS serves five groups of callers, each of which requests one of five basic services:

Group 1: Callers that want IOS to start an I/O operation. They are known as *drivers* of lOS.

Group 2: Callers that want lOS to respond to an I/O event.

Group 3: Callers that want lOS to restore the availability of I/O resources (channels, control units, devices).

Group 4: Callers that want lOS to do a purge or restore operation.

Group 5: Callers that want lOS to halt a teleprocessing operation.

# **Group 1 Callers and Their Interfaces**

Group 1 callers, the drivers of lOS, ask lOS to start I/O operations. Belonging to this group are the following VS2 components.

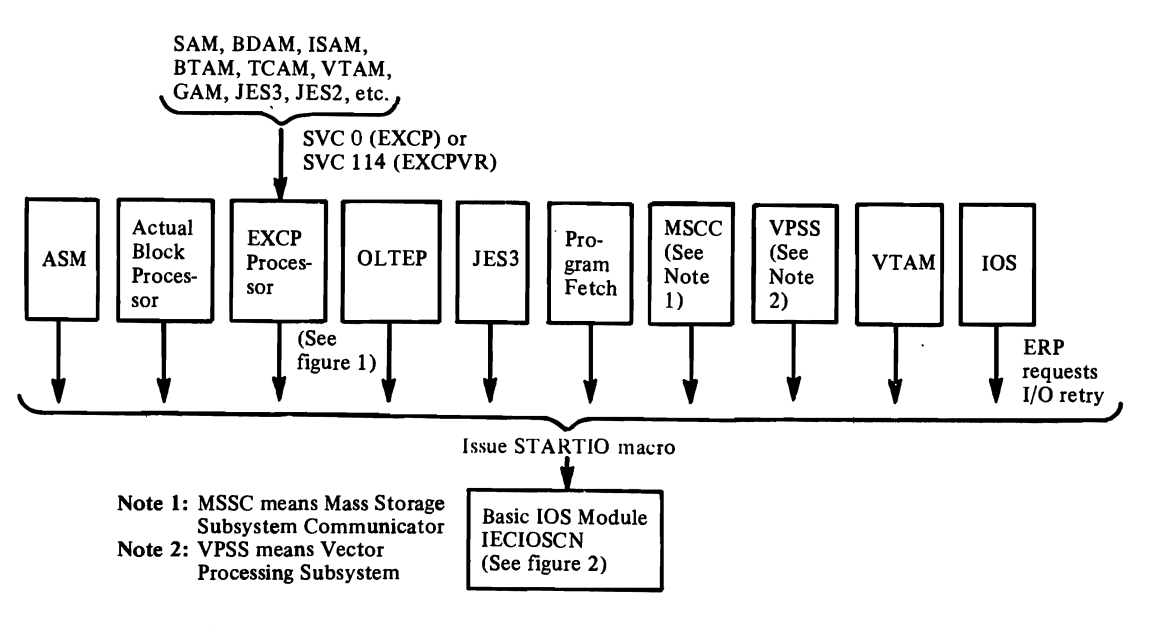

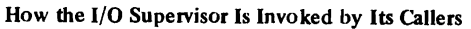

ASM (the auxiliary storage manager). It calls IOS to satisfy  $I/O$  requests it receives from RSM or VBP. from RSM or VBP.

ABP (the acutal block processor). It calls IOS to satisfy I/O requests it receives from VSAM.

EXCP processor. It calls lOS to satisfy I/O requests from some IBM access methods: SAM, BDAM, ISAM, BTAM, TCAM, VTAM, and GAM, PAM, etc., plus JES2 and JES3.

OLTEP (the online test executive program). It reqiests I/O operations to determine the usability of devices.

JES3. It calls lOS to perform spool I/O.

Program fetch. It requests I/O operations to read programs from a partitioned data set into virtual storage.

MSSC (mass storage system communicator). It calls lOS to satisfy I/O requests for the 3850 Mass Storage System.

VPSS (Vector Processing Subsystem). It calls lOS to perform I/O operations with the 3838 array processor.

VTAM (virtual telecommunications access method). It calls lOS to perform the I/O operations between VT AM and the VT AM telecommunications network.

lOS itself. lOS acts as its own driver when (a) it wants a previous I/O operation to be retried or (b) the label of a direct-access volume must be read and verified.

Drivers request the starting of an I/O operation by branching to lOS with register 1 initialized as illustrated in figure below. This interface to lOS consists of a data area, called an SRB (service request block) and a data area, called an 10SB (I/O supervisor block)  $-$  pointed to by the SRB. In this manual, the SRB and IOSB are often referred to collectively as the SRB/IOSB.

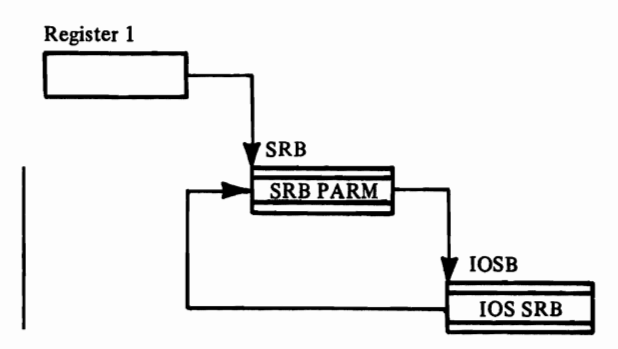

The driver executing the STARTIO macro must supply an SRB/IOSB in fixed global storage. Furthermore, the driver as well as the control blocks, CCWs, etc. must be fixed in storage until the driver has been notified that the operation was completed.

lOS causes the dispatching of asynchronous processing by using SRBs in two ways:

Method 1: Scheduling Asynchronous Processing. For every interruption that is a completion of an I/O request, lOS chains an SRB to a queue called an SPL (service priority list) by issuing a SCHEDULE macro. When the dispatcher checks the SPL, it gives control to the procedure addressed in the top SRB on the queue.

Method 2: Using Exit Effectors. For writing messages to the operator, writing records to SYSl.LOGREC, and calling error recovery procedures (ERPs), lOS calls a system routine, the *stage* 2 *exit effector* to chain an SRB to an *asynchronous exit queue.* Another routine, the *stage* 3 *exit effector,* on locating the queued SRB, finds the TCB and ASCB (address space control block) associated with it and marks the ASCB to show that the address space contains a "dispatchable" TCB. The dispatcher subsequently "dispatches" the TCB by giving control to the procedure addressed in the top request block on the TCB's request-block chain.

Both of these methods are used in processing I/O events, causing up to three levels of synchronous code to process I/O events concurrently. See "Responding to an I/O Event" in the chapter "Method of Operation" to understand how an I/O event is processed and where in the processing these methods are used.

*How the IOSB Is Used* 

The IOSB contains all the information needed to start an I/O operation. In it lOS finds:

- The address of the channel program to be used.
- The address of a UCB (unit control block), which contains information about the device that has been selected for the I/O operation.
- Fields referenced in building the CCWs that prefix the driver's channel program. (These CCWs can activate hardware options on tape devices; they position the access arm and set the file mask on direct-access devices.)

The IOSB also contains information used by lOS in the course of processing a solicited I/O event, such as:

- The address of the driver's DIE procedure.
- Entries in the driver through which channel-end, abnormal-end, and PCI appendages receive control.
- The address of the driver's termination procedure. (lOS gives control to this procedure after it has done all the I/O-event processing that follows the completion of the driver's channel program.)

Not all the information in the IOSB is put there by the driver; some is filled in by lOS and presented to the driver when its DIE procedure, appendages, or termination procedure receive control. For example:

- A completion code, giving the status of the requested I/O operation
- The CSW that was stored as the result of an I/O event
- Sense information (data about the status of the device on which the operation was attempted), if the unit-check bit is set in the CSW

This is only a selection of the information in an 10SB. The "Method of Operation" chapters for both the EXCP Processor and lOS describe in more detail the names of fields and bits in the 10SB and how this information is used.

# **Group 2 Callers and Their Interfaces**

Group 2 callers branch to the part of lOS that processes 1/0 events. Belonging to this group are the following VS2 components:

I/O FUH (the input/output first-level interrupt handler). I/O FLIH branches to IOS when an I/O interruption occurs. The path of control into and out of  $I/O$ FLIH looks like this:

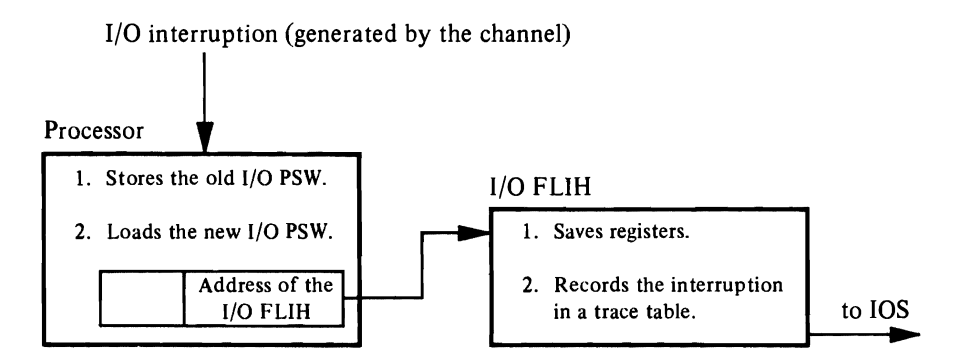

lOS itself. lOS is its own caller when:

- Tests show that an immediate operation completed. (Immediate operations don't cause the channel to generate an I/O interruption, but they do cause the channel to store status information—as does any  $I/O$  event—in the CSW.)
- It receives control from MIH (the missing interrupt handler). Although no I/O event occurred, lOS acts as though one has. This "simulation" permits the reallocation of I/O resources previously allocated to an uncompleted I/O operation. Status information that lOS stores in the CSW controls how lOS processes this "simulated" I/O event.

For more information about callers within lOS, see "Responding to the Condition Code Setting" and "Simulating an I/O Event" in the lOS "Method of Operation" chapter.

# **Group 3 Callers and Their Interfaces**

Group 3 callers branch to the part of lOS that attempts to restore the availability of I/O resources (Le., channels, control units, devices). Belonging to this group are the following VS2 components:

ACR (alternate CPU recovery). It branches to lOS if a processor becomes unusable.

CCH (the channel check handler). It branches to lOS if a channel error can't be corrected for lack of data about the last operation on the channel. lOS tries the requests again or terminates them for the failing channel. CCH can also schedule lOS as an SRB if a channel encounters a hung interface condition or if the channel becomes permanently or temporarily unusable.

CCH operates in two modes: mainline CCH and CCH MCH exit. Mainline CCH branch-enters lOS when a stored CSW indicates errors. The MCR branch-enters the CCH MCH exit if the machine check interruption code indicates that external damage has occurred. The CCH MCH exit determines if the external damage machine check occurred on a processor that is signalling a channel(s) that has become unusable.

**MIH** (the missing interrupt handler). It branches to lOS if the completion of an I/O operation is overdue.

Each of these callers uses register 1 as a parameter register. In it, lOS finds a code identifying the caller, MIH, and the address of the UCB (unit control block) for the device being used. If the caller is ACR, a code identifying the unusable processor is passed. If the caller is CCH, the code identifies the function lOS is to perform.

The processing performed by lOS for these callers is described under "Restoring the Availability of I/O Resources" in the lOS Method-of-Operation chapter.

# **Group 4 Callers and Their Interfaces**

.'

Group 4 callers ask lOS to purge I/O requests. Two callers, marked with an asterisk (\*) in the following list, ask for a quiesce operation and subsequently ask lOS to restore the I/O requests.

The callers in Group 4 are:

The checkpoint SVC routine (SVC 63).\* It asks lOS to quiesce I/O requests so that it can write records showing the status of a job step.

RTM (the recovery termination manager). It requests a halt operation for one of two reasons: (a) a system or user routine wants a halt operation to be done before recovery processing begins or (b) a job, task, or address space is terminating abnormally, and its resources are being returned to the system.

The region control task. $*$  It requests a quiesce operation to prevent I/O requests, about to be passed to lOS, from being processed when the requestor's address space is being swapped out.

The task-close routine (a resource manager). It asks lOS to halt I/O requests associ· ated with a data set that has been closed.

The I/O and path mask update routine (IECYIOPM). It requests a halt operation associated with a "data set identifier". This is done after a fixed interval during which no response was received from the path verification I/O request.

To request a purge operation, these callers issue a PURGE macro, which expands into an SVC 16 instruction. This causes IOS to receive control via the SVC interrupt handler.

On receiving control, lOS expects to find the address of a PPL (purge parameter list) in register 1. In the PPL the caIler must have supplied:

- An indicator telling IOS to halt or quiesce I/O requests.
- An indicator telling IOS which requests to purge-those associated with a specific data set, those for a specific task, or those in a specific address space.
- Either a "data set identifier" (the address of a data area that identifies a data set) *or* a TCB address *or* an address space identifier. One of these is the *search argument,* the field that will be used in comparison tests to find I/O requests to be purged.
- The address of a fullword into which IOS stores the address of the PIRL (purged I/O restore list). (The PIRL is created during a quiesce operation and initialized with pointers to the interrupted work of each IOS driver.)

A restore operation is requested when a RESTORE macro is issued, resulting in an SVC 17 instruction. In this case, register I provides lOS with the address of the PIRL area containing the pointers to the driver's interrupted work.

# **Group 5 Callers and Their Interfaces**

BTAM or TCAM calls IOS when it wants to halt a currently running channel program. The call is made with an IOHALT macro, which contains SVC 33 instruction in its expansion.

Depending on the contents of register I, lOS ei ther halts the channel program with an HDV (halt-device) instruction or branches to the EXCP processor, which modifies a CCW to halt the channel program. Register 1 also tells IOS where it can find the UCB for the teleprocessing device; register 0 points to the CCW to be modified, if that's how the caller wants the channel program to be halted.

# **EXCP Processor Introduction**

The EXCP processor, called EXCP for short, is a VS2 component. It resides on the SYSI.NUCLEUS data set and executes in the resident area of real storage.

EXCP communicates information between the IBM access methods (plus VTAM, JES2, and JES3) and lOS (the input/output supervisor). Its role as a communication function includes these responsibilities:

- Communicating an access-method request for an I/O operation to lOS by (a) gathering information from the "access-method interface" (defined below), (b) consolidating the information into a single block, and (c) passing the address of the control block to lOS.
- Communicating the status of an I/O operation to channel-end, abnormal-end, and PCI appendages by (a) gaining control at the lOS exits of each of them and (b) moving lOS-collected information to access-method control blocks.
- Telling the access method what the final disposition of its I/O request is, by causing a code to be put in its ECB (event control block).

As one of the drivers (Group I callers) of lOS, EXCP takes part in purging and restoring I/O requests. Its role is complementary to the I/O supervisor's: if lOS halts certain EXCP-initiated requests (all those initiated from a certain address space, for instance), EXCP deletes the control information it has kept for them; if lOS quiesces certain EXCP-initiated requests, EXCP saves a block of control information for each such request not yet sent to lOS, chains the blocks together, and gives lOS the address of the chain. When a restore operation is subsequently requested, lOS returns the address of the chain to EXCP, and EXCP resumes the processing of those requests.

The processing done by EXCP in purge and restore operations is explained in more detail in the EXCP Method of Operation chapter.

# **What Programs Qualify as Access Methods?**

The term "access method," means any program that builds channel programs and passes them to EXCP for execution. This definition includes some of the IBM access methods - SAM, BDAM, ISAM, BTAM, TCAM, VTAM, GAM, PAM, JES2, and 1ES3, and any user program, utility program, or SVC routine that builds a channel program and gives it to EXCP for execution (even though building a channel program may not be its main purpose).

# **What Is the Access-Method Interface?**

To give control to EXCP, an access method issues an EXCP or EXCPVR macro instruction, which expands into an SVC 0 or SVC 114 instruction, respectively. The SVC interrupt handler then gives control to EXCP.

**EXCP** Intro

On acquiring control, EXCP finds:

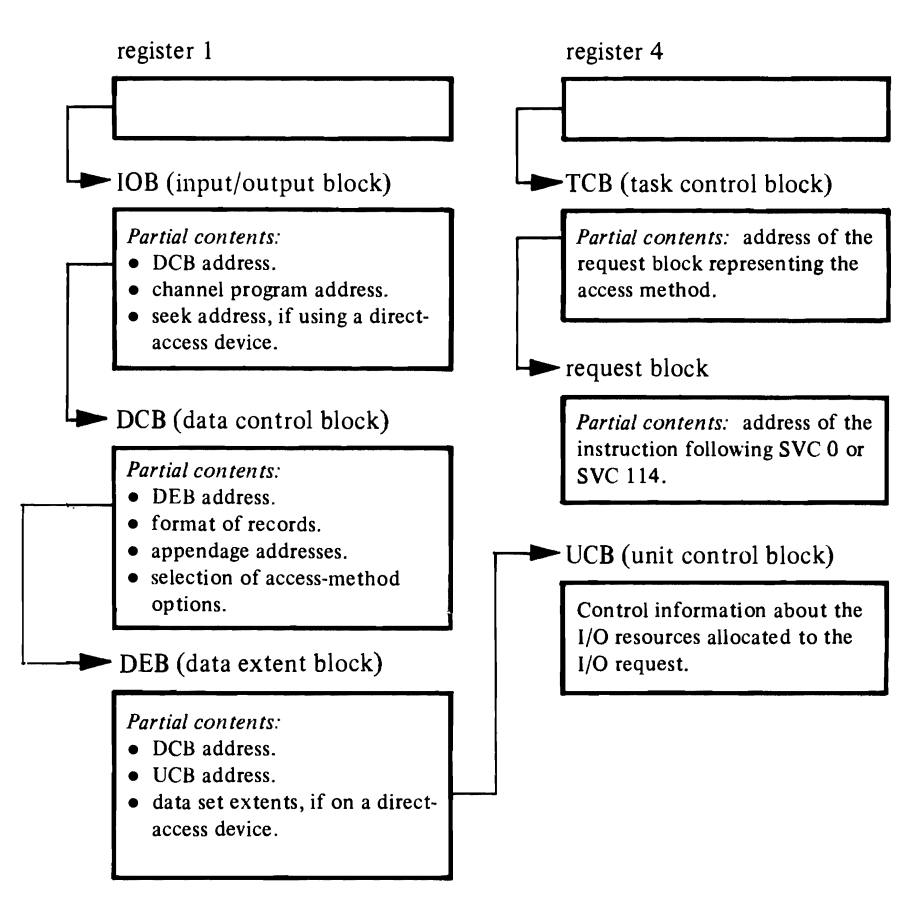

These control blocks, taken together, constitute the access-method interface. It contains everything EXCP needs to build:

- An interface that IOS will use to start the I/O operation
- An internal record, called an ROE (request queue element), that represents the access-method request for an I/O operation

See "Preparing to Go to IDS" in the EXCP Method of Operation chapter to learn more about the uses of the access-method interface.

# **What Are Related Requests?**

*Related* requests are I/O requests with these characteristics:

- They are directed to the same data set and share the same DEB.
- They are processed by EXCP in the order received, but with some overlap; that is, request *n* in a group of related requests needn't be completely processed before some processing, short of channel-program execution, can be done on request *n+l.*
- If a related request returns from IDS with an I/O error, none of the related requests remaining to be sent can be successful. The subsequent requests depend on the success of the earlier request.

By examining the IOB, EXCP can tell if the access method has given it a related request and, if the access method has, what *type* of related request it is-type denoting the amount of overlap permissible between a given related request, *n,* and  $n+1$ . Three types currently exist:

Type 1. The I/O operation for this type must complete, and the channel-end appendage must look at the status of the operation, before the next related request can be handled by the SIO appendage.

Type 2. The I/O operation for this type must complete, and the channel-end appendage must look at the status of the operation, before the next related request can be sent to lOS.

Type 3. The I/O operation for this type must complete before the next related request can be sent to lOS. (If the CSW for the I/O operation shows anything other than a device-end or channel-end indication, the next related request cannot be sent to lOS until the channel-end or abnormal-end appendage has executed.)

Refer to "Making a Record of the Request" in the EXCP Method of Operation chapter to learn how EXCP keeps track of the order and progress of related requests.

OS/VS2 I/O Supervisor Logic

# **EXCP Processor Method of Operation**

This chapter contains a simplification of EXCP code, divided into sections that correspond to basic EXCP operations. Basic EXCP operations consist of:

- Preparing to go to lOS (with an I/O request)
- Giving an I/O request to IOS
- Going to the PCI, CHE, and ABE appendages
- Purging and restoring I/O requests
- Telling the access method what happened (to its I/O request)
- Reusing the access-method interface
- Halting a teleprocessing operation

Each section is divided into topics that deal with functionally distinct parts of an operation.

The flow of control between labeled parts of EXCP is not stated in these sections. Rather, an order of events is implied by the order of topics within a section. If you want flow-of-control information, look at Figure I and the descriptions of the basic EXCP module and miscellaneous module in the "EXCP Program Organization" chapter.

### **Preparing to go to lOS**

Preparing to go to IOS with an I/O request requires up to seven steps:

- 1. EXCP examines the access-method interface for irregularities that might cause I/O errors or jeopardize the security of the system.
- 2. EXCP makes a record of the request and puts it in a queue if it is a related request.
- 3. EXCP finds out if a VIO (virtual input/output) data set will be used and, if it will, does not go to lOS with the request but to the VIO component instead.
- 4. EXCP Puts into an SRB (service request block) and 10SB (I/O supervisor block) all the information lOS needs to process the request.
- 5. If tests justify it, EXCP calls the access method's PGFX (page-fix) and EOE (endof-extent) appendages.
- 6. EXCP calls the access method's SIO (start-I/O) appendage.
- 7. If the access method uses virtual storage addresses, EXCP calls a system routine that fixes buffers, copies the channel program in fixed storage, and substitutes real storage addresses for virtual ones.

#### *Validating the Access-Method Interface*

Module: IECVEXCP Procedure: XCPOOO

EXCP checks the control blocks it has been given for irregularities that might cause I/O errors or jeopardize the security of the system. Some of the irregularities checked for are:

- Conflicting DCB pointers.
- An invalid UCB.

#### EXCP Processor Method of Operation 17

**EXCP** M 0

- An invalid DEB.
- An IOB, ECB, or DCB that is not in the protection key of the caller.

The last two checks are only done if the caller has a "user" protection key. (User protection keys range from 8 to 15.)

#### *Making a Record of the Request*

Module: IECVEXCP Procedure: XCPRQE

EXCP fills a record, called an RQE (request queue element), with information, such as the addresses of the TCB, UCB, lOB, and DEB, that are needed for later processing. (The address of the SRB is also put in the RQE. See "Consolidating Information in an SRB/IOSB" in this chapter to learn more about this data area.)

If the lOB shows that the I/O request is a *related* request (the IOBUNREL bit is off), EXCP marks the RQETYPE field, using the IOBFLAG2 field as input, to show what type of related request it is. The RQETYPE field is later used with the RQEFLAG field-it shows the progress of the request-to overlap the processing of this related request with the next related request, if there is one. (See "What Are Related Requests?" for an explanation of related request types.)

Each time EXCP builds an RQE for a related request, it puts the RQE at the end of this pointer structure:

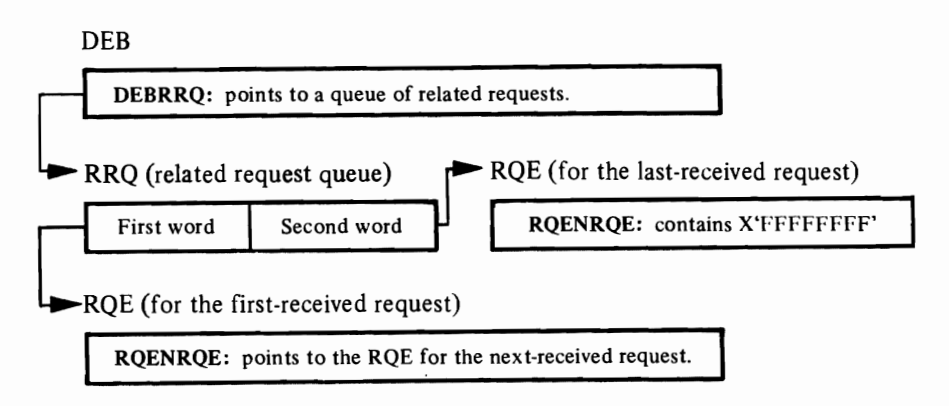

By these means, EXCP keeps track of the order in which related requests are received.

#### *Determining If a VIO Data Set Was Allocated*

Module: IECVEXCP Procedure: XCPVAM

EXCP examines the UCB to find out if the object of the request is a VIO data set:

UCB

UCBJBNR (UCBURDEV flag): on if a VIO data set was allocated.

Page of SY26-3823-5 As Updated October 25,1979 By TNL SN28-4683

If a VIO data set was allocated, EXCP goes to the VlO component, using the WIEXCP macro. (The VIO component either simulates the transfer of data or uses another driver of lOS, the auxiliary storage manager, to read or write data. See *OS/VS2 VIO Logic* for more information about VIO processing.)

### *Consolidating Information in an SRB/IOSB*

Module: IECVEXCP Procedure: XCP050

EXCP obtains a data area for an SRB and an IOSB, in which it puts all the information that lOS needs to start an I/O operation. They are referred to collectively as *SRBjIOSB.* 

In the table below, the lefthand column lists information that EXCP puts in the SRB/IOSB; the middle column shows where the information comes from, and the righthand column shows where it goes:

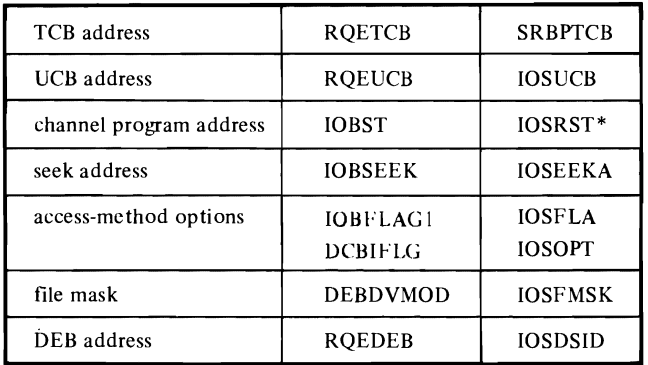

The address of a copy of the channel program is stored in IOSRST. See "Copying and Translating a Channel Program" in this chapter for more information.

In addition, EXCP initializes the 10SB with information not found elsewhere:

#### IOSB

10SDRVID: contains X'02', identifying EXCP as the driver that created the 10SB.

10SNRM: points to EXCP code that moves data from the 10SB to the lOB and calls the access method's channel-end appendage.

10SABN: points to EXCP code that moves data from the IOSB to the IOB and calls the access method's abnormal-end appendage.

10SPCI: points to EXCP code that moves data from the 10SB to the lOB and calls the access method's PCI appendage.

10SOIE: points to EXCP's DIE procedure.

10SPGAD: points to the EXCP code that's entered when lOS is finished processing an I/O event.

### *Going to the PGFX, £0£, and SIO Appendages*

Module: IECVEXCP Procedures: IECVEXTC XCPIIO

EXCP finds out if the access method has a PGFX appendage by examining the DEB:

DEB

**DEBSIOAB:** the high order bit "on" in the high order byte  $(DEBPGFX)$  means a PGFX appendage exists.

EXCP gives a PGFX appendage control if the ROE shows the access method either issued an EXCPVR macro or uses virtual storage addresses:

ROE

**ROETYPE** *RQEl14:* on if EXCP was entered with an EXCPVR macro. *RQEVIRT:* on if the caller uses virtual storage addresses.

Pages in the list returned by the PGFX appendage are fixed if EXCP was entered by an EXCPVR macro. They are not fixed if the caller uses virtual storage addresses. (The buffers used by such callers are subsequently fixed by the processing described under "Copying and Translating the Channel Program.")

For requests from a V=R address space, EXCP checks whether the DEB has been fixed. If not, EXCP does a pagefix, using the TCB address in the DEB. (Note: This is a TCB-associated pagefix.)

EXCP enters the EOE appendage if a direct-access device was allocated and the seek address in the lOB does not fall within the extent boundaries recorded in the DEB. Otherwise, the EOE Appendage is not entered.

lOB

DEB

IOBSEEK: first byte is an index to the data set extent entry in the DEB. Remaining bytes contain the seek address: the cylinder and track to which the direct-access volume will be positioned.

DEBDVMOD: the beginning of an area containing a 14-byte entry for each extent in the data set. Each en try gives the bounds in which the seek address must fall.

Upon return from the EOE appendage, EXCP performs one of the following functions as indicated by the appendage.

- Tells the access method about an "out-of-extent" error (by putting  $X'42'$  in the IOBECBCC field of the IOB) and calls the abnormal-end appendage.
- Turns on the RQEPURGE bit to indicate RQE is to be purged without further appendage processing.
- Rechecks the seek address, and if it still doesn't fall within the extent boundaries, reenters the EOE appendage.
EXCP also goes to the EOE appendage if, after lOS tries to start an I/O operation, the direct·access ERP alters the seek address (to cause a track or cylinder switch) and wants the new seek address to be verified.

EXCP enters the SIO Appendage unconditionally. Using different return addresses, the appendage can tell EXCP to continue processing the request or terminate it.

### *Copying and Translating the Channel Program*

Module: IECVEXCP Procedure: XCP115

If the access method uses  $V=R$  storage addresses, or if it enters EXCP with an EXCPVR macro, the channel program is ready to be executed: the channel program and the buffers reside in fixed storage, and the buffer addresses in the channel program's CCWs are real addresses.

EXCP can, in this case, convert the contents of the IOBST field to a  $V=R$  storage address and use that address to initialize the 10SRST field. (lOS assumes that the **IOSRST** field contains the  $V = R$  storage address of the channel program.)

The channel programs of other callers must be copied in a fixed area, the buffers must be fixed, and virtual storage addresses must be translated into real ones. This is all done by the lOS CCW translator module, IECVTCCW. On receiving control, the CCW translator module finds:

TCCW (translation control block)

register 1 **TCCW** 

TCCWTCB: the TCB address. TCCWUCB: the UCB address. TCCWFVC: points to the un translated channel program.

The CCW translator module returns the starting address of a fixed, translated copy of the channel program; EXCP stores the starting address in the IOSRST field.

# **Giving an I/O Request to lOS**

Module: IECVEXCP Procedure: XCPI45

EXCP gives an I/O request to IOS by calling the IOS code that starts I/O operations. The call is made by issuing a ST ARTIO macro or by a direct branch from EXCP's DIE procedure. (lOS enters the DIE procedure of its driver after a solicited I/O event occurs.) In both cases, lOS gets control with the address of the SRB in register I.

# **Going to the PCI,** CHE, **and ABE Appendages**

After receiving an I/O request from EXCP, lOS calls EXCP one or more times to communicate with a:

- PCI (program-controlled interruption) appendage
- CHE (channel-end) appendage
- ABE (abnormal-end) appendage

Page of SY26-3823-5 As Updated October 25, 1979 By TNL SN28-4683

Before EXCP invokes one of these appendages, it transfers information from the 10SB to the lOB so that the appendage can examine the lOB and know the status of the I/O request.

 $\cdot$  . The set of  $\mathcal{L}$ 

If the appendage is a CHE or ABE appendage, EXCP executes options for it (such as moving data or setting flags) before returning to lOS. Otherwise no options are executed and control returns to lOS.

# *Entering the Disabled Interrupt Exit (DIE) Procedure*

Module: IECYEXCP Procedures: XCPDlE XCPMAP

Normally, disabled procedures are kept to a minimum since the system cannot respond to other interrupts while disabled. However, under certain conditions, EXCP uses the disabled interrupt exit (DIE) procedure to enter an appendage itself, rather than wait for lOS to branch to the exit. The lOS code that gives control to the DIE procedure executes (synchronously) before the lOS code that branches to the exit addresses in the 10SB (which executes asynchronously).

For the normal Y=Y address space, the DIE procedure is not entered. It is entered only under the following two conditions:

- 1. If the access method is running in a  $V = R$  address space, or if it called EXCP with an EXCPYR macro, the DIE procedure branches to the PCI appendage, first setting up the lOB as described under "Transferring Status Information to Appendages" in this chapter. (EXCP assumes that fixed callers  $- TCAM$ , for instance – require better performance and want the chance to modify an active channel program as soon after a PCI interruption as possible.)
- 2. If the access method has given EXCP a type 3 related request, the DIE procedure checks to see if the next request element can be started. If so, the DIE initializes the 10SB with information from the request queue element (RQE) about the next request to be started. Then the DIE passes the IOSB/SRB to lOS.

### *Transferring Status Information to Appendages*

Module: IECYEXCP Procedures: XCPPCI **XCPCHE** XCPABE XCPMAP

When IOS branches to one of the appendage addresses in an IOSB created by  $EXCP$ , EXCP is entered instead of the appendage. At each of these ent rances, EXCP prepares to go to the appropriate appendage by transferring information about the status of the I/O event from the 10SB to the lOB.

In the table below, the lefthand column shows status information in the 10SB, the middle column shows where it is located, and the righthand column shows where EXCP puts it in the lOB.

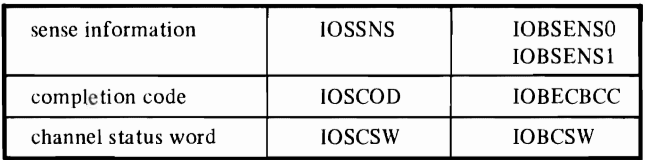

Additionally, if the "exceptional-condition" bit, IOSEX, is on, EXCP turns on an error bit in the IOBFLAGI and DCBIFLGS fields.

### *Executing Appendage Options*

Module: IECVEXCP Procedures: XCPCHE XCPMAP

The CHE and ABE appendages return to EXCP at any of several addresses; each return causes EXCP to execute a different set of appendage options before returning to lOS. Depending on where it is entered, EXCP takes one or both of the following actions:

- Transfers the status information, whether altered by the appendage or not, back to the IOSB.
- Sets bits in the RQEFLAG field controlling the EXCP code that lOS enters when it finishes processing the I/O event.

October 25, 1979

# **C Purging and Restoring I/O Requests**

Purging I/O requests consists of these steps:

- 1. If a halt operation was requested, EXCP frees the SRB/IOSBs that lOS passes and frees associated data areas that EXCP created.
- 2. Regardless of the type of purge operation, EXCP frees RQEs that match a search argument lOS passes.
- 3. If a quiesce operation was requested, EXCP saves the lOBs for requests that haven't been given to lOS and chains the lOBs together. (The chain is needed if a restore operation is subsequently requested.)

To restore I/O requests, EXCP issues an SVC instruction-SVC 0, 92, or 114-for each lOB (I/O request) in the lOB chain. The SVC instruction causes the I/O request to be reprocessed by the EXCP code that gives I/O requests to lOS.

## *Freeing Data Areas Known to lOS*

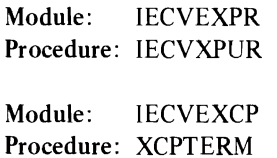

On receiving control from the lOS nonresident purge module, EXCP checks the IPIB to determine if the issuer of the PURGE macro asked for a halt or quiesce operation.

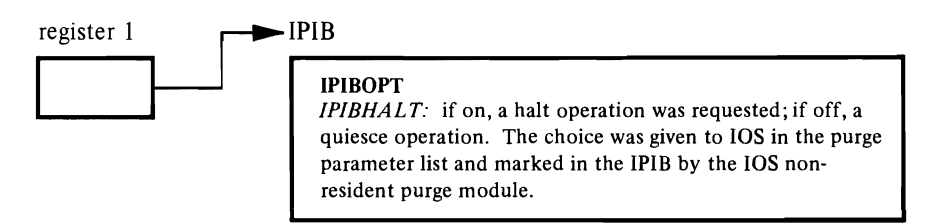

If a halt operation was specified, EXCP finds in the lPIBSRB field the address of the first SRB/IOSB in a chain of SRB/IOSBs that lOS collected for EXCP's disposal. Using the following pointers, EXCP frees each SRB/IOSB and the associated RQEs and translation control blocks:

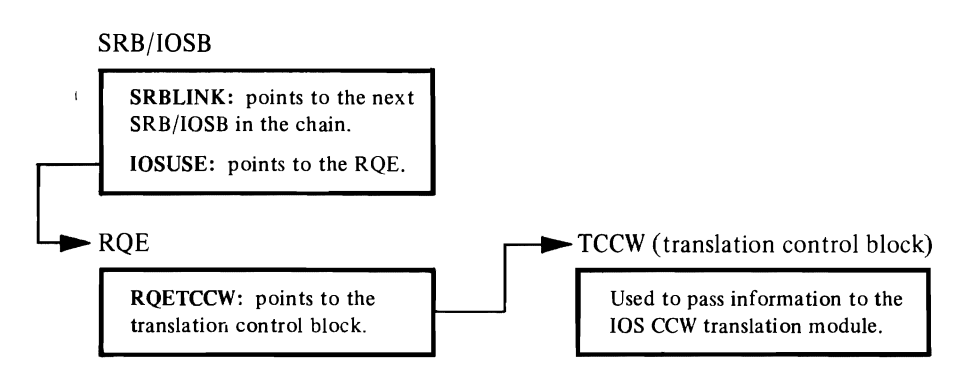

*Comparing RQEs to the Search Argument* 

Module: IECVEXPR Procedures: IECVXPUR IECVRCHN

Module: IECVEXCP Procedure: XCPTERM

There are some I/O requests for which lOS has no internal records (no SRB/IOSBs), as is the case if (a) EXCP hasn't given the  $I/O$  request to  $IOS$  yet or (b)  $IOS$  has finished processing the request, and EXCP has freed the SRB/IOSB. If lOS has no SRB/IOSB for an I/O request, it has no way to identify the RQE, should the RQE be associated with the purge operation. EXCP finds such RQEs by comparing the search argument in the IPIB to the designated field of every RQE that still exists.

## IPIB

IPIBARG: the search argument.

IPIBOPT: bit settings tell EXCP whether to compare the argument to the RQEDEB field or to the RQETCB field-or to neither, in which case the search argument is an address space identifier. The RQEs associated with an address space are found by using a network of pointers.

RQE

RQEDEB: points to the DEB. RQETCB: points to the TCB.

RQEs that match the search argument, and any translation control blocks they point to, are freed if a halt operation was requested. (ex: if the RQE points to a SRB/IOSB and TCCW blocks, the SRB/IOSB and TCCW blocks are freed before the RQE.) If a quiesce operation was requested, matching RQEs are also freed, providing they represent I/O requests that haven't been sent to lOS, and the associated lOBs are put in a chain.

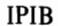

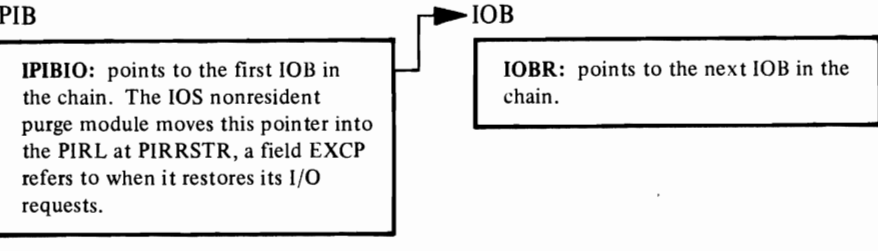

A count of all the other matching RQEs is added to the IPIBCNT field, which shows the total of I/O requests that have reached lOS but haven't been completely processed. (When the system eventually passes these RQEs to EXCP for disposal, EXCP finds them marked with an IPIB address and decreases the IPIBCNT count. The quiesce operation is only complete when an lOS driver, not necessarily EXCP, decreases the count to zero.)

*Restoring I/O Requests* 

•

Module: IECVEXPR Procedure: IECVXRES

On receiving control from the lOS restore module, EXCP finds:

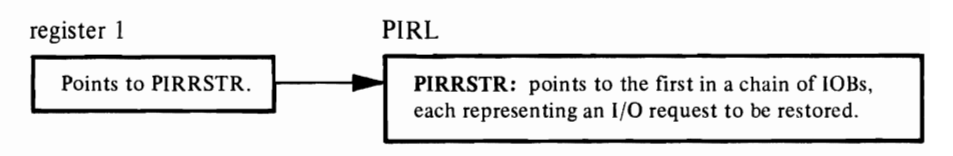

*Restoring* an I/O request means *resubmitting* an I/O request. To resubmit an I/O request, EXCP must recreate the access·method interface by:

- Putting the address of the IOB in register 1.
- Issuing an SVC 0 or an SVC 114 instruction, which causes EXCP's entry code to get control with the address of the *restore* TCB (the one the issuer or the RE-STORE macro is running under) in register 4.

EXCP performs these steps for each lOB in the chain, varying the procedure in only one case: if the issuer of the PURGE macro requested that the I/O request be reprocessed under a *target* TCB (a TCB other than the restore TCB), EXCP puts the address of the target TCB in register 0 and issues an SVC 92 instruction, again giving control to its entry code.

A data area called the EPCB (EXCP purge control block), built when EXCP's I/O requests were quiesced, gives EXCP the information it needs to reprocess each of the lOBs (I/O requests) on the lOB chain:

EPCB entry (one per lOB)

EPCBlOB: contains the address of an lOB on the lOB chain.

EPCBTCB: contains X'F4' if EXCP is to issue an SVC 114 instruction to reprocess the lOB addressed in the EPCBlOB field.

EPCBTCB+1: contains zeros if the lOB addressed in the EPCBlOB field is to be reprocessed under the restore TCB. Otherwise, contains the address of the target TCB under which the lOB is to be reprocessed.

### *Purging Dependent I/O Requests*

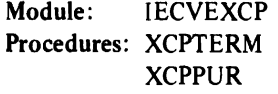

If lOS returns to EXCP a related request whose 10SB is marked with an error indication, EXCP purges all the I/O requests that depend on the successful completion of the related request; that is, all the I/O requests that follow it on the related request queue are purged. (See "Making a Record of the Request" in this chapter for how the queue is located and structured.)

### DCB

DCBIFLGS: if the first two bits are on, an uncorrectable I/O error was encountered.

The purge of dependent I/O requests is a limited version of what EXCP does to complement an lOS purge operation. It includes these steps:

- Freeing the SRB/IOSBs, RQEs, and the translation control blocks belonging to related requests.
- Chaining the lOBs of dependent requests together.
- Telling the access method what happened by putting an X'48' in each ECB.

EXCP lets the access method decide whether to resubmit the I/O requests.

# **Telling the Access Method What Happened**

Module: IECVEXCP Procedure: XCPTERM

The process of telling the access method what happened to its I/O request is called *posting.* A one-byte completion code is put (posted) in the ECB for the access method's inspection when:

- The EOE appendage returns to EXCP with an "out-of-extent" error.
- The EOE appendage directs EXCP to ignore the I/O request and return to the access method.
- The I/O request is purged, unless the IPIB shows that the purged request should not be posted.

IPIB

IPIBOPT *IPIBPOST:* if off, the request is not posted. (Set by the lOS nonresident purge module (IGC0001F) in accordance with options in the purge parameter list.)

• lOS finishes processing the request, unless the RQE shows that the request should not be posted.

### **ROE**

L

RQEFLAG

*RQENOPST:* if on, the request is not posted. (Set by EXCP at the direction of an appendage.) if on, the request is posted.

The system routine that does the posting also finds the TCB under which the access method is running, decreases the "wait" count, and if the count becomes zero, marks the TCB "dispatchable." The access method, waiting to learn about the status of its I/O request, can then get control and examine the ECB.

When EXCP gives control to the posting routine, it passes the completion code and the ECB address in registers 10 and 11, respectively.

### lOB

IOBECBCC: the completion code is taken from this field. If the I/O request was processed by lOS, the code was moved here from the 10SCOD field of the IOSB. To learn what the codes are and what they mean, see "The IOSCOD Field" in the lOS "Diagnostic Aids" chapter.

10BECBPT: points to the ECB.

# **Reusing the Access-Method Interface**

Module: lECVEXCP Procedure: XCPTERM

After lOS finishes processing an I/O request, EXCP frees the RQE, unless the RQE shows that *re-EXCP* processing is requested:

RQE

# RQEFLAG *RQERETRY:* the "re-EXCP" bit; if on, it tells EXCP to reuse the access method interface. (EXCP would have turned it on earlier if directed to by the CHE or ABE appendage.)

An appendage requests "re·EXCP" processing as a quick way of executing the same channel program or a new one-quick because EXCP doesn't have to revalidate the access-method interface or create a new ROE. (If an appendage wants a new channel program to be executed, it must additionally change the channel-program pointer in the lOB or modify the original channel program.)

EXCP initiates the processing of the "new" I/O request by returning to the code that compares the seek address to the limits of the data set extent.

# **Halting a Teleprocessing Operation**

Module: IECVEXPR Procedure: SVC33

EXCP gets control from a teleprocessing access method by this route:

- 1. A teleprocessing access method issues an 10HALT macro, which generates an SVC 33 instruction directing lOS and EXCP to halt a teleprocessing operation.
- 2. The SVC interrupt handler goes to the lOS halt-I/O code.
- 3. lOS, finding that EXCP was chosen to halt the operation (by examining register I), branches to EXCP's halt-I/O code.

On receiving control, EXCP finds a pointer to an untranslated CCW in register 0 and:

- Stores a "no-op" operation code, X'03', into the translated CCW that corresponds to the untranslated channel program.
- Turns off the command-chaining bit in the translated CCW.

These actions cause the channel program to end.

 $\bigcup$ 

L

# **EXCP Processor Program Organization**

This chapter is organized by object module name and by procedure name within each object module.

The following reference features are provided to help you move quickly within and between the chapter sections.

- The sections appear in the alphabetical order of their titles. (The titles are the names of the modules.)
- Procedure subtitles are assigned numbers within each module.

When a procedure name and number is referenced, simply locate the numbered procedure within the module.

When a module name and number is referenced, first locate the module, then locate the numbered procedure within that module.

• Place markers, printed at the top of each page, give the name of the module and the numbers of the procedures described on the page. To find the description of a given module or procedure, you can scan the place markers.

EXCP is made up of the basic EXCP module (IECVEXCP) and the miscellaneous module (IECVEXPR). Both are link-edited at system generation into the nucleus load module, IEANUCxx.

The object modules are the program units that perform the operations described in the "Method of Operation" chapter. This table shows which of these modules perform which services:

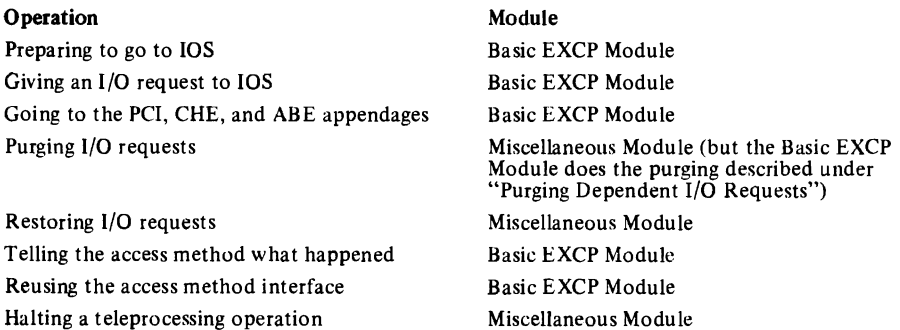

This part is divided into two sections, "Basic EXCP Module ( IECVEXCP)" and "Miscellaneous Module (IECVEXPR)\_" Each section tells what the module does by describing the module's procedures. Each shows the flow of control into, out of, and within the module by identifying the calls made by the module's procedures, and the entrances to and exits from them.

The basic EXCP module, the larger and functionally more important module, is also represented in flow-of-control diagrams, Figure 1. The diagram shows a simplification of the module's processing and control flow. The number next to each block corresponds to the procedure number assigned to the procedure descriptions that follow the diagrams. Use the place markers at the top of each page to reference the desired procedure description.

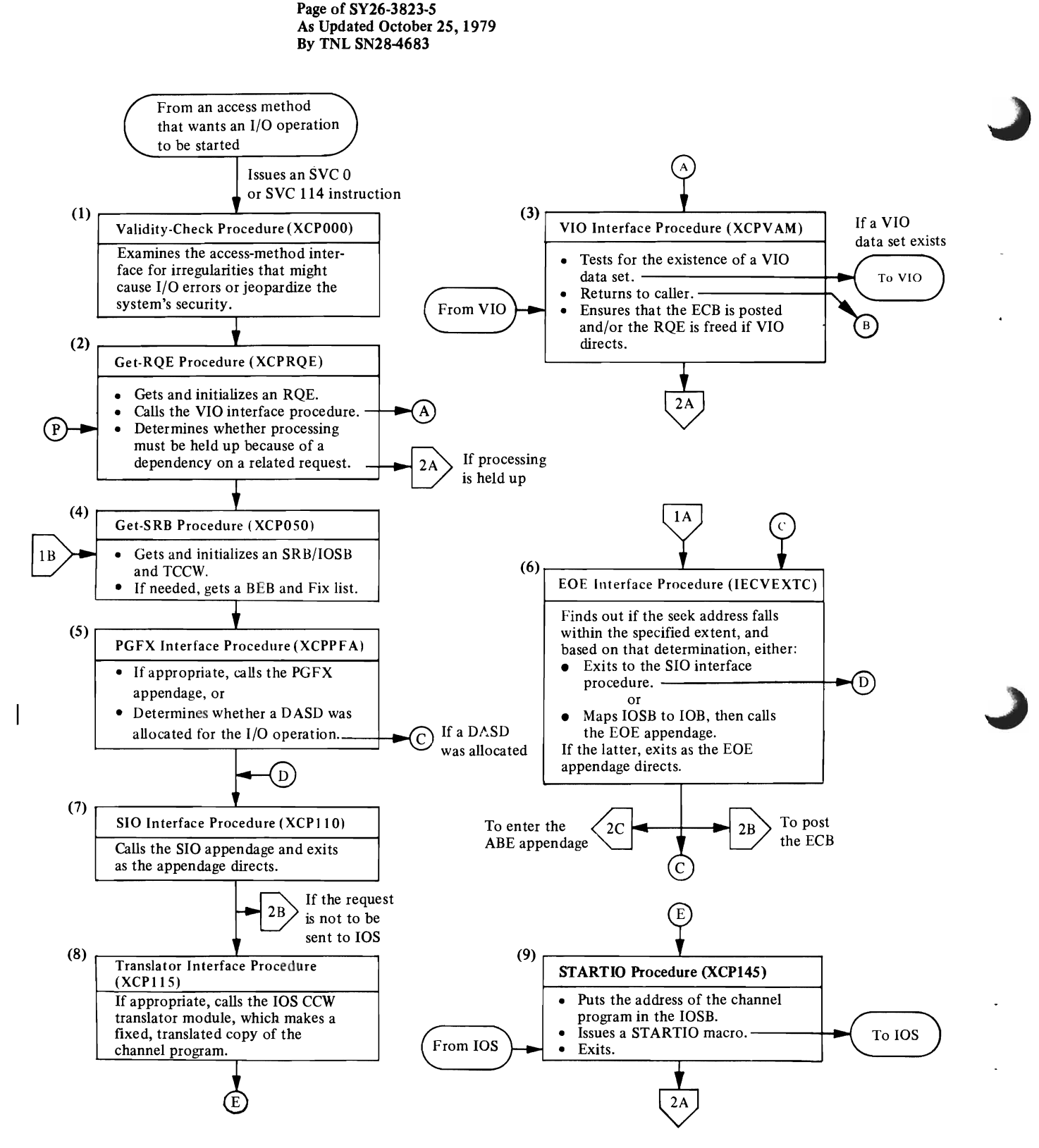

Figure l. Flow of Control in the Basic EXCP Module (IECVEXCP) (Part 1 of 2)

Page of SY26-3823-5 As Updated October 25, 1979 By TNL SN28-4683

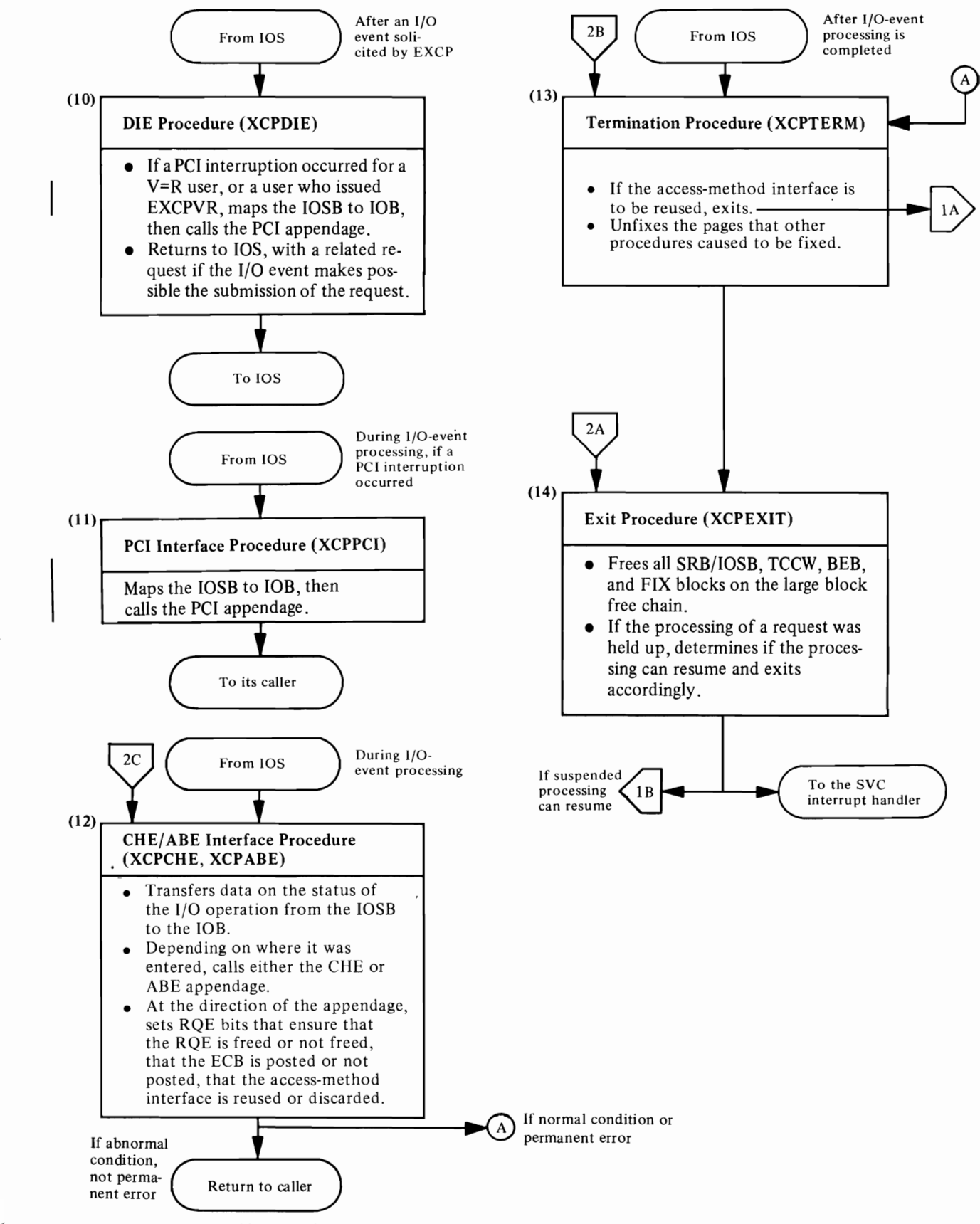

Figure 1. Flow of Control in the Basic EXCP Module (IECVEXCP) (Part 2 of 2)

Basic EXCP Module Procs. 1,2

Page of SY26-3823-5 As Updated October 25,1979 By TNL SN284683

# **Basic EXCP Module (IECVEXCP)**

### J. *The Validity-Check Procedure (XCPOOO)*

- Entered by the SVC interruption handler, which was entered by a caller issuing an SVC 0, SVC 92, or SVC 114 instruction. (EXCP is actually entered at IGCOOO, IGC092, or IGC 114, depending on the SVC instruction, where it does some preliminary processing.)
- If entered via an SVC 92 instruction, determines if the caller is in supervisor state. If not, issues an ABEND macro with X'15C' code.
- If entered via an SVC 114 instruction, determines whether the caller is in supervisor state, or is authorized by the authorized program facility, or has a system protection key (0 through 7). If none of these is true of the caller, issues an ABEND macro with a  $X'$  172' code.
- Compares the pointers to the DCB in the IOBDCB and DEBDCB fields. If they aren't identical, issues an ABEND macro with a X'400' code.
- If the caller's protection key is greater than  $7$  (as are all user protection keys), does these things:
	- (a) Verifies that the IOB, ECB, and DCB are in the caller's key. If a program check occurs, module IECVEXPR issues system completion code X'200'.
	- (b) Calls the system's DEB validity-checking routine, IFGDEBCK. If notified that the DEB is invalid, issues an ABEND macro with a X'300' code.
- Compares the number of extents the lOB says a direct data set has to the number the DEB says it has. If the lOB's number is greater, issues an ABEND macro with a X'300' code.
- If the DCB pointers in the IOB and the DEB do not match, issues an ABEND macro with a X'400' code.
- Checks for a valid UCB. (The DEBUCBAD field in the DEB must point to an area whose third byte is  $X'FF'-a \, UCB$ ). If it finds an invalid UCB, issues an ABEND macro with a X'500' code.
- If the DEB has multiple extents (such as ISAM), the DEBEXSCL field in the DEB is multiplied by the IOBM field in the lOB to get the correct extent. Then the UCB is checked as described above.
- Exits to the *get-RQE procedure (2).*

### *2. The Get-RQE Procedure (XCPRQE)*

- Entered by the *validity-check procedure* (1).
- Calls the lOS storage manager module to get storage for an RQE. Initializes the RQE and chains it to a related request queue if the IOBUNREL bit is off.
- Exits to the *VIO interface procedure* (3) to find out if a VIO data set was allocated (if none was, control is returned); to the *get-SRB procedure* (4) if processing needn't be held up by a dependency on a related request; to the *exit procedure (14)* if processing must be held up.

# *3. The VIO Interface Procedure (XCPVAM)*

- Entered by the *get-RQE procedure (2).*
- Tests the UCBJBNR bit for the existence of a VIO data set and, if it's on, enters the system's VIO component with a WIEXCP macro. If it's off, returns to the *get-RQE procedure (2).*
- Does the processing associated with the address the VIO component returns to. These are the possible return addresses and the associated processing:
	- (a) *register 14+0:* Calls the *termination procedure* (13) to post the ECB and free the RQE.
	- (b) *register* 14+4: Calls the *termination procedure* (13) to free the RQE.
	- (c) *register* 14+8: Makes no call.
- Exits to the *exit procedure* (14).

### *4. The Get-SRB Procedure (XCP050)*

- Entered by the *exit procedure* (14) when that procedure finds that a previouslydelayed related request can proceed. Entered by the *get-RQE procedure* (2) if:
	- (a) It's processing an unrelated request.
	- (b) It's processing a type-2 or type-3 related request and three or less other such requests are ahead of it in the related request queue.
- Calls the lOS storage manager module (IECVSMGR) to get storage for an SRB/ IOSB and a TCCW (translation control block). Also, for a virtual request, calls IECVSMGR for a BEB (beginning-end block, which contains the translated channel program) and a fix list. Initializes the SRB/IOSB.
- Determines whether the request is a type-3 related request or whether it is associated with a PCI appendage, which handles V=R requests for EXCPVR. If it is, puts the address of the *DIE procedure (10)* in the 10SDIE field. Otherwise, puts zeros there.
- Exits to the *PGFX interface procedure* (5).

### *5. The PGFX Interface Procedure (XCPPFA)*

- Entered by the *get-SRB procedure* (4).
- If the EXCP was issued from a V=R address space, this procedure does not enter the page-fix appendage. (Page fixing is not needed, since buffers, CCWs, etc. are already in real storage.)
- Checks for the presence of a page-fix appendage and branches to it if the access method issued an EXCPVR macro or uses virtual storage addresses.
- If the access method issued an EXCPVR macro, calls the system's page-fixing routine to fix the pages in the appendage's tix list.
- Issues an ABEND macro with an X'800' code if the page-fixing routine returns with an error indication; otherwise, exits to the *EOE interface procedure* (6), if the I/O request is for a direct-access device, or to the *SIO interface procedure (7).*
- Fixes the DEB if it is not already fixed for  $V = R$  requests.
- Exits to the *EOE interface procedure* (6).
- *6. The EOE Interface Procedure (IECVEXTC)* 
	- Entered by the *PGFX interface procedure* (5) at ECPEXT if the I/O request is for a direct-access device; and by the direct-access ERP if the ERP altered the seek address and wants the new one to be verified. For other devices, calls the *SIO interface procedure* (7).
	- Finds out if the seek address falls within the specified extent. If not, goes to the EOE appendage, and when the appendage returns, does the processing associated with the address it returns to. These are the possible return addresses and the associated processing:
		- (a) *register 14+0:* Puts X'42' in the 10BECBCC field and exits to the *CHE/ABE interface procedure* (12) so that the ABE appendage will be entered.
		- (b) *register* 14+4: Exits to the *termination procedure* (13) so that the ECB will be posted and processing of the request terminated.
		- (c) *register* 14+8: Branches to itself to recompare the seek address with the specified extent.
	- Exits to the *SIO interface procedure (7).*

## 7. The SIO Interface Procedure (XCP110)

- Entered by the *EOE interface procedure* (6) and the *PGFX interface procedure*  (5).
- Goes to the SIO appendage, and when the appendage returns, does the processing associated with the address it returns to. These are the possible return addresses and the associated processing:
	- (a) *register 14+0:* Exits to the *translator interface procedure* (8) to continue processing the request.
	- (b) *register* 14+4: Exits to the *termination procedure* (13) to prevent the request from reaching lOS.
	- (c) *register* 14+8: Same as the register 14+0 return.

### l5. *The Translator Interface Procedure (XCPl15)*

• Entered by the *SIO interface procedure* (7).

If the access method is not running in a  $V=R$  address space or did not issue an EXCPVR macro, this procedure goes to the IOS CCW translator module (IECVTCCW), which makes a fixed, translated copy of the untranslated channel program.

• Issues an ABEND macro with a  $X'800'$  code if the CCW translator module returns an error code in register 15. Otherwise, exits to the *STARTIO procedure*  $(9)$ .

# *9. The STARTIO Procedure (XCP145)*

- Entered by the *translator interface procedure (8).*
- Puts the address of the channel program to be executed in the IOSB.
- Branches to the *exit procedure* (14) if the request must be held up by a related request. Otherwise, issues a STARTIO macro, giving the request to IOS.
- Exits to the *exit procedure* ( 14) when the lOS returns.

## *10. The DIE Procedure (XCPDIE)*

- Entered by the basic lOS module (IECIOSCN).
- Goes to the PCI appendage only if the access method uses real storage addresses (i.e., execution is in a V=R address space) or if EXCP was entered with an  $\frac{1}{2}$ EXCPVR macro. (First calls the *IOSB-to-fOB mapping procedure* (15) so that the PCI appendage can find information on the status of the I/O event in the lOB.)
- If a type-3 related request just completed without error, gives the request dependent on that completion, if any, to the basic lOS module to be started.
- Exits to the *basic* lOS module (IECIOSCN).

# *11. The PCI Interface Procedure (X CPPCI)*

- Entered by the lOS post-status module (lECVPST).
- Calls the *IOSB-to-10B mapping procedure* (15) to move information on the status of the I/O event from the 10SB to the lOB. Goes to the PCl appendage.
- Exits to IECVPST.

## *12. The CHE/ABE Interface Procedure (XCPCHE,XCPABE)*

- Entered by IECVPST at XCPCHE under either of these conditions:
	- (a) The 10SCSW field contains no status information other than a PCl, channelend, device-end, attention, unit-exception, or wrong-length-record indication.
	- (b) An ERP turned off IOSEX, the "exceptional-condition" bit, and IOSERR, the "retry" bit, in the 10SB it was processing.

Entered by the lOS post-status module at XCPABE under either of these conditions:

- (a) The IOSCSW field contains a unit-check, channel-data-check, channelcontrol-check, or interface-control-check indication.
- (b) An ERP turned off the IOSERR bit, but left the 10SEX bit on.

Entered by the *EOE interface procedure* (6) if so directed by an EOE appendage.

• Calls the *IOSB-to-10B mapping procedure* (15) so that information on the status of the I/O event will be transferred from the 10SB to lOB.

- Depending on where it's entered, goes to the CHE or ABE appendage and does the processing associated with the address the appendage returns to. These are the possible return addresses and the associated processing:
	- (a) *register 14+0:* Moves the lOB fields back to the 10SB.
	- (b) *register* 14+4: Turns off the IOSEX bit and turns on the RQENOPST bit, telling the *termination procedure* (13) not to post the ECB.
	- (c) *register* 14+8: Turns off the IOSEX bit and turns on the RQERETRY bit, telling the *termination procedure* (13) to ensure that the access-method interface is reused.
	- (d) *register 14+12*: Turns off the IOSEX bit and turns on the RQENOPST and RQENOFRE bits, telling the *termination procedure* (13) not to post the ECB or free the RQE. (CHE and ABE appendages use this return if they called the exit effectors to schedule an asynchronous access-method routine. The RQE cannot be freed here because it must be available to the asynchronous routine when the routine is dispatched. The RQE is subsequently freed by the S *VC* 3 *in terface procedure* (17).)
- Exits to the lOS post-status module if an exceptional condition (IOSEX flag on) and permanent error are not indicated.
- Exits to the *termination procedure* (13) if 10SEX is off, or a permanent error is indicated.

# *13. The Termination Procedure (XCPTERM)*

- Entered by the following procedures:
	- (1) The *CHE/ABE interface procedure* (12) if the request is ready for termination (i.e., the IOSEX flag is off, or the IOSEX flag is on and a permanent error is indicated).
	- (2) The *EOE interface procedure* (6) to post the ECB with X'7F' if the EOE appendage disregarded an extent error.
	- (3) TheSIO *interface procedure* (7) is the SIO appendage wants to pervent the request from reaching lOS.
	- (4) The *miscellaneous module (IECVEXPR) purge procedure* (1) so that data areas associated with a purged request will be freed.
	- (5) The *post status* module after an error occurs during lOS processing resulting in an 10SCOD of X'45'.
- For tape devices, updates the block count in the DCB so that the system's close and EOV routines can use the block count in writing trailer labels for output data sets.
- If the access-method interface is to be reused, exits to the *EOE interface procedure* (6) without posting the ECB or freeing the RQE. (Exception: If the RQE represents a request that's being quiesced, calls the *miscellaneous module (IECVEXPR) restore chain procedure* (2) instead of exiting to the *EOE interface procedure (6).)*
- Ensures that the ECB is posted (unless the RQENOPST bit is on). If the system's posting routine returns with an error indication, issues an ABEND macro with an X'700' code.
- Frees the ROE (unless the ROENOFRE bit is on).
- Calls the *exit procedure* (14) to free the SRB/IOSB, TCCW, BEB, and FIX list.
- Calls the system's page-fixing routine, IEAVPSIB, to unfix pages.
- Enters RTM with a CALLRTM macro, if the completion code in the 10SCOD field is X'45', so that the access method can try to recover from an error that occurred while lOS was processing the I/O request. The completion code is obtained from the XDBA. If no XDBA exists then the completion code X'EOO' is used.
- Exits to the *exit procedure* (14) if the access-method interface will not be reused, or to the *EOE interface procedure* (6) if it will; exits to the *relatedrequest purge procedure* (16) if a related request resulted in an unsuccessful I/O operation.

# *14. The Exit Procedure (XCPEXIT)*

- Entered by the *termination procedure* (13) if the access-method interface is not reused; by the *get-RQE procedure* (2) if the request is held up by a type-I related request; by the *VIO interface procedure* (3), fbllowing a return from the VIO component; by the *STARTIO procedure (9).*
- Determines if the processing of a request dependent on a related request can proceed.
- Calls the lOS storage manager module to free the SRB/IOSB, TCCW, BEB, and FIX list.
- Exits to the *get-SRB procedure* (4) if a dependent request can continue to be processed; to the *related-request purge procedure* (16) if the DCBIFLGS field shows that a related request was marked in error; to the SVC interrupt handler (or to the dispatcher if entered by the *termination procedure* (13)) if no more requests can be passed to the *get-SRB procedure (4).*

# *15. The IOSB-to-IOB Mapping Procedure (XCPMAP)*

- .. Entered by the *DIE procedure (10)* and the *PCI interface procedure* (11) before they branch to the PCI appendage; by the *CHEjABE interface procedure (J 2)*  before it branches to the CHE or ABE appendage.
- Moves information about the status of the I/O event from the 10SB to the lOB for examination by a PCI, CHE, or ABE appendage.
- Exits to the return address in register 14.

# *16. The Related-Request Purge Procedure (XCPPUR)*

- Entered by the *termination procedure* (13) if the DCB indicates that a related request failed. Also entered by ABE interface (12) if a related request failed.
- Looks at the related-request queue for requests that depend on the successful completion of the current one.

#### Page of SY26-3823-5 As Updated October 25,1979 By TNL SN28-4683

- Calls the *termination procedure* (13), which ensures that ECBs are posted with X'48'.
- Exits to the *exit procedure* (14) when there are no dependent requests or after all dependent requests are quiesced.

# J 7. *The SVC* 3 *Interface Procedure (IECVX025)*

- Entered by the system's SVC 3 routine, which gains control when an asynchronous access method routine issues an SVC 3 instruction.
- Since the appendage requested that the RQE not be freed at termination time, this procedure now frees the RQE that was passed as a parameter in scheduling the asynchronous routine.
- Returns to the SVC 3 routine.

# **(..,. Miscellaneous Module (IECVEXPR)**

- *1. The Purge Procedure (lECVXPUR)* 
	- Entered by the lOS nonresident purge module to process a request for either halt or quiesce.
	- If a halt operation was specified, calls the *basic EXCP module (IECVEXCP) termination procedure* (13), which ensures that SRB/IOSBs, RQEs, TCCWs, BEBs, and FIX lists are freed, that fixed pages are unfixed, and that the ECBs of the purged requests are posted with X'48'.
	- If a quiesce operation was specified, does the following:
		- (a) Maintains a count of requests that haven't been completely processed.
		- (b) Calls the *restore chain procedure* (2) each time it finds an I/O request to be quiesced (that is, each time it finds an RQE that matches the search argument in the IPIB).
	- Exits to the lOS nonresident purge module.

## *2. The Restore Chain Procedure (IECVRCHN)*

- Entered by the *purge procedure* (1) to extend a chain of lOBs that represent quiesced I/O requests. Entered by the *basic EXCP module (IECVEXCP) termination procedure* (13) or an ABE appendage if either wants an lOB to be added to a chain of lOBs.
- Creates a PIRL if none exists.
- Creates an EPCB if none exists.
- If the lOB, pointed to by the RQE, passed to it is the first, this procedure chains the lOB to the IPIB. Otherwise, chains the lOB to the end of the existing chain.
- Puts the address of the IOB in the EPCB, along with the IOB's protection key and information indicating under which TCB the request is to be restored. If the EPCB contains no free space, creates another EPCB and chains it to the lastcreated EPCB.
- Exits to the return address in register 14.

### *3. The Restore Procedure (IECVXRES)*

- Entered by the lOS restore module, which was entered via a RESTORE macro.
- Examines the EPCB to find out (a) how each request was originally submitted to EXCP (whether with an EXCP or EXCPVR macro), (b) whether a request should be restored under the restore TCB or under a target TCB, and (c) under which key to restore a request. Based on this information, sets the appropri· ate key in the PSW and issues an SVC 0, 92, or 114 instruction for each lOB in the chain.
- Exits to the lOS restore module.
- *4. The Halt-I/O Interface Procedure (SVC33)* 
	- Entered by the lOS nonresident halt-I/O module, which is entered when an IOHALT macro is issued.
	- Confirms that the access method did not issue an EXCPVR macro and does not use real storage addresses by testing the RQETYPE field.
	- Calls the lOS CCW translator module to get the address of the translated CCW corresponding to the untranslated CCW whose location was passed. If the CCW translator module returns an error code in register 15, exits to the lOS nonresident halt-I/O module with a return code of X'18' in register 15.
	- Changes the command code of the translated CCW to a "no-op" and turns off its command-chaining bit.
	- Exits to the lOS nonresident halt-I/O module.

# *5. The Functional Recovery Procedure (XCPFRR)*

- Entered by RTM if another EXCP procedure issued an ABEND macro, an appendage took a program check, or another EXCP procedure took a program check.
- Gets storage for a debugging area (XDBA) and puts diagnostic data in it. If the system is disabled on entry, this storage is not obtained.
- If this is not the first recovery procedure to be called by RTM, puts an ABEND code of X'700' in the SDWA. Otherwise, puts one of the following codes in the SDWA:
	- (a)  $X'A00'$ , if an appendage took a program check.
	- (b) *X'200:* if the *basic EXCP module (IECVEXCP) validity-check procedure* (l) took a protection check in determining whether an lOB, ECB, and OCB were in the caller's key.
	- (c) X'BOO', if another EXCP procedure took an indeterminate program check.
- Sets bits in the SDWA directing RTM to free the local lock and issue a user dump (a SYSUDUMP, SYSMDUMP, or SYSABEND dump).
- Directs RTM to record the X'700', X'800', X'AOO', and X'BOO' abends or to record all abends (when the XDBA is absent).
- Uses the variable recording area of the SDWA to store diagnostic data.
- Exits to RTM.

Note: The format and contents of the debugging areas (XDBA and SDWA variable recording area) are described in the "Diagnostic Aids" chapter.

Page of SY26-3823-5 As Updated October 25, 1979 By TNL SN28-4683

# **I/O Supervisor Method of Operation**

This "Method of Operation" chapter contains a simplification of lOS code, divided into sections that correspond to basic lOS services:

• Starting an I/O operation

Service

- Responding to an I/O event
- Restoring the availability of I/O resources
- Purging and restoring I/O requests
- Halting a teleprocessing operation
- Channel reconfiguration/channel set switching support

Each section is divided into topics that deal with functionally distinct parts of a service.

The flow of control between labeled parts of lOS is not stated in these sections. Rather, an order of events is implied by the order of topics within a section. If you want flow-of·control information, look at Figures 2·13 in the "Program Organization" chapter.

This table shows, for each lOS service, which object module performs the service and which figure shows the flow of control in the module:

Starting an I/O Operation (Figure 2 in the "Program Organization" chapter) Responding to an I/O event (Figures 3,4 in the "Program Organization" chapter) Module Basic lOS Module (lECIOSCN) Device Dependent SIO Modules Unit record (lECVXURS) 2305 (lECVXDRS) 2314 (lECVXSKS) 3330V (lECVXVRS) DASD (lECVXDAS) 2400 Tape (lECVXT2S) 3400 Tape (lECVXT3S) Basic lOS Module (lECIOSCN) DAVV Module (IECVDAVV) Device Dependent Trap Modules DASD (lECVXDAT) 2305 (IECVXDRT) Graphics (lECVXGRT) Tape (IECVXTAT) Teleprocessing (lECVXTPT) Unit record (lECVXURT) 3330V (lECVXVRT) Device Dependent Sense Modules 3851/3838 MSS (lECVXMGN) 2314 (lECVXSKN) Device Dependent End of Sense Modules 3211/3800 EOS (lECVXPRE) 2314 (IECVXSKE) Device Dependent Unsolicited Interruption Modules DASD (lECVXDAU) 3330V (lECVXVRU) Post Status Module (lECVPST)

Page of SY26-3823-5 As Updated October 25,1979 By TNL SN28-4683

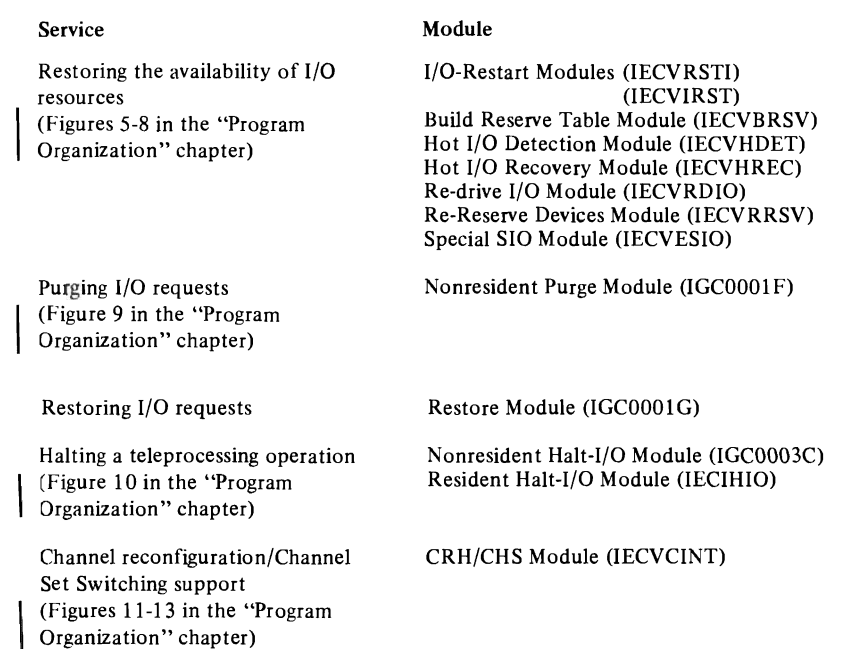

# *How to Use This Chapter*

Before using this chapter for the first time, you should know:

- The conventions for representing data areas (see the preface).
- How to read decision tables (see the preface).
- The conventions for associating labeled pieces of lOS code with a particular service.

Each descriptive functional heading is followed by a list of the modules and procedures that perform the function. For example, this notation

Module: IECIOSCN Procedure: ETCH1

under the heading "Finding a Path for the I/O Operation" indicates that the procedure beginning at ETCHl in module IECIOSCN finds a path for I/O operations.

# **Starting an I/O Operation**

Starting an I/O operation is a five-step process:

- I. lOS first tests the status of the allocated device and control unit to determine if an I/O operation can be started.
- 2. If the I/O operation can be started, lOS then finds a path for the operation; that is, it determines what channel set and channel to use.
- I 3. If the device is a tape or direct-access device, the device-dependent SIO module next prefixes CCWs to the driver's channel program. These CCWs activate hardware features or position I/O-device parts.
	- 4. lOS then attempts to start I/O activity with a start-I/O instruction.
	- S. Last, lOS examines the condition code set by the start-I/O instruction and routes control based on the setting.

## *Testing the "Startability" of an I/O Operation*

 $\mathbf{I}$ 

Module: IECIOSCN Procedure: IECHNSCH

lOS tests the status of the device and control unit, as shown in the VCB, to find out whether to go ahead with the I/O operation or postpone it:

10SB

10SUCB: points to the UCB for the device that has been allocated.

#### $\blacktriangleright$  UCB

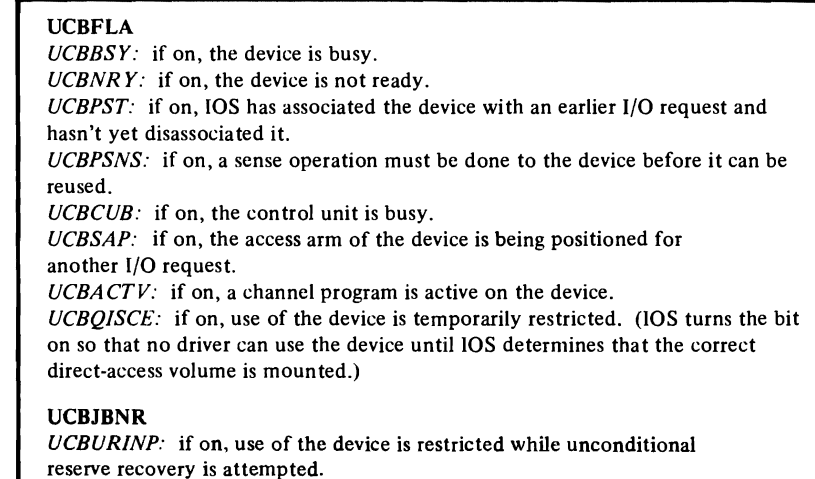

If any status bit is on, lOS puts a record of the request, called an 10Q (input/output queue element), on the appropriate LCH (logical channel queue):

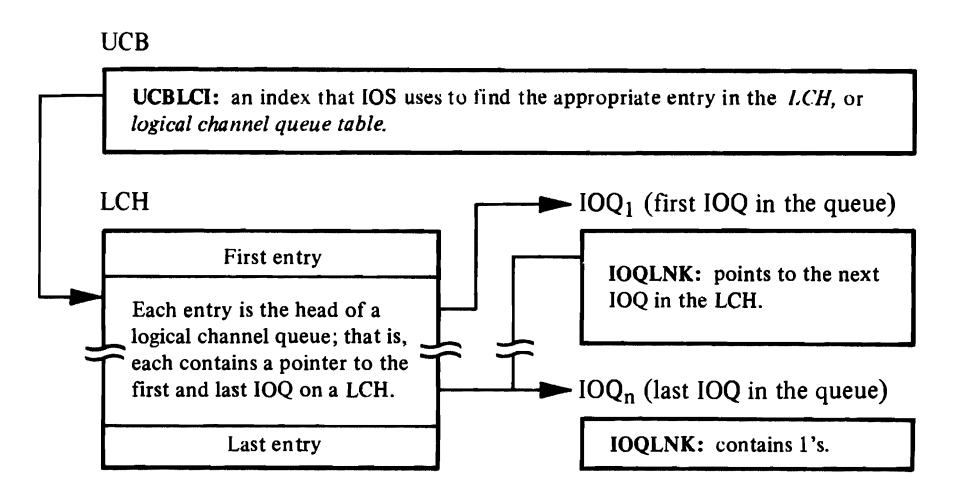

The other status bits tested are:

### UCB

### UCBFLB

*UCBIORST:* if on, and UCBBOX in field UCBJBNR is also  $\epsilon$  the device has been "boxed". This means that the device is unavailable for use, so the I/O request must be marked in error. This condition can be due to physical considerations, such as no paths to the device, or logical considerations, such as the possible loss of a device reserva tion.

If UCBBOX is off, and CRH is active, the last path to this device was from an inoperative processor.

### UCBFLC

*UCBITF:* if on, a device notified lOS of a hardware error related to an I/O operation that lOS no longer knows about (because it returned the SRB/IOSB to the driver). lOS must use the SRB/IOSB of this request to process the error.

*UCBUDE:* if on, an unsolicited I/O event occurred for the device, probably because it was just readied by the operator. If it's a direct-access device, the volume label of a mounted volume must be read and verified before the device can be used. lOS creates an SRB/IOSB for the read operation.

If any of these is on, lOS schedules asynchronous processing, first setting up the 10SB to direct the subsequent flow of control. (The asynchronous processing that results from the UCBIORST or UCBITF bit being on is described under "Doing Asynchronous Processing with Driver-Created 10SBs." The asynchronous processing that results from the UCBUDE bit being on is described under "Doing Asynchronous Processing with lOS-Created 10SBs.")

•

Module: IECIOSCN Procedure: ETCH!

If there is nothing about the status of the device to warrant a postponement of the I/O operation, lOS looks for a path-that is, a processor (with channel set) to channel to control unit to device route-on which to start the I/O operation. It may find that the driver requires a specific path, as shown below:

### 10SB

### IOSPATH *IOSGDP:* if on, the driver is requesting lOS to use a specific path, called a *guaranteed device path.* The device address is in the IOSPATH field; the channel set that is used to start the I/O operation is identified in the IOSAFF field.

If lOS is not given a path, it finds one using this chain of pointers:

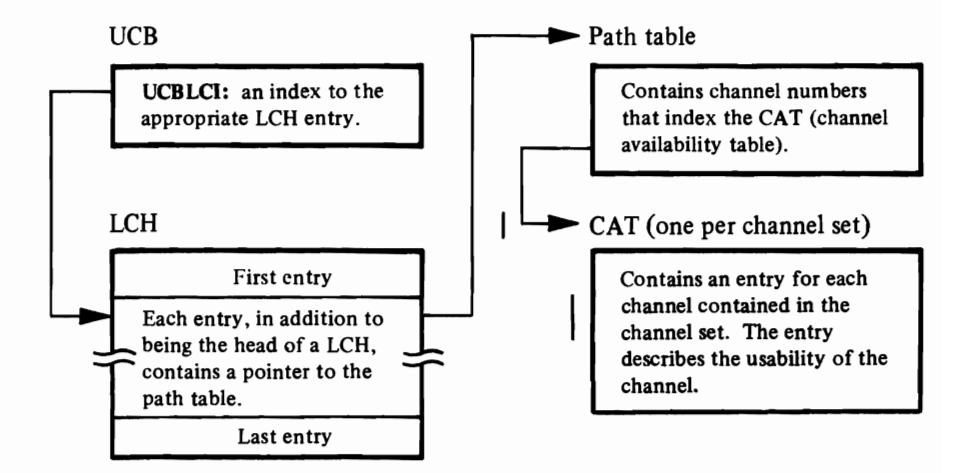

Having obtained a path, IOS tests its availability with a TCH (test-channel) instruction. This instruction causes the condition code to be set according to the status of the channel. The following table explains what each condition code setting means and what action is taken:

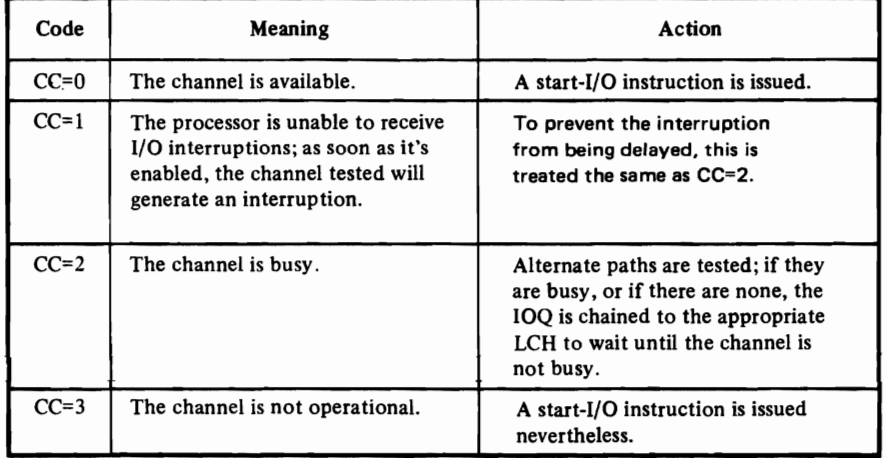

### Adding a Prefix to the Channel Program

Module: IECVXDRS (2305 SIO Module) IECVXSKS (2314 SIO Module) IECVXVRS (3330V SIO Module) IECVXDAS (DASD SIO Module) IECVXT2S (2400 Tape SIO Module) IECVXT3S (3400 Tape SIO Module)

Before it issues a start-I/O instruction, lOS prefixes a CCW with a set-mode command-unique for each combination of density, parity (odd or even), data conversion (on or off), and EBCDIC/BCD translation (on or off)-to tape channel programs. This CCW activates hardware features that will be used in the I/O operation. Following this CCW is a transfer-in-channel CCW directed to the driver's program.

Three CCWs are prefixed to direct-access channel programs: a seek CCW, which positions the access mechanism to the specified cylinder and head; a set-file-mask CCW, which directs the device to accept or reject specified channel commands; and a transfer-in-channel CCW to the driver's channel program.

If the device is a 3330V, five CCWs are prefixed to the channel programs: a seek CCW; a transfer-in-channel CCW to the fourth CCW; a NOP CCW to handle cylinder faults; a set-file-mask CCW; and another transfer-in-channel CCW to the driver's channel program.

If the device is a 2314, a "stand-alone" seek CCW precedes the three-CCW prefix. The "stand-alone" seek CCW is not actually part of the prefix; it's a separate, one-CCW channel program. The fact that it "stands alone" from the prefix allows the control unit to disconnect from the channel when it receives the CCW, which lets the channel do other work while the access arm is positioned.

lOS can tell what kind of prefix to build and what to put in it by checking the UCB and IOSB:

### **UCB**

10SB

UCBFLS UCBSASK: if on, IOS builds a "stand-alone" seek CCW.

IOSFMSK: contains the set-mode command or file mask.

10SEEKA: contains the seek address.

IOSRST: contains the real storage address of the channel program.

A prefix to a direct-access channel program can contain additional CCWs, depending on whether the device is shared by both processors, whether it is currently reserved to one of them, and whether a system or user program has asked to reserve it. This information is found in the UCB:

**UCB** 

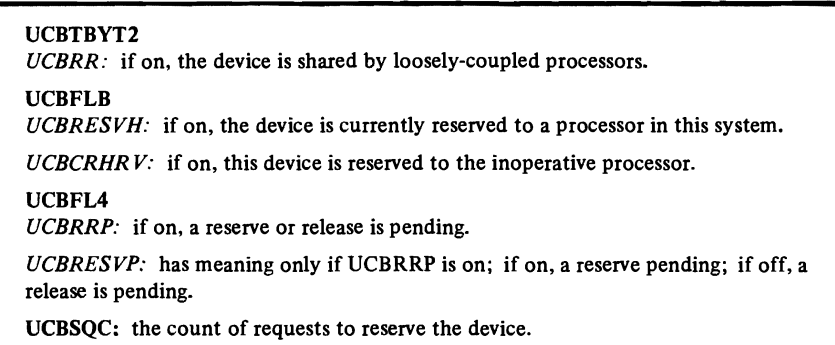

If the device is a 2314, shared, and not reserved, a reserve CCW is put in front of the "stand-alone" seek CCW. This ensures that the other processor, in handling another I/O request, does not reposition the access arm in the interval between the end of the seek and the start of the driver's channel program. Additionally, if the count of requests to reserve the device is zero, a release CCW is put in front of the driver's channel program.

For direct access devices (not 2314 or 2305), the SIO Module puts a reserve CCW at the beginning of the prefIx if the device is not reserved (UCBRESVH=O, or UCBRESVH=l with UCBRRP=l and UCBRESVP=l) but the UCBSQC field shows that some program wants it to be reserved. If the SIO module finds the opposite indication in the UCB (UCBRESVH=l and UCBSQC=O), it puts a release CCW at the beginning of the prefix.

Note: Some devices and device features cause lOS to build as "stand-alone" CCWs certain CCWs that are usually prefixed to a driver's channel program. For instance, a set-mode CCW for some tape devices is executed separately from the driver's channel program, as is a reserve or release CCW for a 2305 device. These "standalone" CCWs allow the channel to disconnect itself.

### *Starting I/O Activity*

Module: IECIOSCN Procedure: ESIO1

lOS issues one of two start-I/O instructions: SIO or SIOF (start-I/O fast release). SIOF is issued unless:

- The I/O request is for a shared, not reserved, direct-access device.
- or
- The channel program is a "stand-alone" seek, reserve, or release CCW.

The following table explains what the condition codes set by SIO and SIOF mean:

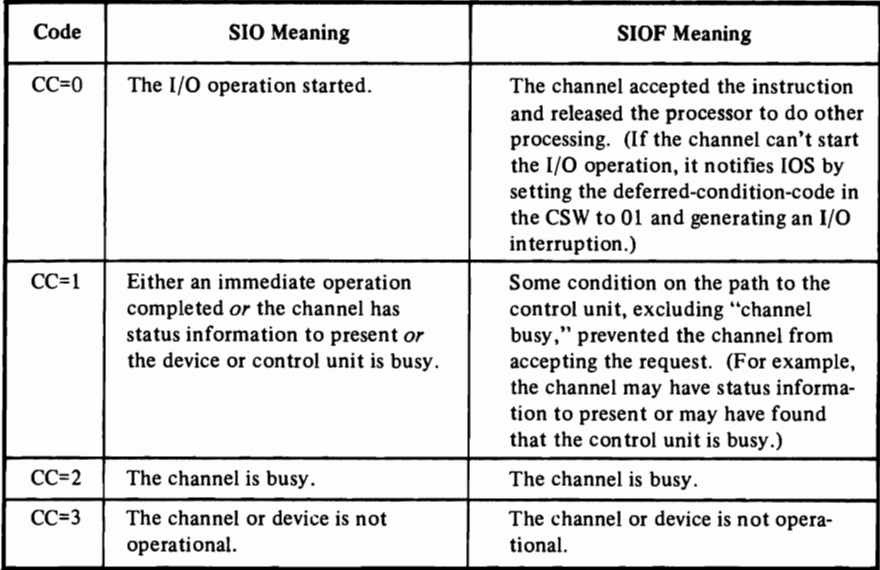

*Responding to the Condition Code Setting* 

Marking I/O Resources "Busy"

Module: IECIOSCN Procedure: EPOSTIOI

If the condition code is 0, lOS turns on these UCB bits:

### UCB

UCBFLA *UCBBSY:* turned on to show the device is busy. *UCBPST:* turned on to show the device is associated with an 1/0 request. *UCBACTV:* turned on to show a channel program is active on the device.

Additionally, the channel is marked busy in the CAT only if it is a selector channel.

# Examining Status Information

L

 $\overline{\phantom{a}}$ 

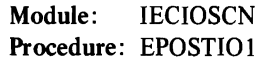

If the condition code is 1, lOS makes the tests and takes the actions shown in this table:

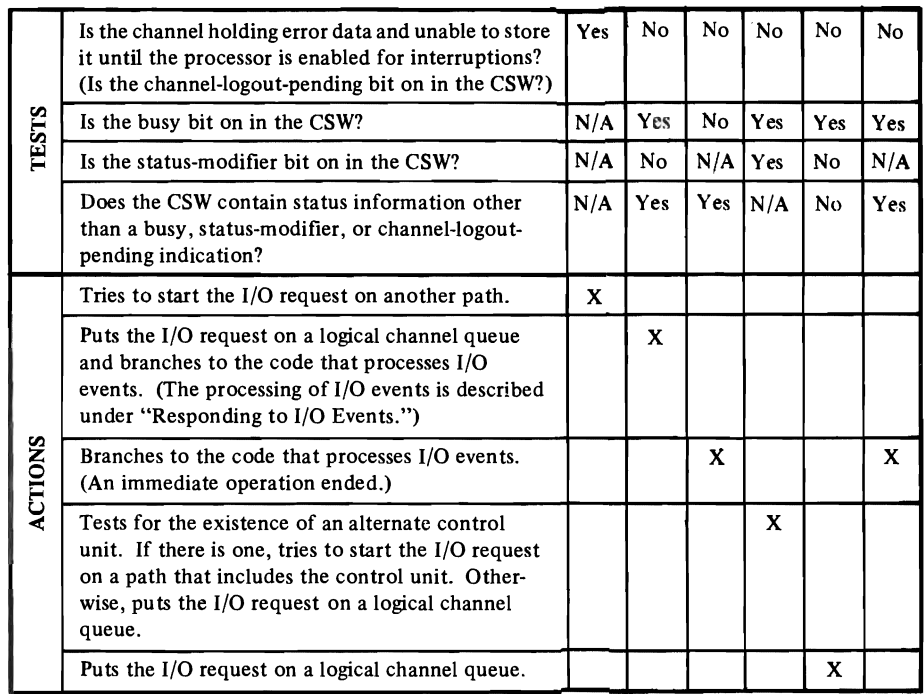

### Trying to Start on Another Path

### Module: IECIOSCN Procedure: ETCHl

lOS tries to start an I/O operation on another path if:

- The condition code is 1 because of a pending channel logout.
- The condition code is 1 because of a busy control unit, but an alternate control unit exists.

..

• The condition code is 2 (channel is busy) or 3 (channel is not operational).

To see whether there is another online path from the same processor to the device, lOS examines the UCB:

UCB

UCBCHM: contains a subfield, four bits long, representing up to four paths to the device (two from each channel set). Each zero-bit stands for an available online path.

If the I/O operation can't be started on another online path from the same processor, lOS examines the CAT that belongs to the other channel set. If the CAT shows that the other channel set has a free channel to the device, lOS puts the I/O request on a logical channel queue and issues an RPSGNL macro, asking the other processor to try the I/O operation. (This transfer to the other processor is called a *shoulder tap.)* 

If the condition code is 3, in addition to looking for another path, lOS checks the UCB to find out if the operator was told that the path is inoperative:

## UCB

UCBPMSK: contains four bits, corresponding to the bits in UCBCHM. A one-bit means a message (IEAOOIl) was sent to the operator, telling him the path is inoperative.

If the operator hasn't been informed, lOS creates an SRB/IOSB and schedules the asynchronous processing that causes message IEAOOlI to be issued. (The asynchronous processing is described under "Doing Asynchronous Processing with lOS-Created 10SBs.") lOS also invokes procedure EDETECTl in IECIOSCN to determine whether unconditional reserve recovery is needed.

## *Handling Channel Errors*

Module: IECIOSCN Procedure: ESTATUS1

If lOS finds an indication of a channel error in the CSW, it creates an ERP work area and gives control to CCH, which examines the error and puts its findings in the ERPIB field of the ERP work area. These CSW bits indicate a channel error occurred.

- The channel-data· check bit.
- The channel-control-check bit.
- The interface-control-check bit.

lOS also invokes procedure EDETECT 1 in module IECIOSCN to determine whether unconditional reserve recovery is needed.

### *Handling Attention Interruptions*

Module: IECIOSCN Procedures: ESTATUS1 EATTENTI

If the attention bit is on in the CSW, lOS ensures that attention processing exists by examining the UCB:

UCB

UCBATI: if nonzero, an index to the entry in the attention table exists for the interrupting device. Zero means there is no entry for the device; that is, there is no provision for attention processing.

If the device is not represented in the attention table, lOS does no further attention processing. Otherwise, lOS makes the tests and takes the actions shown in this table:

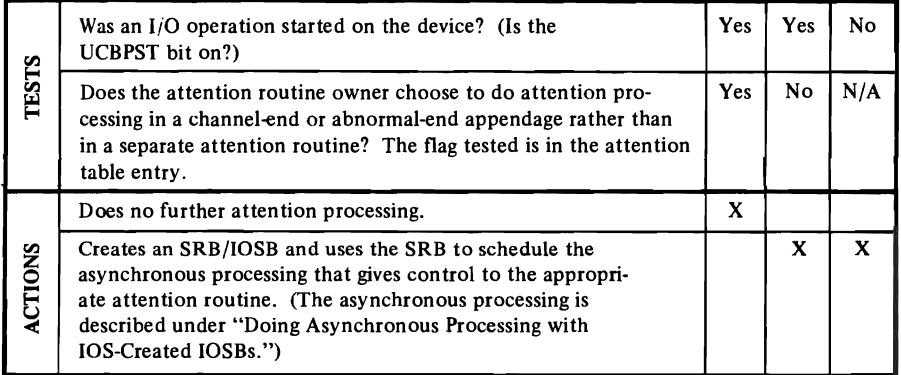

Note: Some devices cause the device-end bit in the CSW to be turned on when they require attention processing. Thus, if lOS receives a device-end indication and knows the device was doing no work (the UCBBSY bit is off), it handles the indication as it would an attention interruption, with this addition: the UCBUDE bit is turned on to signify that device-dependent processing might be required when an I/O request is next received for the device.

For the 3330V device, module IECVXVRU (the 3330V unsolicited interruption module) gets control when the attention occurs for device dependent processing in order to detect the resolution of a cylinder fault.

### *Handling Unit-Check Interruptions*

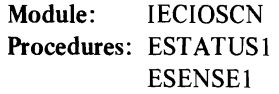

A unit-check indication in the CSW signifies a hardware-detected error. If IOS finds this indication, it makes the tests and takes the actions shown in this table:

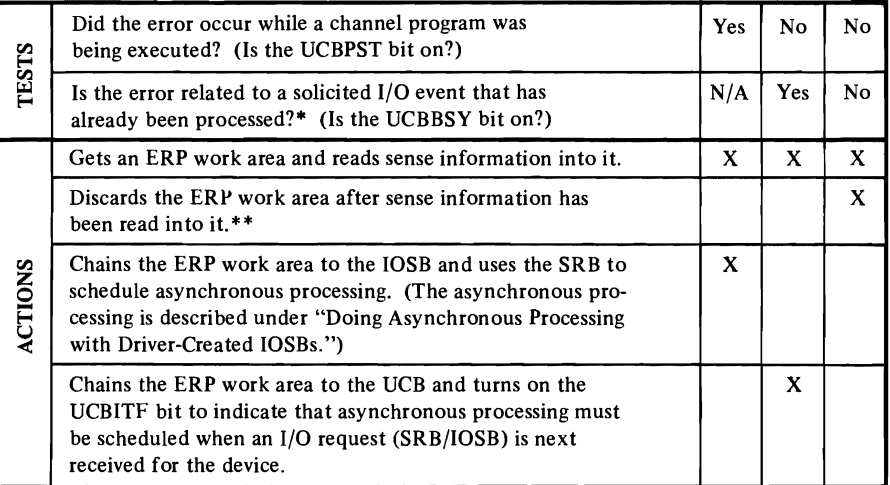

- \* The answer is "yes" in both these circumstances: (a) a driver requested an I/O operation for which two I/O events occurred, the first showing a channel-end indication, the second (the current one) showing device-end and unit check indications; and (b) the driver's SRB/IOSB no longer exists, having been used to process the first I/O event.
- \*\* The object in obtaining sense information, in this case, is not to provide data for an ERP, but merely to break the *contingent connection-a* connection between the control unit and device that prevents access to any other device attached to the control unit.

*Note:* Certain devices require device dependent processing before and/or after the sense operation.

- The 2314 has two modules: IECVXSKN, which gets control before the sense, and IECVXSKE, which gets control after the sense operation.
- The 3851 and 3838 use module IECVXMGN to do device-dependent processing before the sense operation.
- The 3211 and 3800 use module IECVXPRE for device-dependent processing after the sense operation.

### *Going to the Driver's DIE Procedure*

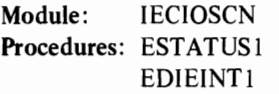

lOS examines the UCB to find out if the I/O event is solicited:

UCB

*UCBPST:* if on, shows that an I/O operation was started for a driver-the I/O event is solicited. If off. indicates an unsolicited I/O event.

Having decided that a driver's I/O request is responsible for the I/O event, lOS branches to the appropriate trap module (IECVXxxT), which is pointed to by the device descriptor table (DDT) for this UCB. The trap module does devicedependent processing and returns. Then lOS branches to the driver's DIE procedure. The DIE procedure may return to lOS with a new I/O request (a new SRB/IOSB).

### *Using Channels That Are Free*

"

Module: IECIOSCN Procedure: ERSTART1

lOS, by examining the "channel mask" field of the IRT, IRTCHMSK, determines which channels are free to be used in I/O operations. The channel that last presented a channel-end indication to lOS is represented as free in the channel mask, as well as any channel found to be busy from one processor, during a test of available paths from that processor, but found to be free from the other processor.

lOS locates the queues of waiting I/O requests associated with the free channels. It then enters the code that finds paths for I/O operations, with the purpose of starting I/O operations for requests on those queues. The requests are handled in this order:

- 1. Requests for "stand-alone" seek operations.
- 2. Requests for sense operations. (The 10Qs for these are on *physical*  channel queues-one for each channel in the system-rather than logical channel queues.)
- 3. Requests for data-transfer operations.

### *Doing Asynchronous Processing with lOS-Created IOSBs*

lOS examines the 10SB pointed to by register 1. If the 10SIOSB bit is on, lOS knows (a) that the 10SB was created by another part of lOS code and (b) that processing can continue on one of four paths-to a PCI appendage, to an attention routine, to the stage 2 exit effector, or to unconditional reserve recovery. The path taken is governed by the contents of an 10SB field, 10SPROC.

Module: HECVPST Procedure: PSTIOSB

If the IOSPROC field contains IOSAPCI (X'04'), IOS enters the driver's PCI

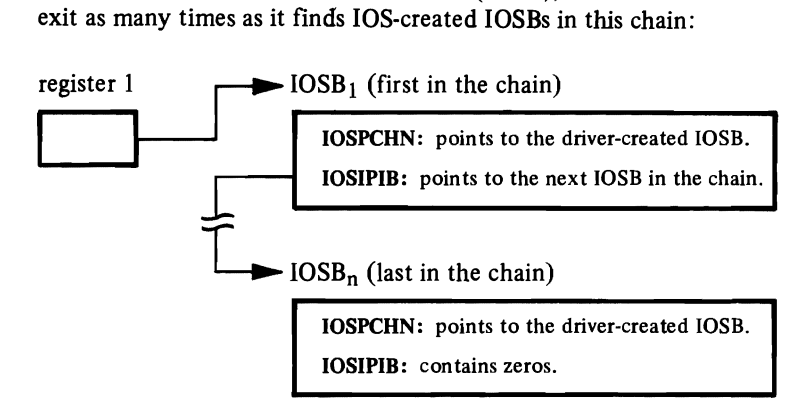

### Going to an Attention Routine

Module: IECVPST Procedure: PST10SB

If lOS is processing an lOS-created 10SB like the following one, it branches to an attention routine:

### IOSB

IOSPROC: contains IOSATTN (X'08'), directing lOS to enter an attention routine. IOSPGAD: contains the address of the attention routine.

### Going to the Stage 2 Exit Effector

Module: lECVPST Procedure: PSTIOSB

Values of 10SADAVV (X'lO') and IOSAWTO (X'14') in the 10SPROC field direct lOS to enter these respective parts of the system:

- Another part of lOS code-one that ensures that the correct direct-access volume is mounted on a device. (See "Verifying That the Correct Direct-Access Volume Is Mounted" below for more information.)
- The ERP message writer, to inform the operator that an I/O path, assumed to be online from VCB indicators, was found to be offline.

lOS cannot communicate with these parts directly, but a system routine called the ERP loader (IECVERPL) can. lOS ensures that the ERP loader is dispatched by branching to the stage 2 exit effector (IEAOEFOO). The stage 2 exit effector begins the process of getting the ERP loader dispatched by putting the SRB on an asynchronous exit queue; then it returns to lOS. Later, the stage 3 exit effector will requeue the SRB to an SIRB (supervisor interruption request block) and cause the dispatcher to give control to the ERP loader.
Going to Unconditional Reserve Recovery

Module: IECVPST Procedure: PSTIOSB

If the 10SPROC field contains 10SUR (X'20') and detection has not been done (lOSUSE is 0), lOS enters the unconditional reserve detection routine IECVURDT. If IECVURDT indicates that recovery is not to continue, the device is released and queued requests are redriven. If recovery is to continue, lOS enters the unconditional reserve decision routine IECVDURP.

#### *Verifying That the Correct Direct-Access Volume Is Mounted*

Module: IECVDAVV Procedure: IECVDAVV

IOS, if entered via the exit effectors and ERP loader, checks the UCB for the label of the volume that was mounted when the device was last used:

UCB

UCBVOLID: if a volume label is here, the system expects that the volume is being used.

lOS builds a channel program to read the label of the volume currently mounted, and issues an SVC 15 instruction-causing another part of lOS code to issue a STARTIO macro for the channel program.

ERP work area

EWDSAVS: the current volume label is read here.

If the contents of UCBVOLID and EWDSAVS don't match, or if the current volume serial number can't be read because of a hardware problem, lOS asks the oper· ator to demount the EWDSAVS volume and mount the UCBVOLID volume. Should the device lose its ready status before the read operation takes place, lOS asks the operator to restore the ready status with an "intervention required" message.

### *Doing Asynchronous Processing with Driver-Created IOSBs*

If the 10SB pointed to by register 1 was created by a driver, lOS routes con trol to one or more of three driver exits and, if necessary, to an ERP. The path taken is governed by the contents of the CSW (stored in the 10SCSW field) and by the 10SEX and 10SERR settings in the 10SB.

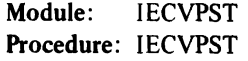

The following table shows how lOS decides which of the driver's exits to call:

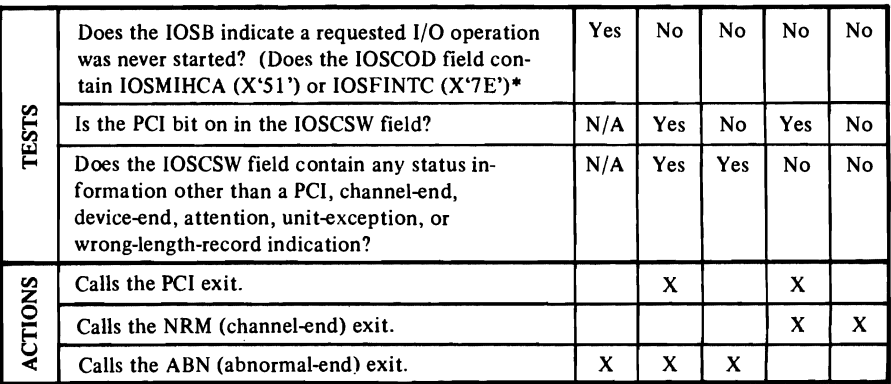

\* If the code that tests the startability of an I/O operation finds the UCBIORST or UCBITF bit on, it considers the operation unstartable and puts  $X'S1'$  or  $X'TE'$ , respectively, in the 10SCOD field.

Going to an ERP

Module: JECVPST Procedure: IECVPST

lOS goes to an ERP if (a) the NRM or ABN exit uses the return address given it in register 14 and (b) the 10SB looks like this:

#### 10SB

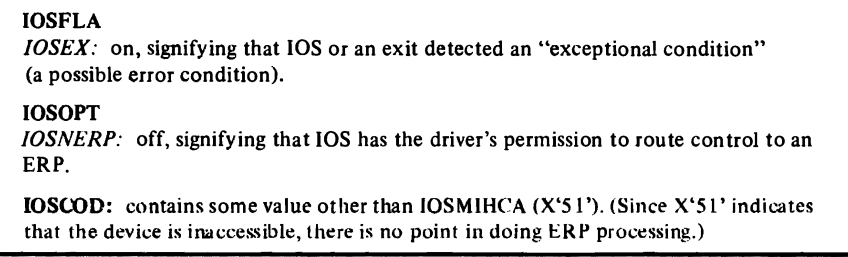

If no ERP work area exists-the case if the CSW showed no indication of a unit check or channel error-lOS creates one before going to the ERP.

If the I/O operation was done on a direct-access device, the ERP for direct-access devices is entered directly, with a branch instruction. All other ERPs are entered indirectly: lOS branches to the stage 2 exit effector (IEAOEFOO), which ensures that the appropriate nondirect-access ERP is given control asynchronously via the ERP loader (IECVERPL).

Going to the NRM or ABN Exit after ERP Processing

Module: IECVPST Procedure: ICCDIS

If an ERP returns to lOS with 10SERR, the "retry" bit, off, it is telling lOS that it either corrected an error (ex: intervention required) or found a permanent error (ex: data check-parity error). To determine which of these happened, lOS tests the "exceptional-condition" bit, IOSEX. If the bit is off, the ERP corrected an error; lOS branches to the driver's NRM exit. If the bit is on, the ERP found a permanent error; lOS branches to the driver's ABN exit.

### *Reusing the STARTIO Interface*

Module: IECVPST Procedure: IGC015

lOS issues a STARTIO macro, requesting that an I/O operation be started, under any of these conditions:

- The NRM exit, ABN exit, or direct-access ERP returned with an indication that it wants lOS to retry or present a new I/O operation. (Register 0 points to the SRB that lOS is to use.)
- A nondirect-access ERP turned on 10SERR, the "retry" bit, in the 10SB it was processing and entered lOS with an SVC 15 instruction. (The 10SSRB field points to the SRB that lOS is to use.)
- Another part of IOS code (described under "Verifying That the Correct Direct-Access Volume Is Mounted") issued an SVC 15 instruction in order to read a direct-access volume label. (lOS uses the SRB it created when it found the UCBUDE bit on while testing the startability of an I/O operation.)

# Restoring the Availability of I/O Resources

The availability of I/O resources is restored for the following conditions:

- 1. An ACR condition occurs for which CRH or CHS is not available or cannot be activated.
- 2. A channel or several channels become lost or unusable to the system.
- 3. A Hot I/O condition (continuous I/O interruptions from a device, control unit or channel) occurs due to a hardware malfunction.
- 4. A missing interruption condition occurs.

The recovery actions required for these conditions involve some common functions which are provided by generalized service routines as follows:

- Identifying devices reserved to a particular path.
- Re-reserving devices for which reserves have been reset.
- Redriving I/O requests.
- Calling the special SIO routine to perform synchronous I/O to devices without normal IOS services.

Module: IECVRSTI Procedure: ACRPROC

A SIGP instruction with the "initial program reset" option is issued to stop on-going communication between the failing processor and all devices connected to it.

Then a table is built of all devices reserved on channels that are no longer available.

The re-reserve device service routine is used to reserve devices using available channels if possible, or to box them (force them offline). Devices which have lost their last path are boxed. All I/O which was active on the failing processor's channels is redriven causing alternate paths to be used, if available, or the request to be terminated as a permanent error.

### *Recovering from Lost or Unusable Channels*

Module: IECVRSTI (for lost channel with reset) Procedure: LOSTCHAN

Module: IECVIRST (for lost channel without reset) Procedure:

When a channel suffers an error which makes it unavailable to the system, the error is reported as an external damage machine check or as a channel check with an indicator in the channel logout. These conditions are detected by the channel check handler (CCH) which will schedule the appropriate lOS recovery routine.

When a channel is lost, the recovery action is based on whether a system reset to the channel has been performed by the hardware prior to reporting the error. A system reset on the channel causes the loss of reserves which are active on that channel.

- Lost channel with reset  $-$  Devices which have lost their last path are forced offline. Devices which were forced offline cannot be used by the system unless varied online by the operator. I/O which was active on the failing channel is redriven causing alternate paths to be used, if available, or the request to be terminated as a permanent error.
- $\bullet$  Lost channel without reset  $-$  The build reserve table service routine is invoked to find all devices reserved on the failing channel(s). IOS issues the clear channel instruction (CLRCH) to reset the channel. If the channel(s) is usable after the reset, it is marked available in the channel availability table (CAT).

The re-reserve device service routine (IECVRRSV) is invoked to reserve devices that were identified by the build reserve table service routine (IECVBRSV). I/O that had been active on the failing channel(s) is redriven by invoking the redrive I/O service routine (IECVRDIO).

# *Restoring the Availability of I/O Resources after A Hot I/O Condition*

Module: IECVHREC Procedure:

Hot I/O conditions are detected by an lOS detection routine (IECVHDET) which checks for the occurrence of continuous I/O interruptions and detennines that recovery is required based on threshold values for channels, control units, and devices. It will schedule Hot I/O Recovery (IECVHREC) indicating the probable source of the hot interruptions.

Hot I/O Recovery consists of:

- Identifying devices which are reserved on the channel involved in the hot I/O condition, by calling the build reserve table service routine (IECVBRSV).
- Communicating with the operator to inform him that hot I/O recovery is in progress. The operator may be required to remove a device, control unit, or channel from the I/O configuration in order to allow the system to recover. In this case the operator must respond indicating the action taken.
- Boxing the affected devices and terminating in error I/O to those devices if a non-DASD device was the source of the hot interruptions and if the operator indicates that recovery consists of removing the device or the control unit.
- Perfonning recovery on a channel basis if the channel or a DASD device was the source of the hot interruptions or if the operator indicates a hot device or control unit is to be recovered by removing the channel. If the channel can be reset (via the CLRCH instruction or the operator), devices that were reserved are re-reserved by invoking the re-reserve devices service routine (IECVRRSV). I/O is then redriven by invoking the redrive I/O service routine (IECVRDIO). The channel is then re-enabled if it is the first occurrence of hot I/O on that channel and the channel was reset.

# *Recovery from Missing Interruption Condition*

Module: IECVRSTI Procedure: MIHPROC

When entered by MIH, IOS stops any on-going communication between a channel and device by issuing HDV (halt-device) and CLRIO (clear I/O) instructions. Field UCBCHAN identifies the channel used in the last I/O operation to the device. This is the channel to which the HDV and CLRIO instructions are issued.

lOS sets bits in the CSW and branches to the code that processes I/O events, thereby simulating an I/O event. The unit check bit is set in the CSW if a sense operation was the last to be started to the device. The device end bit is set in the CSW if a sense operation is planned but not started to the device. Turning the device-end bit on insures the execution of the lOS code that starts a planned sense operation to the device. Turning on the unit-check bit as well insures the execution of the lOS code that builds a sense CCW and starts the sense operation. This is, in effect, a retry of the sense operation for which there was no I/O interruption, but with one difference: lOS does not try to read the sense data; it only tries to satisfy the hardware requirement that a sense operation be completed.

lOS sets the channel control check bit and the interface control check bit if neither the unit check bit or device end bit were set. The channel control check bit and the interface control check bit in the CSW direct the lOS code that processes I/O events to move the temporary work area to the ERPIB.

### *Services Used in Restoring the Availability of I/O Resources*

Modules: IECVBRSV IECVRRSV IECVRDIO IECVESIO

Build Reserve Table Routine (IECVBRSV) - This routine builds a reserve table RESVTAB containing all the devices which are reserved on a given channel.

 $Re$ -reserve Device Routine (IECVRRSV) - This routine attempts to box or reserve, based on the input parameter, all devices that are in the reserve table. If reserve is requested, devices that cannot be re-reserved are boxed. The re-reserve device routine uses the Special SIO Routine (lECVESIO) to issue the I/O to reserve the devices.

Redrive I/O Routine (IECVRDIO)  $-$  This routine scans all the UCBs on a given channel and simulates an interruption to re-drive those devices which are marked as active on the specified channel. Devices which no longer have an online path are boxed so that I/O requests will be posted in error.

The Special SIO Routine (IECVESIO) - This routine performs a synchronous  $I/O$ operation to a device without using normal system services. It will, however, use the RISGNL macro, if necessary, to initiate the I/O on a processor with a path to the device.

# **Purging and Restoring I/O Requests**

Purging I/O requests is a two-step process:

- 1. lOS first locates the SRB/IOSBs representing requests the caller wants purged and then:
	- Puts the SRB/IOSBs into queues-one for each driver-if the caller requests a halt operation.

or

- Counts and marks the SRB/IOSBs if the caller requests a quiesce operation.
- 2. lOS then communicates with each of its drivers. (Each driver disposes of the SRB/IOSBs that lOS collected for it-the case when a halt operation is requestedor passes to lOS an address needed to restore I/O requests.)

To restore I/O requests, lOS points each driver to the address that it passed during the purge operation.

### *Comparing SRB/IOSBs to the Search Argument*

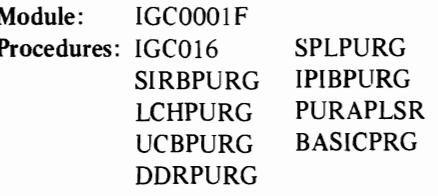

lOS determines what kind of purge operation the caller wants by looking in the PPL (purge parameter list):

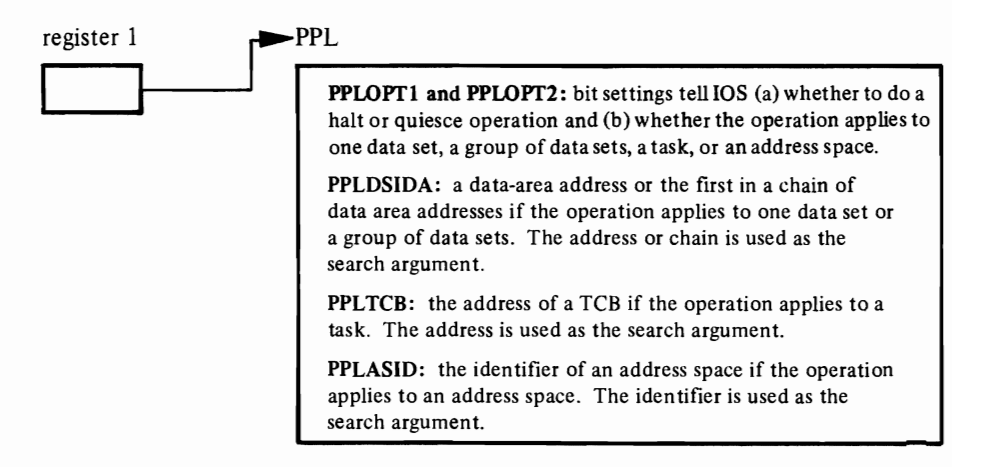

lOS looks at all the system data areas that SRB/lOSBs might be chained to and, on finding an SRB/IOSB, compares the search argument (or arguments) to one of three fields:

#### SRB/IOSB

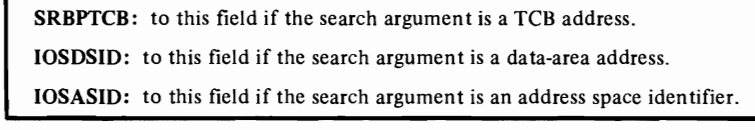

SRB/IOSBs that match the search argument are called *applicable SRB/IOSBs.* lOS unchains these and organizes them into queues, one for each driver, if the PPL indicates a halt operation. If the PPL indicates a quiesce operation, lOS leaves the applicable SRB/IOSBs where they are, but increases a counter in the IPIB (I/O supervisor purge interface block) by the total of applicable SRB/IOSBs and puts the address of the IPIB in each one.

(Leaving applicable SRB/IOSBs where they are chained allows lOS and lOS-related code-ERPs and attention routines, for example-to continue processing the I/O requests they represent. When the processing of such an I/O request ends, the driver's termination procedure sees the IPIB address in the IOSB and decreases the counter in the IPIB. When the counter reaches zero, the quiesce operation is finished; the requestor of the quiesce operation can continue its processing with no risk of interfering with I/O operations.)

### *Communicating with the Drivers' Purge Procedures*

Module: IGC0001F Procedures: IGC016 DVRPURG

If a halt operation is specified, lOS stores the address of one of the SRB/IOSB chains in the IPIB and branches to the purge procedure of the driver that created the SRB/IOSBs.

IPIB

IPIBSRB: address of the SRB/IOSB chain stored here.

# 10SB

IOSDVRID: identifies the driver that created it. lOS uses it as an index into the VOID (vector of lOS drivers) table, where the addresses of the drivers' purge procedures are stored.

If a quiesce operation is specified, lOS still branches to the drivers, each of which is responsible for returning to IOS an address-called a *restore* address-that the driver needs later to restore purged I/O requests.

#### IPIB

IPIBIO: drivers return a restore address here.

PIRL (purged I/O restore list)

PIRRSTR: lOS moves the restore addresses into the PIRL, beginning here.

### *Pointing Drivers to Their Restore Addresses*

Module: IGCOOOIG Procedure: IGC017

When a RESTORE macro is issued, IOS gives to each driver a pointer to the part of the PIRRSTR field that contains its restore address.

# Halting a Teleprocessing or Channel-to-Channel Operation (CTC)

Module: IGC0003C Procedure: IGC0003C

lOS examines the high-order byte of register I to determine whether the caller wants lOS or the EXCP processor to terminate the channel program. If the former, it issues an HDV (halt-device) instruction to the channel. If the latter, it branches to the EXCP processor.

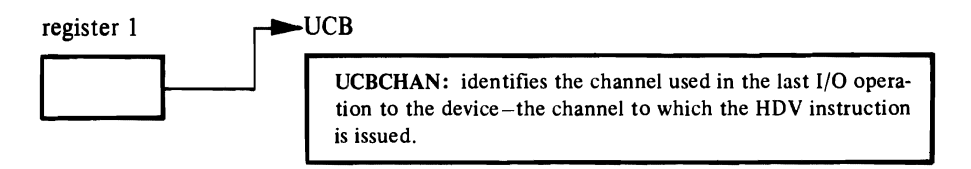

In the case of a CTC device, the HDV instruction is issued regardless of whether an operation is active for the specified device.

# Overview of Channel Reconfiguration (CRH) Support

(Note: For detailed logic information, refer to the descriptions of the individual CRH procedures, via the procedure names in the index.)

The Channel Reconfiguration Hardware  $(CRH)$  is a hardware feature of the System/370 168MP which, under system control, enables the operative processor to access the channels of the inoperative processor. These channels are accessed through the interface for channel 6 on the operative processor.

# *Using the Channel Reconfiguration Hardware*

The CRH software issues a Diagnose instruction to connect the channel-6 interface to a specified channel of the inoperative processor. If, for example, lOS issues an SIO to address 672 after a Diagnose instruction for channel 2, the device at address 272 on the inoperative processor is started. When the hardware connection is broken, an SIO to address 672 accesses device 672 on the operative processor.

A CRH event (interruption) is solicited (a channel of the inoperative processor is "polled") through this sequence of events:

- Issuance of the Diagnose instruction to make the C'RH hardware connection to the desired channel.
- Setting up of control register 2 so that interruptions are allowed only through the channel-6 interface on the operative processor.
- Enabling for I/O interruptions.

If channel 2 on the inoperative processor is polled, an interruption address of 672 (in the previous example) is stored in low storage at location FLCIOAA (X'B9' of the PSA). Procedure IECVCINT (the CRH interruption handler) changes this address to 272 because of bit settings that indicate that the CRH connection has been made to channel 2.

The CRH program is activated when one of the following conditions occurs:

- A hardware failure on one processor causes the alternate CPU recovery (ACR) facility to take the failing processor offline.
- The operator issues the first VARY channel online command for a channel attached to an offline processor.
- **I** The operator issues a VARY processor offline with the KEEPCHAN option.

When one of these conditions occurs, IECVCRHA, the CRH activation procedure, is called. IECVCRHA indicates that CRH is active by setting a CVT pointer (CVTCRCA) to the CRH communication area (CRCA). IECVCRHA also activates the hooks in mainline lOS and sets a pointer that causes the CRH SLIH (IECVCINT) to execute after the I/O FLIH and before the I/O SLIH.

### *Passing Control to CRH on a Start I/O Request*

(See Figure 11 in "Program Organization.")

When IOS prepares to start an I/O operation that needs a channel of the inoperative processor, the CRH hook module (IECVCRHH) receives control through hooks in the lOS mainline (IECIOSCN). The hooks are set up by IECYCRHA when CRH is activated. The CRH hook module gets control from three locations in lOS mainline:

- *InETCHI Procedure:* When no path is available from the operative processor, the test channel procedure can't shoulder tap to the other processor. Instead, the test channel hook procedure (IECVCRHl) is called to find a path.
- *In ESIO 1 Procedure:* As soon as the SIO or SIOF instruction is issued, the SIO hook procedure (IECYCRH2) is called to determine whether the start I/O was issued through CRH. If so, IECVCRH2 does some additional CRH processing. (For details, see the "IECYCRH2 Procedure" in the Program Organization section.)
- *In ESENSEI Procedure:* Just before the SIO for the sense operation is issued, the sense hook procedure (IECYCRH3) is called to determine whether the sense operation is to be done through CRH. The sense hook procedure issues the sense SIO, using the CRH connection if needed.

# *Passing'Control to CRH on an I/O Event*

(See Figure 12 in "I/O Supervisor Program Organization.")

 $\mathcal{L}_{\mathcal{L}}$ 

Y.

When CRH is active and an I/O interruption occurs, the I/O FLIH calls the CRH SLIH (IECYCINT). The CRH SLIH processes the I/O event and then branches to the I/O SLIH (IECINT) for further processing of the I/O interruption. When IECINT returns control, the CRH SLIH polls (solicits pending interruptions from) the enabled channels of the inoperative processor, one at a time, and passes each interruption to IECINT. The CRH SLIH polls by enabling, and allowing a possible I/O interruption to be fielded by the I/O FLIH, the CRH SLIH, and the SIO SLIH. The process is repeated until all channels of the inoperative processor have been checked for pending interruptions.

### *Preventing Line Drops on TP Lines*

The CRH facility includes a timer pop procedure to force the CRH SLIH to poll the channels of the inoperative processor often enough to prevent TP line drops. This ensurance is necessary because the CRH SLIH normally gets control only when an I/O interruption is taken on the operative processor. In a worst-case situation, when the inoperative processor's channels are handling most of the I/O, they would be polled infrequently. In this situation TP line drops would be possible. The CRH timer pop procedure solves the problem by causing an interruption to be taken on the operative processor at least once every two seconds. This frequency is sufficient to prevent a TP line drop.

"'

### *Recovering from Errors*

The CRH activation and deactivation procedures (IECVCRHA and IECVCRHD) use the FRRs that try to deactivate CRH. If deactivation is not possible, the FRR causes the RTM to percolate the error to the next FRR in the system.

The CRH SLIH (lECVCINT) uses an FRR to route control to the [OS mainline FRR (IECFRR) to post the [OS driver with a post code of X'4S'. This post code indicates that the I/O request terminated abnormally in lOS because of a program check, or machine check.

The hook procedures use the lOS mainline FRR.

### *Deactivating CRH*

L

CRH is deactivated in either of two cases:

- I. The operator varies offline the last channel of the inoperative processor, or
- 2. The operator varies online the offline processor.

In either case the VARY processor (IEEVCPU) calls the CRH deactivation procedure (IECVCRHD). This procedure clears the CRH pointer in the CVT (CVTCRCA). CRH is then no longer active, since the CRH SLlH, the CRH hook procedures, and the CRH timer pop procedure check whether CVTCRCA is zero. If the field is zero, no CRH processing is done. The CRH deactivation procedure calls the BACKOUT subroutine in module IECVCINT, to remove the setup done by the CRH activation procedure.

Page of SY26-3823-5 As Updated October 25,1979 By TNL SN28-4683

# **Overview of Channel Set Switching (CHS) Support**

*(Note:* For detailed logic information, refer to the descriptions of the individual CHS procedures, via the procedure names in the index.)

**.....** 

Channel Set Switching (CHS) is a feature under system control which allows the operative processor to access the channels of the inoperative processor. These channels are accessed through their normal interface, but on the operative processor.

# *Using Channel Set Switching*

lOS issues a connect channel set instruction to connect the complete set of channels from any processor. If, for example, lOS issues an SIO to address 272 after a connect channel set instruction for the inoperative processor's channel set, the device at address 272 on the inoperative processor is started. When this channel set is disconnected and the operative processor's channel set is connected, an SIO to address 272 will access device 272 on the operative processor, if the device is symmetrically attached. Otherwise, the condition code from the SIO is 3 (not operational).

Channel polling as performed by CRH is not necessary with CHS. If the channel set is connected with the system enabled, interruptions are processed in the normal non· CHS way. On each interruption, however, the other channel set is connected prior to re-enabling.

# *Activating CBS*

CHS is activated when one of the following conditions occurs:

- A hardware failure on one processor causes the Alternate CPU Recovery (ACR) facility to take the failing processor offline.
- The operator issues the first VARY channel online command for a channel attached to an offline processor.
- The operator issues VARY processor offline with KEEPCHAN parameter.

When one of these conditions occurs, IECVCRHA, the CRH/CHS activation procedure, is called. IECVCRHA indicates that CHS is active by setting a CVT pointer (CVTCRCA) to the CRH communication area (CRCA). A bit in the CRCA (CRCACSSA) indicates that CHS is active, rather than CRH. IECVCRHA also activates the hooks in mainline lOS and sets a pointer that will cause the CHS SLIH (IECVCSSI) to be executed after the I/O FLIH and before the I/O SLIH.

On an AP system, or on an MP with all channels in one channel set offline, CHS is not actually activated. Rather, the single channel set is connected to the operational processor. The operational processor then executes all I/O with no additional overhead.

(See Figure II in "Program Organization".)

When IOS prepares to start an I/O operation that needs a channel of the inoperative processor, the following procedures are used in lOS mainline:

- In the ETCH1 Procedure: When no path is available from the operative processor, the test channel procedure can not shoulder tap the other processor. Instead, it connects the necessary channel set and then re-executes ETCH1.
- In the ESENSEI Procedure: The sense procedure issues the sense SIO after connecting the necessary channel set.

# *Passing Control to CBS On an I/O Event*

(See Figure 13 in "I/O Supervisor Program Organization.")

When CHS is active and an I/O interruption occurs, the I/O FLIH calls the CHS SLIH (IECYCSSI) instead of the I/O SLIH (IECINT). The CHS SLIH branches to IECINT for processing of the I/O interruption. When IECINT returns control, the CHS SLIH connects the other channel set. It then enables and passes the interruption to IECINT. The process is repeated until all channel sets have been cleared of pending interruptions.

# *Preventing Line Drops on TP Lines*

CHS includes a timer pop procedure to force the CHS SLIH to connect the disconnected channel set at least every 2 seconds to prevent TP line drops. This is necessary because the CHS SLIH normally gets control only when an I/O interruption is active. The disconnected channel set could be connected infrequently and TP line drops would be possible.

### *Recovering from Errors*

The CRH/CHS activation and deactivation procedures (IECYCRHA and IECYCRHD) use the FRRs that try to deactivate CHS. If deactivation is not possible, the FRR causes the RTM to percolate the error to the next FRR in the system.

The CHS SLIH (IECYCSSI) uses an FRR to route control to the lOS mainline FRR (IECFRR) to post the lOS driver with a post code of X'45'. This post code indicates that the I/O request terminated abnormally in lOS because of a program check or machine check.

*Deactivating CBS*  CHS is deactivated in either of two cases: 1. The operator varies offline the last channel of either channel set, or 2. The operator varies online the offline processor. In either case the VARY processor (IEEVCPU) calls the CRH/CHS deactivation procedure (IECVCRHD). This procedure clears the CRH pointer in the CVT (CVTCRCA). CHS is then no longer active, since the CHS SLIH and the CRH/CHS timer pop procedure check whether CVTCRCA is zero. If the field is zero, no CHS processing is done. The CRH/CHS deactivation procedure calls the BACKOUT subroutine to remove the setup done by the CRH/CHS activation procedure. *Connect Channel Set Procedure* 

> The connect channel set procedure (IECCONCS) issues the connect channel set instruction which causes the requested channel set to be connected to the issuing processor. This procedure is used by all system components which require the connecting of channel sets.

# **I/O Supervisor Program Organization**

This chapter is organized by object module name and by procedure name within each object module.

This chapter has the following reference features to help you find information quickly.

- Each module is a section. The sections are arranged in alphabetical order, by module name.
- Each module (section) contains numbered procedures. Within any procedure, two types of cross-references are made: module and procedure. The type of cross reference is indicated by the word *module* or *procedure* within the procedure you are reading.

When a procedure name and number is referenced, simply locate the numbered procedure within the module you are currently reading.

When a module name and number is referenced, first locate the module, then locate the numbered procedure within that module.

- Place markers, printed at the top of each page, give the name of the module and the numbers of the procedures described on the page. To find the description of a given module or procedure, you can scan the place markers.
- lOS is made up of 33 object modules. Three of these those beginning with the characters  $IGC -$  are also load modules and execute from the link pack area. The other modules are link-edited at system generation into the nucleus, load module IEANUCxx.

The object modules are the program units that perform the services described in the "Method of Operation" chapter. This table shows which modules perform which services:

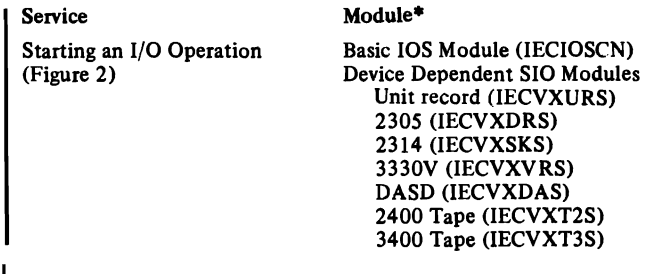

-Two modules, the CCW translator module (lECVTCCW) and the storage manager module (lECVSMCR), perform supporting operations.

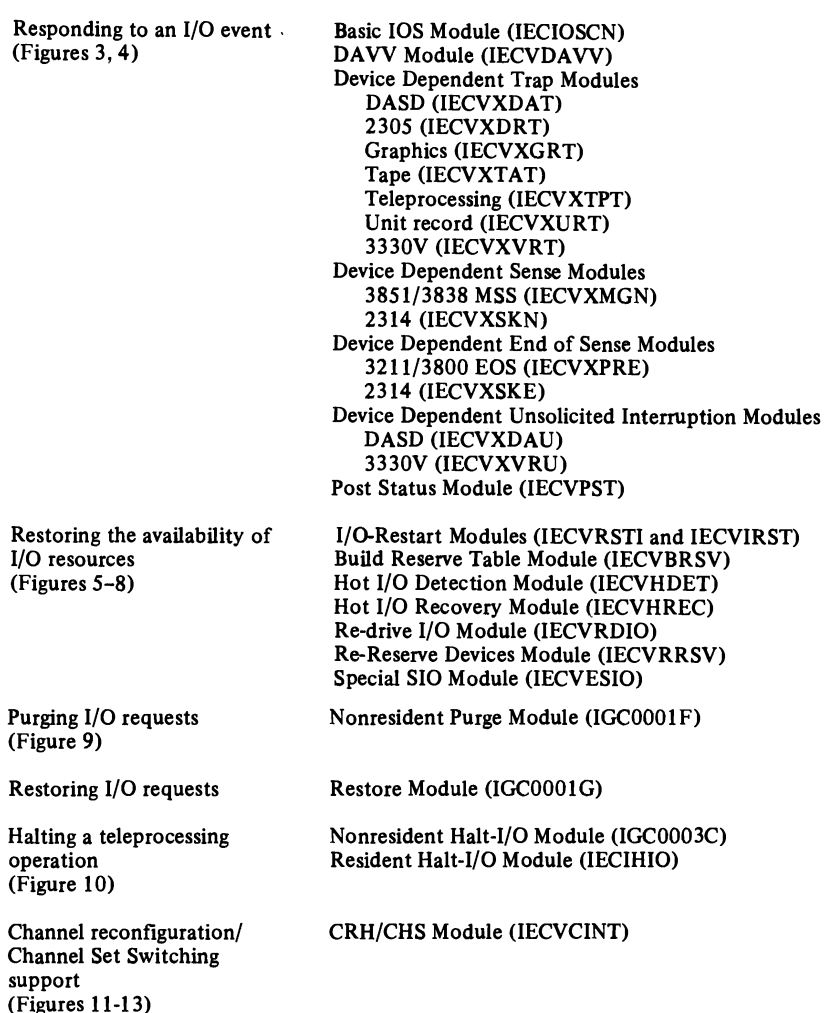

This part of "Program Organization" is divided into sections, each bearing the name of a module. Each section tells what the module does by describing the module's functional pieces, or *procedures.* Each shows the flow of control into, out of, and within the module by identifying the calls made by the module's procedures, and the entrances to and exits from them. (The microfiche listings call the parts of modules *routines* or *subroutines. Procedure* is used here to avoid an unnecessary distinction.)

Some modules  $-$  those that are large and functionally the most important  $-$  are also represented in flow-of-control diagrams (see Figures 2-13). The diagrams don't have the detailed information that the individual chapter sections have. Rather, they show a simplification of processing and flow of control.

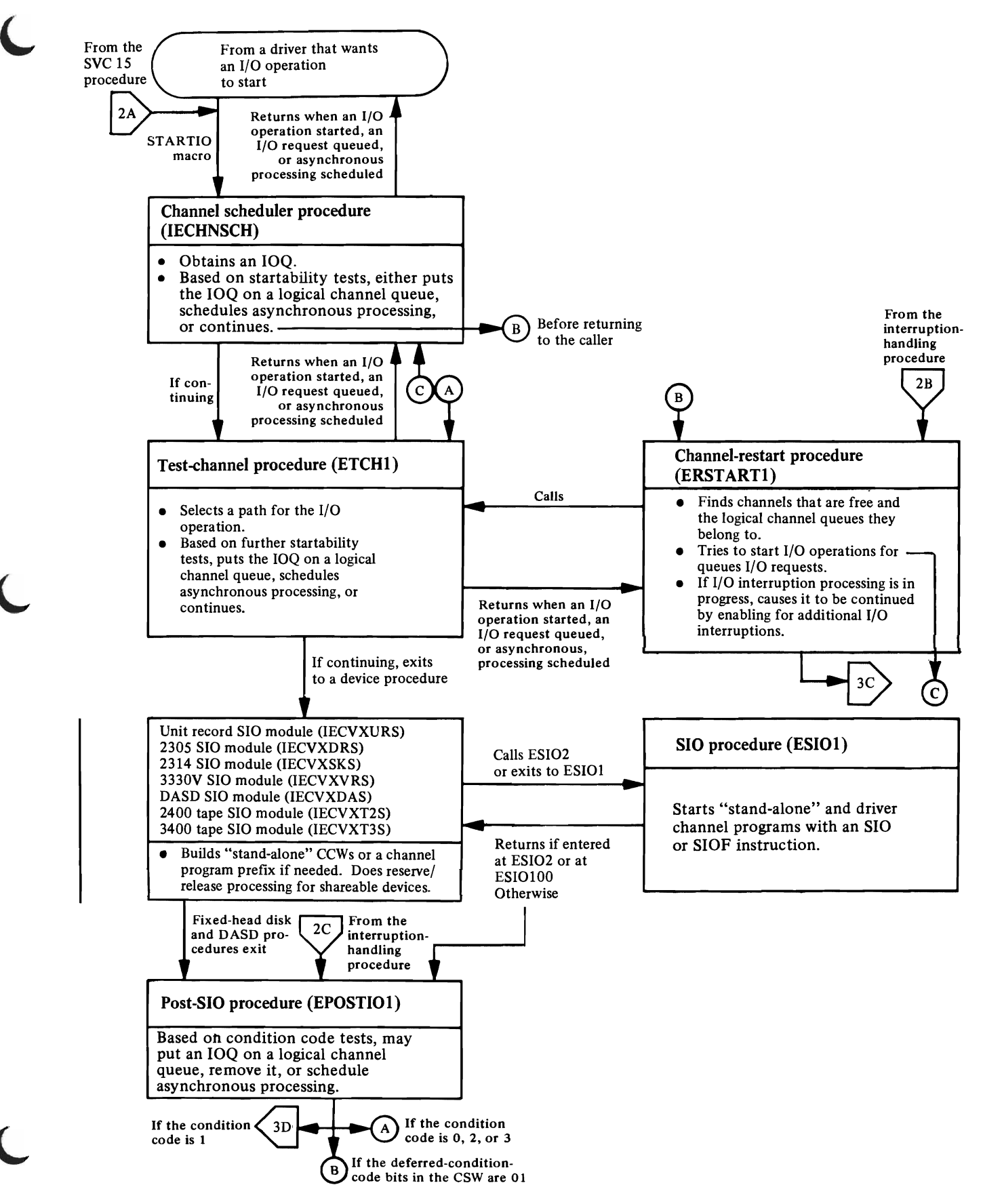

Figure 2. Starting I/O in the Basic lOS Module (IECIOSCN)

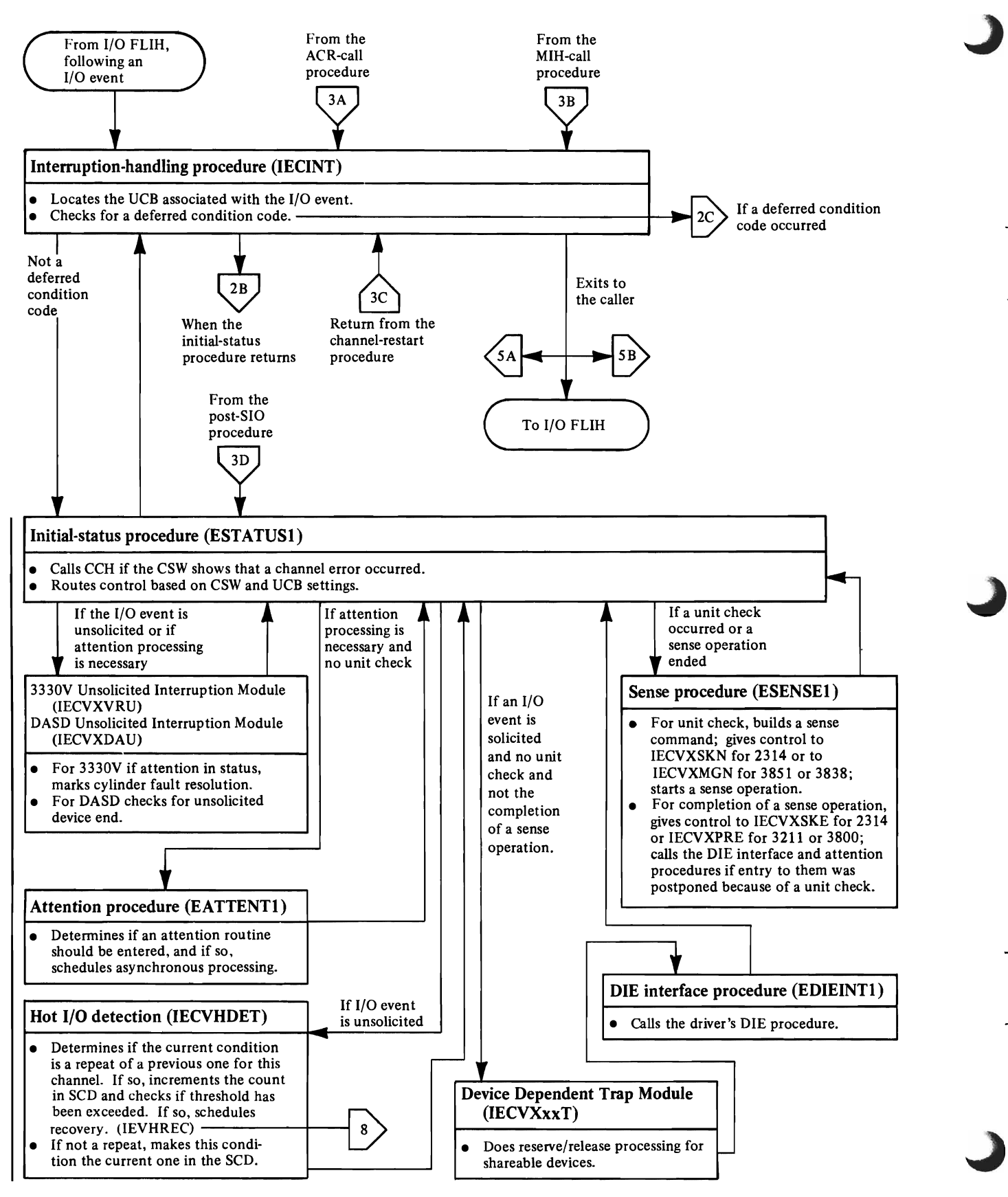

Figure 3. Responding to an I/O Event in the Basic IOS Module (IECIOSCN)

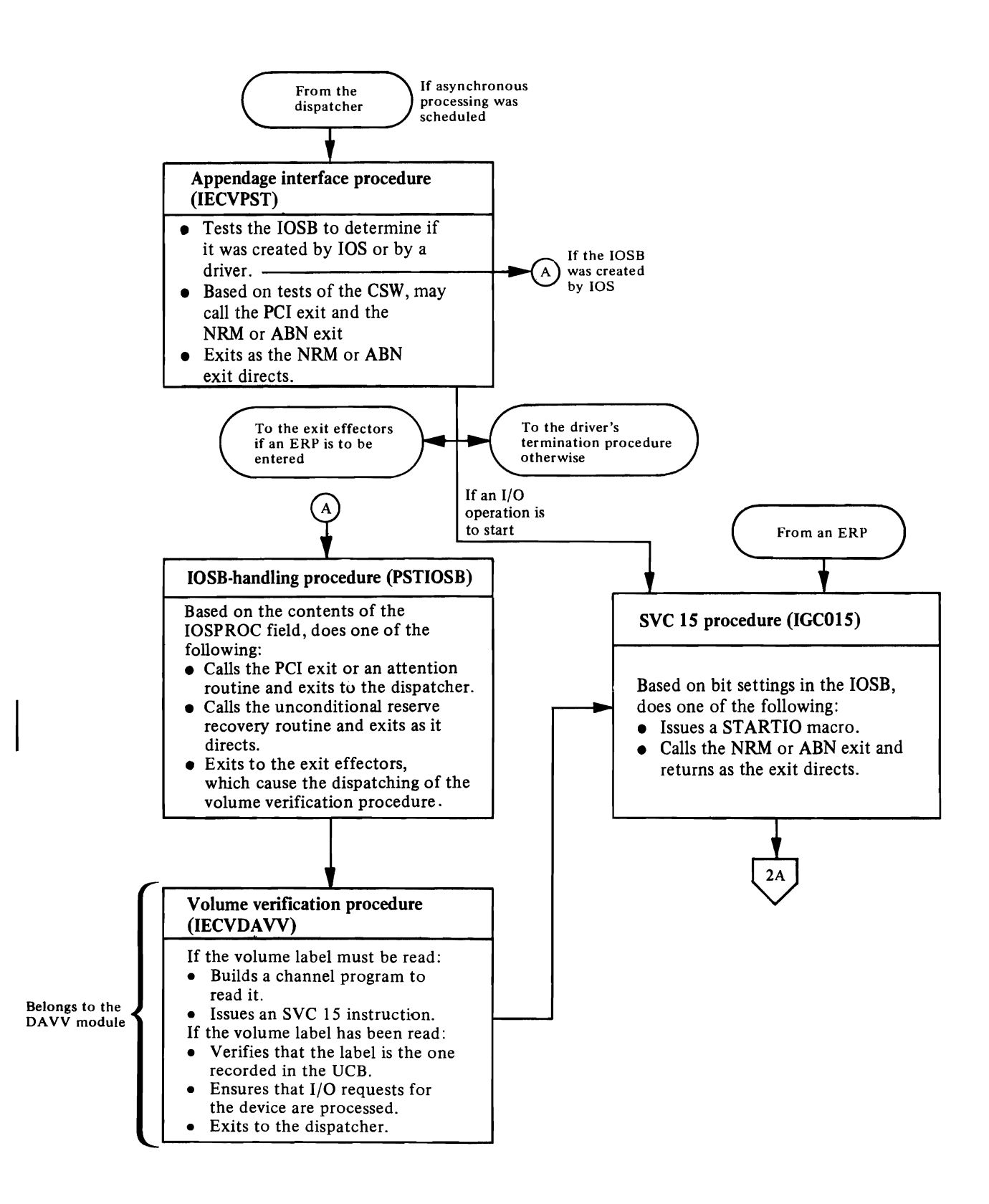

Figure 4. Responding to an I/O Event in the Post-Status Module (IECVPST) and DAVV Module (IECVDAVV)

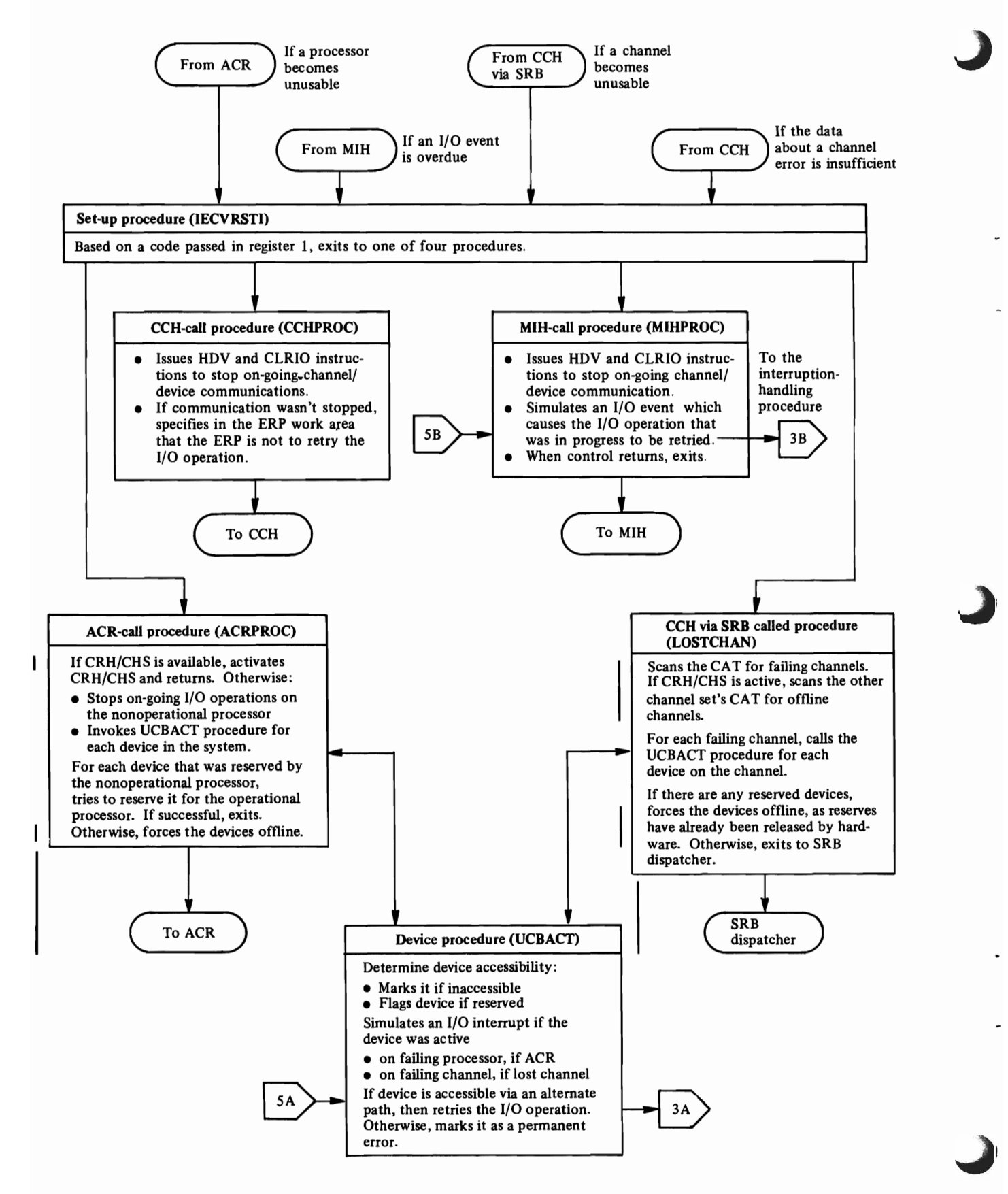

Figure S. Restoring the Availability of I/O Resources in the I/O-Restart Module (lECVRSTI)

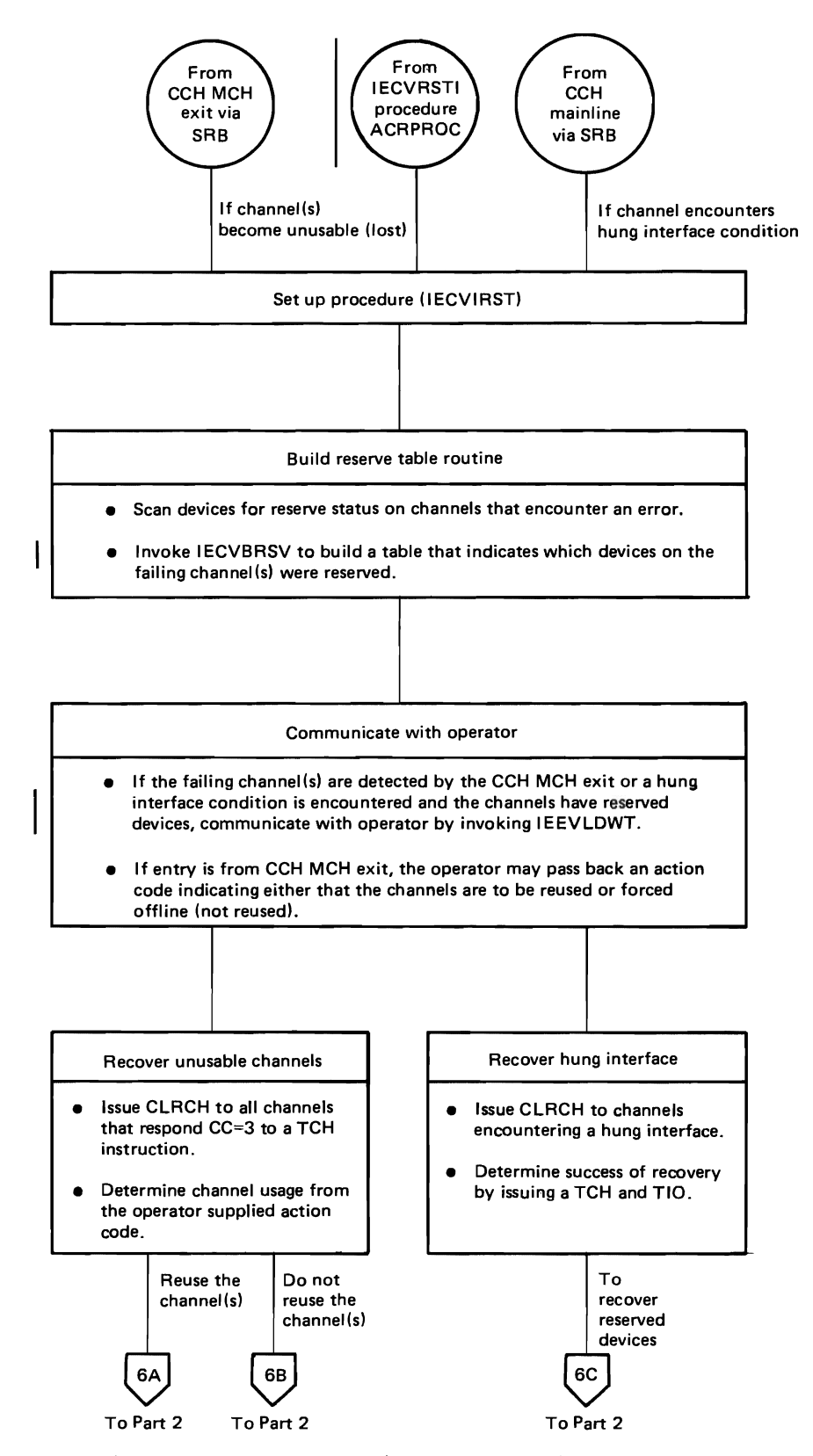

Figure 6. Restoring the Availability of I/O Resources in the I/O Restart Module (IECYIRST) (Part 1 of 2)

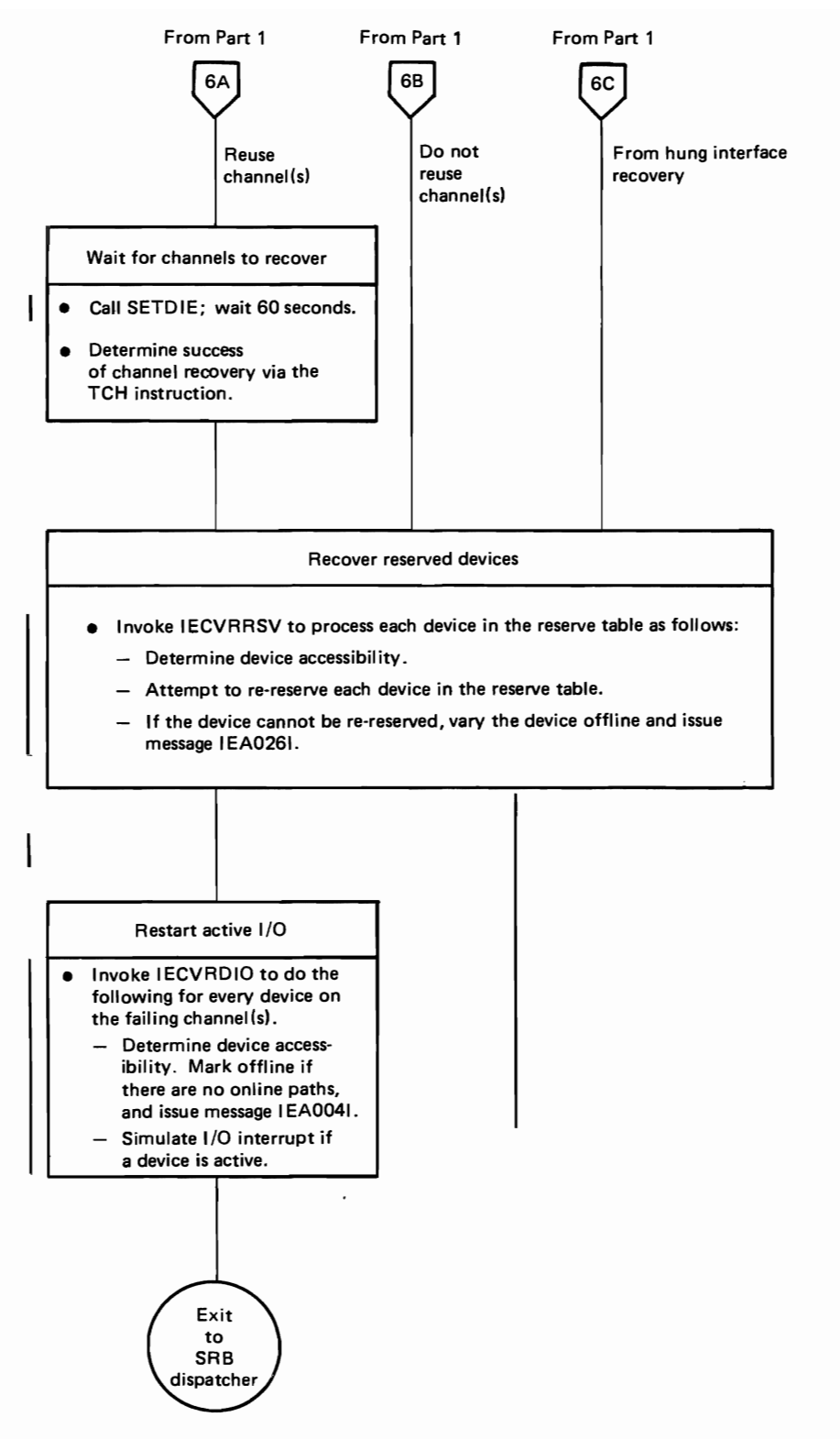

Figure 6. Restoring the Availability of I/O Resources in the I/O Restart Module (IECVIRST) (Part 2 of 2)

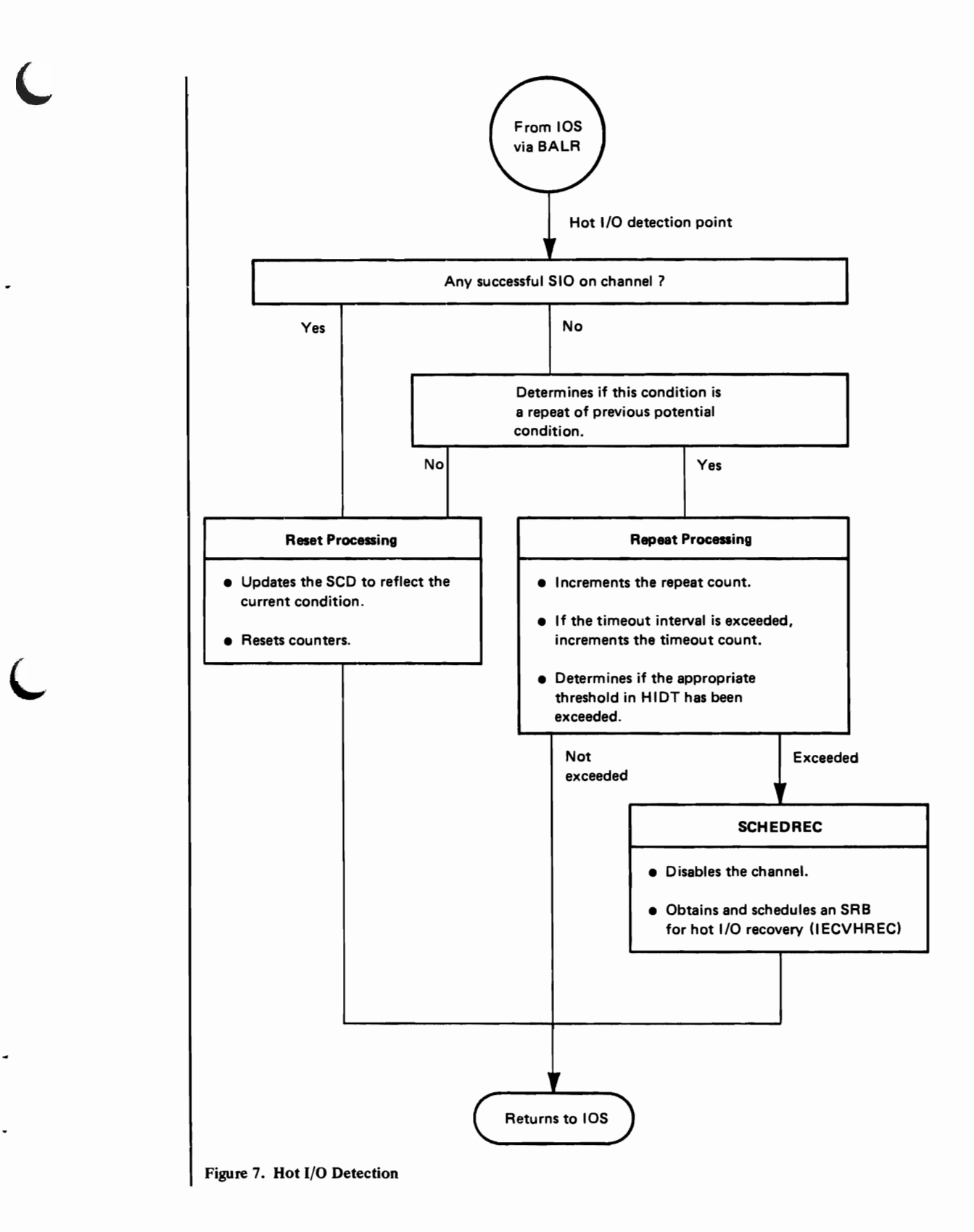

 $\mathcal{F}^{\text{max}}$  .

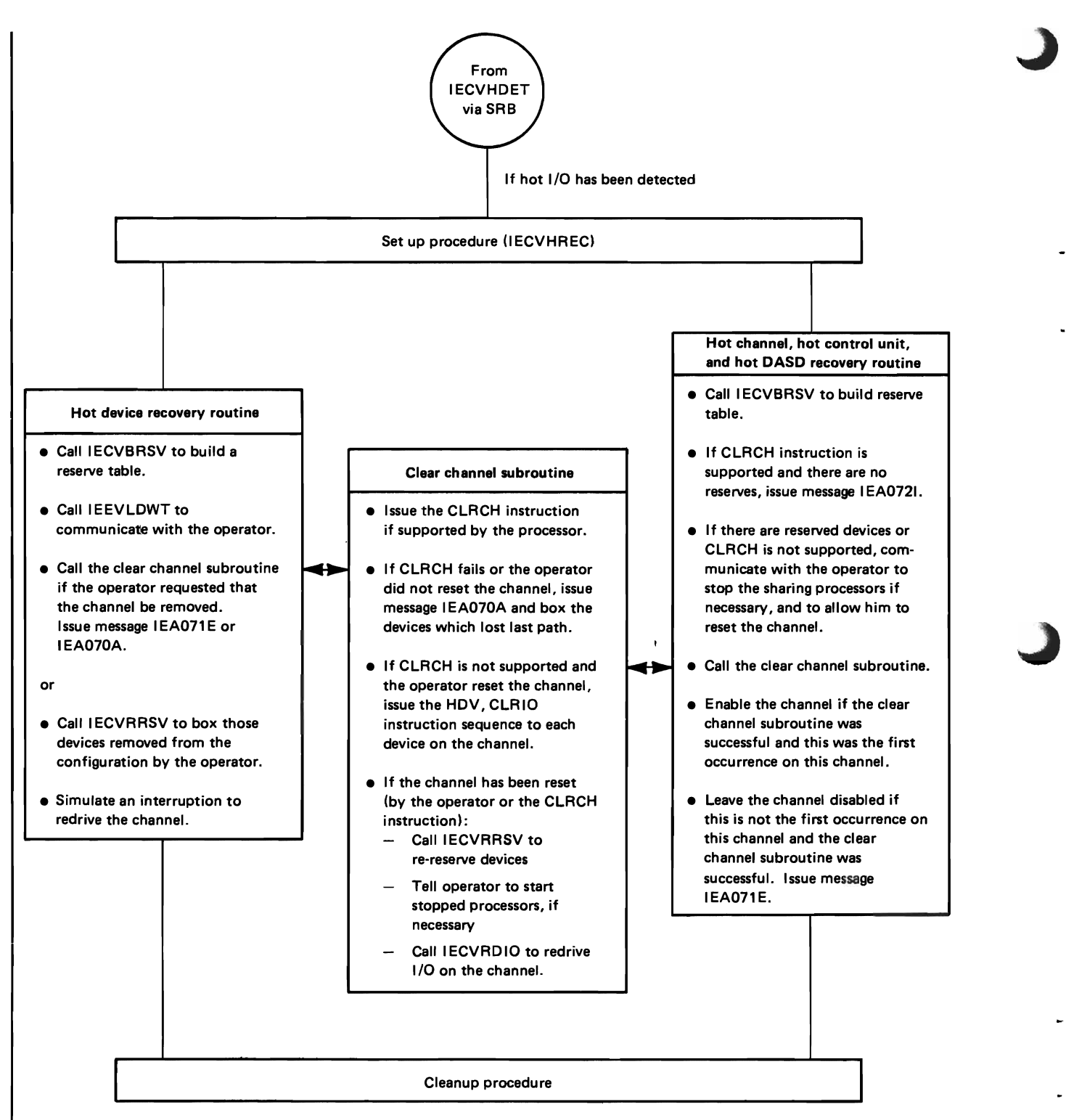

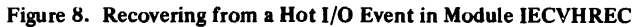

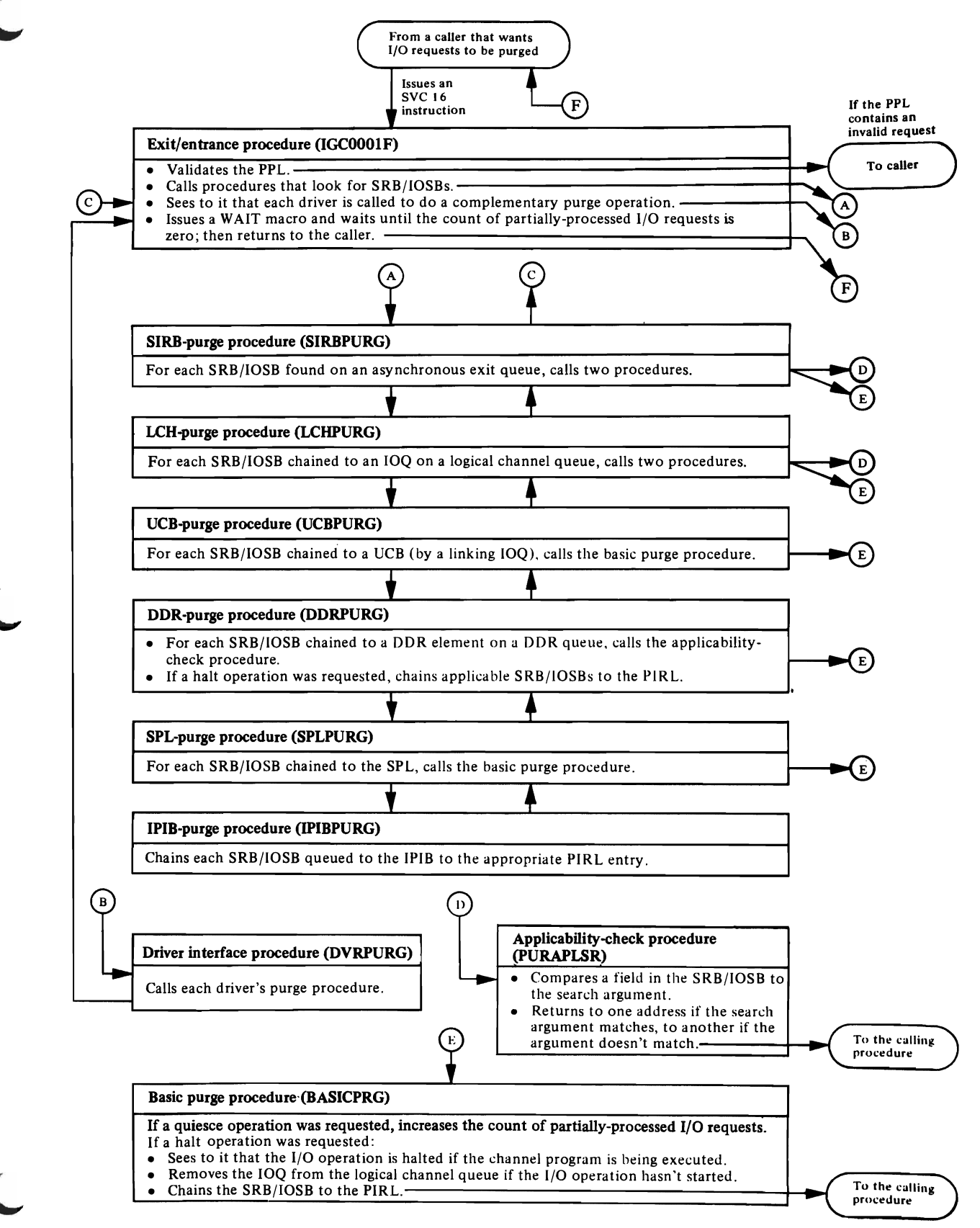

Figure 9. Purging I/O Requests in the Nonresident Purge Module (IGC0001F)

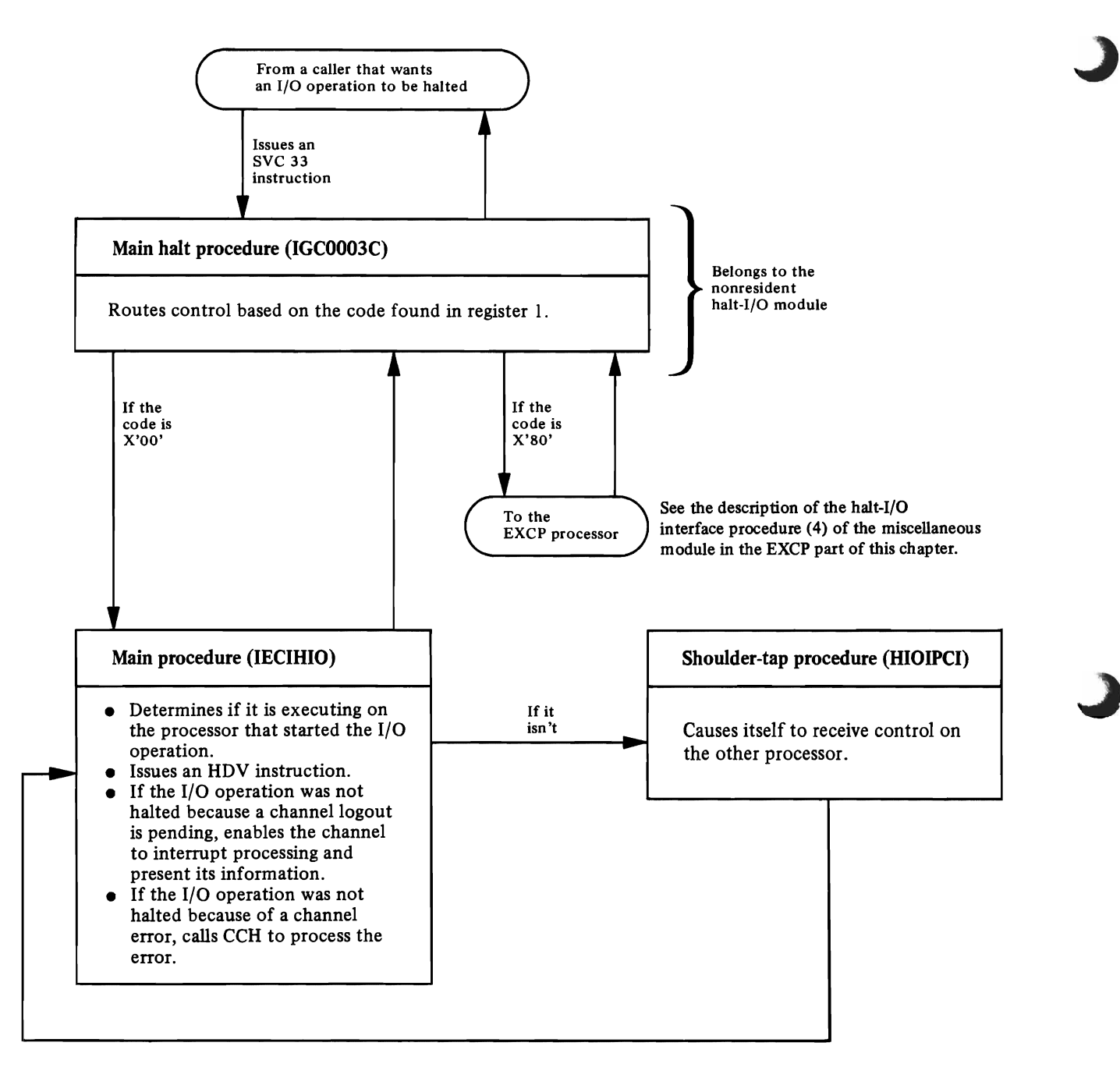

Figure 10. Halting an I/O Operation in the Nonresident Halt-I/O Module (IGC0003C) and Resident Halt-I/O Module (IECIHIO)

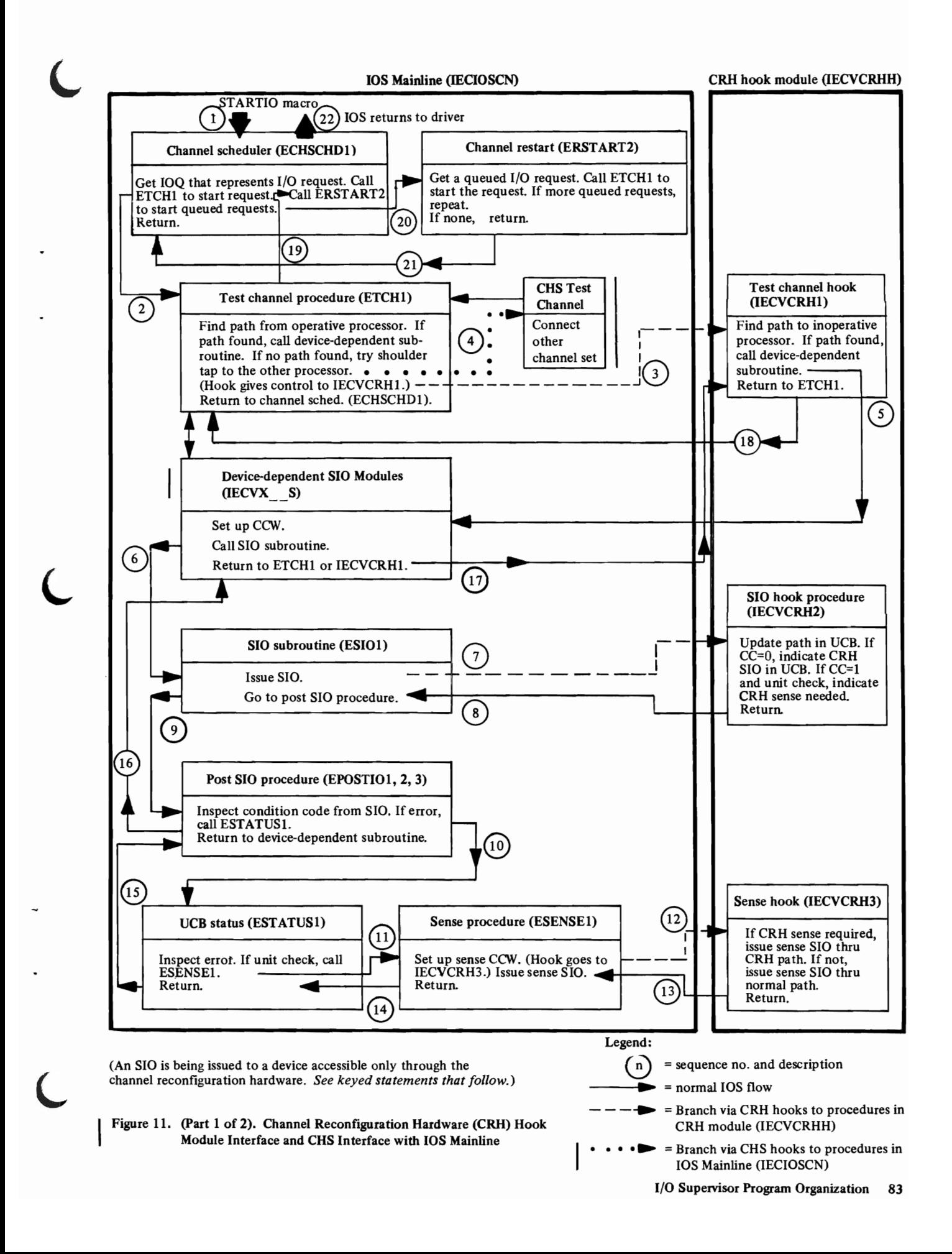

- $(1)$ lOS mainline is called for an SIO request by an lOS driver.
- (3) Channel scheduler calls ETCHI to find a path to a device.
- 0) ETCHl cannot find a path on the operative processor, nor can it shoulder tap to the other processor. Instead, a CRH hook branches to IECVCRH1.
- $(4)$ ETCHl cannot find a path from the connected channel set. Instead, the other channel set is connected and control returns to the beginning of ETCHl.
- CD If IECVCRHl finds a path to the device on the inoperative processor through CRH, it calls an lOS mainline device-dependent subroutine. (Note: IECVCRH1 has connected the channel-6 interface on the operative processor to the desired channel on the inoperative processor.)
- $\circledS$ The IOS mainline device-dependent subroutine calls ESIO1 to issue SIO, using the path found by IECVCRH1.
- $\cup$ After ESIOl has issued SIO, a CRH hook branches to IECVCRH2. (Note: The SIO was issued to address 6xx. IECVCRH2 stores the actual address of the device in the UCBCHAN field.)
- $\circledS$ IECVCRH2 returns to ESIOl at the next instruction after the hook. (No such hook exists for CHS.)
- $\odot$ ESI01 calls EPOSTI01, 2, or 3, depending upon the condition code from the SIO, to determine if the SIO was successful.
- @ If there was a channel error, unit check, or attention, EPOSTI01 calls ESTATUSl to process the error.
- $\overline{\mathbb{Q}}$  . If there was a unit check, ESATUS1 calls ESENSE1 to issue SIO for a sense operation.
- $\circled{12}$ \* Before the SIO for sense is issued in ESENSEl, a CRH hook branches to IECVCRH3 which will issue SIO for the sense operation.
	- @ IECVCRH3 returns to ESENSE1, bypassing the sense SIO ESENSE1.
	- $\left(\underline{4}\right)$ ESENSEl returns to ESTATUSI.
	- $\mathbb{Q}$ ESTATUSl returns to EPOSTIOl, 2, or 3.
	- $\overline{\mathfrak{g}}$ EPOSTIOl, 2, or 3 returns to the device dependent subroutine which called ESIOl.
	- $\overline{\mathbb{Q}}$ Device dependent subroutine returns to IECVCRHl.
	- $\overline{\mathbb{Q}}$ IECVCRHl returns to ETCHl. (Note: IECVCRHl has broken the CRH connection.)
	- <u>ල</u>ි ETCHl returns to the channel scheduler (ECHSCHDl).
	- ® ECHSCHD1 calls channel restart (ERSTART2). Channel restart finds a queued I/O request and calls ETCH1 to find a path. Steps $(3)$ through  $(18)$  are repeated. ETCH1 returns to channel restart (ERSTART2).
	- $\left( \underline{2} \right)$ After trying to start all the queued I/O requests, ERSTART2 returns to ECHSCHDl.
	- @ ECHSCHDl returns to the lOS driver.

\*Note: Steps 10 - 15 occur only if there are SIO errors.

Figure 11. (Part 2 of 2). Channel Reconfiguration Hardware (CRH) Hook Module Interface and CHS Interface with lOS Mainline

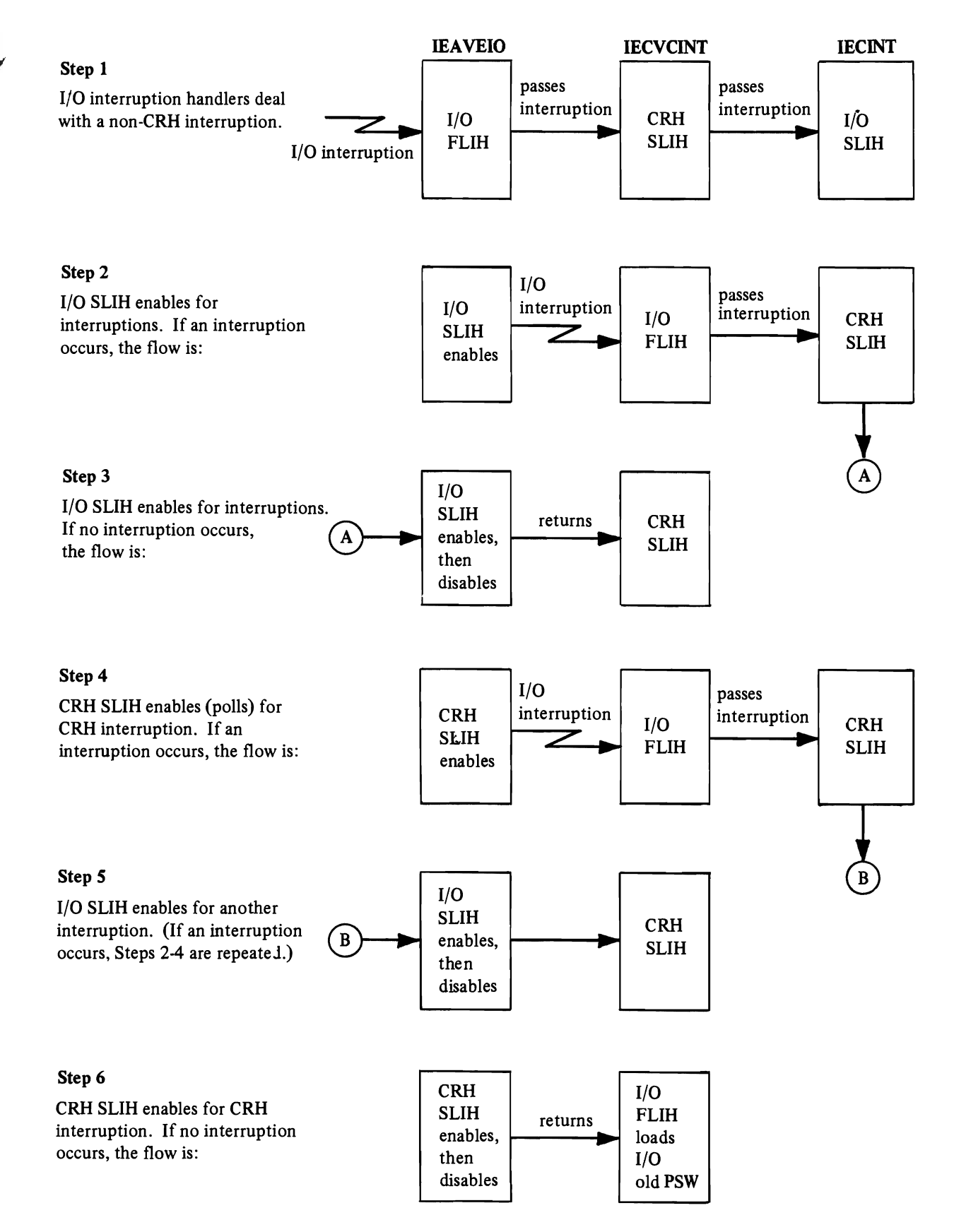

Figure 12. The Processing of Interruptions When Channel Reconfiguration Hardware (CRH) is Active

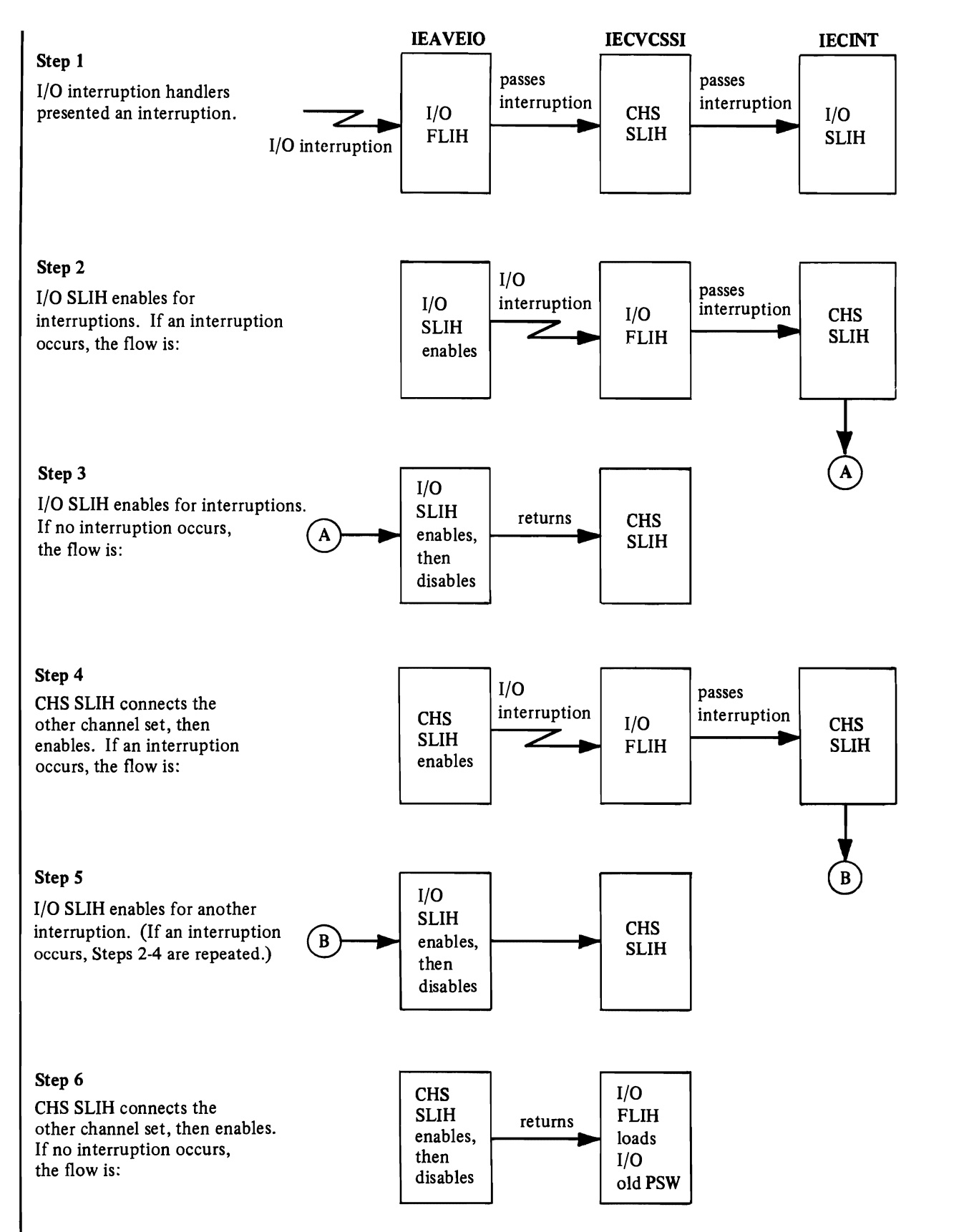

Figure 13. The Processing of Interruptions When Channel Set Switching (CHS) is Active

# **Basic IOS Module (IECIOSCN)**

# *1. The Channel Scheduler Procedure (IECHNSCH)*

- Entered, via a STARTIO macro, by a driver and the *post-status module (3).*  (The module is actually entered at label IECVSTIO, where it does some preliminary processing: the TCB address is put in the SRB, and the address of the SRB and IOSB are put in registers 0 and I, respectively. This procedure is then given control.)
- Disables to prevent the processor from receiving I/O and external interruptions while in control.
- Gets the UCB lock for the device in question.
- Calls the *storage manager module* (1) to get an IOQ. Initializes the 10Q and chains it to the IOSB.
- If UCB flags show that the device is not currently startable, calls the *enqueue procedure* (5) to put the IOQ on a logical channel queue and exits to the issuer of the STARTIO macro.
- Calls the *SRB scheduling procedure* (7) to schedule the *post status module*  (1) if the UCBFLA flag shows "not ready" or "quiesced," and I/O is for a duplexed paging request.
- Calls the *test-channel procedure* (2) to (a) select a path to the device and (b) start an I/O operation or put it on a logical channel queue.
- Calls the *channel-restart procedure* (13) to find out if any waiting I/O requests can be started.
- Exits to the issuer of the STARTIO macro.

# *2. The Test-Channel Procedure (ETCH1)*

- Entered by the *channel scheduler procedure* ( 1) and the *channel-restart procedure* (13) to select a path to the device and start an I/O operation.
- If the device is reserved, ensures that the I/O operation starts from the processor reserving the device.
- Combines the channel mask, UCBCHM, with IOSAPMSK, a mask created by the *post-status module* (3), to ensure that a path that had an error is not reselected for an I/O request being retried.
- Calls the *SRB-scheduling procedure* (7) to schedule the *post-status module* (1) if (a) the UCBFLB and UCBJBNR fields indicate that the device is currently inaccessible or (b) a guaranteed device path is unavailable.
- Selects a path from the LCH and uses a TCH instruction to test the availability of the channel. If none of the paths in the LCH is available, does the following:
	- (a) Calls the *enqueue procedure* (5) to put the IOQ on a logical channel queue.
	- (b) Determines whether to shoulder tap the other processor or to use
	- CRH/CHS, if it is active. (For shoulder tapping to be expedient, there must be an available path from the other processor, and IOS must not be running in the other processor.) If shoulder tapping is expedient, turns on the bit in the IRT "channel mask" that represents the available path and shoulder taps the other processor with an RPSGNL macro. Otherwise, exits to the *channel scheduler procedure* ( 1).

When CHS is active, the other channel set is connected and control returns to the beginning of this procedure to try this newly connected channel set.

- According to the type of device allocated, puts the number of the selected path (channel) in register 6 and calls the appropriate device dependent SIO Module: IEDVXDRS for 2305; IECVXSKS for 2314; IECVXVRS for 3330V; IECVXDAS for DASD; IECVXT2S for 2400 Tape; IECVXT3S for 3400 Tape; IECVXURS for unit record, teleprocessing and graphics.
- Exits to the *channel scheduler procedure* (1) via register 4; to the *channelrestart procedure* (13) via register 4 or register 4+4. (The former exit means there is an available path for another I/O request on the same logical channel queue; the latter means there is not.)

# *3. The SIO Procedure (ESIOJ)*

 $\mathbf{I}$ 

- Entered by the device-dependent SIO modules to start an I/O operation.
- Puts the address of the channel program and its protection key in the CAW.
- Issues an SIO or an SIOF instruction as requested by the device-dependent SIO module.
- If system trace is active and the system is being initialized, branches to the tracing routine pointed to by the CVTTRACE field. At other times, issues a HOOK macro which calls GTF to trace the results of the SIO or SIOF instruction.
- Places the condition code set by the start-I/O instruction in the IOSCC field.
- I Stores the number of the channel and channel set that were used in starting the I/O operation in the UCBCHAN and UCBCPU fields, respectively.
	- $\bullet$  Updates the MF/1 or RMF counts of UCB and channel usage.
	- Exits to the address in register 14. (Register 14 will contain either a return address or the address of the *post-SIO procedures* (4); the caller selects one by using the appropriate entry point.)

# l,. 4. *The Post-SIO Procedure (EPOSTIOJ)*

- I. Entered by a device·dependent SIO module and the *SIO procedure* (3) to act on the results of the start·I/O instruction issued by the *SIO procedure* (3).
	- If the condition code is 0, does the following things:
		- (a) Marks the channel busy in the CAT if a selector channel is in use.
		- (b) Marks the UCBFLA field, showing that an I/O operation has started on the device.
		- (c) Calls the *dequeue procedure* (6), to dequeue the IOQ if the IOQ is on a LCH.
	- $\bullet$  If the condition code is 1, does one of these things:
		- (a) Calls the *initial-status procedure (10)* if the CSW indicates something other than a busy device or control unit (such as the completion of an immediate operation or a pending channel logout).
		- (b) Calls the *enqueue procedure* (5) to put the IOQ on a logical channel queue.
	- If the condition code is 2, does these things:
		- (a) Marks the channel busy in the CAT.
		- (b) Turns on the UCBCUB bit, which prevents requests for the device from processing if they haven't first been queued. (The bit is turned off when the *test-channel procedure* (2), entered by the *channel-restart procedure (13)*, finds a path to the device that isn't busy.)
	- If the condition code is 3, checks the UCBPMSK field to see if a message has been sent about the unavailability of the device. If a message hasn't been sent, does these things:
		- (a) Calls the *storage manager module* (5) to get storage for an SRB/IOSB. Initializes the SRB/IOSB, indicating to the *post-status module (IECVPST)*   $(1)$  that a message must be sent to the operator.
		- (b) Calls the *SRB-scheduling procedure* (7) to schedule the *post-status module (IECVPST)* ( 1).
		- (c) If SIO was for guaranteed device path (GDP), sets a completion code of X'4D', to indicate an inoperative channel or device on the guaranteed device path, and schedules the *post status module* (IECVPST).
		- (d) IfSIO was for duplexed paging I/O, sets completion code of X'43', to indicate a quiesced or not-ready device on which a permanent error had occurred previously, and schedules the *post status module* (IECVPST).
	- (e) If SIO was not for guaranteed device path (GDP), call the *unconditional reserve scheduling procedure* (17).
- Exits to the *test·channel procedure* (2), using an offset from the address in the IRTDDSV field to tell that procedure what to do. These are the offsets and the associated actions:
	- (a)  $X'00'$ : Return to the procedure that called without doing other processing.
	- (b)  $X'04'$ : See to it that the IOQ is put on a logical channel queue.
	- (c)  $X'08'$ : Try to start the I/O operation on another path.

Basic lOS Module Procs. 5, 6, 7, 8

# *5. The Enqueue Procedure (EQUEE1)*

- Entered by the *channel scheduler procedure* (1), the *test-channel procedure* (2), the *post-SIO procedure* (4), the *DIE interface procedure* (11), and the *sense procedure* (14).
- Chains the IOQ to a LCH in FIFO order.
- Exits to the return address in register 4.

# *6. The Dequeue Procedure (EQUED1)*

- Entered by the *SIO procedure* (3), the *SRB-scheduling procedure* (7), the *channel-restart procedure* (13), and the *sense procedure* (14).
- Removes the IOQ from its logical channel queue.
- Exits to the return address in register 4.

# *7. The SRB-Scheduling Procedure (ESCHDI01)*

- Entered by the *channel scheduler procedure* (1), the *test-channel procedure*  (2), the *post-SIO procedure* (4), the *unsolicited device-end procedure* (8), the *DIE interface procedure* (11), the *channel-restart procedure* (13), the *sense procedure* (14), the *attention-handling procedure* (15), the *SIO module for 2305,* the *SIO module for* 2314, and the *SIO DASD module.*
- Calls the *dequeue procedure* (6) to remove the IOQ from its logical channel queue and, unless entered by the *channel-restart procedure* (13), calls the *storage manager module* (2) to free the IOQ.
- Initializes the SRB in preparation for a scheduling operation.
- Issues a SCHEDULE macro, causing the *post-status module* (1) to be dispatched asynchronously.
- Exits to the return address in register 4.

# *8. The Unsolicited Device-End Procedure (EDEVEND1)*

- Entered by the *SIO module for* 2314, the *SIO module for DASD,* and the *SIO module for 3400 tape device* if they find that the device is ready (the UCBUDE bit will be on).
- If the device is a 3400 tape drive, turns on the error bits in the IOSFLA field and calls the *SRB-scheduling procedure* (7), which schedules the *post-status module (IECVPST)* (1). The ERP then gets control and informs the operator that the tape volume mounted before the device-end interruption must still be mounted.)
- If the device is a demountable DASD, calls the *storage manager module* (5) to get storage for an SRB/IOSB, sets bits in it to direct the way it will be used, and calls the *SRB-scheduling procedure* (7), to schedule the *post-status module.* (The *DAVV module* (1) then gets control and finds out if the volume mounted before the device-end interruption is still mounted.)
- If the *DA VV module* is to get control, turns on the UCBQISCE bit, to prevent the device from being used for a driver's I/O request before the *DA VV module*  executes.
- Exits to the *test-channel procedure* (2), using the address in register 4, or, if it's necessary to queue the 10Q, the address in register 4+4.

# *9. The Interruption-Handling Procedure (IEGINT)*

• Entered by the I/O FLIH, the *I/O-restart module* (2,3, and 4), the *resident halt-I/O module* (3), the *redrive I/O module (IECVRDIO),* the *re-reserve module (IECVRRSV),* the *special SIO module (IECVESIO),* the *unconditional reserve detection module (IECVURDT),* and the CRH and CHS interruption handlers.

*(Note:* This procedure is frequently referred to as the I/O SLIH.)

- Finds the address of the UCB associated with the interrupting device and puts the address in register 7 for use by the procedures it calls.
- Calls CCH to process channel errors associated with an invalid device address. (Exception: If entered by the *I/O-restart module* (4), CCH is bypassed.)
- If entered by the I/O FLIH because of an SIOF deferred condition code interruption, puts a return address in the IRTDDSV field and calls the *post-SIO procedure* (4). When control returns, exits to the I/O FLIH.
- Calls the *initial-status procedure (10)* to analyze the interruption's status and route control appropriately.
- Calls the *channel-restart procedure* (13) to start I/O operations for requests queued on the logical channel queue associated with the interrupting device. (Exception: If entered by the *I/O-restart module* (4), the *resident halt-I/O module* (3), the *redrive I/O module,* the *re-reserve module,* the *special SIO module,* the *unconditional reserve detection module (IECVURDT),* or if the *channel-restart procedure* (13) is bypassed.)
- Exits to the return address in register 4.

# *10. The Initial-Status Procedure (ESTATUS1)*

I

- Entered by the *interrnption-handling procedure* (9) and the *post-SIO procedure* (4).
- If the CSW shows that a channel error occurred, calls the *storage manager module* (5) to get storage for an ERP work area. Initializes the ERP work area and calls CCH. Then calls the *unconditional reserve scheduling procedure* (17).
- IfPCI alone is indicated, invokes the *PCI DIE interface (12).*
- If the "active-sense" bit, UCBASNS, is on, calls the *sense procedure* (14), to process the completed sense operation.
- If the I/O event is unsolicited or if attention processing is necessary, for 3330V or DASD, calls the appropriate unsolicited interruption module to do devicedependent processing. (For 3330V - IECVXVRU, for DASD - IECVXDAU).
- If the CSW shows that an attention interruption occurred, calls the *attentionhandling procedure* ( 15 ).
- If the CSW contains a unit-check indication, calls the *storage manager module (IECVSMGR)* (5) to get storage for an ERP work area. Initializes the ERP work area and calls the *sense procedure* (14) to obtain sense information. If the I/O event is unsolicited, calls the *storage manager module (IECVSMGR) (6)*  to free the ERP work area.
- If the I/O event is solicited and no error occurred, ESTATUSI calls the *appropriate trap module (IECVXxxT)* for any device dependent interrupt processing. (For 3330V devices, this routine checks the CSW CCW address to determine if a cylinder fault occurred. If it did, the IOQ is enqueued on the LCH to be held until the cylinder fault is resolved).
- If the I/O event is solicited, calls the *DIE interface procedure* (11).
- Using a HOOK macro, calls GTF to trace the I/O event.
- Exits to the return address in register 4.

# *11. The DIE Interface Procedure (EDIEINTI)*

- Entered by the *initial-status procedure (10)* and the *sense procedure* (14).
- Calls the driver's DIE procedure (with the 10SB as input,) first issuing a TRAS macro to establish addressability to the address space the driver specified in the IOSASID field. (Following an I/O interruption, lOS doesn't necessarily receive control in the address space the DIE procedure wants to use.) When the DIE procedure returns, issues another TRAS macro to restore addressability to the address space that was being used.
- If the driver's DIE procedure submitted a new I/O request, puts an 10Q for the new request on a logical channel queue, unless requests of the kind submitted are being purged. If so, chains the SRB/IOSB for the request to the IPIB.
- Calls the *storage manager module* (5) to get storage for an SRB/IOSB if a solicited PCI interruption occurred without other status information. Calls the *SRB-scheduling procedure* (7) to schedule the *post-status module* (1). which enters the PCI exit. (If a channel program generates PCI interruptions faster than the PCI exit can process them, the SRB/IOSBs are chained to the one being processed; the *post-status module* is not rescheduled.)
- Calls the *SRB-scheduling procedure* (7) to schedule the *post-status module (IECVPST)* (1).
- Exits to the return address in register 4.

# *12. The PCI DIE Interface Procedure (EDIEINT2)*

- Entered by the *initial-status procedure* ( *10).*
- Checks the IOSDIE field of the IOSB for the address of a driver disabled interrupt exit (DIE) (address  $\neq 0$ ).
- If there's no DIE routine address, schedules the PCI SRB to cause asynchronous execution of the driver's PCI exit routine.
- If there is a DIE routine address, branches to it to handle a PCI condition in the driver's code.
- Schedules the PCI SRB (as described above), if requested by the DIE routine.
- Enqueues the new SRB, if requested by the DIE routine. The SRB/IOSB is queued directly on the LCH with an 10Q. The DIE can schedule new work in lOS via a return vector. This is a performance path, since the DIE doesn't have to issue a STARTIO macro.
- Exits to the return address in register 4.

### *13. The Channel-Restart Procedure (ERSTART1 and ERSTART2)*

- Entered by the *channel scheduler procedure* (1) and the *interruption-handling procedure* (9).
- Calls the *test-channel procedure* (2) to start I/O operations for queued I/O requests associated with (a) the channel that generated an interruption (giving notice that it's free to do more work) and (b) channels identified in the IRTCHMSK field.
- If entered for processing associated with an I/O interruption, changes the system mask to allow the I/O FLIH to receive another I/O interruption. If no interruption occurs, restores the system mask to its former setting.
- Exits to the return address in register 4.

#### *14. The Sense Procedure (ESENSE1)*

- Entered by the *initial-status procedure (10)* if it finds a unit check in the CSW or an indication that the I/O event resulted from a sense operation (the UCBASNS bit will be on).
- If entered because of a unit check, does these things;
	- (a) Calls the *storage manager module (IECVSMGR)* (5) to get storage for an ERP work area, unless one has already been obtained.
	- (b) IfCRH is active, calls the *CRH sense hook routine (IECVCRH3)* to issue the diagnose instruction and do the sense SIO. If CHS is active and the specified channel set is not connected, exits to the *initial status procedure (10).* In this case the sense is issued on the next entry when the specified channel set is connected.
	- (c) Builds a sense command. For 2314, calls IECVXSKN to build the readhome-address CCW, the read record zero CCW, and possibly the release CCW. For 3851 or 3838, calls IECVXMGN to mark the UCB and IOSB so no I/O is done to the device between the sense operation and the ERP retry.
	- (d) Starts a sense operation to break the contingent connection and read sense information that an ERP will use in attempting error recovery.
	- (e) If a unit check repeatedly prevents the sense information from being read, starts a sense operation to suppress data transfer and a wrong-lengthrecord indication, trying, at a minimum, to break the contingent connection.
- (f) If the channel or device is busy when the sense operation starts, calls the *enqueue procedure* (5) to put the IOQ on the physical channel queue used for sense requests. Should there be no IOQ (the unit-check indication was unsolicited), calls the *storage manager module* (1 and 5) to get storage for an IOQ and SRB/IOSB, chains the SRB/IOSB to the IOQ, and then calls the *enqueue procedure* (5).
- (g) If a channel error or condition code 3 (non-operational) occurs on sense instruction, calls the *unconditional reserve scheduling procedure* (17).
- (h) If no device-end indication accompanied the unit check, calls the *DIE interface procedure* (11).
- (i) If entered by I/O restart (IECVRSTl, 4b) because of a pseudo unit check that it sets in the CSW to get control, clears the pending sense flag and the active sense flag (UCBPSNS and UCBASNS). This is done to indicate that another sense operation need not be started.
- If entered because a sense operation completed, does these things:
	- (a) Turns off the "active-sense" bit, UCBASNS, and the "pending-sense" bit; UCBPSNS.
	- (b) Calls the *DIE interface procedure* (11).
- (c) Calls CCH if the status information in the CSW shows a channel error. Then calls the *unconditional reserve scheduling procedure* (17).
- (d) If an attention indication or an unsolicited device end accompanied the unit check, calls the *attention-handling procedure* (15).
- (e) For 2314, calls IECVXSKE to check for successful completion of a release initiated by IECVXSKN. For 3211 and 3800, calls IECVXPRE to handle the cancel key.
- Exits to the *initial-status procedure (10).*

### *15. The Attention-Handling Procedure (EATTENT1)*

L

- Entered by the *sense procedure* (14) and the *initial-status procedure (10)* if (a) the CSW shows an attention interruption or (b) the CSW shows a device-end interruption and the device wasn't busy (the UCBBSY bit is off).
- If the attention table index (UCBATI) is non-zero, calls the *storage manager module (IECVSMGR)* (5) to get storage for an SRB/IOSB. Puts the address of the appropriate attention routine in the IOSPGAD field and X'08' in the IOSPROC field, which tells the *post-status module (IECVPST)* (2) what to do when it gets control. Calls the *SRB-scheduling procedure* (7) to schedule the *post-status module (IECVPST)* (1). (Note: This processing isn't done if (a) the attention interruption occurred as part of a solicited I/O event and (b) the attention table shows that the attention routine owner wants to do attention processing in its NRM or ABN exit.)
- Calls the *SRB-scheduling procedure* (7) to schedule the *post-status module* (1) if it determines that the *DA VV module* (1), which gets control via the *poststatus module,* is waiting to process the I/O event (the UCBWDAV bit will be on).
- Exits to the return address in register 4.

## *16. The Functional Recovery Procedure (IECFRR)*

..

- Entered by R TM if any of the procedures of the *basic lOS module* took a program check.
- Turns on the bits in the IRT channel mask (IRTCHMSK), for all systemgenerated channels, which will cause the *channel-restart procedure* (13) to try to start I/O operations on the channels represented by those bits.
- Checks if it was entered before, and if so, does these things:
	- (a) Frees any locks held and any storage areas obtained for the I/O request being processed (if in fact an I/O request was processing at the time of the error).
	- (b) Sets bits in the SDWA (via the SETRP macro) that direct RTM to write the SDWA in the SYSl.LOGREC data set and continue with termination processing.
- Ensures that the IECFRR code is operating in the right address space. (Necessary because the error might have occurred in the driver's DIE procedure, in which case the *DIE interface procedure* (11) wouldn't have had a chance to restore addressability to the address space used to process the I/O event.)
- Issues a SETFRR macro that gives RTM the address of this procedure, thereby enabling itself to be reentered if the same or another error occurs during recovery processing.
- If it can acquire the SDUMP buffer, puts diagnostic data in the buffer and issues an SDUMP macro to write the contents of the buffer in the SYS I.DUMP data set.
- If the *storage manager module* was in control when the error occurred (shown in the IRT), does these things:
	- (a) Issues a SETFRR macro to delete the address of this procedure from RTM's stack of functional recovery procedures.
	- (b) Exits to the *storage manager module (10).*
- If a UCB lock is held and a channel program is active on the device, issues an HDV instruction to halt the channel program and turns off the status bits in the UCB that indicate an I/O operation is in progress. Releases the UCB lock if no I/O operation is in progress.
- If an I/O request was being processed when the error occurred (shown in the IRT), does these things:
	- (a) Puts X'45' in the IOSCOD field and calls the *SRB-scheduling procedure (7)*  to schedule the *post-status module* (1).
	- (b) Returns the IOQ to the *storage manager module (2).*
- If CRH is active and a CRH connection is outstanding, issues a diagnose instruction to break the CRH connection.
- If the error occurred in a sense module (IECVXSKN for 2314 or IECVXMGN for 3851 and 3838), in an end of sense module (IECVXSKE for 2314 or IECVXPRE for 3211 and 3800), or in an unsolicited interruption module (IECVXDAU for 2314 and DASD or IECVXVRU for 3330V), IECFRR sets up to retry at the instruction following the call of the module. For abends in sense modules the sense channel program is also rebuilt.

Basic lOS Module Proc.17

- If the error occurred in the *channel scheduler procedure* (1) in a different address space (due to ACR or the RESTART key being pressed) and the 10Q and 10SB haven't been initialized, does these things:
	- (a) Frees any locks held and any storage areas obtained for the I/O request being processed.
	- (b) Issues a SETRP macro that causes RTM to write the SDWA in the SYSI.LOGREC data set and continue with termination processing.

In other cases, sets bits in the SDWA (via the SETRP macro) that direct RTM to write the SDWA to the SYS1.LOGREC data set and gives control to the IOS procedure that last had control (shown in the IRT).

• Exits to RTM.

Note: This procedure puts diagnostic data in the SDUMP buffer and in the variable area of the SDWA. The data is described in the "Diagnostic Aids" chapter under "Output of the Basic lOS Module (IECIOSCN)."

### *17. The Unconditional Reserve Scheduling Procedure (EDETECT* 1 )

- Entered by the *initial status procedure (10)* if (a) a condition code 3 occurred on SIO and a message was not previously issued, (b) channel errors occurred on SIO, or (c) channel errors occurred on an interruption.
- Entered by the *sense procedure* (14) if (a) a condition code 3 occurred on sense  $SIO, (b)$  channel errors occurred on sense  $SIO, or (c)$  channel errors occurred at the end of sense.
- If not a direct access device, returns to caller.
- If channel recovery is in progress, returns to caller.
- If the error occurred on non-sense SIO to a device which is not reserved, returns to caller.
- Calls the device validation routine (IECVDV AL) to determine whether the device type can support unconditional reserve. If it cannot, returns to caller.
- Calls the *storage manager module (IECVSMGR)* (5) to obtain an IOSB/SRB, an ERP workarea, a workarea and a savearea for unconditional reserve recovery.
- Schedules the *post status module (IECVPST)* with the IOSPROC value set to the value for unconditional reserve recovery.
- Returns to caller to continue normal handling of the error.

# Build Reserve Table Module (lECVBRSV)

- *1. The Set Up Procedure*
- Entered by I/O Restart Module IECVIRST and the hot I/O recovery module IECVHREC.
- Establishes a functional recovery routine.
- Issues the GETMAIN macro to obtain storage for a work area.

## *2. The Build Reserve Table Routine*

- Entered at the completion of the *set up procedure* (1).
- Scans the input reserve table chain to point to the last reserve table segment.
- Scans all devices on the specified path for reserve status.
- Builds a segmented table that contains an entry for each reserved device on the specified path.
- Returns to caller.

### *3. The Functional Recovery Routine*

- RTM enters the FRR routine when an error is encountered in IECVBRSV.
- Returns resources to the system.
- Returns to RTM and percolates.

CCW Translator Module Procs. 1.2

## **CCW Translator Module (IECVTCCW)**

### *1. The Routing Procedure (IECVTCCW)*

- Entered by lOS drivers and other system components that require one of the following:
	- (a) A copy of a channel program in fixed storage, the fixing of buffers to which the channel program points, and the substitution of real storage addresses in the copied CCWs for virtual storage addresses. (This service is known as *channel-program translation.)*

..

- (b) The address of a translated CCW (one containing a real storage address) that corresponds to a specified untranslated CCW (one containing a virtual storage address).
- (c) The address of an untranslated CCW that corresponds to a specified translated CCW.
- (d) The unfixing of pages that were fixed in translating a channel program.
- EXits, as directed by the TCCWOPTN field of the TCCW (translation control block), to another procedure, where the appropriate processing is done. These are the possible values in the TCCWOPTN field and the associated exits:
	- (a) *X'OO* ': Goes to the *CCW translation procedure (2).*
	- (b) *X'04* ': Goes to the *address retranslation procedure* (9).
	- (c)  $X'08'$ : Goes to the *unfix-and-free procedure* (10).
	- (d) *X'OC':* Means that the caller entered before, without giving this module enough storage to work with, and is reentering with supplementary storage. Goes to the address in the TCCWSAVE field, the address at which the lack of storage was detected.
	- (e) *X'IO* ': Goes to the *single-address translation procedure* (8).

### *2. The CCW Translation Procedure (TCCWIl 00)*

- Entered by the *routing procedure (I)* to translate a channel program.
- For each CCW in the channel program, does one of the following:
	- (a) Obtains the pointer to the CCW operation table from the DDT (device descriptor table) associated with the device.
		- (b) Calls the *main TIC procedure* (4) if the command code indicates the CCW is a TIC (transfer-in-channel CCW).
		- (c) If the CCW contains a virtual storage address, calls the *page-[lX procedure*   $(3)$  to fix the page (or pages) containing this address for a length specified in the CCW count field. Copies the CCW into the BEB (beginning-end block). a block of fIXed storage supplied by the caller of the *routing procedure (I)*  and pointed to by the TCCWBEB field. If the CCW contains a virtual storage address, puts the corresponding real storage address in the copy.
- Calls the *IDAL procedure* (7) if a buffer crosses a page boundary.
- Calls the *TIC insertion procedure* (5) if the BEB is one CCW short of being full and more than one CCW remains to be translated.
- Calls the *unfix and free procedure (10)* if there is an error in the channel program being copied.
- Exits to the *TIC resolution procedure* (6) when the last CCW has been processed, allowing that procedure to resolve addresses that it wasn't able to resolve during previous calls from the *main TIC procedure (4).*

### *3. The Page-Fix Procedure (TCCWMOOO)*

- Entered by the *CCW translation procedure* (2) to fix the page (or pages) containing a buffer.
- Examines a list-called a *fix list*-of pages previously fixed. If the buffer is within one or more of those, returns to the *CCW translation procedure* (2). Otherwise, does the following:
	- (a) Adds the virtual storage address of the page (or pages) to be fixed to the list.
	- (b) Calls the system's page-fix routine to do the page fixing.
- If a new entry can't be added to the fix list for lack of space, exits to the caller of the *routing procedure* (1) with a return code of X'OC' in register 15, requesting additional storage.
- If the system's page-fix routine indicates that it could not fix a page, calls the *unfix-and-free procedure (10).*
- Exits to the *CCW translation procedure (2).*

### *4. The Main TIC Procedure (TCCWMIOO)*

- Entered by the *CCW translation procedure* (2) each time it encounters a TIC in the channel program it's translating.
- Copies the TIC from the original channel program into the BEB.
- Exits to the *TIC insertion procedure* (5) if (a) the TIC is a "no-op" (it points to the CCW that follows it in the channel program) and (b) there is room for one more CCW in the BEB but more than one to be copied.
- Exits to the caller of the *routing procedure* (1) with a return code of X'OC' in register 15, requesting another BEB, if (a) the TIC is preceded by a statusmodifier CCW (one that may cause the channel to skip the TIC and execute the next CCW) and (b) there is room for two more CCWs in the BEB but more than two to be copied.
- If the TIC is either a "no-op" or "resolvable" (one that points to an alreadycopied CCW), does the following:
	- (a) Changes the pointer in the TIC to point to the real storage address of the copy.
	- (b) Calls the *TIC resolution procedure* (6), which determines whether any CCWs have been copied since it was last entered that would allow "unresolved" TICs to be resolved.
- Otherwise, builds an "unresolved TIC list," if one doesn't already exist, and enters in it the address of the TIC.
- Exits to the *CCW translation procedure (2).*

### *5. The TIC Insertion Procedure (TCCWM 300 )*

- Entered by the *CCW translation procedure* (2) and the *main TIC procedure (4)*  if they find that the BEB is one CCW short of being full and more than one CCW remains to be translated.
- Exits to the caller of the *routing procedure (1)* with a return code of X'OC' in register 15, requesting another BEB. When control returns (from the *routing procedure (1),* does one of the following:
	- (a) Fills the last CCW-space with a TIC that points to the BEB, if the caller was the *CCW translation procedure (2).*
	- (b) Overlays the last TIC in the old BEB with one that points to the new BEB, if the caller was the *main TIC procedure* (4).
- Exits to the *CCW translation procedure* (2).

### *6. The TIC Resolution Procedure (TCCWM200)*

- Entered by the *CCW translation procedure* (2) and the main *TIC procedure (4).*
- Scans the list of "unresolved" TICs-those that still point to CCWs that had not yet been copied when this procedure was last entered. Determines which, if any, of the unresolved TICs can now point to CCWs in the BEB, and changes pointers accordingly.
- Exits to the *main TIC procedure* (4) if that is its caller, or to the caller of the *routing procedure*  $(1)$ . In the latter case, channel program translation is assumed to be complete.

### *7. The IDAL Procedure (TCCWM400)*

- Entered by the *CCW translation procedure* (2) if it finds that a buffer crosses a page boundary.
- Puts into the IDAL ("indirect-address" list) an entry containing the real storage addresses of the buffer and the pages it crosses.
- Replaces the buffer address in the CCW with the address of the IDAL entry and turns on the "indirect" bit in the CCW, indicating that the CCW points to an IDAL entry.
- When it's necessary to get storage for an IDAL-the first entry is being created or storage allocated to the IDAL has been used up-exits to the caller of the *routing procedure (1)* with a return code of X'OC' in register 15, requesting more storage.
- Exits to the *CCW translation procedure (2).*

### *8. The Single-Address Translation Procedure (TCCWXOOO)*

- Entered by the *routing procedure (1)* to obtain for its caller the virtual storage address of a translated CCW. (The virtual storage address of the corresponding untranslated CCW is provided in register 0.)
- Searches the BEBs that contain the translated channel program for a CCW that corresponds to the untranslated CCW.

• Exits to the caller of the *routing procedure* (1) with a return code of X'04' in register 15 if the BEBs contain no corresponding CCW, or with a return code of o in register 15 if the CCW was found. In the latter case, the virtual storage address of the translated CCW is returned in register O.

## **9. The Address Retranslation Procedure (TCCWR000)**

**-**

- Entered by the *routing procedure* (1) to obtain for its caller the virtual storage address of an untranslated CCW. (The virtual storage address of the corresponding translated CCW is provided in register 0.)
- Determines whether register 0 actually points to a translated CCW in a BEB. If it does, calculates the virtual storage address of the corresponding untranslated CCW, puts the address in register 0, and puts a return code of X'OO' in register 15. Otherwise, puts a return code of X'04' in register 15.
- Exits to the caller of the *routing procedure* (1).

## 10. The Unfix-and-Free Procedure (TCCWU000)

- Entered by the *routing procedure* (1) and the *page-fix procedure* (3).
- Calls the system's page-fix routine to unfix pages that were fixed in translating a channel program.
- Chains the BEBs, FIX lists, and IDALs together and stores the address of the chain in register O.
- Puts one of these return codes in register 15:
	- (a) *X'04',* if entered by the *page-fix procedure* (3), indicating that an error occurred during page fixing.
	- (b) *X'08',* if entered by the *routing procedure* (1).
- Exits to the caller of the *routing procedure* (1).

## CRH/CHS Module, Basic (IECYCINT)

*Note:* For overviews of CRH/CHS flow, refer to the CRH diagrams, figures 11, 12, and 13.

### *1. CRH/CHS Activation Procedure (IECVCRHA)*

- Entered from the ACR-call procedure (ACRPROC) in the I/O restart module (IECVRSTI) on alternate CPU recovery, or from the VARY processor (IEEVCPU) when the operator issues the first VARY channel online command for a channel attached to an offline processor. Runs disabled.
- If system is not a 168 MP or a processor which supports CHS, clears the pointer to the CRH/CHS activation procedure in the 10COM extension. Returns to the caller with an indication that the system does not support CRH or CHS.
- If CRH or CHS is already active, returns to the caller with an indication that CRH or CHS is already active  $(RC = 04)$ .
- For CHS only, issues a disconnect channel set instruction in order to force the channel set attached to the inoperative processor into the disconnected state. The channel set is then connected to the operative processor.
- For CHS only, if only one channel set contains online channels, issues message IEA919I ("CHANNEL SET x SWITCHED TO PROCESSOR y"), then returns to the caller with a normal return code (RC=O).
- Initializes the CVTCRCA field of the CVT to point to the CRH communication area (CRCA) and initializes the CRH communication area. (See "Connections Between Principal Data Areas" in the "Data Areas" chapter.)
- Initializes a field in the TIMER SLIH to point to IECVCRHS.
- Changes the pointer in the I/O FLIH to point to the CRH SLIH procedure (6) (IECVCINT) or the CHS SLIH procedure (lECVCSSI) instead of to the I/O SLIH (IECINT), so that the CRH or CHS interruption handler will get control before the lOS interruption handler.
- For CRH only, activates hooks in mainline IOS so that the CRH hook procedures get control when lOS starts an I/O operation to a channel of the inoperative processor.
- For CRH only, processes all UCBs that indicate that their devices were last started for the inoperative processor. Sets the UCBCPU field to the operative processor ID, sets the UCBIORST flag to indicate that the last path started to the device was through the inoperative processor, indicates that the device is reserved to the inoperative processor if the device was reserved to that processor, and sets the "sense command needed" flag (UCBCRHSN) in the UCB if the VCB has an 10Q on the sense logical channel queue for the inoperative processor.
- Schedules an SRB which causes the CRH/CHS timer pop procedure (4) to be dispatched. This is done so that the CRH interruption handler (IECVCINT) is forced to periodically poll (solicit interruptions from) the inoperative processor's channels for pending interruptions, or so that the CHS interruption handler (IECVCSSI) is forced to periodically connect the disconnected channel set.
- Issues message IEA970I CHANNEL RECONFIGURATION HARDWARE ACTIVATED.
- Returns to the caller (ACRPROC or the VARY processor) with a normal return  $code (RC = 0).$

## I 2. *CRH/CHS Deactivation Procedure (IECVCRHD j*

- Entered by the VARY processor (IEEVCPU) when the operator is varying offline the last channel of the inoperative processor while CRH is active, varying offline the last channel of any channel set when CHS is active, or varying online the inoperative processor while CRH or CHS is active. This procedure runs disabled.
- Cleans up by clearing the pointer (CVTCRCA) to the CRH communication area, takes the CRH hooks out of mainline lOS, restores the I/O FLIH pointer to point to the I/O SLIH (IECINT), and for CRH clears three UCB flags associated with devices whose channels belonged to the inoperative processor. Also, for CRH, updates the UCBCPU field to reflect the processor through which the last path I/O was started. (The flags previously indicated that the devices' last path was started to the inoperative processor, that the devices were reserved to the inoperative processor, and that a sense operation was needed or issued for devices or channels connected to the inoperative processor.)
- Issues message IEA9721 CHANNEL RECONFIGURATION HARDWARE DEACTIVATED.
- Returns to the caller with a normal (zero) return code.

## , 3. *CRH/CHS STIDC Procedure (IECVCRHVj*

- Entered by the VARY processor when the operator issues a VARY CHANNEL command to place online a channel formerly connected to the inoperative processor. The procedure uses the CRH or CHS feature to access the channel and store the channel ID and condition code from the STIDC (store channel ID) instruction, so that the VARY processor can determine whether the channel can be brought online. Procedure runs disabled.
- For CRH issues the diagnose instruction to access the channel whose address VARY passed in register 1. For CHS issues the connect channel set instruction.
- Issues the STIDC instruction and puts the condition code in the high·order byte of register 1 for use by the VARY processor.
- For CRH, again issues the diagnose instruction, this time to break the CRH connection to the channel. For CHS issues the connect channel set instruction to reconnect the original channel set.
- Exits to the VARY processor to complete the processing of the VARY channel online command.

### I 4. *CRH/CHS Timer Pop Procedure (IECVCRHTj*

- Is dispatched under an SRB scheduled by CRH/CHS activation or by IECVCRHS.
- $\bullet$  For CRH, if an I/O interruption has not occurred in the last 2 seconds, issues an  $\bullet$ 10SINTRP macro for unit 600 to simulate an I/O interruption. Then the CRH SLIH polls for pending interruptions on the inoperative processor at least once every two seconds. The interruption is simulated on an arbitrary address (600)  $\mathbf{I}$ with zero status in the CSW. Then calls the *TIMER SLIH procedure* 
	- *(IEAQTEOO)* to queue a TQE, causing a timer interrupt in 2 seconds.

Simulates interruptions at timed intervals if an interrupt hasn't occurred in that interval, to force the *CRH interrnption handler (IECVCINT)* (6) to poll each channel of the inoperative processor, one at a time, for a pending I/O interruption. The operative processor processes each I/O interruption as it is taken.

- I For CHS, if an I/O interruption has not occurred in the last 2 seconds, CHS<br>connects the disconnected channel set. On exit from the timer pop procedure<br>the system will be enabled, allowing outstanding interruptions to connects the disconnected channel set. On exit from the timer pop procedure, the system will be enabled, allowing outstanding interruptions to be presented.
	- If an I/O interruption has occurred in the last 2 seconds, calls IEAQTEOO to queue a TQE that causes an interruption 2 seconds after the time of the last I/O interruption.
	- Exits to the dispatcher, since the procedure was executed asynchronously.

## I 5. *CRH/CHS Schedule SRB Procedure (lECVCRHS)*

- Entered by TIMER SLIH, IEAOTIOO, when a timer interruption occurs for the TQE queued by IECVCRHT.
- Schedules an SRB to dispatch IECVCRHT.
- Returns to IEAOTI00.

## *6. CRH Second Level Interruption Handler (IECVCINT)*

- Entered by the I/O FLIH on an I/O interruption or by IECIHIO on a channel logout pending condition.
- Stores the current time in the CRH communication area (CRCA), in order to record the time of the latest interruption so that the *CRH/CHS timer pop procedure* (4) can determine whether to simulate another interuption (See the
- foregoing description of the *CRH/CHS timer pop procedure (4).)*
- If the current interruption occurred from a channel connected through CRH (Le., a channel belonging to the inoperative processor), updates location FLCIOAA in low storage so that it contains the actual device address. (The actual interruption, if received through the CRH, will appear to have come from channel 6.)
- If the interruption is for the operative processor, saves control register 2, prior to altering its contents.
- Verifies that the device address is valid.
- If entry was from IECIHIO, indicates that the last I/O operation for the device was through the CRH hardware connection, breaks the hardware connection, corrects the channel address at location FLCIOAA (as stated above), and calls the Halt I/O entry point of IECINT. IECINT returns control to the caller of IECIHIO.
- If the device address is invalid and the interruption was caused by a channel connected through CRH, breaks the hardware connection via the diagnose instruction, indicates that the interruption is from an invalidly addressed device and was received through the hardware connection, indicates that the connection has been broken, restores control register 2 with its saved value, and goes to the I/O SLIH to handle the invalid-address condition.
- If the interruption occurred on a path other than the expected path (condition is called a "channel burp"), indicates this condition in the CRH communication table (flag CRCACCH is turned on), clears the CSW to prevent further processing of this interruption by the I/O SLIH, and branches to the I/O SLIH to restart any possible queued I/O requests.
- Issues the Diagnose instruction to break the CRH hardware connection, indicates that the connection is not outstanding, restores control register 2 if it was altered to accept an interruption through CRH, and branches to the I/O SLIH (IECINT) to process the interruption.
- On return from IECINT, alters control register 2 to allow interruptions only from the channel-6 interface.
- Issues the diagnose instruction to each enabled channel connected to the inoperative processor and enables in order to accept any pending interruptions from those channels.
- Restores control register 2, issues the diagnose instruction to break the CRH hardware connection, and returns to the I/O FLIH.

## *7. CHS Second Level Interruption Handler (lECVCSSI)*

- Entered by the I/O FLIH on an I/O interruption or by IECIHIO on a channellogout-pending condition.
- Stores the current time in the CRH communication area (CRCA), in order to record the time of the latest interruption so that the *CRH/CHS timer pop procedure* (4) can determine whether to simulate another interruption. (See the foregoing description of the *CRH/CHS timer pop procedure (4)).*
- On return from IECINT, connects the disconnected channel set and enables in order to accept any pending interruptions from these channels.
- If no interruptions occur, disables and returns to the 1/0 FLIH.

### *8. CRH/CHS Activation FRR Procedure (IECCRHAF)*

- Called by the RTM if an error occurred while the CRH/CHS activation procedure (IECYCRHA) was running.
- Immediately on entry, deactivates CRH function by zeroing the CVT pointer to the CRH communication area (CVTCRCA).
- If this is a reentry from an error in the fRR itself, or the retry to the entry point in [ECYCRHA failed, clears the pointer to IECYCRHA (IOXCRHA) in the [OCOM extension, thus making CRH unavailable until the next IPL. Returns to RTM requesting FRR percolation.
- Otherwise, issues message IEA9711: "Unable to activate channel reconfiguration hardware."

CRH/CHS Module, Basic Procs.9,10,11

- Calls backout procedure (11) which attempts to undo whatever IECVCRHA did before the error occurred.
- Returns to RTM with request to retry at entry point CRHARTRY in IECYCRHA.
- At entry point CRHARTRY sets up a return code "unable to activate CRH"  $(RC = 8)$  and returns to the caller of IECVCRHA.

### *9. CRH/CHS Deactivation FRR Procedure (IECCRHDF)*

- Called by RIM if an error occurs while IECYCRHD is running.
- Immediately on entry, deactivates CRH/CHS function by zeroing the pointer (CYICRCA) to the CRH communications area (CRCA).
- If this is a reentry from an error in the FRR itself, or if retry at CRHDEXIT failed, returns to RTM with a request for FRR percolation.
- Otherwise, calls the *backout procedure* (11) to try to complete deactivation of CRH.
- Returns to RTM with request to retry at retry entry point CRHDEXIT in IECYCRHD.

### *10. CRH/CHS SLIH FRR Procedure (IECCINTF)*

- Is called by RTM if an error occurs while IECVCINT or IECVCSSI is running.
- Calls the IOS mainline FRR (IECFRR) to post the user with an I/O completion code of X'45'.
- lOS mainline FRR returns to RIM with retry request to lOS channel scheduler to start queued I/O requests.

### *11. Backout Procedure (BACKOUT)*

- Called as a subroutine by the CRH/CHS deactivation procedure (IECYCRHD) or by recovery (either IECCRHAF or IECCRHDF) to deactivate CRH/CHS.
- If pointer to I/O SLIH in I/O FLIH points to CRH SLIH (IECVCINT) or CHS SLIH (IECVCSSI), restores pointer to the I/O SLIH (IECINT).
- If hooks have been activated in lOS mainline (IECIOSCN), removes hooks.
- For CHS only:
	- I. Reconnects the appropriate channel set to the operational processor (processor x).
	- 2. Processor x issues an RISGNL macro which causes processor x to stop ex· ecuting and the other processor (processor y) to try to execute. If processor y has been varied online, it will now connect its own channel set.
	- 3. RISGNL sends back a return code to processor x to indicate whether or not processor y is operational.
- For CRH only, scans UCBs to turn off CRH flags and update processor address field (UCBCPU) to reflect the processor through which the last-path I/O was started.
- Returns to caller.

CRR/CRS Module, Basic Proc.12 **CRH Hook Module** Proc. 1

## *12. Connect Channel Set Procedure (lECCONCS)*

- Entered when a channel set should be connected and CHS is active, by way of pointer IOCCONCS in the lOS communications table (IOCOM).
- If CHS is not active or the requested channel set is not valid, control returns to the user with a non-zero return code.
- The currently connected channel set ID is saved, and control register 2 is loaded with the value specified in the CST for the requested channel set.
- The connect channel set instruction is issued for the requested channel set. If the condition code is zero, control returns to the user with a zero return code.
- If the requested channel set cannot be connected, the original channel set is reconnected and its control register 2 value is reloaded. Control returns to the user with a non-zero return code. If for some reason no channel set can be reconnected, the system is placed in a X'06B' wait state.

# **I CRH Hook Module (lECVCRHH)**

*Note:* Not used by CHS.

### *1. The Test Channel Hook Procedure (IECVCRHl)*

- Entered when the test channel procedure (ETCH]) in IECIOSCN cannot find a path to start, and attempts to shoulder tap to the inoperative processor. The hook gives control to IECVCRHI instead.
- If the I/O request was a guaranteed device path (GDP) request, tries to use the requested path. If GDP is unavailable or the channel is not enabled, calls the SRB scheduling procedure ESCHDIOI (7 in the basic lOS module) to terminate the I/O request.
- If the device to be started is reserved, ensures that the I/O operation starts on the same channel as that for the last path started for that device.
- Ensures that the channel is available for the path chosen.
- Ensures that the path chosen is online.
- When IECVCRHI finds an available path from the inoperative processor, issues a diagnose instruction to make the CRH connection to the desired channel. Issues a TCH instruction to test the availability of the path.
- If no path is available, issues a diagnose instruction to break the CRH connection and returns to lECIOSCN. lECIOSCN will attempt to start another 1/0 request.
- If a path is available, calls the required device-dependent SIO procedure to start the device.
- Issues a Diagnose instruction to break the CRH connection, and returns to IECIOSCN.

### *2. The SIO Hook Procedure (IECYCRH2)*

- Entered via a hook after an SIO or SIOF instruction in the *basic lOS module (IECIOSCN) SIO procedure* (3).
- If the SIO was not issued across a CRH connection (indicated by CRCADIAG off), returns to lECIOSCN.
- If the CSW was stored (condition code is "1"), turns on UCBCRHSN flag in the device's UCB to indicate that if a sense command is needed, it must be issued across the CRH connection.
- If the SIO is successful (condition code is "0"), turns on UCBIORST in the device's UCB to indicate that the last path started was through the CRH connection.
- Updates UCBCHAN field to indicate the actual device address (not the address that reflects the channel 6 interface used by CRH).
- Returns to lECIOSCN.

### *3. The Sense Hook Procedure (IECYCRH3)*

- Entered from IECIOSCN,just before the *basic lOS module (IECIOSCN) sense procedure* (14) issues the sense SIO instruction.
- If the sense operation must be started across a CRH connection (UCBCRHSN on), and if there is no outstanding CRH connection (CRCADIAG off), issues a diagnose instruction to make the CRH connection to the required channel.
- Starts the sense operation (in place of the SIO issued by the *basic lOS module (IECIOSCN) sense procedure* (14) and saves the SIO condition code.
- If the SIO is successful (condition code is "0"), turns off UCBCRHSN to indicate a CRH sense operation is no longer required. Turns on UCBIORST to indicate that the last path started to the device was through a CRH connection.
- If a CRH connection is outstanding (CRCADIAG on), issues a diagnose instruction to break the CRH connection.
- Restores the sense SIO condition code and returns to lECIOSCN.

# DAVV Module (IECVDAVV)

## *1. The Volume Verification Procedure (IECVDAVV)*

• Entered on one of these paths:

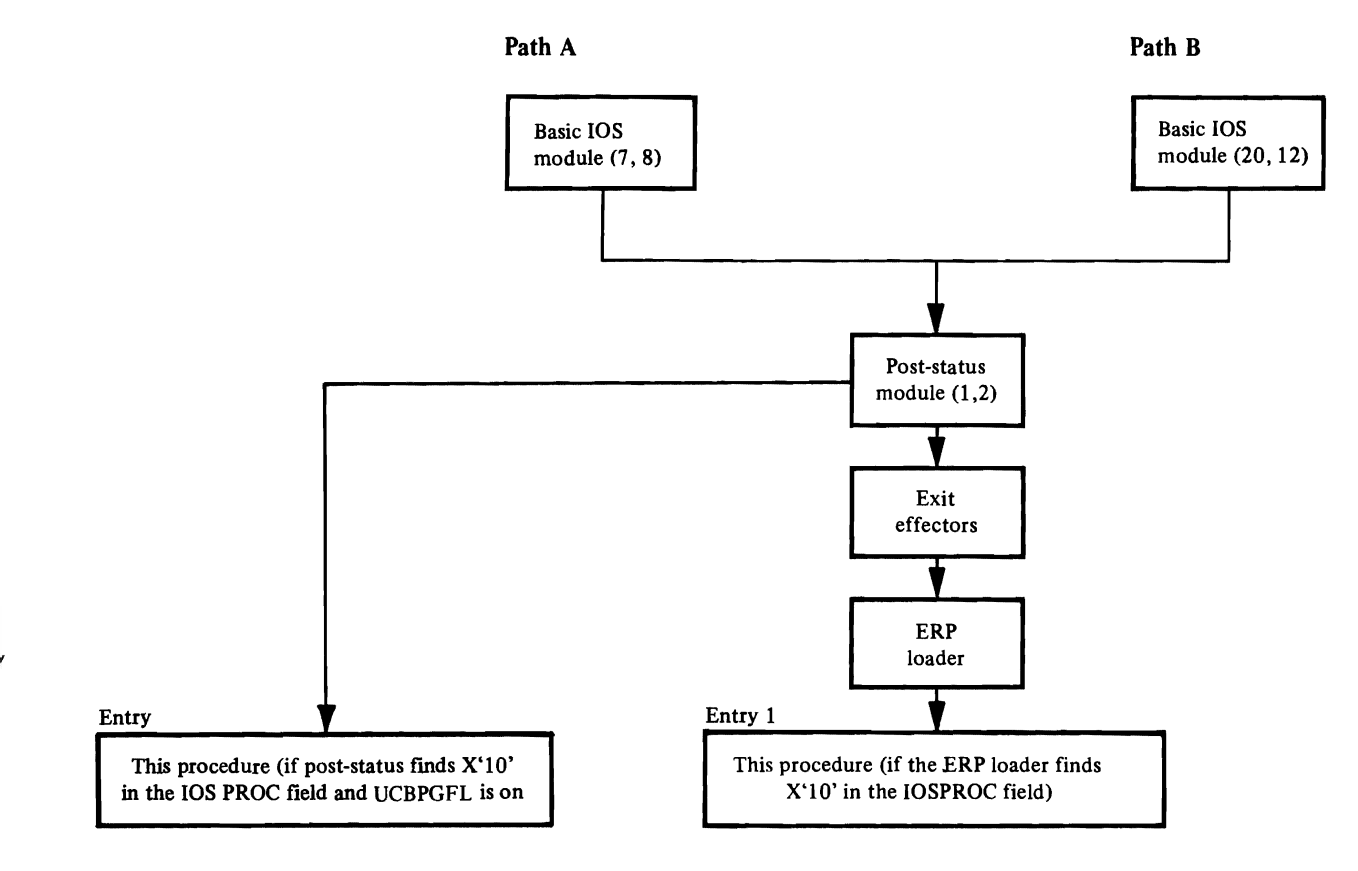

Path A is taken if the operator readies a direct-access device and a driver subsequently submits an I/O request for that device. Path B is taken if an I/O interruption is received that resulted from an I/O request made during an earlier execution of this module on Path A-or if an I/O interruption is received because this module asked the operator to switch volumes, and in doing so, he readied the device again. Entry 2 is used if the unsolicited device end is from a page pack and runs in SRB mode. Entry 1 is the normal non-SRB mode entry.

- If entry 1, issues an ESTAE macro that gives RTM the address of the ESTAE recovery procedure (4).
- If entry 2, issues a SETFRR macro that gives RTM the address of the FRR recovery procedure (5).

For both entry 1 and entry  $2 -$ 

- Determines whether it was entered on Path A or B. If the latter, branches to the interruption-handling procedure (2).
- Builds a channel program to read the volume label on the device that was readied.
- Turns on the IOSERR bit and, if entry 1, issues an SVC 15 instruction. The SVC interrupt handler gives control to the *post-status module* (3), which issues a STARTIO macro for the channel program. If entry 2, returns directly to post-status module (3) that issues a STARTIO macro for the channel program, then exits to the dispatcher (IEAVEDSO).
- Exits to the dispatcher when the SVC interruption handler returns.

### *2. The Interruption-Handling Procedure (DA VINT)*

- Entered by the *volume verification procedure* (1).
- If the *error-handling procedure* (3), during an earlier execution of this module issued messages to switch volumes, this procedure issues an SVC 87 to delete those messages from display devices and returns to the *volume verification procedure* (1) to build another channel program.
- Determines whether the volume label was read successfully. If it was, compares it to the label in the VCBVOLID field (the label of the volume the system expects to be mounted). If it wasn't read successfully, branches to the *errorhandling procedure* (3).
- $\bullet$  If the labels match, does the following:
	- (a) Gets the UCB lock and turns off the UCBOISCE and UCBDAVV bits. Turns on a bit in the IRTCHMSK field that shows a channel is available to the device. (These actions cause the *basic lOS module* (13) to start driverrequested I/O operations to the device again.)
	- (b) Turns off the IOSERR bit and for entry 1, issues an SVC 15 instruction. The SVC interrupt handler gives control to the *post-status module* (3), which frees the IOS-created SRB/IOSB and the ERP work area. If entry 2, returns directly to post-status module (3) that frees the IOS-created SRB/IOSB and ERP work area, then exits to the dispatcher (IEAVEDSO).
	- (c) Exits to the dispatcher when the SVC interruption handler returns.
- If the labels don't match, exits to the *error-handling procedure* (3).

### *3. The Error-Handling Procedure (DAVERR)*

- Entered by the *interruption-handling procedure (2).*
- If entered because the volume labels don't match, does the following:

For entry  $1 -$ 

- (a) Issues messages using WTO macros, asking the operator to demount the currently-mounted volume and mount the volume identified in the VCB.
- (b) Acquires the VCB lock and puts the address of the SRB/IOSB in the VCBIOQ field. Turns on the VCBWDAV bit, which directs the *basic lOS module* (15) to route control to this module, using the SRB/IOSB pointed to by VCHIOQ, when the device presents the expected I/O interruption.
- (c) Exits to the dispatcher.

 $\alpha$ 

#### For entry  $2-$

- (a) Acquires the UCB lock and puts the address of the SRB/IOSB in the UCBIOQ field. Turns on the UCBWADV bit, which directs the basic lOS module (15) to route control to this module, using the SRB/IOSB pointed to by UCBIOQ, when the device presents the expected I/O interruption.
- (b) Returns to *post-status module* (6)to load a restartable wait state, then exits to the dispatcher (IEAVEDSO).
- If entered because the volume label wasn't read successfully, does the following:
	- (a) Finds out if the error can be corrected with the operator's intervention. If so, and if entry 1, branches to a procedure of the ERP loader, which locates and enters the ERP message writer, IGE0025C. *This* module writes the "intervention-required" message to the operator. For entry 2, returns to *post-status module* (6) to load a restartable wait state, then exits to the dispatcher (IEAVEDSO).
	- (b) For entry 1, if the I/O operation can be retried, requests it retry with an SVC 15 instruction. If the volume label isn't read after ten such requests, issues two messages with WTO macros: one informs the operator of an uncorrectable I/O error; the other tells him to mount the volume identified in the UCB.

For entry 2, if the I/O operation can be retried, returns to post-status procedure (3). If the volume label is not read after ten such requests, returns to *post-status module* (6) to load a restartable wait state, then exits to the dispatcher (IEAVEDS0) after the restart occurs.

(c) Exits to the dispatcher.

### *4. The EST AE Recovery Procedure (DA VESTA)*

- Entered by RIM if any of the procedures of the *DA VV module* took a program check.
- If the *error-handling procedure* (3) issued any messages, issues an SVC 87 instruction to delete them from display devices.
- If an uncorrectable page-fault error occurred, prevents the processor it's running on from receiving interruptions and puts the system into an X'022' wait state.
- For restart of the processor if the SDUMP buffer is available, issues an SDUMP macro to write the contents of the buffer in the SYSl.DUMP data set.
- Sets bits in the SDWA (via the SETRP macro) that direct RTM to (a) record the contents of the SDWA in the SYSl.LOGREC data set and (b) return control to this procedure to avoid a continuation of termination processing.
- Branches to RIM, and when RTM returns, issues an SVC 15 instruction.
- Exits to the dispatcher with an SVC 3 instruction when the SVC interruption handler returns.

Note: *This* procedure puts diagnostic data in the SDUMP buffer and in the variable area of the SDW A. The data is described in the "Diagnostic Aids" chapter under "Output of the DAVV Module (IECVDAVV)."

- *5. The FRR Recovery Procedure (DAVFRR)* 
	- Entered by RTM if any of the procedures of the DAVV module took a program check on entry 2.
	- If the SDUMP buffer is available, issues an SDUMP macro to write the contents of the buffer in the SYSl.DUMP data set.
	- Sets bits in the SDWA (via the SETRP macro) that direct RTM to (a) record the contents of the SDWA in the SYSl.LOGREC data set and (b) retry by returning to *post-status module* (3).
	- Branches to RTM.

Note: This procedure puts diagnostic data in the SDUMP buffer and in the variable area of the SDWA. The data is described in the "Diagnostic Aids" chapter under "Output of the DAVV Module (IECVDAVV).

## The Hot I/O Detection Module (lECVHDET)

### *1. The Check Interruption Procedure*

- Entered from various points within the *interruption handling procedure* (9) *of the basic lOS module.* These points are called detection points and are locations where a particular interruption has been determined to be a type that may indicate a hot I/O condition. These types of interruptions may be as follows:
	- availability interruptions (control unit end, control unit busy, channel available)
	- $-$  interruptions without channel errors on non-SYSGENed devices
	- interruptions of unsolicited status without channel errors on SYSGENed devices
	- $\overline{\phantom{a}}$  interruptions for channel data check, channel control check, and/or interface control check.
- Determines if an I/O operation has been successfully started on this channel since the last time hot I/O detection was entered for this channel. If so, the *reset procedure* (2) is entered. This is done to minimize false detections; as long as the channel is still usable and the system can progress, there has been no impact from the device.
- If no operation has been successfully initiated, check if the current interruption is a repeat of the previous entry for this channel. This requires that the interruption types (cha.mel, control unit, or device) be the same, and that the device addresses are the same for device-type interruptions. If not a repeat, the *reset procedure* (2) is called.
- For repeated status, the repeat count is increased. If the time interval between this entry and the previous one for this channel exceeds the value specified in the hot I/O threshold table (HIDT), the timeout repeat count is also increased.
- The repeat count and the timeout repeat count are compared with the appropriate threshold values in the HIDT. If a threshold has been exceeded, the *schedule recovery procedure* (3) is entered. Otherwise control is returned to lOS.

Hot I/O Detection Module Procs.2,3 Hot 1/0 Recovery Module Procs. 1.2

### *2. The Reset Procedure*

- Entered when the interruption is not a repeat or following a successful SIO on the channel.
- The status collection data area (SCD) entry for this channel is reset to reflect the new condition and the counts are set to zero.
- Control returns to *basic lOS module (IEClOSCN).*

### *3. The Schedule Recovery Procedure*

- Entered when a value in the HIDT table exceeds the threshold value.
- Disables interruptions from the affected channel in the CST, CAT, and control register 2.
- Obtains an SRB from SQA and schedules the hot I/O recovery module IECVHREC.
- Returns to the *basic lOS module (IEClOSCN).*

# **Hot I/O Recovery Module (lECYHREC)**

### *1. The Set Up Procedure*

- Hot I/O detection module (IECVHDET) schedules IECVHREC as an SRB.
- Establishes an FRR.
- Obtains a workarea using the GETMAIN macro and initializes this workarea.
- Disables and sets the lOS 'super' bit to indicate disabled without a lock.

### *2. The Hot Device Recovery Routine*

- Entered at the completion of the *set up routine* (1) if the status collection data area (SCD) indicates that the condition detected was a hot device and that the device was sysgened and not a direct access (DASD) device.
- Calls module IECVBRSV to build a table of all the reserved devices on the same channel as the hot device.
- Calls internal procedure SETUPBUF to set up the LOGREC buffer for recording.
- Initializes the disabled console communication block (OCCB) and the message buffers for message IEA066A (restartable wait state X'066') if there are no reserves on the same channel, or message IEA067A (restartable wait state X'067') if there are reserves on the same channel.
- Calls module IEEVLDWT to issue a message to the operator if the console is available or else load a restartable wait.
- Examines the operator response to the message or restartable wait state as follows:
	- (a) Operator response indicates that nothing was removed from the configuration.
		- No action is required.
	- (b) Operator response indicates that a device was removed from the configuration.
		- Device is boxed by calling module IECVRRSV.
	- (c) Operator response indicates that a control unit was removed from the configuration.
		- All devices removed by the operator are boxed by calling module IECVRRSV.
	- (d) Operator response indicates that the channel is to be removed from the configuration.
		- Sets indicator that the channel is not to be enabled.
		- Calls *subroutine CLRCH* (5) to re-reserve devices and re-drive I/O as required.
		- $-$  If CLRCH routine was successful (channel was reset and the I/O redriven) issues message IEA07lE using the RECORD macro to indicate that the channel was forced offline and disabled.
- If the operator response was other than to remove the channel, then the channel is enabled for interruptions.
- A channel available interruption is simulated by using the 10SINTRP macro to redrive I/O for the device.
- The lOS 'super' bit is turned off since 10SINTRP will cause the enabled state.

### *3. The Hot Channel, Hot Control Unit, and Hot DASD Recovery Routine*

- Entered at the completion of the set up routine (1) if the status collection data area (SCD) indicates a hot channel, a hot DASD, or a device which was not SYSGENed.
- If the channel was not SYSGENed, issues IEA071E message indicating that the channel is disabled and offline and exits to the *clean up procedure (4).*
- If this is the first recovery attempt for this channel, sets an indicator that the channel can be enabled after recovery; otherwise indicates that the channel cannot be enabled after recovery.
- Calls module IECVBRSV to build the reserve table.
- If processor supports the CLRCH instruction and there are no reserved devices on the channel, issues message IEA0721 to inform the operator that recovery is in progress.
- If there are reserved devices or if the processor does not support the CLRCH instruction, calls module IEEVLDWT to issue a message.

If there are reserves, message IEA069A is issued or wait state X'069' is loaded. If there are no reserves, message IEA068A is issued or wait state X'068' is loaded.

- Saves operator response indicating whether or not a channel was reset.
- Invokes *subroutine CLRCH* (5) to attempt recovery of the failing channel and the active I/O requests.
- If the CLRCH routine indicates that channel reset was not successful, clears the reason codes and counts in the SCD.
- If channel reset was successful, does the following:
	- (a) If this is the first detection for the channel, enables the channel and reduces the threshold counts so a recurrence can be detected sooner.
	- (b) If not the first detection for this channel, leaves the channel disabled and issues message IEA071E.

### *4. The Clean Up Procedure*

- FREEMAINs the work areas.
- Enables and then turns off the lOS 'super' bit.
- Deletes the FRR and returns to the dispatcher.

### *5. The Clear Channel Subroutine (CLRCH)*

- Called by the *hot device recovery procedure* (2) and the *hot channel* and *hot DASD recovery procedure* (3).
- Issues the clear channel instruction (CLRCH) if it is supported by the processor. When the CLRCH is not supported, checks to see if the operator has reset the channel and if so issues a HDV, CLRIO instruction sequence to each device on the channel.

If either the CLRCH was successful or the operator reset the channel, calls IECVRRSV to re-reserve devices and issues message IEA421E, if necessary; also calls IECVRDIO to redrive active I/O.

• If the CLRCH fails or if the operator did not reset the channel (the processor does not support the CLRCH instruction), issues message IEA070A or loads restartable wait state X'06A'. Then devices which lost their last path are boxed.

#### *6. The Functional Recovery Routine (HRECFRR)*

- RTM enters the FRR whan an error is encountered in IECVHREC.
- Sets an indicator for RTM to request recording.
- Requests RTM to free SALLOC if held.
- If this is first entry to the FRR, does the following:
	- (a) Establishes an FRR.
	- (b) Cleans up counts in the SCD.
	- (c) Calls module IECVRRSV to re-reserve devices if required.
	- (d) Enables channel if required.
	- (e) Takes an SDUMP.
- If this is a recursive entry to the FRR and the channel has been reset but rereserves and boxing are not complete, the FRR calls module IEEVLDWT to issue IEA151W and to load non-restartable wait state X'04E'.
- Issues a 'start stopped processors' message if required.
- FREEMAINs work areas.
- Deletes FRR if this is first entry to FRR.
- Turns off the lOS 'super' bit and returns to RTM.

# **I/O - Restart Modules (IECVRSTI and IECVIRST)**

### *Introduction to I/O Restart Modules, IECVRSTI and IECVIRST*

The I/O restart function is composed of two modules: IECVRSTI and IECVIRST. ACR, mainline CCH, CCH MCH exit, and MIH enter IECVRSTI. CCH MCH exit or mainline CCH schedules IECVIRST as an SRB.

IECVRSTI is entered from CCH in one of two ways. Mainline CCH branch enters IECVRSTI when any of the following occurs:

- The channel fails to log the failure.
- The channel's CAT entry is invalid.
- NIP failed to load a required channel-dependent module.
- Mainline CCH's FRR is entered due to an error.

If the external-damage-reason-code-validity flag is zero (in the MCIC) or if the flag is one and the channel control failure flag (bit 4 in the external damage reason code) is one, the second CCH entry, CCH MCH Exit, schedules IECVRSTI as an SRB.

Mainline CCH schedules this module as an SRB if the hung interface indicator is on in the LCL (limited channel logout).

CCH MCH exit schedules the SRB if the external-damage-reason-code·validity flag (in the MCIC) is one and the channel control failure flag (bit 4 in the reason code) is zero. During ACR, if the CCH MCH exit used to schedule IECVIRST indicates (in the channel recovery work area) that IECVIRST has been scheduled but not dispatched, IECVRSTI branches to IECVIRST.

Note:

Assumptions made by CCH-IOS:

- 1. If the hung interface flag is set in the LCL or the external-damage-reason-codevalidity flag is set in the MCIC, the hardware supports the clear channel instruction (CLRCH).
- 2. The hardware does not reset reserves on devices unless the external damage reason code validity flag in the MCIC is zero or the validity flag is one and the channel control failure flag is one. The hardware has already released reserved devices in these cases.

## *1. The Set-Up Procedure (IECVRSTI)*

- Entered by ACR, mainline CCH, and MIH.
- Scheduled as an SRB by CCH MCH exit.
- Issues GETMAIN macro to obtain storage for a work area then calls the *storage manager module (IECVSMGR) get-large-block procedure* (5) to get a 160-byte block to be used as a message buffer.
- Exits based on the contents of register 1. The possible values in the high-order byte and the corresponding exits are:
	- (a) *X'OO':* Exits to the *ACR-call procedure (2).*
	- (b) *X'20':* Exits to the *MlH-call procedure* (4).
	- (c) *X'30':* Exits to the *CCH-call procedure* (7) for lost channels.
	- (d) *X'40':* Exits to the *CCH-call procedure* (3) for channel checks.

### *2. The ACR-Call Procedure (ACRPROC)*

- Entered by the *set-up procedure (1).*
- $\blacksquare$  If CRH or CHS is generated in the system, make sure the inoperative processor is stopped. Calls CRH/CHS activation (IECVCRHA) routine to activate channel reconfiguration hardware or channel set switching. If successful, and IECVIRST was scheduled to run on the failing processor, branches to IECVIRST. It then returns to ACR.
- $\mathbf{I}$ If CRH/CHS activation was not successful, it calls the *storage manager module (IECVSMGR) get-large-block procedure* (5) to get storage for a "reserve" table, a table that will show the status of all devices reserved by the nonoperational processor.
	- Issues a SIGP instruction to stop on-going I/O operations.
	- For each device on the system it calls the *device procedure (8).*
	- If none of the devices were reserved by the nonoperational processor, it does the following:
		- (a) Calls the *storage manager module (IECVSMGR) free-large-block procedure*  (6) to free the 160-byte blocks it acquired.
		- (b) Exits to ACR.
- I Using the IOSMAP macro, ACRPROC gets a table containing information about the accessibility of each device from the operational processor and does the following:
	- (a) Issues a SIGP instruction to stop on-going I/O operations.
	- (b) For each active device, sets up an ERPIB (ERP interface block), which the *basic lOS module (IEClOSCN) initial status procedure (10)* moves into the ERP work area. This work area directs the ERP to retry the I/O operation, provided that an alternate path to the device is available. If no path is available to the device, no retry is indicated. Puts X'08' in register 11, turns on the channel-control-check and interface-control-check bits in the CSW, and branches to the *basic lOS module (IEClOSCN) interruption handling procedure* (9). The codes tell the *basic lOS module (IEClOSCN)* to bypass calling CCH, bypass enabling the system to receive I/O interruptions, and bypass starting I/O requests that are waiting on queues.
- (c) For each inaccessible device, marks the UCBSTAT field to show that the device is offline and inaccessible to the system. Marks the UCBFLB field to identify itself as the module that set the device offline. (These fields are examined by the *basic lOS module (IECIOSCN) test channel procedure* (2) to ensure that an I/O operation can be started to the device.) Calls the *message procedure* (6), each time it has processed eight UCBs, to issue message IEA0041, which identifies the inaccessible devices.
- (d) If none of the inaccessible devices are reserved by the non-operational processor, ACRPROC calls the *storage manager module (IECVSMGR) free-large-block procedure* (6) to free the 160-byte blocks it acquired prior to returning to ACR.
- (e) Exits to ACR.
- If any device is reserved by the nonoperational processor, does these things:
	- (a) Puts an entry in the reserve table for each device reserved to the nonoperational processor. Indicates in each entry whether there is an online path from the operational processor to the device.
- (b) Issues message IEA440A or puts the system in a 041 wait state until the operator signals that no other system is sharing a reserved device, and then issues a SIGP instruction to release all reserved devices.
- (c) Calls IECVRRSV to reserve to the operational processor or force offline the devices in the reserve table that are online to that processor.
- (d) Calls the *storage manager module (IECVSMGR) free-large block procedure*   $(6)$  to free the 160-byte blocks it acquired, and exits to ACR.

## *3. The CCH Call Procedure (CCHPROC) for Channel Checks*

- Entered by the *set-up procedure (1).*
- Calls the *clear-device procedure* (5) to stop anyon-going communication between the channel and device.
- Tests the IORFLAGS field of the I/O-restart work area to see if the device was successfully "cleared." If it wasn't does the following:
	- (a) Sets up a field in the ERP work area that subsequently directs the ERP not to retry the I/O operation.
	- (b) Turns on the channel-control-check and interface-control-check bits in the CSW-one, but not both, may already be on. These bit settings are used as a diagnostic aid, showing this module was entered.
- Exits to the *basic lOS module (IECIOSCN) interruption handling procedure* (9), where I/O-event processing is resumed.

## *4. The MIH-Call Procedure (MIHPROC)*

- Entered by the *set-up procedure* (1).
- Calls the *clear-device procedure* (5) to stop anyon-going communication between the channel and device.
- Tests the "pending-sense" (UCBPSNS) and "active-sense" (UCBASNS) bits, and based on their settings, alters the CSW as follows:
	- (a) If a sense operation is needed but has not yet been started *(UCBPSNS on, UCBASNS off):* turns on the device-end bit, allowing the *basic lOS module* (9), when it subsequently gets control, to reuse the device.
	- (b) If a sense operation was started *(UCBPSNS on, UCBASNS on):* turns on the unit-check bit, causing the *basic lOS module (IECIOSCN) interruption handling procedure* (9), when it subsequently gets control, to reissue the sense operation.
	- (c) If the last I/O started to this device was not a sense operation *(UCBPSNS off, UCBASNS off):* turns on the channel-control-check and interfacecontrol-check bits as a signal to the *basic lOS module (IECIOSCN) interruption handling procedure* (9) that control must be routed to an ERP.
- Tests the 10RFLAGS field of the I/O-restart work area to see if the device was successfully "cleared." If it wasn't, sets up a field in the ERP work area that subsequently directs the ERP not to retry the I/O operation.
- Puts X'08' in register 11, telling the *basic lOS module (IECIOSCN) interruption handling procedure* (9) not to go to CCH or allow the system to receive I/O interruptions, and branches to the basic lOS module. This establishes a path to the appropriate ERP.
- When control returns from the *basic lOS module (IECIOSCN) interruption handling procedure* (9), exits to MIH.

### *5. The Clear-Device Procedure (CLEARDEV)*

- Entered by the *CCH-cal/ procedure* (3) and the *MIH-call procedure (4).*
- Gets from the UCBCHAN field the device address last used in starting an I/O operation. Uses it in HDV and CLRIO instructions to "clear" the device (stop any on-going communication between the device and channel).
- If the condition code setting for either instruction shows that the device didn't clear, calls the *message procedure* (6) to issue message IEA003!. Marks the IORFLAGS field of the I/O-restart work area to show the device didn't clear.
- Exits to the return address in register 14.

### *6. The Message Procedure (RECORDIT)*

- **I** Entered by the *ACR-call procedure (2)* to issue message IEA004I by the *cleardevice procedure* (5) to issue message IEA0031; by the *device procedure (8)*  to issue message IEA004I, by the *CCH-call procedure* (7) for lost channel to issue messages IEA0041 and IEA410E.  $\mathbf{I}$ 
	- Puts the message it's passed into the list form of a WTO macro, and using the RECORD macro, passes the address of the WTO macro to the system's asynchronous recording facility. (The message is written when the messagewriting procedure in the asynchronous recording facility is dispatched.)
	- Exits to the return address in register 14.

### *7. The CCH-Cal/ Procedure (LOSTCHAN) for Lost Channels*

- \_ Entered by the *set up procedure* (1).
- Calls the *storage manager module (IECVSMGR) get-large-block procedure (5)*  to get 160-byte blocks for message buffers and reserve tables.
- Scans the specified channel set's CAT for lost channels. If CRH is active, scans the other channel set's CAT for lost channels.
- I Calls the *message procedure* (6) to issue message IEA410E which informs the operator of the lost channel(s).
	- \_ For each device on each lost channel, it calls the *device procedure* (8).
- For each device on each lost channel, it calls the *device procedure* (8).<br>■ If there are reserved devices on the lost channel(s), it calls IECVRSSV to force offline each such device. It calls the *storage manager modul get-large-block procedure* (5) to free all acquired 160-byte storage blocks and then exits to the SRB dispatcher.

### *8. The Device Procedure (UCBA CT)*

- Called by the *ACR-call procedure* (2) or the *CCH·cal/ procedure* (7) for lost channels.
- I Using the IOSMAP macro, determines if an alternate path to the device exists from either the operational processor, if called by the *ACR-call procedure* (2); or from any alternate paths, if called by the *CCH-call procedure* (7) for lost channels.
	- When no alternate paths are available, it marks the UCBSTAT field for each device to show that it is offline and inaccessible to the system. It marks the UCBFLB field to inform lOS that any I/O requests for that device are to be marked in permanent error. These fields are examined by the *basic lOS module (IECIOSCN) test channel procedure* (2) to ensure that an I/O operation can be started to the device. It calls the *message procedure* (6) to issue message IEA0041 which identifies the inaccessible devices after they have been processed.
- If the device is reserved on the nonoperational processor (ACR) or on the lost channel (LOSTCHAN), add the device to the reserve table.
- If the device is active on the nonoperational processor (ACRPROC) or on the lost channel (LOSTCHAN), set up an ERPIB (ERP interface block) which the *basic lOS module (IECIOSCN) initial status procedure (10)* will move into the ERP work area. The ERPIB directs the ERP to retry the I/O operation if an alternate path to the device exists or to set no retry if no alternate path exists. It puts X'OA' in register 11, turns on the *channel control check* and the *interface control check* bits in the CSW and branches to the *basic lOS module (IECIOSCN) interruption handling procedure* (9). The codes tell the basic lOS module to bypass calling CCH, bypass enabling the system to receive I/O interruptions, and bypass starting I/O requests that are waiting in queues.
- Exits to caller.

# **I/O Restart Module -IECVIRST**

### *1. The Set Up Procedure:*

,----

- CCH schedules IECVIRST as an SRB (see "Introduction to I/O Restart Modules IECVRSTI and IECVIRST).
- Disables for I/O and external interruptions; sets the lOS 'super flag'; establishes an FRR.
- Obtains a storage work area by issuing the GETMAIN macro.

### *2. The Build Reserve Table Routine:*

- $\overline{ }$ • Entered at the completion of the *set up routine* (1) or from the restart active I/O routine  $(8)$ .
- Scans the CAT to determine which channel(s) have errors (CCH sets flags in the CAT to indicate the entry type and channel(s) in error).
- $\bullet$  Calls build reserve table module (IECVBRSV).

### *3. The Operator Communication Routine:*

- Entered at the completion of the *build reserve table routine* (2).
- Communicates with the operator by calling IEEVLDWT which issues messages and loads re-startable wait state codes.

If IECVIRST is scheduled from mainline CCH and no reserved devices are found and the error was a hung interface, this routine is bypassed. If reserved devices are found, the table is passed to the operator as a parameter when the wait state is loaded.

- The operator elects to re-IPL the system or restart the system (perform the restart function). If the system is restarted and CCH MCH exit scheduled IECVIRST, the operator responds with an action code indicating whether the installation wishes to reuse the failing channel(s) (attempt recovery) or not to reuse the failing channel(s) (they are forced offline). If scheduled by the CCH MCH exit, the failing channel(s) may be recovered by performing a re-IPL.
- If supplied, the action code is saved for later use.
- Enters the *recover unusable channel routine* (4) if scheduled by CCH MCH exit. Otherwise, it enters the *recover hung interface routine* (6) scheduled by mainline CCH.

### *4. The Recover Unusable Channel Routine:*

- The *operator communication routine* (3) enters this routine when the CCH MCH exit schedules IECVIRST.
- Issues the CLRCH instruction to all channels that respond  $CC=3$  to a TCH instruction. The channels that support the 'external damage reason code' are gathered into 'groups.' If the channel error is group-related, it is necessary to issue a CLRCH to every channel in the group to initiate a possible recovery. (Every channel in the group responded CC=3 to a TCH instruction).
- The action code the operator supplies in the *operator communication routine* (3) is examined. If the installation does not wish to reuse the failing channels, they are forced offline and the *re-reserve device routine* (7) is entered. If an attempt is made to reuse the failing channels, the *wait-for-channel-torecover routine* (5) is entered.

### *5. The Wait For Channels to Recover Routine:*

- The *recover unusable channel routine* (4) enters this routine when the installation elects to reuse the failing channels.
- Calls SETDIE to establish a DIE exit to get control in 60 seconds. Exits to the SRB dispatcher if SETDIE is able to establish the DIE. The DIE routine reschedules IECVIRST to continue processing. The 60 second wait allows the  $\mathsf{L}$ channel group to re-initialize.
	- Issues a TCH instruction to each failing channel to determine whether recovery was successful (failing channels are flagged in the CAT by CCH MCH exit). Channels failing to recover are forced offline.
	- This routine enters the *re-reserve device routine* (7) when the *build reserve table routine (2)* finds any reserved devices. Otherwise, processing continues with the *restart active I/O routine (8).*

### *6. The Recover Hung Interface Routine:*

- The *operator communication routine* (3) enters this routine when mainline CCH schedules IECVIRST.
- Issues a CLRCH instruction to a channel encountering a hung interface condition (mainline CCH flags failing channels in the CAT).
- Issues TCH and TIO instructions to determine success of recovery action. A channel recovers if the CLRCH and TCH instructions return a CC=O and the TIO does not result in another hung interface condition. If the channel does not recover, it is forced offline and not reused.
- Enters the *re-reserve device routine* (7) if reserved devices are found in the build reserve table. Otherwise, it enters the *restart active I/O routine* (8).
- I Issues message IEA410E if the channel does not recover from the hung interface condition.

### *7. The Re-Reserve Device Routine:*

- Entered from the *recover unusable channel(s) routine* (4), the *wait-for-channelsto-recover routine* (5), or the *recover hung interface routine* (6) if reserved devices are found by the *build reserve table routine* (2). If no reserved devices are found, this routine is bypassed and processing continues with the *restart active I/O routine (8).*
- **Ⅰ** Invokes IECVRRSV to re-reserve each device.
	- After all re-reserves are completed, issues message IEA421E.

### *8. The Restart Active I/O Routine:*

- $\bullet$  Invokes IECVRDIO to restart I/O to each device attached to the failing channels.
- If another group error occurs while IECVIRST is recovering a group error, IECVIRST will return to *build reserve table routine (2).*
- Returns resources to the system, and exits to the SRB dispatcher.

#### *9. The Functional Recovery Routine:*

- RTM enters the FRR routine when an error is encountered in IECVIRST.
- Causes a disabled wait state to be loaded when reserved devices are found but not re-reserved, and if the CLRCH instruction has been issued to the unusable channel(s).
- Resets the SRB to cause IECVRSTI to re-enter IECVIRST if the FRR was entered by ACR.

I/O Supervisor Program Organization 123

- Otherwise, invokes SVC DUMP to dump work areas.
- Returns resources to the system.
- Returns to RTM indicating that recording of the error and percolation should take place.

## Nonresident Halt - I/O Module (IGC0003C)

- *1. The Main Halt Procedure (IGC0003C)* 
	- Entered if a user or system program running under a TCB issues an SVC 33 instruction (or an IOHALT macro, which expands into an SVC 33 instruction). JES3, BT AM and TCAM are the system callers.
	- Issues a GETMAIN macro for a register save area.
	- Acquires the lock for the DCB pointed to by register 1, first issuing a PGFIX macro to prevent itself from being paged out.
	- Issues a SETFRR macro that gives RTM the address of the *functional recovery procedure* (3).
	- Determines if invoker is authorized to halt device.
	- If halt is for an inactive channel-to-channel device or a selector channel, goes to *CTC halt procedure (2).*
	- Tests the second byte of register 1 and takes the associated action:
		- (a) *ffit's X'OO':* Calls the *resident halt-flO module* (1) to halt a channel program with an HDV (halt device) instruction.
		- (b) *ffit's X'80':* Calls the EXCP miscellaneous module to halt a channel program on a teleprocessing device by modifying a CCW. (Register 0 contains the offset from the lOB to an untranslated CCW. Its translated counterpart is the CCW to be modified.)
	- Frees the DCB lock and issues a SETFRR macro that deletes the address of the *functional recovery procedure* (3) from RTM's stack of such procedures.
	- Makes pageable all fixed pages and frees save area.
	- Puts one of these return codes in register 15:
		- (a)  $X'00'$ : The channel program was halted using the method specified in register 1.
		- (b)  $X'04'$ : No channel program was active on the device.
- (c)  $X'08'$ : The device is not a teleprocessing device or graphics device.
- (d)  $X'0C'$ : An invalid UCB address was passed or an I/O error was encountered in trying to halt the device.
- (e)  $X'10'$ : The EXCP processor was called to halt the channel program but the original EXCP request did not need CCW translation.
- (f)  $X'14'$ : The EXCP processor was called to halt the channel program. It found that the CCW pointed to by register 0 was not yet translated.
- (g)  $X'18'$ : The EXCP processor was called to halt the channel program. It found that the CCW pointed to by register 0 was not part of the original channel program.
- (h)  $X'IC'$ : The EXCP processor was called to halt the channel program, but it wasn't the driver submitting the original I/O request.
- Exits to the return address in register 14.

### 2. eTe Halt *Procedure* (HALT3000)

*r* 

- Entered by *main halt procedure* ( *1)* to halt channel-to-channel (CTC) devices on a selector channel if the UCB is not active, to avoid halting the wrong device.
- Schedules an SRB to cause entry to a routine under control of the desired processor. When dispatched, the SRB-controlled routine does the following steps.
- Issues test channel instruction to clear the selector channel.
- Gets the UCB lock to prevent the other processor (in a multiprocessor) from issuing I/O from or to the device.
- Issues another test channel instruction to ensure that the channel is still clear.
- Calls the *main procedure* (IEClHIO) in the resident halt I/O module (IEClHIO) to halt a channel program by means of a halt device (HDV) instruction.
- Frees the UCB lock and returns to the *main halt procedure* ( *1)* in the nonresident halt-I/O module (IGC0003C) by posting its ECB.
- *3. The Functional Recovery Procedure (HALT0900)* 
	- Entered by RIM if the *main halt procedure (1)* took a program check.
	- Releases the UCB lock.
	- Directs RTM to continue termination processing. If it is the first recovery procedure to be entered by RTM, sets bits in the SDWA (via the SETRP macro) that direct RTM to write the SDWA in the SYSl.LOGREC data set and issue a user dump (a SYSUDUMP, SYSMDUMP, or SYSABEND dump).
	- Exits to the return address in register 14.

Note: This procedure puts diagnostic data in the variable area of the SDWA. The data is described in the "Diagnostic Aids" chapter under "Output of the Non· resident Halt-I/O Module (IGC0003C)."

## **Nonresident Purge Module (IGCOOOIF)**

### *1. The Entrance/Exit Procedure (IGCOI6)*

• Entered with an SVC 16 instruction by a user or system program running under a TCB. The checkpoint SVC routine, RTM, the region control task, and the task-close routine are among the system callers.

Note: Also entered by problem-state drivers wanting lOS to decrease the count in the IPIB of partially-processed I/O requests. (The drivers differentiate themselves from other callers by passing the complement of the IPIB address in register 1.) This procedure calls the *resident purge module* (1) to decrease the count and returns to the driver.

- Gets local subpool 0 storage for a PIRL and global storage for a PWA (purge work area). Copies the PPL into the PWA.
- Issues an ESTAE macro that gives RIM the address of the *ESTAE recovery procedure* (12).
- Issues a PGFIX macro to prevent this module and the PIRL from being paged out (a precondition for acquiring the UCB lock in the *UCB-purge procedure*  $(4)$ ).
- Exits to the caller if any of these incompatibilities is found:
	- (a) The caller is not in supervisor state but requested that I/O requests associated with a given address space be purged.
	- (b) The caller asked that just the I/O requests to a given data set be purged, but the field that identifies the data set contains zeros.
	- (c) The caller is not in supervisor state and asked that I/O requests associated with a given TCB be purged, but that TCB does not point to the job-step TCB.

Incompatibilities (a) and (b) are denoted by a return code of  $X'08'$  in register 15. Incompatibility (c) is denoted by a return code of X'04' in register 15.

- Ignores a request to purge asynchronous processing associated with I/O requests being quiesced if the purge operation applies to the caller's own TCB.
- Initializes the IPIB.
- If a quiesce operation was requested, issues an ENQ macro to prevent this module from handling another quiesce request in the same address space until it has processed the current request. (The major and minor enqueuing names are SYSZEC16 and PURGE, respectively.)
- If the system's ENQ routine returns with a nonzero return code and the quiesce operation does not apply to an address space, returns to the caller with a code of X'14' in register 15.
- Issues a STATUS macro, stopping all processing in the address space that runs under a TCB or under a "quiesceable" SRB (one that represents processing that may be stopped).
- Indicates that a purge operation is active in the address space by (a) storing the IPIB address in the ASCBIOSP field of the ASCB and (b) increasing the count of active purge operations in the IOCPGCT field of the IOCM (lOS communications table).
- Acquires the local lock and issues a SETFRR macro that gives RTM the address of the *functional recovery procedure* (11).

(Note: The caller must have turned on bit 7 of byte 0 in the PPL to receive return codes.)

- Performs DEB validity check, if validity checking is required, or if the caller is not in supervisor state (for dataset identifier (DSID) purge), by going to the system *DEB validity check* routine.
- Calls the *SIRB-purge procedure* (2), which disposes of applicable SRB/IOSBs chained to the SIRB or to the asynchronous exit queue.
- Calls the *LCH-purge procedure* (3), which disposes of applicable SRB/IOSBs belonging to I/O requests on logical channel queues.
- Calls the *UCB-purge procedure* (4), which disposes of SRB/IOSBs belonging to active I/O requests.
- Calls the *DDR-purge procedure* (5), which disposes of SRB/IOSBs belonging to I/O requests waiting to be assigned to another device by DDR.
- Releases the local lock and issues another SETFRR macro to delete the address of the *functional recovery procedure* (11) from RIM's stack of such procedures.
- Calls the *SPL-purge procedure* (6), which disposes of applicable SRB/IOSBs waiting on the service priority list to be dispatched.
- Calls the *IPIB-purge procedure* (7), which disposes of applicable SRB/IOSBs given to the *basic lOS Module* (11) by the drivers' DIE procedures.
- Calls the *driver interface procedure* (8), which enters the drivers' purge procedures.
- Calls the *storage manager module-purge-free procedure* (8) to free lOS storage allocated to the address space if the caller requested that all I/O requests in the address space be halted.
- Decreases the count of active purge operations in the IOCPGCT field.
- Issues another STATUS macro so that processing in the address space can resume.
- If a quiesce operation was requested, tests the count of the partially-processed I/O requests in the IPIBCNT field. If the count is not zero, does the following:
	- (a) Issues a WAIT macro, putting the module in a wait state until the count becomes zero.
	- (b) When the wait ends, repeats the calls to the other procedures of this module.
	- (c) Tests the count again.

Loops on steps (a, b, and c) until the count is found to be zero at step (c).

- Calls PRGCOMPO routine to schedule the IECVSCOM (10) routine in IECVSMGR to compress the storage manager's free queue.
- If an ENQ macro was previously issued, issues a DEQ macro to allow another quiesce operation in the address space.
- Performs DEB validity check for non-supervisor callers to check additional DEBs, by use of the system *DEB validity check routine*
- Issues another EST AE macro to delete the address of the *EST AE recovery procedure* (12) from RTM's stack of such procedures.
- Uses a PGFREE macro to unfix the storage previously fixed.
- Frees the PWA, and the PIRL, unless the PIRL shows that there are I/O requests to be restored.
- Exits to the return address in register 14.

### *2. The SIRB-Purge Procedure (SIRBPURG)*

- Entered by the *entrance/exit procedure* (1).
- For each SRB/IOSB chained to an asynchronous exit queue, calls the *applicability-check procedure* (9) to find out if the SRB/IOSB matches the search argument.
- Removes each applicable SRB/IOSB from the asynchronous exit queue. Calls the *basic purge procedure (10)* to dispose of them.
- Calls the *basic purge procedure (10)* to dispose of the SRB chained to the SIRB if it matches the search argument. If reentered at register 14+4 (a match was found), replaces the SRB address with the address of the ERP work area, marks the SIRB "purged," and alters the resume PSW in the SIRB to point to the *resident purge module* (2).
- Exits to the return address in register 14.

### *3\_ The LCB-Purge Procedure (LCBPURG)*

- Entered by the *entrance/exit procedure* (1).
- Does the following for each logical channel queue that contains an I/O queue element (IOQ):
	- (a) Acquires an LCH lock.
	- (b) Calls the *applicability-check procedure* (9) for each I/O request found on the LCH.
	- (c) If a halt operation was specified, gets the lock for the UCB associated with applicable SRB/IOSBs. Calls the *basic purge procedure (10)* to dispose of applicable SRB/IOSBs that aren't associated with a reserve, release, or pending sense operation. Chains those that are to the appropriate PIRL entry and changes the IOQs to point to replacement SRB/IOSBs, allowing the processing of reserve, release, and pending sense operations to complete. Releases the UCB lock.
	- (d) If a quiesce operation was specified, increases the count of partiallyprocessed I/O requests in the IPIBCNT field and stores the IPIB address in the IOSB.
	- (e) Releases the LCH lock.
- Exits to the return address in register 14.

## *4. The UCB-Purge Procedure (UCBPURG)*

- Entered by the *entrance/exit procedure* (1).
- Scans UCBs for indications of active I/O operations on associated devices. Does the following for each such UCB it finds:
	- (a) Gets the UCB lock.
	- (b) Calls the *basic purge procedure (10),* if a quiesce operation was requested, to dispose of an applicable SRB/IOSB.
	- (c) If a halt operation was requested, calls the *basic purge procedure (10)* to dispose of an applicable SRB/IOSB that isn't associated with a pending sense operation. If an applicable SRB/IOSB is associated with a pending sense operation, chains it to the appropriate PIRL entry and changes the 10Q to point to a replacement SRBjIOSB, allowing the sense operation to start.
	- (d) Releases the UCB lock.
- Exits to the return address in register 14.

### *5. The DDR-Purge Procedure (DDRPURG)*

- Entered by the *entrance/exit procedure* (1).
- For each DDR element on the DDR queue (pointed to by the ASXBDDR field of the ASCB extension), calls the *applicability-check procedure* (9).
- If a quiesce operation was requested, does the following for each DDR element that matches the search argument:
	- (a) Increases the count of partially-processed I/O requests in the IPIBCNT field.
	- (b) Stores the IPIB address in the associated 10SB.
- If a halt operation was requested, does the following for each DDR element that matches the search argument:
	- (a) Chains the associated SRB/IOSB to the appropriate PIRL entry.
	- (b) Marks the DDR element "purged."
- Gets the CMS lock.
- Processes the DDR queue in the master scheduler's address space as it did the previous DDR queue.
- Releases the CMS lock.
- Exits to the return address in register 14.

# 6. *The SPL.Purge Procedure (SPLPURG)*

- Entered by the *entrance/exit procedure* (1).
- For each SRB on the SPL (service priority list), does the following:
	- (a) Using the PURGEDQ macro, calls the system's SPL purge module, which dequeues the SRB, if it's applicable, and gives it to the procedure whose address is in the SRBRMTR field-in this case the *resident purge module*  (3). (The *resident purge module* (3) chains the SRB/IOSB to the IPIB.)
	- (b) Calls the *basic purge procedure* ( *10),* if a halt operation was requested, to dispose of any applicable SRB/IOSB it finds chained to the IPIB.
	- (c) If a quiesce operation was requested or an SRB/IOSB, and after further checking, is not really applicable, removes the SRB/IOSB from the IPIB and puts the SRB back on the SPL with a SCHEDULE macro.
- Exits to the return address in register 14.

### *7. The IPIB.Purge Procedure (IPIBPURG)*

- Entered by the *entrance/exit procedure (1)* to dispose of SRB/IOSBs that are chained to an IPIB. (An SRB/IOSB is chained to the IPIB by the *basic* /OS *module* (10) if a driver's DIE procedure submits the SRB/IOSB while IOS, in the other processor, is halting I/O requests with such SRB/IOSBs.)
- Gets the IOSYNCH lock.
- Zeros out the IPIB pointer in the ASCBIOSP field of the ASCB.
- Chains each SRB/IOSB queued to the IPIB to the appropriate PIRL entry.
- Releases the IOSYNCH lock.
- Exits to the return address in register 14.

### 8. *The Driver Interface Procedure (DVRPURG)*

- Entered by the *entrance/exit procedure* (1).
- Finds the addresses of the driver's purge procedures in the VOID (vector of lOS drivers) table. Puts the IPIB address in register 1 and the address of the PIRL entry to which SRB/IOSBs are chained in the IPIBSRB field. Calls the drivers' purge procedures.
- When a driver's purge procedure returns, moves the IPIBIO and IPIBDVRU fields to the PIRRSTR and PIRDVRU fields, respectively. The PIRL fields will be used by the driver's restore procedure to restore  $I/O$  requests.
- Exits to the return address in register 14.

## *9. The Applicability-Check Procedure (PURAPLSR)*

- Entered by the *SIRE-purge procedure* (2), the *LCH-purge procedure* (3), the *DDR-purge procedure* (5), and the *basic purge procedure (10).*
- Compares a field in the SRB/IOSB or DDR element to the search argument in the PPL to find out if the purge request applies to the I/O request they represent.
- Exits to the return address in register 14 if it finds a match; to register 14+4 if it doesn't.

•

# *10. The Basic Purge Procedure (BASICPRG)*

- Entered by the *SIRE-purge procedure* (2), the *LCH-purge procedure* (3), the *UCE-purge procedure* (4), and the *SPL-purge procedure (6).*
- Calls the *applicability-check procedure* (9) to find out if the SRB/IOSB matches the search argument. If it doesn't, exits to the return address in register 14+4.
- If a quiesce operation was requested, increases the count of partially-processed I/O requests in the IPIBCNT field, stores the IPIB address in the 10SB, and exits to the return address in register 14.
- If a halt operation was requested, does the following:
	- (a) If the caller is the *UCE-purge procedure* (4), calls the *resident halt-I/O module (IECIHIO) main procedure* (1) to halt the I/O operation and turns off the "busy" bits in the UCBFLA field.
	- (b) Removes the 10Q from its logical channel queue if the caller is the *LCHpurge procedure* (3).
	- (c) Chains the SRB/IOSB to the appropriate PIRL entry.
	- (d) Calls the *storage manager module (IECVSMGRj free-small-block and free-large-block procedures* (2 *and* 6) to free the IOQ, and the ERP work area if one exists.
	- (e) Issues an IOSGEN RESTART macro to reset the IRT "channel mask" to show that the channel is free. (When the *basic lOS module (IECIOSCN) channel-restart procedure* (13) executes again, it will examine the channel mask and try to start I/O requests on logical channel queues associated with the channel.)
	- (f) Exits to the return address in register 14+8.

## *11. The Functional Recovery Procedure (PURGEFRR)*

- Entered by RTM if any of the procedures of the *nonresident purge module (IGC0001F)* took a program check while the local lock was held.
- Sets bits in the SDWA (via the SETRP macro) which direct RTM to write the SDWA in the SYS1.LOGREC data set, release any locks held, and continue with termination processing.
- Exits to RTM.

Nonresident Purge Module Proc. 12, 13

Note: This procedure puts diagnostic data in the variable area of the SDWA, and in the SDUMP buffer if it's available for use. The diagnostic data is described in the "Diagnostic Aids" chapter under "Output of the Nonresident Purge Module (IGC0001F)."

### *12. The ESTAE Recovery Procedure (PRGESTAE)*

- Entered by RTM if any of the procedures of the *nonresident purge module*  took a program check.
- Decreases the count of active purge operations in the IOCPGCT field of the lOS communications table.
- Zeros out the IPIB pointer in the ASCBIOSP field of the ASCB.
- Issues a STATUS macro, allowing processing in the address space that runs under a TCB or SRB to be dispatched.
- Issues a DEQ macro to allow another purge operation in the address space.
- Issues an SDUMP macro, if the SDUMP buffer was acquired by the *functional recovery procedure* (11), to write the contents of the buffer to the SYS1.DUMP data set.
- Sets bits in the SDWA (via the SETRP macro) that direct RTM to write the SDWA in the SYSl.LOGREC data set and continue termination processing.
- Exits to RTM.

Note: This procedure puts diagnostic data in the variable area of the SDWA. The data is described in the "Diagnostic Aids" chapter under "Output of the Nonresident Purge Module (lGC0001F)."

### *13. Compress Interface (PRGCOMPO)*

- Tests for a quiesce. If there is not a purge quiesce, returns to the *entrance/exit procedure* (1).
- Tests for a minimum number of free blocks (COMPMIN) on IECVSMGR's free queue of l60-byte blocks. If not at least the *minimum number* (97), returns to the *entrance/exit procedure* (1) via register 14.
- Obtains the local lock and issues a SETFRR macro to call *storage manager module (IECVSMGR) get-Iarge-block-procedure* (5).
- Calls the *storage manager module (IECVSMGR) get-large-block procedure* (5) for a 160-byte block to schedule *storage manager module (IECVSMGR) compress procedure (10).*
- Deletes the FRR and frees the local lock.
- Initializes the block to an SRB.
- Schedules *storage manager module (IECVSMGR) compress procedure (10)* via the SRB on the global queue.
- Returns to the *entrance/exit procedure* (1).

# **Post-Status Module (IECVPST)**

### 11. *The Exit Interface Procedure (IECVPST)*

- Entered by the dispatcher if it finds an SRB that addresses this procedure on an SPL. (Both the *basic lOS module (IECIOSCN) SRB scheduling procedure* (7) and the *lOS IOSB-handling procedure* (2) put such SRBs on an SPL with a SCHEDULE macro.)
- Issues a SETFRR macro that gives RTM the address of the *functional recovery procedure* (4).
- Calls the system's real-to-virtual translation module to get the virtual storage address of the CCW pointed to by the CSW. Puts this address in the IOSCSW field, where the CSW has been saved for the inspection of exits.
- If the IOSPSLL bit is off in the IOSOPT field (meaning the driver wants the local lock to be held when an exit is entered), acquires the local lock.
- Tests the 10SB to find out if it was created by lOS. If so (the IOSIOSB bit will be on), exits to the *IOSB-handling procedure (2).*
- Calls the PCI, NRM. or ABN exit, based on settings in the CSW, or enters an ERP  $-$  via the ERP interface (5), exit effector, and ERP loader for nondirectaccess  $ERPs - if the IOSERR bit is on (indicating an ERP is waiting to find out)$ what happened to a retried I/O operation).

If the NRM or ABN exit was called, does the processing associated with the address returned to.

Note: If the driver indicated in the IOSOPT field that its termination procedure does not need the local lock, the local lock is released before exiting to the driver's termination procedure.

These are the possible return addresses and the associated processing:

- (a) *register 14+0:* Tests the IOSEX bit, and if it's on, uses ERP interface (5) to branch to the direct-access ERP or goes to a nondirect-access ERP via the ERP interface (5), exit effectors, and ERP loader. Otherwise, exits to the driver by branching to its termination procedure.
- (b) *register* 14+4: Calls the *storage manager module* (6) to free the ERP work area, if one exists. Returns to the exit by branching to the address returned in register 15. When the exit comes back, control is given to the dispatcher.
- (c) *register* 14+8: Issues a STARTIO macro to retry the I/O operation or to start a new I/O operation.
- (d) *register* 14+12: Goes to DDR via the exit effectors and ERP loader. This return address is used only for a paging I/O request.
- (e) *register* 14+16: Bypasses branch to driver's termination routine. *(Note:*  This return address is restricted and is for *EXCP drivers only.)*

# 2. *The IOS IOSB-Handling Procedure (PSTIOSB)*

- Entered by the *exit interface procedure* (1) if it determines that the IOSB was created by lOS.
- Determines whether  $I/O$  processing should be terminated—the case when the IOSCOD field is X'45'. If so, calls the *storage manager module (IECVSMGR) free-large-block procedure* (6) to free the SRB/IOSB and the EWA, then exits to the dispatcher.
- Does the proecssing indexed by the value in the 10SPROC field. these are the possible values and the associated processing:
	- (a) *X'OO: Enters the exit interface procedure* (1) to handle as a non-IOSgenerated 10SB.
	- (b) *X'04* ': Enters the PCI exit, and reenters it as many times as there are lOS-created 10SBs chained to the original lOS-created 10SB. Calls the *storage manager module (IECVSMGR) free-large-block procedure* (6) to free the lOS-created 10SBs. If it finds the driver-created 10SB at the chain's end, issues a SCHEDULE macro, scheduling the *exit interface procedure* (1) to enter the PCI exit again. Exits to the dispatcher.
	- (c) *X'08':* Gets the address of the attention routine from the 10SPGAD field and calls it. When the attention routine returns, these are the possible return addresses and the associated processing: register 14+0 exits to the dispatcher. Register 14+4 reschedules IECVPST to a new address space (indicated in IOSASID) so that the attention routine is reentered.
	- (d) *X'OC':* Calls the *storage manager module (IECVSMGR) free-large-block procedure* (6) to free the SRB/IOSB, and the ERP work area if one exists. (Used by the *nonresident purge module (IGC0001F) LCH-purge procedure* (3) to free IOS-created IOSBs.) Exits to the dispatcher.
	- (e) *X'10* ': Goes to the *DA VV module (IECVDA VV) volume verification procedure* (1) via the exit effectors and ERP loader if the unsolicited device end is not from a page pack. If UCBPGFL is on for the UCB whose address is in IOSUCB, DAW module (1) is called directly. (The processing done by the ERP loader is described in "Appendix B" under "ERP Service Modules.")
	- (f)  $X'14'$ : Goes to the ERP message writer via the exit effectors and ERP loader. (The processing done by the ERP message writer is described in "Appendix B" under "ERP Service Modules.") If intervention is required on a page pack, PSTIOSB passes control to the restartable wait procedure (6).
- (g) *X'20':* Goes to the *unconditional reserve recovery procedure (7).*   $\mathbf{I}$

### *3. The SVC* 15 *Procedure (IGCOI5)*

• Entered by nondirect-access ERPs with an SVC 15 instruction and by the direct-access ERP with a branch instruction through ERP interface (PSTEFF, 5).

- Based on the setting of two bits in the IOSFLA field, does one of the following:
	- (a) *IOSERR on, IOSEX any setting:* Issues a STARTIO macro to retry the I/O operation, first testing the 10STSB field to see if a channel error occurred during the original operation. If so, sets bits in the 10SAPMSK field that will prevent the *basic lOS module (IEClOSCN) test-channel procedure* (2) from reselecting the path for the retry operation unless the path is the only one available.
	- (b) *IOSERR off, IOSEX on:* Changes the completion code in the IOSCOD field and branches to the ABN exit. The codes and their meanings are as follows:

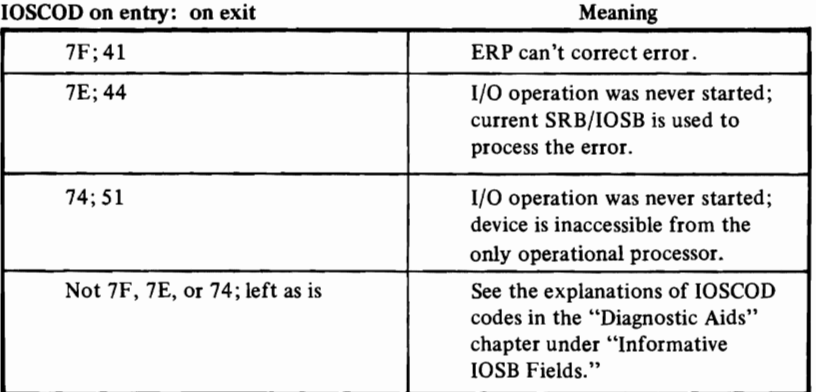

When the ABN exit routine returns, does the processing associated with the return address, as described in the *exit interface procedure* ( 1). One exception: if the register 14+0 return is used, doesn't go to an ERP, regardless of the IOSEX setting.

(c) *IOSERR off, IOSEX off:* Puts X'7F' in the IOSCOD field, showing a corrected error, and branches to the NRM exit. When the exit routine returns, does the processing associated with the return address, as described in the *exit interface procedure* (1).

## *4. The Functional Recovery Procedure (PSTFRRTN)*

- Entered by RTM if any of the procedures of the *post-status module* took a program check.
- If the caller is RTM, turns off *VCB* settings that direct control to the *DA VV module,* puts X'45' in the 10SCOD field, and, if the SDVMP buffer is available, issues an SDUMP macro to write the contents of the buffer in the SYS1.DUMP data set.
- Sets bits in the SDWA (via the SETRP macro) that direct RTM to (a) record the contents of the SDWA in the SYS I.LOGREC data set and (b) return control to this procedure to avoid a continuation of termination processing.
- Branches to RTM for retry. When control returns to IECVPST, frees any locks and storage that lOS acquired and exits to the dispatcher.

Note: This procedure puts diagnostic data in the SDVMP buffer and in the variable area of the SDWA. The data is described in the "Diagnostic Aids" chapter under "Output of the Post-Status Module (IECVPST)."

## *5. ERP Interface Procedure (PSTEFF)*

- Entered by the *exit interface procedure* (1) to cause entry to an ERP.
- If request is for a non-IBM ERP, goes to the *SVC* 15 *procedure* (3) to post the driver with an error code.
- If request is for an IBM-supplied ERP, gets ERP work area, if one does not already exist.
- Branches to DASD ERP, or goes to non-DASD ERP via the exit effectors and the ERP loader (IECVERPL).
- Return from a non-DASD ERP is via SVC 15. Processing is described under the *SVC* 15 *procedure (3).*
- On return from a DASD ERP, processes according to the return address, as follows:
	- (a) *register 14+0:* Goes to *SVC* 15 *procedure* (3) to:
		- (1) Do a retry on the same path if a guaranteed device path was specified.
		- (2) Do a retry on an alternate path if a guaranteed device path was not specified, provided there is an alternate path. Marks the failing path in the 10SB.
	- (b) *register* 14+4: If the driver is program fetch and a data check occurred  $(IOSCOD = X'71')$ , goes to the channel end exit belonging to PCI fetch.

Otherwise, goes to the *SVC* 15 *procedure* (3) to check the IOSEX flag and process accordingly:

- (1) If the IOSEX flag is on, the error is considered permanent. In this case, sets a permanent error condition and branches to the driver's abnormal end exit.
- (2) If the IOSEX flag is off, the error has been corrected. Sets post code for normal completion (X'7F') and goes to the driver's *channel end exit*  via the *exit interface procedure* (1).
- (c) *register* 14+8: Uses the exit effectors and the ERP loader to schedule the ERP message writer, IGE0025C.
- (d) *register* 14+12: Goes to abnormal end exit interface in *SVC 15 procedure* (3).

#### *6. Restartable Wait Procedure (PSTWAIT)*

- Entered by the *DA VV module (IECVDA VV) error handling procedure* (3) and lOS *lOSE handling procedure (2).*
- Builds message IEA073A to explain why the page data set is unavailable.
- Calls IEEVLDWT to issue message IEA073A to the console; if the message cannot be sent to the console, IEEVLDWT loads restartable wait state code 2F.
- When control returns after the operator has pushed the RESTART key, if DAVV is waiting for a device end interruption, the routine exits to return control to the dispatcher. IfDAVV is not waiting, exit is to the *SVC* 15 *procedure* (3) to retry the I/O.

Post-Status Module Proc. 7 Redrive I/O Service Module Procs. 1,2

- *7. The Unconditional Reserve Procedure (PSTUR)* 
	- Entered by the *lOS 10SH-handling procedure (2).*
	- If this is the first entry, calls the *unconditional reserve detection module (IECVURDT)* to determine whether the error is permanent. If it is not, branches to free storage, redrive queued I/O, and exit.
	- If this is not the first entry or if the error is permanent, calls the *unconditional reserve decision module (IECVDURP)* to communicate with the operator, if necessary. IECVDURP performs unconditional reserve recovery by calling the *unconditional reserve service module (IECVURSV).* There are three possible returns:
		- (a) register  $14+0$  with IOSLOG off  $-$  branch to free storage and exit.
		- (b) register  $14+0$  with IOSLOG on  $-$  go to the ERP logging routine via the exit effectors and the ERP loader.
		- (c) register  $14+4 exit$  immediately. This routine will be re-entered to complete processing.

# **Redrive I/O Service Module (lECVRDIO)**

- *1. The Redrive I/O Service Procedure* 
	- Entered by the hot I/O recovery module (IECVHREC) and I/O restart module IECVIRST.
	- Does the following for each device on the requested channel:
		- $-$  Indicates that volume verification is necessary if the device was inactive or was active on the requested path, i.e. channel and channel set.
		- Calls the *path check procedure* (2) to determine path availability.
		- If the box-only function was not requested, calls the *restart I/O procedure (3)*  to clean up active I/O operations.
	- Calls I/O SLIH to request it to redrive all channels on the next I/O interrupt or I/O request.

## *2. The Path Check Procedure*

- Entered by the *redrive I/O service procedure* (1).
- Uses 10SMAP macro to determine online paths.
- If no online paths exist, the device is boxed for hierarchy reasons, and the device address is added to message IEA0041.
- Returns to caller.

# *3. The Restart I/O Procedure*

- Entered by the *redrive I/O service procedure (1).*
- If an operation was active on the requested path, calls I/O SLIH, simulating status with interface-control check and channel-control check. This will clean up the UCB and send the active request back to the issuer.
- Returns to caller.

# *4. The Functional Recovery Routine*

- Entered from RTM on error during IECYRDIO.
- Prepares diagnostic data.
- Indicates those locks that are held and should be freed.
- Attempts an SDUMP.
- Frees the general work area.
- Returns to RTM and percolates.

# Re-reserve Module (IECVRRSV)

- *1. The Set Up Procedure*
- Entered from the I/O restart modules IECYRSTI and IECYIRST, the hot I/O recovery module IECYHREC, and the unconditional reserve recovery module IECYURSY.
- Obtains the storage for a work area.

## *2. The Do Reserve Procedure*

- If box-only function is not requested, processes each device in the reserve table (RESYTAB) as follows:
	- calls *check reserve procedure* (3) to determine if the device should still be reserved. If not, marks the entry complete.
	- uses IOSMAP to determine all online paths to the device.
	- calls the *special SIO module (IECVESIO)* to perform reserve, unconditional reserve, or unconditional reserve/release on each online path until successful.
	- calls the *show reserve procedure* (4) if the operation was successful.
- Calls the *box device procedure* (5) to handle any unsuccessful operations or to perform the box-only function.
- Frees the work area.
- Returns to caller with an X'OO' return code if the requested function was successfully completed. A X'04' return code is returned if the function was not successfully completed.

Re-reserve Module Procs.3,4,5,6

### *3. The Check Reserve Procedure*

- Entered by the do-reserve procedure (2).
- Determines if the device should still be reserved to this system.
- If not, gets the DCB lock and resets all reservation indicators.
- Returns to caller.

# *4. The Show Reserve Procedure*

- Entered by the *do-reserve procedure (2)*.
- Obtains the UCB lock.
- If release was performed, resets all the DCB reservation indicators.
- Otherwise, indicates on which path the device was reserved, and resets any pending indicators.
- Returns to caller.

### *5. The Box Devices Procedure*

- Entered by the do-reserve procedure (2) or the FRR procedure (6).
- Processes each device in the reserve table if boxing is allowed.
	- $-I$  If not marked complete or boxed, gets the UCB lock, boxes the device, and resets the DCB reservation indicators.
	- $-$  If the caller specified that messages be issued, this procedure places the device address in message IEA026I and issues it.
- Returns to caller.

### *6. The Functional Recovery Routine*

- Entered from RTM on an error in IECVRRSV.
- Obtains diagnostic data.
- If all devices were not fully processed, calls the box devices procedure (5).
- If this is a recursive entry and boxing could not be completed, issues message IEA151W and loads wait state X'04E'.
- Frees work area.
- Returns to RTM requesting percolation.

# **Resident Halt - I/O Module (IECIHIO)**

- *1. The Main Procedure (IECIHID)* 
	- Entered by the *nonresident purge module* ( *IGC0001 F) basic purge procedure (10)* and the *nonresident halt-I/O module (IGC0003C) main halt procedure* (1), with the UCB lock of the associated device held, to halt a channel program currently active on the device.
	- Issues a SETFRR macro that gives RTM the address of the *functional recovery procedure* (5).
	- Calls the *shoulder-tap procedure* (2) if not entered on the processor that started the I/O operation.
	- Issues an HDV instruction to halt the I/O operation in progress. Calls the *channel-logout procedure* (3) if the HDV instruction is not accepted because of a pending channel logout (the condition code is set to 1, and the logoutpending bit and channel-control-check bit are "on" in the CSW). Calls the *channel error procedure* (4) if the HDV instruction is not accepted because of a channel error (the condition code is set to 1, and a channel error is indicated in the CSW).
	- Issues a SETFRR macro that deletes the address of the *functional recovery procedure* (5) from RTM's stack of such procedures.
	- Puts one of these return codes in register 15:
		- (a) *X'OO':* The I/O operation was halted.
		- (b)  $X'08'$ : The other processor was asked to halt the I/O operation but could not.
	- Exits to the return address in register 14.

#### *2. The Shoulder.Tap Procedure (HIDIPCI)*

- Entered by the *main procedure* (1) if that procedure was not entered in the processor that started the I/O operation.
- Issues an RISGNL macro, which gives control to a system routine, the *RISGNL routine,* that shoulder taps the other processor with a SIGP instruction. This procedure then continues in the other processor and branches to the *main procedure* (1) at a point (HIOCPUCK) just before the HDV instruction is issued. When the *main procedure* (1) exits in the shoulder-tapped processor, it does not return to the module's caller, but to the RISGNL routine. The *RISGNL routine*  returns to this procedure with a return code that tells whether the shouldertapped processor was able to halt the I/O operation.
- Reissues the RISGNL macro up to 512 times if the *RISGNL routine* indicates (with a return code of 8) that the shoulder·tapped processor was unable to halt the I/O operation.
- Issues an ABEND macro with an X'COD' completion code if an error occurred while processing in the shoulder-tapped processor.
- Exits to the *main procedure* (1), passing on the RISGNL routine's return code in register 15.

### *3. The Channel.Logout Procedure (HIOLOP)*

- Entered by the *main procedure (1)* if the HDV instruction results in a condition code of 1 and a logout-pending indication in the CSW.
- Alters the I/O new PSW to point to the part of this procedure (IECHK5) that will process the logout interruption (the interruption generated by the channel when it is allowed to present its logout information to the processor).
- Loops on an instruction (STOSM) that enables the "logout-pending" channel to interrupt processing and present its information.
- Gets control at IECHK5 when the interruption occurs, prevents the "logoutpending" channel from presenting other interruptions, and resets the I/O new PSW.
- Releases the UCB lock.
- Calls the *basic module (IECIOSCN) interruption-handling procedure* (9) to continue processing the interruption. Calls the CRH module (IECVCINT) if CRH support is active.
- Reacquires the UCB lock.
- Exits to the *main procedure (1)* at HIOHIO; or to the *RPSGNL routine* with a return code of X'08' in register 15, without executing any of the previous steps, if entered in a shoulder-tapped processor.

### 4. *The Channel Error Procedure (HIOCCH)*

- Entered by the *main procedure* (1) if a channel error, excluding a logout-pending indication, results from the HDV instruction.
- Calls CCH to process the channel error.
- Exits to HIORTY in the *main procedure (1)* to retry the HDV instruction if CCH returns with a return code of X'OO' in register 15. (The HDV instruction is only retried once.) Otherwise, exits to the caller of this module with a return code of X'04'; or to the *RISGNL routine,* with a return code of X'08', if the HDV instruction was issued from the shoulder-tapped processor.

### *5. The Functional Recovery Procedure (HIOFRR)*

- Entered by RTM if:
	- (a) Any of the procedures of the *resident halt-I/O mudule* took a program check.
	- (b) The *shoulder-tap procedure* (2) issued an ABEND macro with a X'COD' code.
- Acquires the UCB lock to protect the processing environment of this module's caller (just in case the error occurred between the time the *channel-logout procedure* (3) released and reacquired the UCB lock.)
- If the *channel-logout procedure* (3) was entered, restores the I/O new PSW that it altered and ensures that no channel can present an interruption.
- If the SDUMP buffer is available, issues an SDUMP macro to write the contents of the buffer in the SYS I.DUMP data set.
- If the error didn't occur in a shoulder·tapped processor, issues a SETRP macro, directing RTM to record the contents of the SDWA in the SYS1.LOGREC data set and do one of the following:
	- (a) Continue termination processing if the error didn't occur in the *basic lOS module* (9) or in CCH.
	- (b) Retry the HDV instruction if the error occurred in the *basic lOS module (IEClOSCN) in terrnption-handling procedure* (9) or in CCH.
- If the error occurred in a shoulder-tapped processor, puts the ABEND code and a return code of X'OC' in the FRR work area and branches to the return address in register 14. (The *shoulder-tap procedure* (2) will eventually get control in the calling processor, find the return code, and issue an ABEND macro with a X'COD' code, causing this procedure to again get control.) When control returns in the calling processor, overlays the X'COD' code in the SDW A with the original ABEND code and sets bits in the SDWA (via the SETRP macro) that direct RTM to record the contents of the SDWA in the SYS1.LOGREC data set and continue termination processing.
- Exits to the return address in register 14.

Note: This procedure puts diagnostic data in the SDUMP buffer and in the variable area of the SDWA. The data is described in the "Diagnostic Aids" chapter under "Output of the Resident Halt-I/O Module (IECIHIO)."

Resident Purge Module Procs. 1,2.3

# **Resident Purge Module (IECVPURG)**

### *1. The Decrement-Count Procedure (IECVQCNT)*

• Entered by a driver's termination procedure if, during a quiesce operation, lOS finished processing an I/O request submitted by that driver. (When an I/O request has been completely processed, the *post-status module (IECVPST) exit interface and SVC* 15 *procedures* (1 *and* 3) branches to the driver's termination procedure, or gives it control with a SCHEDULE macro if the request was processed by a nondirect-access ERP.)

Note: Also entered by the *nonresident purge module (IGCOOOIF) entrance/exit procedure* (1) on behalf of a problem-state driver that can't enter directly.

- Decreases the count of partially-processed I/O requests in the IPIBCNT field of the IPIB (lOS purge interface block). If the count becomes zero, acquires the local lock, if not already held, and calls the *system's post routine* to post the ECB created by the *nonresident purge module (IGCOOOIF) entrance/exit procedure* (1), bringing that module out of a wait state.
- If it acquired the local lock, releases it.
- Exits to the return address in register 14.

### *2. The SIRB Clean. Up Procedure (IECVPRCU)*

- Entered by the dispatcher, if an applicable SRB/IOSB was dequeued from an SIRB, after the *nonresident purge module (IGCOOOIF) entrance/exit procedure*  (1) restarts TCB processing with a STATUS macro. (The dispatcher loads the resume PSW in the SIRB, which was modified to point to this procedure by the *nonresident purge module (IGCOOOIF) SIRE-purge procedure (2).)*
- Acquires the local lock and calls the *storage manager module (IECVSMGR) free·large-block procedure* (6) to free the ERP work area addressed in the SIRB.
- Exits with an SVC 3 instruction.

### *3. The Cha;n·SRB Procedure (IECVPRDQ)*

• Entered by the system's SPL purge module, which was entered by the *non· resident purge module (IGC0001F) SPL-purge procedure (6)* to remove an SRB from the SPL.

Issues an ABEND with an X'COD' code if IPIB pointer, ASCBIOSP, is zero. (The 'COD' code means that a QUIESCE macro was issued without a work area.)

- Puts the SRB/IOSB pointed to by register 1 on the queue of SRB/IOSBs chained from the IPIB (lOS purge interface block).
- Exits to the return address in register 14.

# Restore Module (IGC0001G)

 $\ddot{\phantom{1}}$ 

# *1. The Restore Procedure (IGC017)*

- Entered with an SVC 17 instruction by a user or system program running under a TCB. (A purge operation, not necessarily initiated by the same program, must precede entry to this module.)
- Issues a GETMAIN macro for a save area to be used by the called drivers.
- Calls in turn the restore procedures of each driver, passing to each in register 1, the address of the field, if nonzero, in the PIRL (PIRRSTR) that points to data saved during the purge operation. (The PIRL purged I/O restore list is created during a quiesee operation and is initialized with pointers to the interrupted work of each driver.)
- Puts one of these return codes in register IS:
	- (a) *X'OO';* All the drivers were able to restore their I/O requests.
	- (b)  $X'04'$ : One or more drivers returned a code that indicated an error in restoring I/O requests.
- Frees the PIRL and the save area via a FREEMAIN macro.
- Exits to the return address in register 14.

# **The SIO Module for DASD Devices (IECYXDAS)**

*1. DASD SIO Procedure* 

*Note:* Descriptions of the SIO module for the 2305, 2314 and 3330V devices are presented separately on the following pages. All other DASDs are handled by this procedure.

- Entered by the *basic lOS module (IEClOSCN) test channel procedure (2).*
- If the UCBUDE (unsolicited device end) bit is on, issues the IOSCKVOL macro for volume verification.
- Builds a channel-program prefix containing seek, set-fIle-mask, and TIC CCWs. If tests justify it, adds a reserve or release CCW to the beginning of the prefix and issues the 10SSCP macro specifying that (a) the driver's channel program, with prefix, starts with a SIO instruction and (b) control returns here.
- If the device is not shared, or if it is shared and reserved, issues the IOSSCP macro specifying that (a) the driver's channel program, with prefix, starts with a SIOF instruction and (b) control is given to the *basic lOS module (IEClOSCN) post-SIO procedure (4).*
- If the device is shared and not reserved, issues a IOSSCP macro specifying that (a) the driver's channel program, with prefix, is started with a S10 instruction and (b) control is given to the *basic lOS module (IECIOSCN) post-SIO procedure* (4).
- Exits to the *basic lOS module (IECIOSCN) post-SIO procedure* (4).

# The SIO Module for the 2305 Device (IECYXDRS)

*1. 2305 SIO Procedure* 

- Entered by the *basic lOS module (IECIOSCN) test channel procedure (2).*
- If tests of bits in the UCB justify it, builds a stand·alone reserve or release CCW. Issues the 10SSCP macro specifying that (a) the CCW executes with a SIO instruction and (b) control returns here.
- Builds a channel-program prefIX containing seek, set-fIle-mask, and TIC CCWs.
- Selects an exposure (a device number  $-$  a 2305 can be addressed by eight device numbers) to use in starting the I/O operation, unless the driver indicated that it wants to use a specific exposure.
- If the device is not shared, or if it is shared and reserved, issues IOSSCP macro specifying that (a) the driver's channel program, with prefix, starts with a SIOF instruction and (b) control returns here.
- If the device is shared and not reserved, issues the IOSSCP macro specifying that (a) the driver's channel program, with prefIX, starts with a SIO instruction and (b) control returns here.
- Exits to the *basic lOS module (IECIOSCN) post-SIO procedure* (4).

*Note:* lOS selects the base exposure (the lowest device number of the eight possible exposures) for stand-alone reserve and CCWs only. The other seven exposures are selected for normal data transfer operations.

# The SIO Module for the 2314 Device (IECVXSKS)

# 1. 2314 *SIO Procedure*

- Entered by the *basic lOS module (IECIOSCN) test channel procedure (2).*
- If the UCBUDE (unsolicited device end) bit is on, issues the IOSCKVOL macro for volume verification.
- Builds a stand-alone seek CCW. Issues the IOSSCP macro specifying that (a) the channel program starts with a SIO instruction and (b) control returns here. When control returns, exits to the *basic lOS module (IECIOSCN) post-SIO procedure* (4) if the condition code is nonzero; otherwise, does the following:
	- (a) Turns on the UCBSAP bit, indicating a seek operation is in progress.
	- (b) Issues a TIO instruction up to 256 times, testing for a condition code of 1, which indicates that status information is stored in the CSW. Starts the driver's channel program if, during the execution of this loop, status information is stored that contains a channel-end and device-end indication. Otherwise, returns to the *basic lOS module (IEClOSCN) test channel procedure* (2) with a request to put the IOQ on a logical channel queue.
- Builds a channel-program prefix containing seek set-fIle-mask and TIC CCWs. If tests justify it, adds a reserve or release CCW to the prefix and issues the IOSSCP macro specifying that (a) the driver's channel program, with prefix, starts with a SIO instruction and (b) control returns here.
- If the device is not shared, or if it is shared and reserved, issues the IOSSCP macro specifying that (a) the driver's channel program, with prefix, starts with a SIOF instruction and (b) control is given to the *basic lOS module (IECIOSCN) post-SIO procedure (4).*
- If the device is shared and not reserved, issues a IOSSCP macro specifying that (a) the driver's channel program, with prefix, is started with a SIO instruction and (b) control is given to the *basic lOS module (IECIOSCN) post-SIO procedure (4).*
- Exits to the *basic lOS module (IECIOSCN) post-SIO procedure (4).*

# **The SIO Module for the 3330V Device (IECVXVRS)**

1. *3330 V SIO Procedure* 

('

- Entered by the *basic lOS module (IECIOSCN) test-channel procedure (2).*
- If the request has been held because of a pending cylinder fault resolution, and no cylinder fault was resolved for the device, the IECVXVRS exits to the *basic lOS module (IECIOSCN) test-channel procedure* (2) at offset X'04' to cause the IOQ to remain queued.
- If the request has been held because of a pending cylinder fault resolution and a cylinder fault was resolved for the device, this request and all similar requests are released. This request then processes normally.
- Builds a channel-program prefIx containing seek, TIC, NOOP, set-file-mask, and TIC CCWs\_ If tests justify it, adds a reserve or release CCW to the beginning of the prefix and issues the IOSSCP macro specifying that (a) the driver's channel program, with prefix, starts with a SIO instruction and  $(b)$  control returns here.
- If the device is not shared, or if it is shared and reserved, issues the IOSSCP macro specifying that  $(a)$  the driver's channel program, with prefix, starts with a SIOF instruction and (b) control is given to *basic lOS module (IECIOSCN) post-SIO procedure (4).*
- If the device is shared and not reserved, issues a IOSSCP macro specifying that (a) the driver's channel program, with prefIx, is started with a SIO instruction and (b) control is given to the *basic lOS module (IECIOSCN) post-SIO procedure* (4).
- Exits to the *basic lOS module (IECIOSCN) post-SIO procedure (4).*

SID Module for 2400 Tape, Proc. 1

SIO Module for 3400 Tape, Proc. 1

SIO Module for Unit Record. Proc. 1

# The SIO Module for the 2400 Tape Device (IECYXT2S)

- *1. 2400 SIO Procedure*
- Entered by the *basic lOS module (IECIOSCN) test-channel procedure (2).*
- If the control unit can handle simultaneous read and write operations to two tape devices, builds a stand-alone set-mode CCW. Issues the IOSSCP macro specifying that (a) the set-mode starts with a SIO instruction and (b) control returns here.
- Builds a channel program prefIx consisting of a set-mode CCW and a TIC. If the I/O request is one that the tape ERP wants retried, adds error correction CCWs to the prefix as the ERP directs.
- Issues the IOSSCP macro specifying that (a) the driver's channel program, with prefix, is started with a SIOF instruction and (b) after the SIOF instruction, control passes to the *basic lOS module (IECIOSCN) post-SIO procedure (4).*

# The SIO Module for the 3400 Tape Device (lECYXT3S)

- *1. 3400 SIO Procedure*
- Entered by the *basic lOS module (IECIOSCN) test-channel procedure (2).*
- If the UCBUDE (unsolicited device end) bit is on, issues the IOSCKVOL macro for volume verification.
- Builds a channel program prefix consisting of a set-mode CCW and a TIC. If the I/O request is one that the tape ERP wants retried, adds error correction CCWs to the prefix as the ERP directs.
- Issues the IOSSCP macro specifying that (a) the driver's channel program, with prefIx, is started with a SIOF instruction and (b) after the SIOF instruction control passes to the *basic lOS module (IECIOSCN) post-SIO procedure* (4).

# The SIO Module for Unit Record Devices (lECYXURS)

- *1. Unit Record SIO Procedure* 
	- Used for unit record, graphic, TP, 3851, 3838, 3211 and 3800 devices.
	- Entered by the *basic lOS module (IECIOSCN) test-channel procedure (2).*
	- Issues the IOSSCP macro specifying that (a) the driver's channel program is started with a SIOF instruction and (b) after the SIOF instruction, control passes to the *basic IOS module post-SIO procedure* (4).

# **Special SIO Module (IECYESIO)**

*1. The Entrance/Exit Procedure* 

- Entered by a system program which requires an I/O operation to be performed "synchronously," without using normal system services.
- If the requested channel set is connected, calls the *SIO procedure* (2). Otherwise, if CRH or CHS is active, obtains access to the required channel, then calls the *SIO procedure (2).*
- If the required channel is connected to the other processor, and the caller allows, IECVESIO issues an RISGNL macro to obtain control on the other processor in the *SIGP entry procedure* (3).
- Returns to the caller with I/O complete, if possible, and a return code.

The return code in register 15 will be one of the following:

- (a) X'OO': the channel program completed successfully.
- (b) X'04': a unit check occurred; no sense data was returned.
- (c) X'08': a unit check occurred; sense data was returned.
- (d) X'OC': channel error occurred on SIO instruction.
- (e) X'lO': condition code of 3 occurred on a SIO instruction.
- $(f)$ X'14': condition code of 0 occurred on a TIO instruction, while waiting for device end.
- (g) X'18': maximum SIO count was exceeded.
- (h) X'IC': maximum TIO count was exceeded.
- (i) X'20': channel program completed with a unit exception, PCI, incorrect length, channel program check, protection check, or chaining check.
- $(i)$ X'24': requested channel set not available.
- (k) X'2B': enablement required.
- (1) X'2C': maximum enablement count exceeded.
- (m) X'30': channel error on TIO.
- (n) X'34': condition code of 3 occurred on TIO instruction.
- (0) X'38': attention present in CSW.
- (p) X'3C': other error.

# *2. The SIO Procedure (SIORTN)*

- If requested by the caller, enters a TIO loop waiting for an attention from the required device.
- Issues the SIO instruction to the required device with the caller's channel program. Then enters a TIO loop waiting for the device end interruption.
- If a unit check occurs, a sense is issued. If the device is busy and the caller allows, the processor is enabled for all I/O interruptions which are then processed by the lOS SLIH. If the caller does not allow the processor to be enabled, the I/O request is not performed.

# *3. The SIGP Entry Procedure (lECVESIG)*

• Receives control on the other processor when it is connected to the requested channel set. Then IECVESIG calls the *SIO procedure* (2) and control returns to !PC.

## *4. The Functional Recovery Routine (ESIOFRR)*

- RTM enters the FRR routine when an error is encountered in IECVESIO.
- Puts the FRR parameters into the variable field of the SDW A.
- Returns to RTM.

# **L Storage Manager Module (IECVSMGR)**

## *1. The Get-Small-Block Procedure (GETBLKO)*

- Entered by procedures of the *basic lOS module (IECIOSCN)* that want a 12·byte block for use as an IOQ .
- Checks the I2·byte block free queue for a pointer to a free block. The free queue header has the following format:

### Free Queue Header:

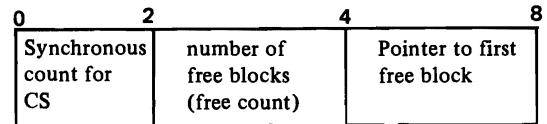

### Pool Header:

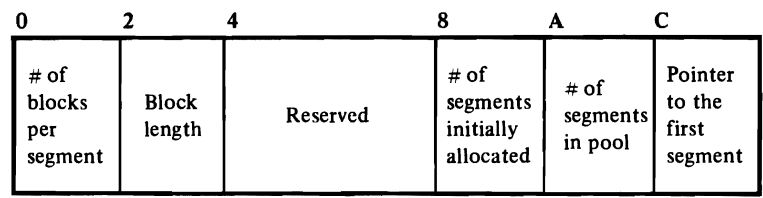

### Pool Segment:

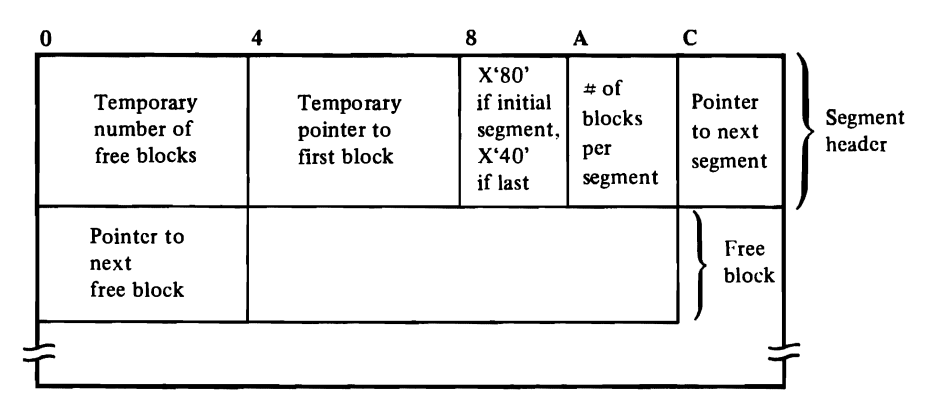

- If there are no free blocks, acquires the global SALLOC (space allocation) lock, issues a GETMAIN for a 2,048·byte segment, formats the new segment, and uses compare and swap (CS) logic to add the new chain of blocks to the free queue. (The new segment is also added to the chain of segments in a last·in, first·out manner).
- To synchronize the queue manipulation, increases the "synchronous count", decreases the free count, uses CS (compare and swap) logic to remove the first free block, and puts the address of the de queued block in register 11.
- Exits to the return address in register 14.

## *2. The Free-Small-Block Procedure (FRBLKO)*

- Entered by procedures of the *basic lOS module (IECIOSCN)* and by the *nonresident purge module (IGC0001F) basic purge procedure (10)* to return an IOQ to the "small block" pool. The IOQ address is passed in register 1.
- Tests the IOQ for the IOQALOC bit (turned on by *basic lOS module (IEClOSCN) channel scheduler procedure* (1), *basic lOS module (IEClOSCN) the DIE interface procedure* (11), *basic lOS module (IEClOSCN) the PCI DIE interface procedure* (12), or *basic lOS module (IECIOSCN) the sense procedure*   $(14)$  when the 12-byte block is acquired). If the bit is not on, issues a 'COD' abend code because the block is invalid or is about to be freed twice. The abend causes *the functional recovery procedure* (11) to check the queues, restructure if necessary, and return to the caller of *the free-small-block procedure* (2) without putting the block on the free queue.
- If the block is valid, uses CS logic to increase the free count and the synchronous count and put the block back on the free queue in a push-down (last-in, first-out) manner.
- Exits to the return address in register 14.

# *3. The Get-Medium-Block Procedure (GETBLK4)*

- Entered by the EXCP processor to get a 40-byte block for use as an RQE (request queue element).
- Looks at the 40-byte block free queue header for a pointer to a free block. The header has the same format as the l2-byte block free queue header.
- If no blocks are on the free queue:
	- a) Acquires the global SALLOC lock.
	- b) Issues a GETMAIN for 4K of subpool 245.
	- c) Formats the page into 40-byte blocks.
	- d) Updates the pool header of 4K pages and chains the new set of 40-byte blocks to the free queue.
	- e) Frees the global SALLOC lock.
- If blocks are on the free queue, dequeues one block using CS logic. The CS logic increases the synchronous count and decreases the free count.
- Tests the block prefix to ensure that the block is marked free.
	- a) If not free, issues a 'COD' abend to cause *the storage manager module (IECVSMGR) functional recovery procedure* (11) to record the error. The FRR issues an SDUMP if the SDUMP buffer is available, validity checks the other storage manager queues, and zeros the 40-byte block free queue. A retry causes a GETMAIN to be issued for a new 4K page.
	- b) If a free or valid block, puts the ASID (address-space identifier) in the prefix of the de'queued block, turns on the 'allocated' flag in the prefix, and passes the address of the block in register 11.

## **Pool Header:**

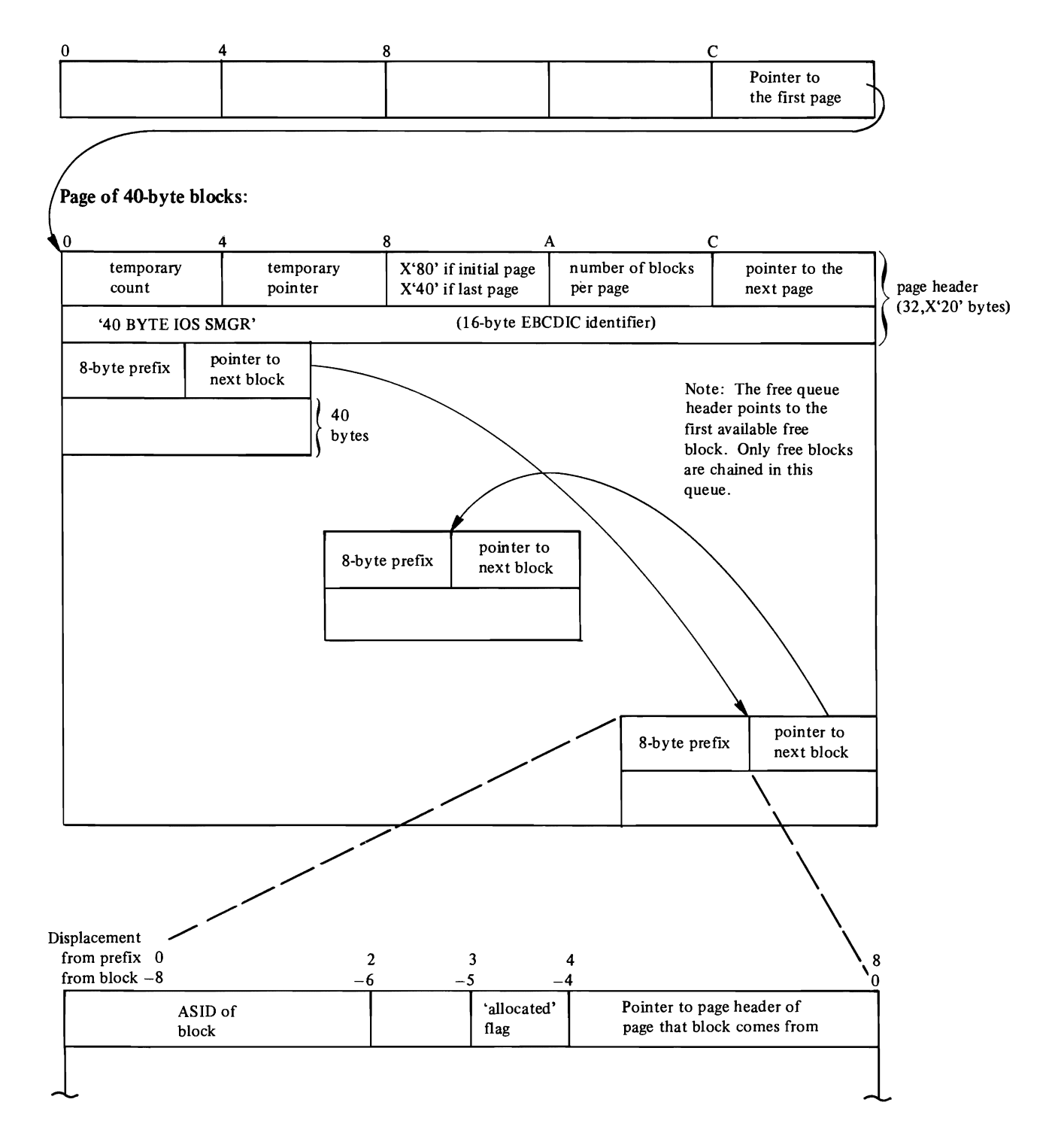

- If more than one block is needed, the previous steps are repeated for each block, and the blocks are chained together.
- Exits to the return address in register 14.

### *4. The Free-Medium-Block Procedure (FRBLK4)*

- Entered by the EXCP processor to return 40-byte blocks to the "medium block" pool. Also entered by the *purge-free procedure* (8) to return a block belonging to a terminating job. Register 1 contains the size and address of a single block to be returned or the size and address of the first block in a chain of blocks to be returned.
- Checks the block prefix to ensure that it is marked "allocated."
	- a) If not allocated, issues a 'COD' abend to cause *the storage manager module (IECVSMGR) functional recovery procedure* (11) to record the error. This functional recovery procedure receives control from the EXCP processor functional recovery procedure in module, IECVEXPR. The FRR issues an SDUMP if the SDUMP buffer is available, validity checks the other storage manager queues, and retries by returning to the caller of *free-medium-block procedure* (4) without placing the invalid blocks on the free queue.
	- b) If allocated and valid, zeros the address-space identifier in the block's prefix, sets the 'allocated' flag to indicate free, increases the free count and the synchronous count, and uses CS logic to put the block on the 40-byte block free queue in a last-in, first-out manner.
- Exits to the return address in register 14.

 $\alpha$ 

# *5. The Get-Large-B1ock Procedure (GETBLK)*

- Entered by the *basic lOS Module (IECIOSCN),* the *post-status module (IECVPST),* the *I/O-restart module (IECVRSTI),* the *nonresident purge module (IGC0001F),* the direct-access ERP (IECVDERP), and a module (IECVIOPM) that's used by the VARY processor to identify online paths to a device. Each enters to get a 160-byte block for use as an SRB/IOSB or as an ERP work area. Also entered by the EXCP processor to get a 160-byte block for use as an SRB/IOSB, a TCCW, BEB, FIX list, or IDAL. Register 11 specifies the number of blocks needed and the ASID (address-space identifier) of the address space that will acquire them.
- Looks at the 160-byte block free queue header for a pointer to a free block. If no free blocks are available:
	- a) Acquires the IOSYNCH lock conditionally to serialize against the *compress routine (10)* and the *purge-free procedure (8).*
	- b) If the IOSYNCH lock is already held, a compressing of the subpools (by the *compress interface* (13)) of the storage manager's free queue may be in progress  $-$  again checks to see if any blocks are on the free queue  $-$  if not, repeats (a).
	- c) Once the IOSYNCH lock is acquired, calls the *get-storage procedure* (7) to get a new 4K page of storage formatted into 160-byte blocks.
	- d) Takes the new chain of 160-byte blocks and uses CS logic to update the free count and synchronous count and put the new blocks on the free queue.
	- e) Releases the IOSYNCH lock.
- When blocks are available:
	- a) Uses CS logic to dequeue an available block and update the free count and synchronous count. Checks the prefix of the block to ensure that it is marked "free". If not, issues a 'COD' abend which causes the FRR to record the error and zero the free queue pointer. (Retry proceeds as if no free blocks were available upon entry.)
	- b) Puts the ASID it received into the prefix of the dequeued block and marks the prefix "allocated". Puts the address of the block in register 11.

Storage Manager Module Procs. S (cont'd.)

Pool header:

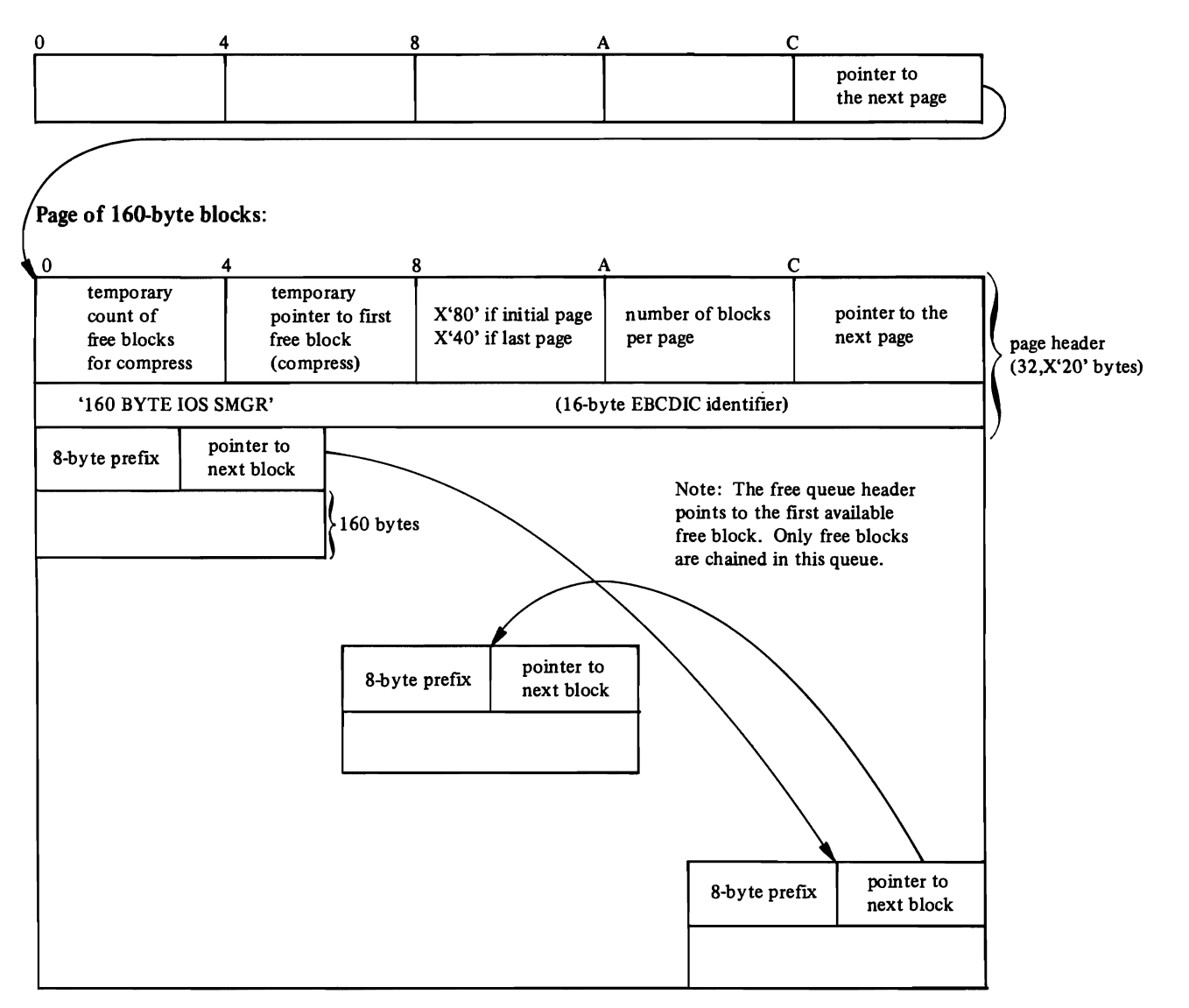

Free queue header points to the chain of all free blocks (Without regard to the page the block comes from). This page structure used mainly by *compress* (10) and *purge free* (8).

- If more than one block is needed, repeats the previous steps for each block and chains the blocks together.
- Exits to the return address in register 14.

 $\ddot{\phantom{a}}$ 

# *6. The Free-Large-Block Procedure (FREEBLK)*

- Entered by the modules, listed under the *get-large-block procedure* (5), that want to return 160-byte blocks to the "large block" pool. Also entered by the *purgefree procedure* (8) to return a block belonging to a terminating job. Register 1 contains the size and address of a single block to be returned or the size and address of the first block in a chain of blocks to be returned.
- Issues a SETFRR macro that gives RTM the address of the *functional recovery procedure* (11).
- Checks the block to ensure that it is valid and marked allocated.
	- a) If not allocated, issues a 'COD' abend to cause *the storage manager module (IECVSMGR) functional recovery procedure* (11) to record the error. The FRR validity checks the storage manager's queues and retries by returning to the caller of *free-large-block procedure* (6) without placing the invalid blocks on the free queue.
	- b) If a valid and allocated block, zeros the ASID in the prefix and marks the block "free", uses CS logic to update the free count and synchronous count, and puts the block or chain of blocks back on the free queue.
- Exits to the return address in register 14.

## *7. The Get-Storage Procedure (GETCORE)*

- Entered by the *pool initialization procedure* (9) at IPL time to obtain a 2048-byte 'segment' of initial small blocks, and 4096-byte pages for 40-byte blocks and 160-byte blocks; and by the *get-large-block procedure* (5) to obtain additional 4K pages of 160-byte blocks as needed.
- Acquires the SALLOC lock and issues a GETMAIN to get either a 4096-byte page, or a 2048-byte 'segment' of small blocks. Then frees the SALLOC lock.
- Formats the segment by initializing its header and chaining the blocks within the segment together.
- Updates the pool header to show the addition of a segment to the pool.
- Exits to the return address in register 9.

## *8. The Purge-Free Procedure (PRGFREE)*

- If an address space is terminating, entered by the *nonresident purge module (IGCOOOI F) entrance/exit procedure* (1). to return all the 40-byte and 160 byte blocks that this module previously allocated to the address space.
- Searches all the blocks in the medium-block pool for each block belonging to the address space of the terminating job, then calls the *free medium-block procedure* (4).
- Acquires the IOSYNCH lock. Searches all the blocks in the large-block pool. For each block matching the ASID of the terminatingjob, calls the *free-large block procedure* (6). Frees the IOSYNCH lock to open a "lock window," gets the lock again and starts the scan from the beginning of the large-block pool.

• Exits to the return address in register 14 after the search is completed.

### *9. The Pool Initialization Procedure (IECVCPRM)*

- Entered by module IEAVNIPO when the nucleus is initialized to ensure that storage for the "small block," "medium block," and "large block" pools is obtained and formatted.
- Calls the *get-storage procedure* (7), which gets storage for the pools and formats the headers and segments.
- Exits to the return address in register 14.

### *10. Compress Procedure (IECVSCOM)*

A separate entry point in IECVSMGR. Scheduled as an SRB by *non-resident purge module* (1) when purge detects a large number (one greater than COMPMIN) of 160-byte blocks on the free queue. This routine attempts to free the 4K pages of 160-byte blocks no longer being used. (Note: There is also a branch entry point in IECVBSCOM to this routine.)

- If scheduled as an SRB, returns the SRB block to the free queue of 160-byte blocks.
- Checks for a minimum number of free blocks (CMIN160) and a minimum number of total pages (MINPGES) in the large-block pool. Only proceeds if both minimums are satisfied.
- If another compress is in progress, exits to caller or dispatcher (IEAVEDS0). If not, turns on 'compress-in-progress' word flag.
- Issues a SETFRR and acquires the IOSYNCH lock to serialize against *the get-large-block procedure* (5) and *the purge-free procedure (8).*
- Dequeues the entire free queue of 160-byte blocks and uses the pointer in each block prefix to sort the block back to the page it came from. If the block came from an initial page (obtained at NIP time), it is put back on the free queue. If not from a NIP page, the block is chained temporarily to a header in the page that the block did come from. When all free blocks are thus sorted, those free blocks from pages that have allocated blocks still outstanding are put back on the free queue.
- The IOSYNCH lock is freed. If any pages contain only free blocks, acquires the global SALLOC lock and frees the 4K pages that contain only free blocks. The SALLOC lock is freed.
- Turns off the 'compress-in-progress' indicator and
	- a) If entered in SRB mode through IECVSCOM, returns to the dispatcher (IEAVEDSO).
	- b) If branch entered, sets register 15 to four if no pages are freed and to zero if at least one page is freed. Returns to the caller via register 14.

# *11. The Functional Recovery Procedure (IECVSMFR)*

- Entered by RTM If any of the procedures of the *storage manager module* took a program check.
- If the SDUMP buffer is available, issues an SDUMP macro to write the contents of the buffer in the SYS I.DUMP data set.
- As a back-up measure, issues a SETFRR macro that again gives RTM the address of this procedure.
- Releases the SALLOC lock if it is held and acquires the IOSYNCH lock if it is not already held.
- Looks for invalid data in the pool header that was being processed when the error occurred. If it finds invalid data, calls the *get-storage procedure* (7) to get a new, formatted pool.
- Calls the system's *queue verification routine (lEA VEQVO;* to examine the 2048- or 4096-byte 'segments' in the pool that was being processed when the error occurred.
- If the error occurred during a get-small, -medium, or -large block request, the appropriate free queue is zeroed because the whole free queue is in doubt.
- If the error occurred during a free-small, -medium, or -large block request, the invalid blocks are discarded, that is, not returned to the free queue.
- Sets bits in the SDWA (via the SETRP macro) that direct RTM to:
	- (a) Record the contents of the SDWA in the SYSl.LOGREC data set.
	- (b) Continue termination processing if the error occurred during ACR processing, following a restart of the system by the operator, or as a result of invalid page tables.
	- c) For a get-small, -medium, or -large block request, retry is to the point where the get routine checks for a zero free queue.
	- d) Retry for a free-small, -medium, or -large block request is to restore registers, delete the FRR if any, and return to the caller of the free routine without putting the invalid blocks on the free queue.
- Exits to RTM.

Note: This procedure puts diagnostic data in the SDUMP buffer; the data is described in the "Diagnostic Aids" chapter under "Output of the Storage Manager Module (IECVSMGR)." Instead of writing in the variable area of the SDWA, it passes the area to the queue verification routine for use as a QVOD (queue verification output data area). The format and contents of the QVOD are described in the microfiche document *OSjVS2 Data Areas,* SYB8-0606.

## *12. The Block Verification Procedure (SMGFREVR)*

• Entered by the system's *queue verification routine* (IEAVEQVO) to examine a block allocated from the "small block," "medium block," or "large block" pool.

Storage Manager Module Procs. 12 (cont'd.)

- Tries to address the block. If it can't, exits to the return address in register 14 with a return code of X'OS' in register 15.
- If a machine check occurred, finds out whether the block resides in defective storage. If so, exits to the return address in register 14 with a return code of X'OS' in register 15.
- If the block is an IOQ, finds out whether the block resides in the "small block" pool. Exits to the return address in register 14 with a return code of X'OO' in register 15 if the block resides in the pool; with a return code of X'OS' if it doesn't.
- Validates the segment and chain that the block belongs to by checking for invalid data in the "header" field of the segment.
- If no errors are found, puts a return code of X'00' in register 15. Otherwise, uses a return code of  $X'04'$ . Exits to the return address in register 14.

# **The Unconditional Reserve Decision Module (IECVD URP)**

- *1. The Main Procedure*
- Entered by the *post-status module (IECVPST) unconditional reserve procedure* (7 j.
- If this is the first entry to the module and if the ownership of the device is established, calls the *unconditional reserve service module (IECVURSVj* to attempt path recovery.
- If this is the first entry to the module and if the ownership of the device is in question, schedules the asynchronous exit routine to issue message IEA427 A. This message presents the operator with the recovery options.
- If the error was on a paging device, calls the restartable wait state service routine (IEEVDLWT) to issue message IEA427 A or to load restartable wait state X'06F'.
- If this is not the first entry (the response from the operator has been received), IECVDURP checks the response to determine what options are passed to the unconditional reserve service module.
	- $-$  If the operator response was YES, recovery is requested, IECVDURP calls the *unconditional reserve service module* to issue the unconditional reserve instruction.
	- $-$  If the operator response was NO, no recovery requested, IECVDURP calls the *unconditional reserve service module* with indication to force the device offline because volume integrity may be lost.
	- If the operator response was NOOP, fECVDURP calls the *unconditional reserve service module* with indication to redrive I/O without any other processing.
- If unconditional reserve recovery is successful, IECVDURP issues message IEA4281.
- If unconditional reserve recovery IS not successful, IECVDURP issues message IEA429I.
- Returns to caller.

## *2. The Device Validation Routine (IECVDVAL)*

- Entered by the *basic lOS module (IECIOSCN) unconditional reserve scheduling procedure* (17 j.
- Verifies that the device on which a path failure occurred supports the unconditional reserve DASD command.
- Returns to caller at register 14+0 if unconditional reserve supported; at register 14+4 if unconditional reserve not supported.

# **The Unconditional Reserve Detection Module (IECVURDT)**

*1. The Main Procedure (lECVURDT)* 

- Entered by the *post-status module (IECVPST) unconditional reserve procedure (7).*
- Issues the TCH (test channel) instruction. If the condition code is 3 (channel not operational). returns to caller with indication to continue unconditional reserve recovery.
- Issues the HOY (halt-device) instruction.
	- If the condition code is 1 (CSW stored), calls the *condition code one procedure (2).*
- Issues the CLRIO (clear I/O) instruction.
	- $-$  If the condition code is 3 (not operational), returns to caller with indication to continue unconditional reserve recovery.
	- If the condition code is 1 (CSW stored), calls the *condition code one procedure (2).*
- Issues the HOY (halt-device) instruction.
	- $-$  If the condition code is 3 (not operational), returns to caller with indication to continue unconditional reserve recovery.
	- If the condition code is 1 (CSW stored), calls the *condition code one procedure* (2).
	- $-$  If the condition code is 0 (subchannel busy with another device or interruption pending) or condition code 2 (channel working), returns to the caller with indication that no recovery is to be done.
- If *condition code one procedure* (2) did not indicate that detection was to continue, returns to the caller with indication that no recovery is to be done (the error was transient).

## *2. The Condition Code One Procedure (CC1RTN)*

- Entered by the *main procedure (1)* when a condition code 1 is received on HOY or CLRIO instruction.
- If logout-pending is indicated in the CSW, enables that channel for an I/O interruption. If the interruption is received, calls the lOS SLIH to handle the interruption and branches to the *main procedure (1).*
- If a channel check is indicated in the CSW and
	- 1. this is the first channel check: calls the channel check handler (CCH) and returns to the beginning of the main procedure.
	- 2. this is the second channel check: returns to the beginning of the main procedure.
	- 3. this is the third channel check: assumes that there is a permanent error. Returns to the post-status module (IECVPST) with an indication that unconditional reserve recovery is to be continued.
- If a unit check is indicated in the CSW, calls the lOS SLIH and returns to the post-status module (IECVPST) indicating no further recovery is to be done.
# **The Unconditional Reserve Service Module (IECVURSV)**

*1. Unconditional Reserve Procedure* 

;-----------------------------

L

- Entered by the *unconditional reserve decision module (IECVDURPj* to perform required cleanup for a device.
- If the request is to perform unconditional reserve recovery, calls the *re-reserve module (IECVRRSV)* indicating that unconditional reserve is to be tried and the device is to be forced offline if recovery fails.
- If the request is to force the device offline, calls the *re-reserve module (IECVRRSV)* indicating box-only function.
- In all cases, issues the IOSINTRP macro to redrive any queued requests.
- Returns to the caller.

OS/VS2 I/O Supervisor Logic

# **Directory**

*Note:* This directory is common to *both lOS* and *EXCP* procedures and modules. For a more complete directory listing for the MVS system, refer to the *OS/VS2 Directory (Microfiche),* SYB8-0743.

The table below lists, in alphanumeric order, the symbolic name of each lOS or EXCP procedure, names the microfiche cards that contain its code, and tells which pages in this manual refer to it.

The column headings and their meanings are:

!

Procedure Name: the symbolic name of the procedure.

Descriptive Name: the name given to the procedure in the "Program Organization" chapter.

Module Name: the name of the object module to which the procedure belongs.

Microfiche Name: the name of the microfiche cards that contain the object module's code.

**MO** Page: the pages in the "Method of Operation" chapter that refer to the procedure.

**po** Page: the page in the "Program Organization" chapter where the description of the procedure begins.

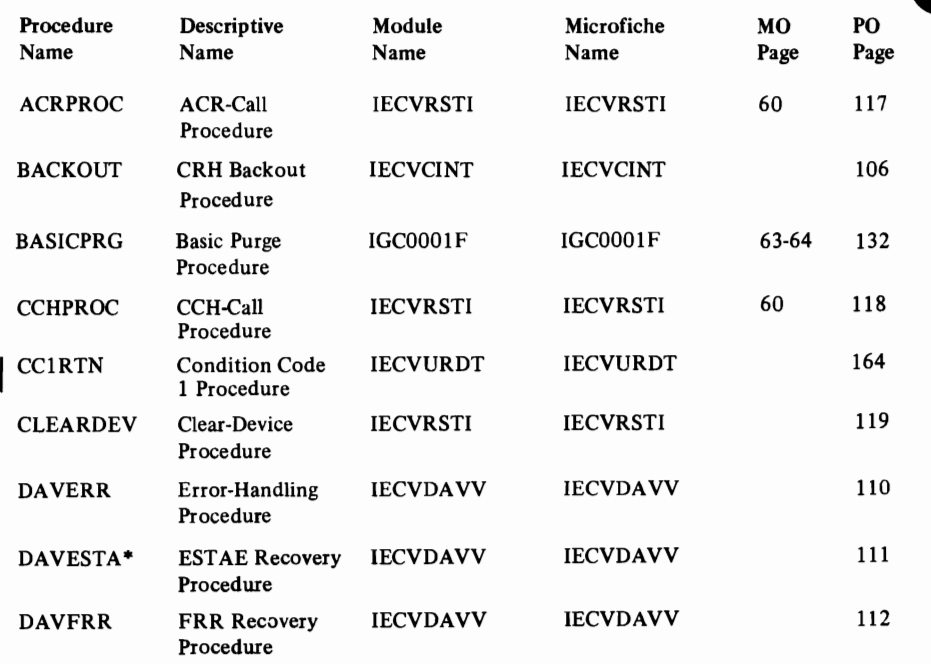

\* An entry point in the module.

Directory

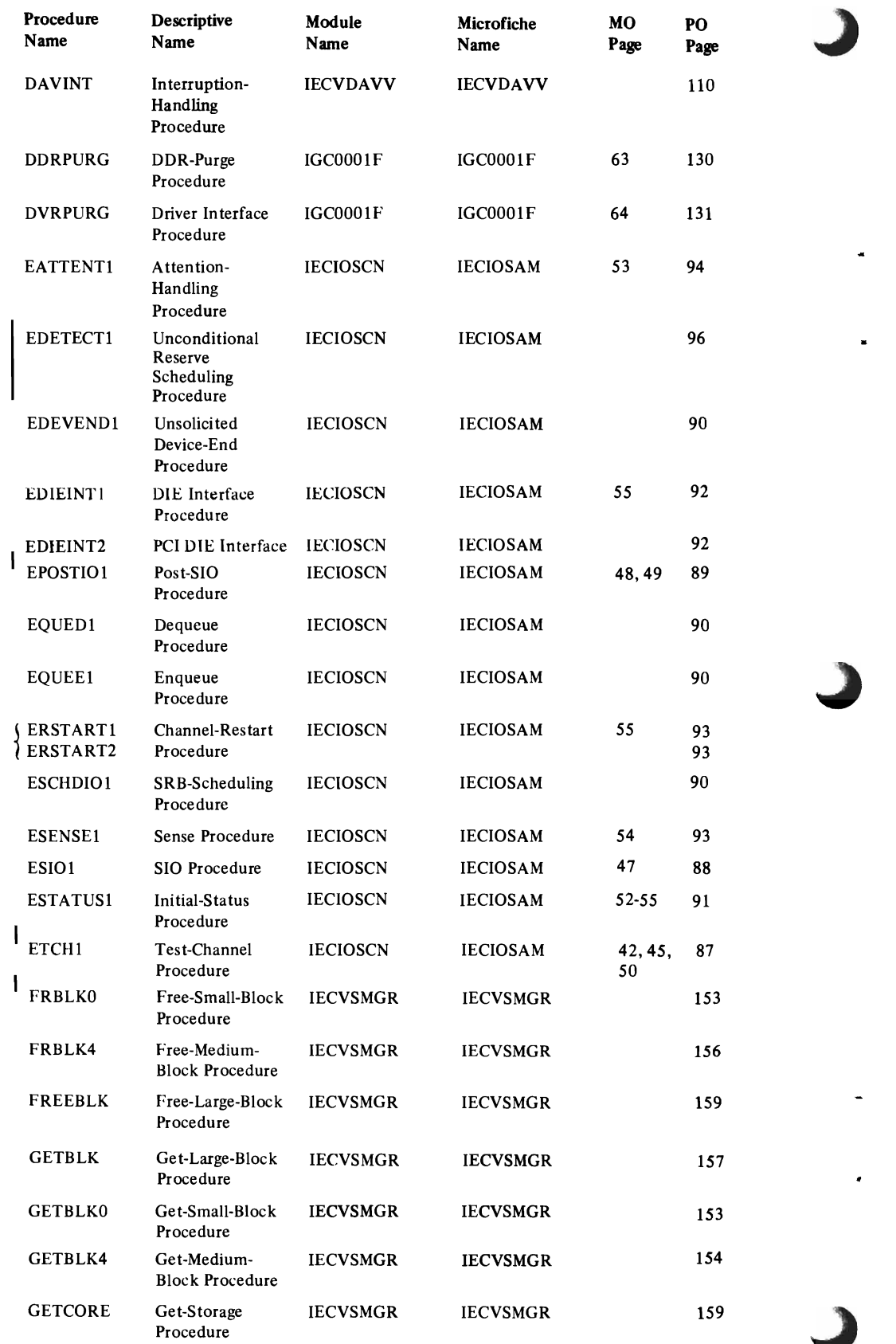

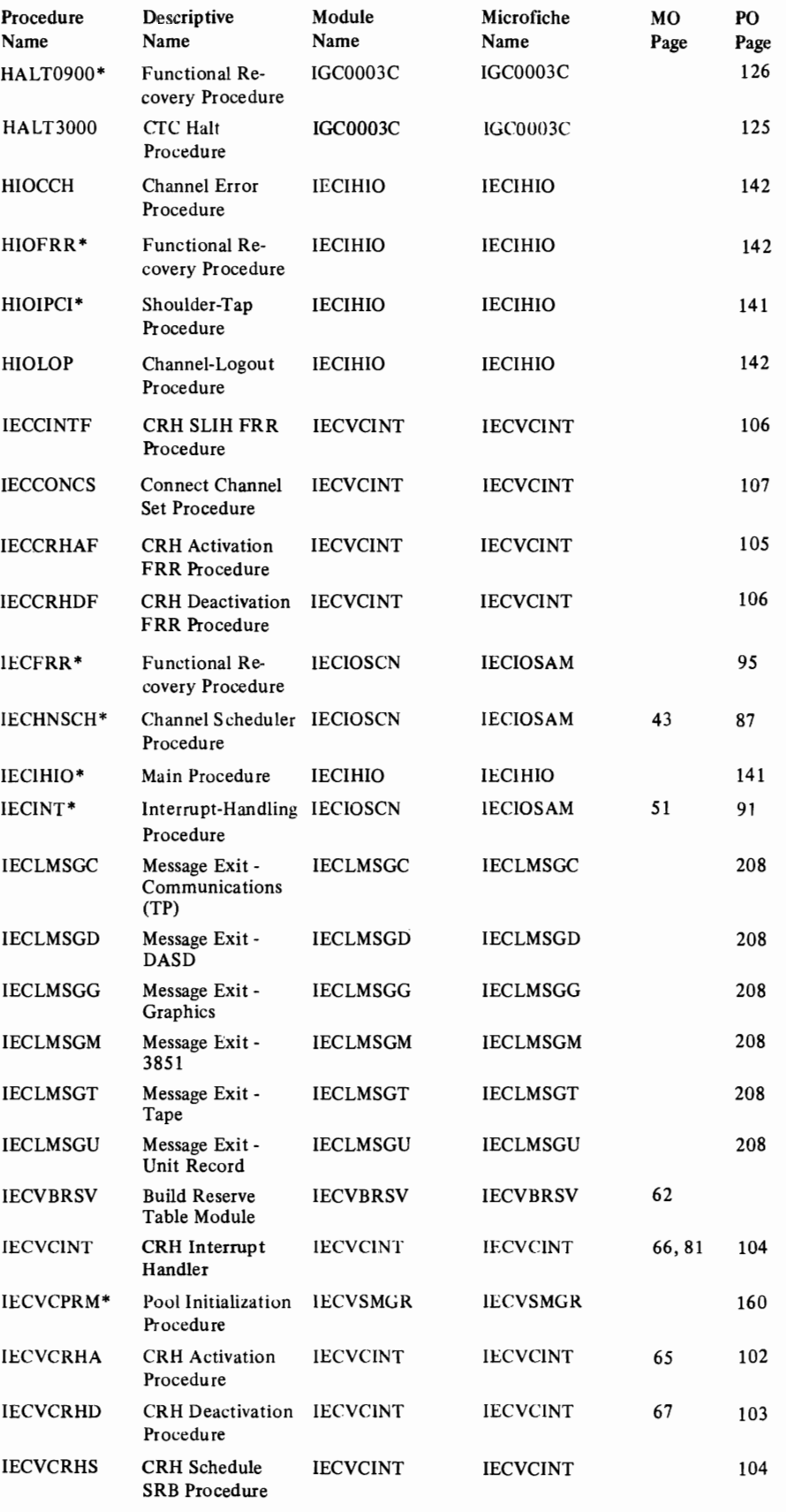

 $\overline{C}$ 

 $\sqrt{2}$ 

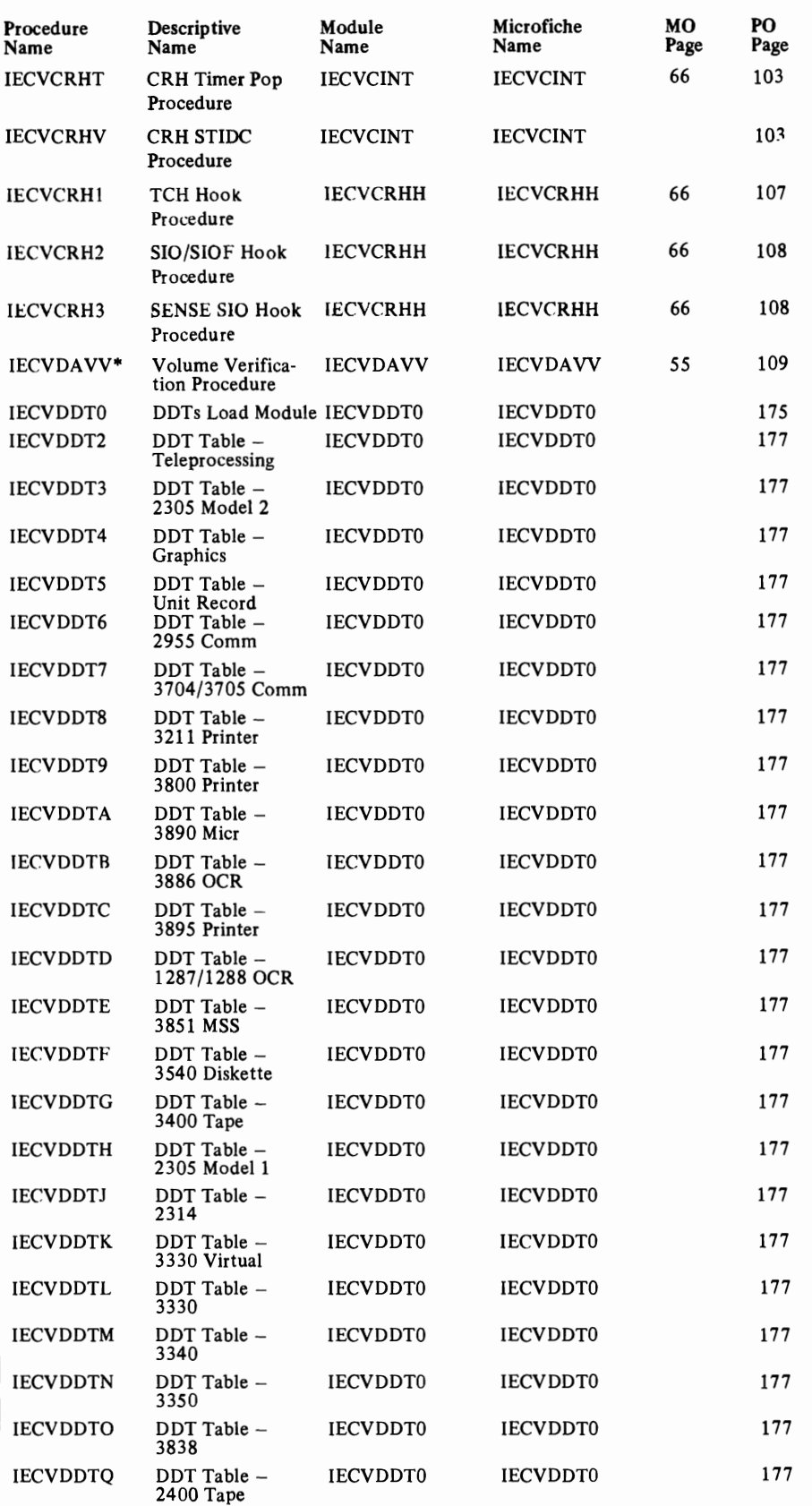

~

\* An entry point in the module.

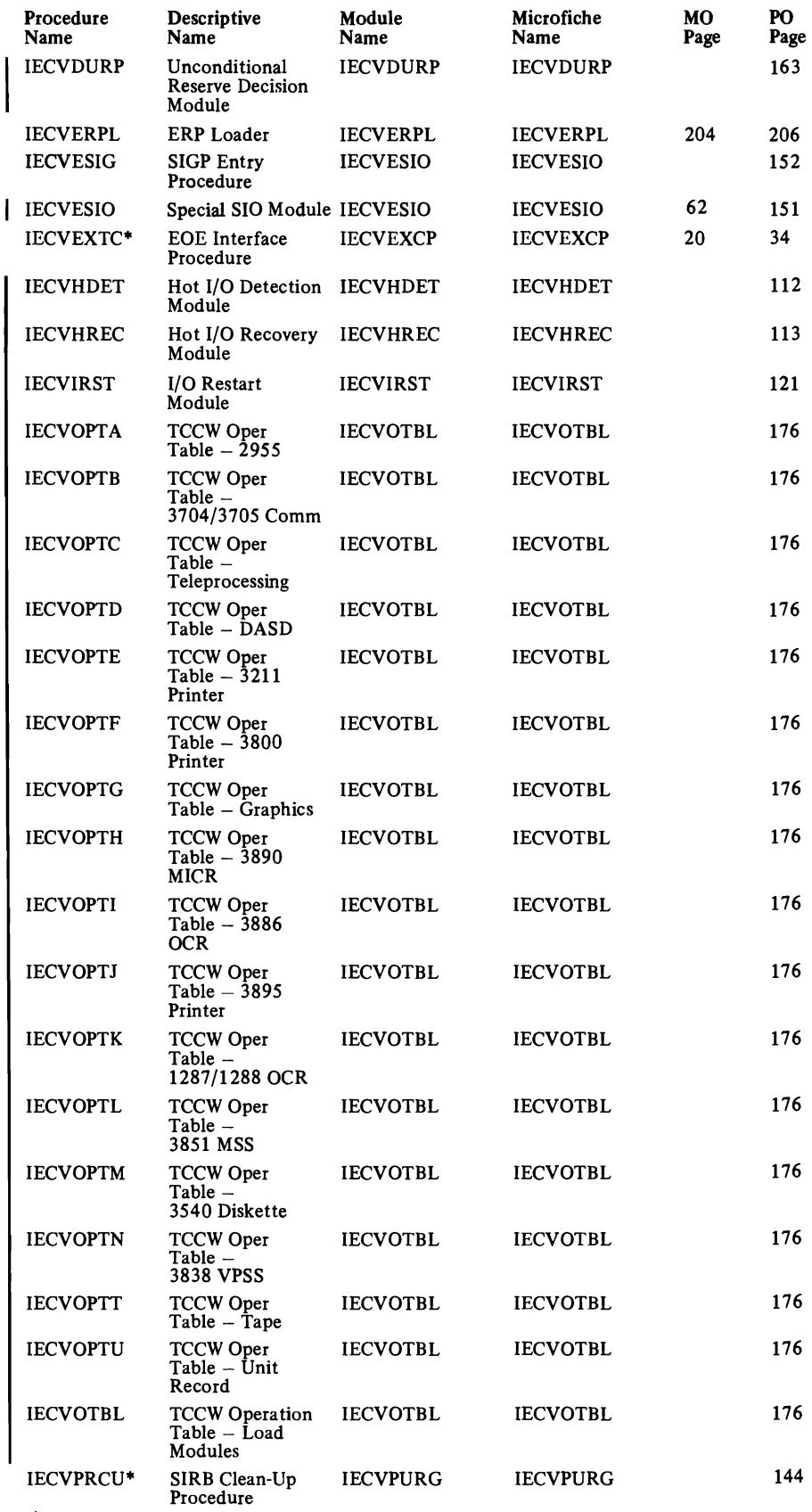

 $\bar{1}$ 

 $\sim 10^{11}$  $\hat{\mathcal{A}}$ 

 $\mathcal{L}$ 

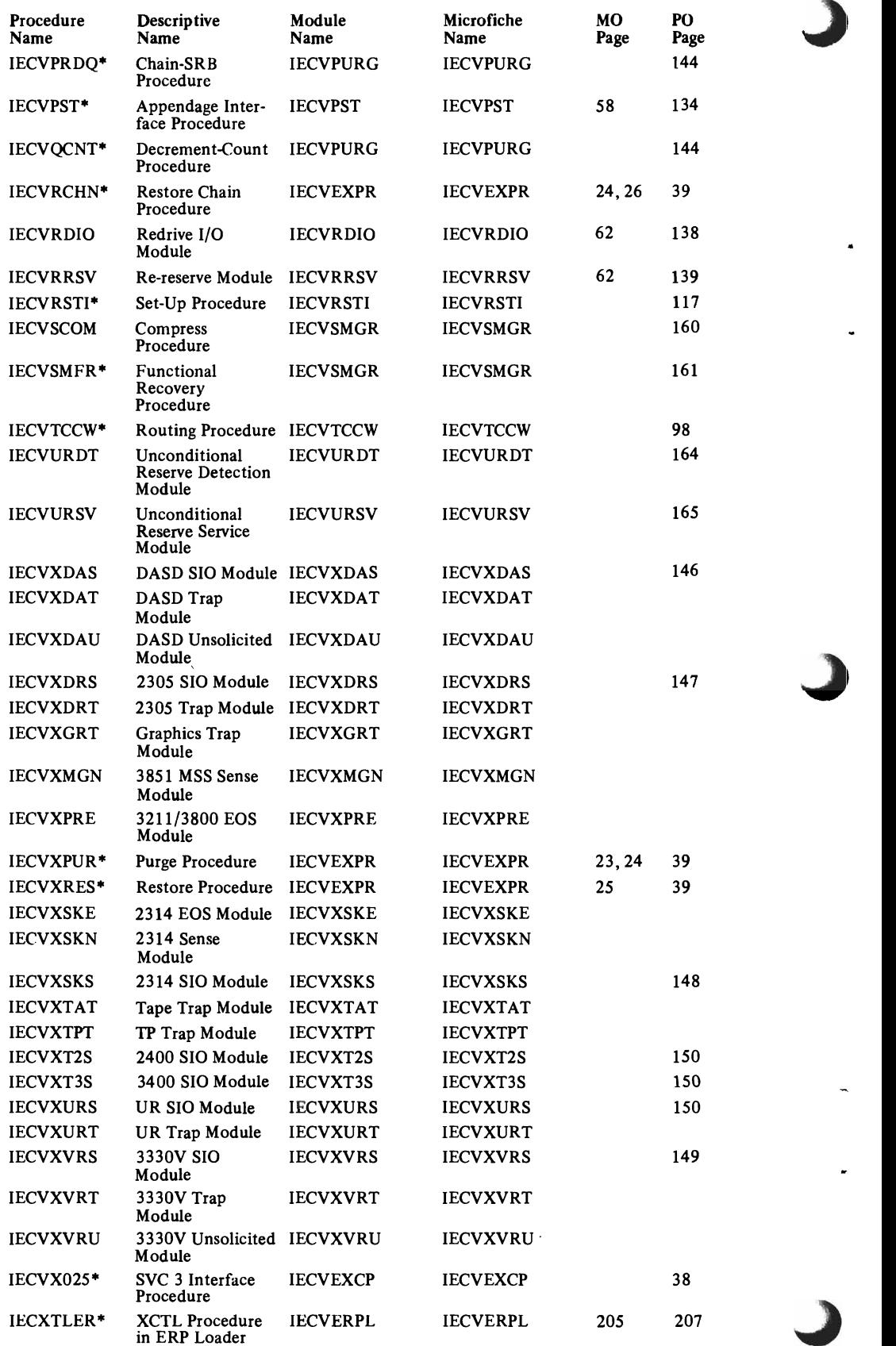

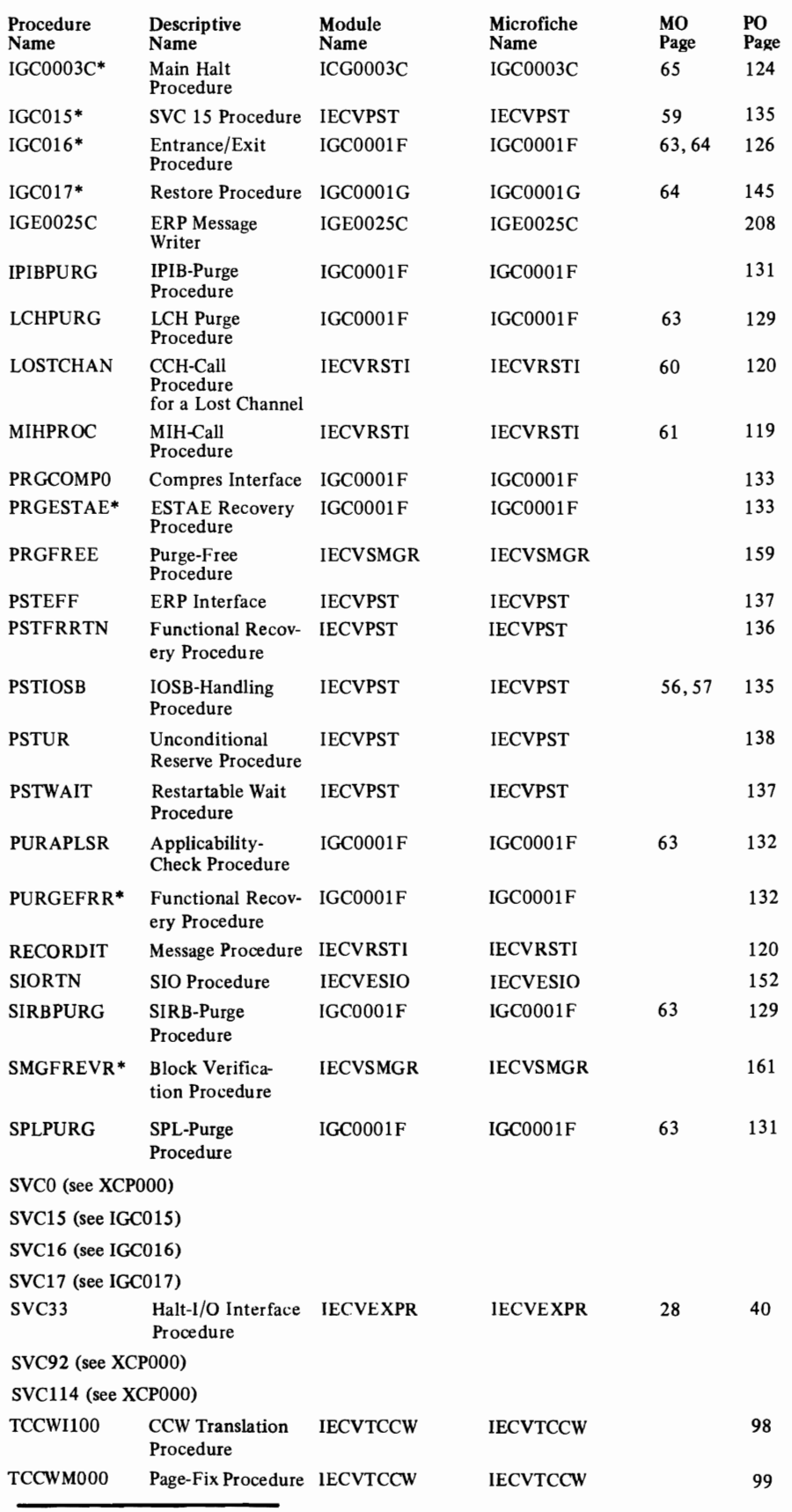

 $\mathcal{L}$ 

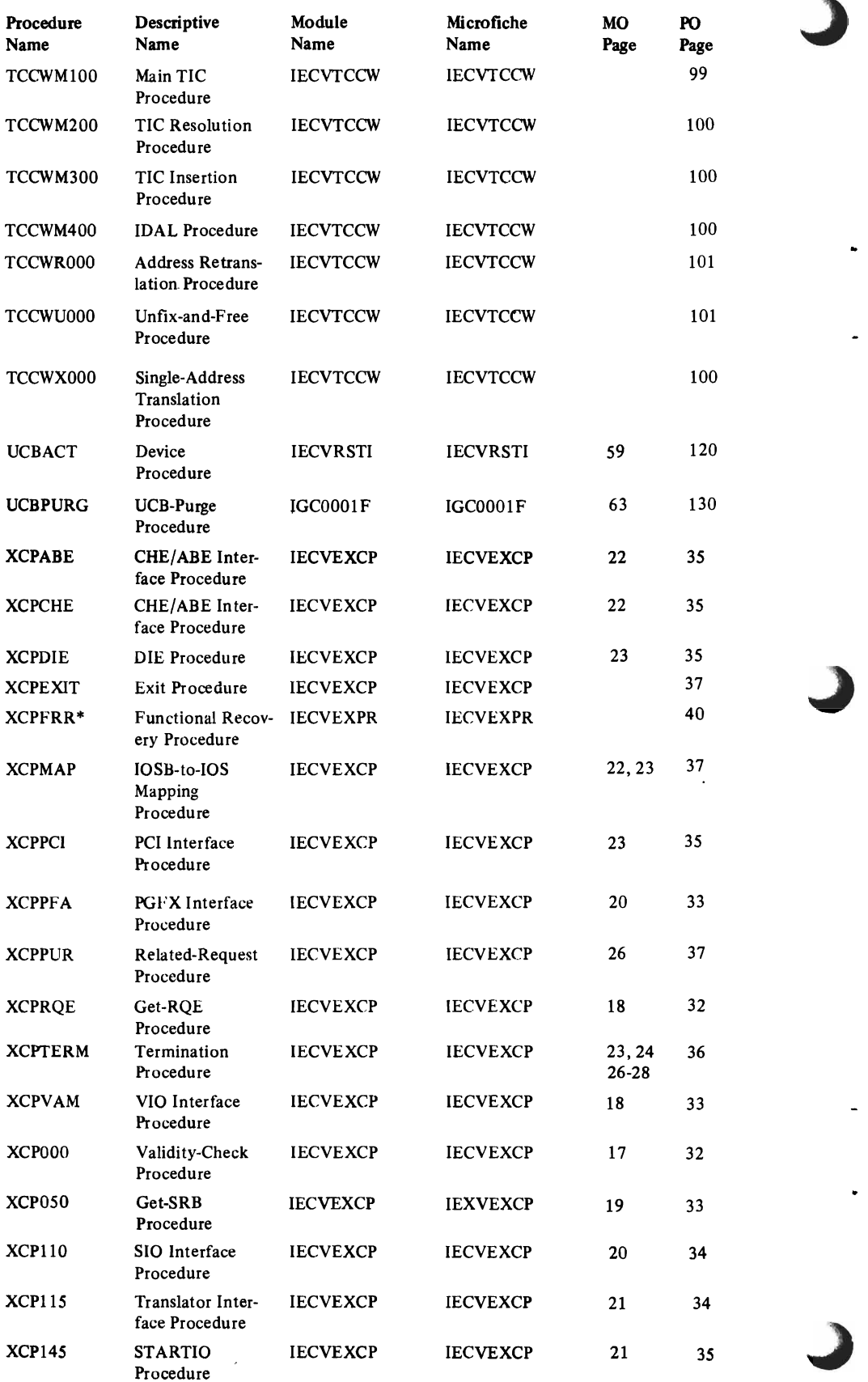

 $\ddot{\gamma}$  $\frac{1}{2}$ 

# **Data Areas**

The table below lists the data areas that lOS and EXCP use. It gives the acronym and mapping macro for each data area and the identifier that is used as a prefix for field and bit labels.

,~-----------------------------

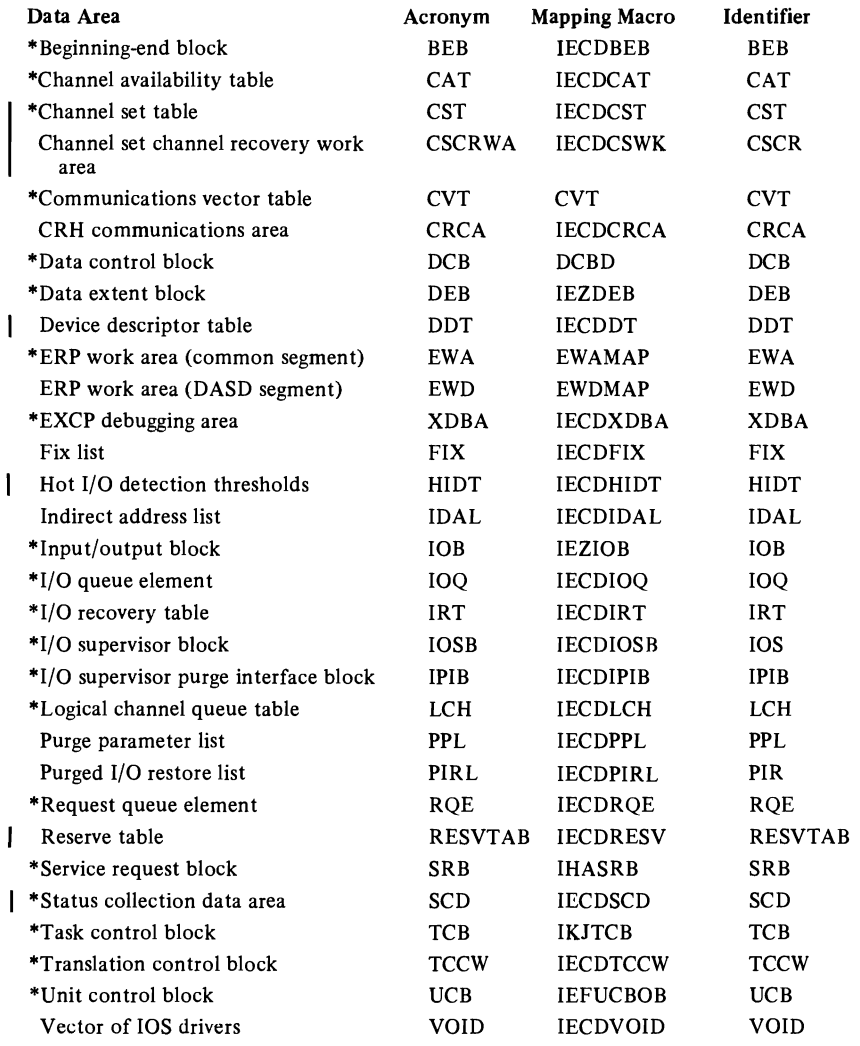

Data Areas

The format and contents of these data areas are described in the microfiche document *OS/VS2 Data Areas,* SYBS-0606.

\*Those data areas that are preceded by an asterisk are also described in the *OS/VS2 System Programming Library: Debugging Handbook,* GC2S-0632. The CCW translation operation table communicates to IECVTCCW, the CCW translator, information about how each CCW should be handled for a given device. IECVTCCW obtains the pointer to the appropriate CCW operation table from the device descriptor table (DDT) associated with the device.

A CCW translation operation table is 256 bytes in length, one byte per possible channel command. Normal handling consists of IECVTCCW treating a CCW as a data transfer command, translating the data address from a virtual address to a real address, and fixing the data area.

The following bits are defined in each byte of the CCW translation operation table to indicate that special handling is needed by IECVTCCW:

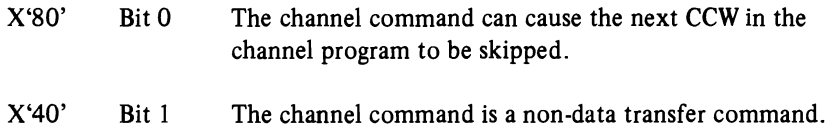

The following is a list of device classes and specific devices with their corresponding CCW translation operation table CSECT names. These CSECTs are contained in module IECVOTBL.

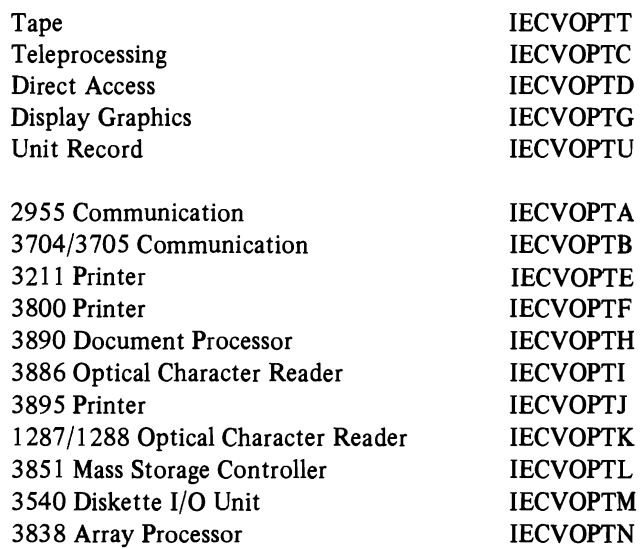

## l, *Device Descriptor Table (DDT)*

The device descriptor table (DDT) is a variable length list of four-byte fields pointed to by UCBDDT. These fields contain pointers to device dependent lOS exits, tables, and other device dependent data. A DDT will be pointed to by every UCB representing the same kind of device. Macro IECDDT describes the DDT.

The following is a list of devices with their corresponding DDT CSECT names. These CSECTs are contained in module IECVDDTO.

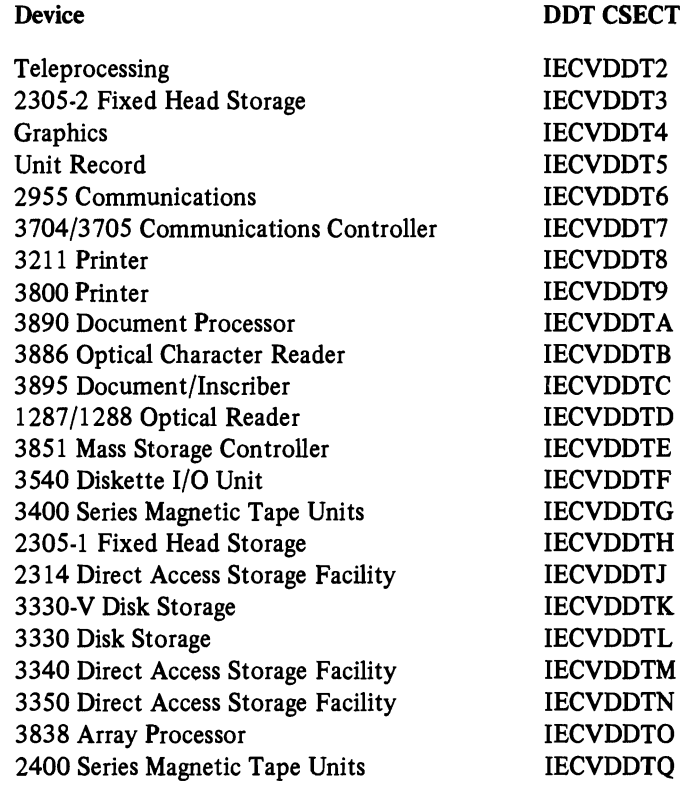

# **Connections between Principal lOS Data Areas**

The diagram below shows the connections between data areas used by IOS in starting an I/O operation, in responding to an I/O event, and in purging and restoring I/O requests. The diagram contains a *selection* of data-area fields. No data area is shown in its entirety.

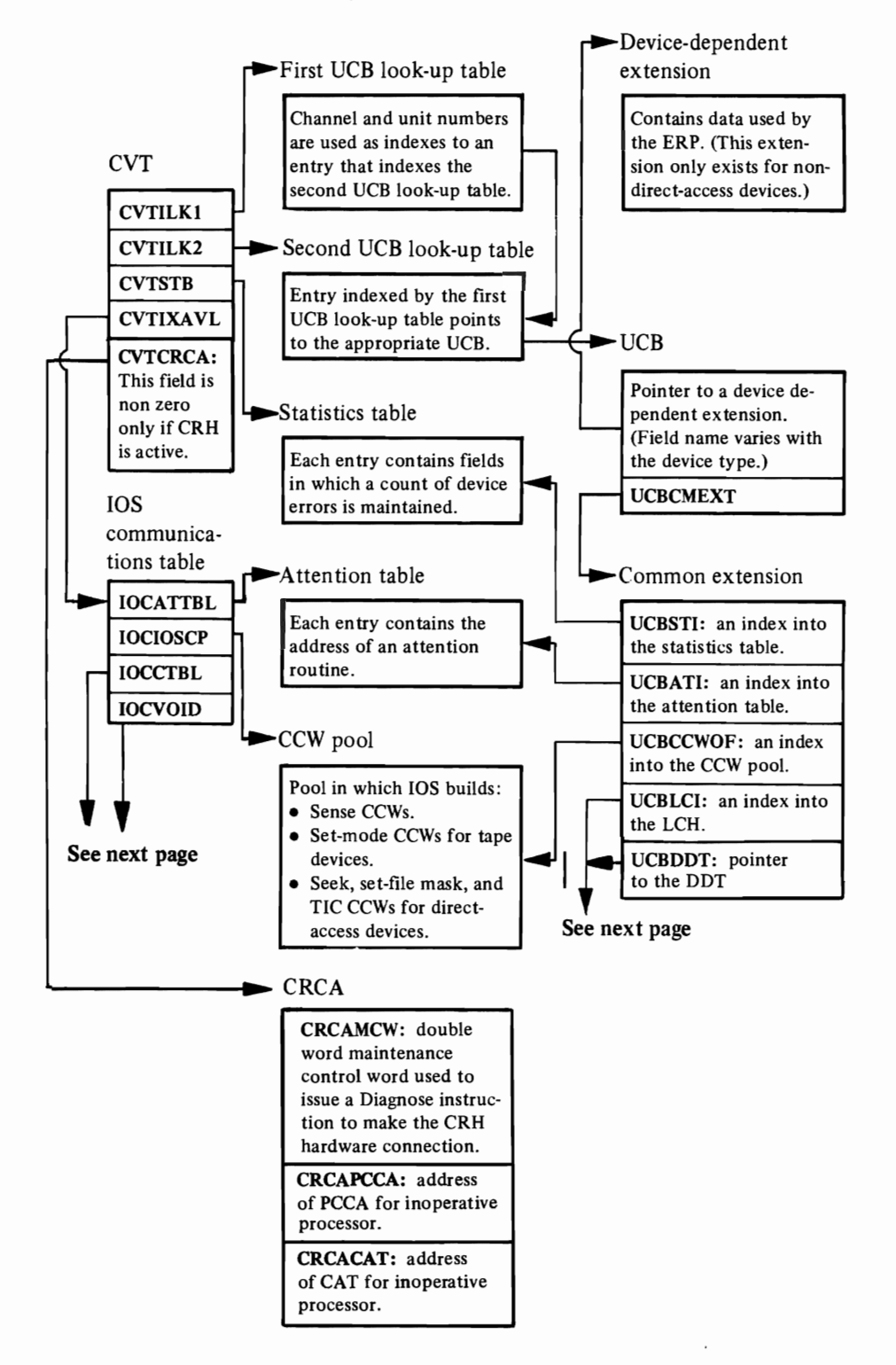

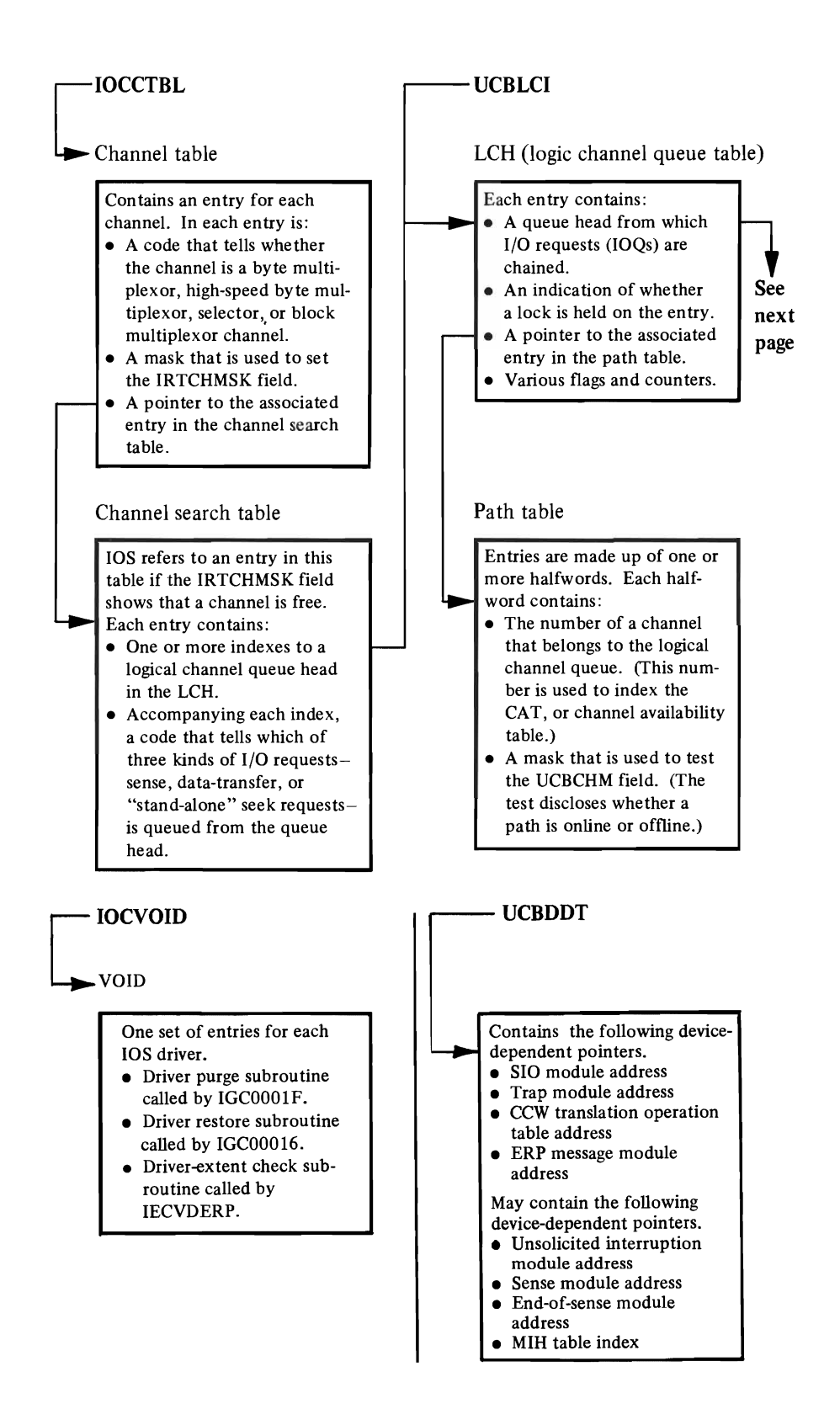

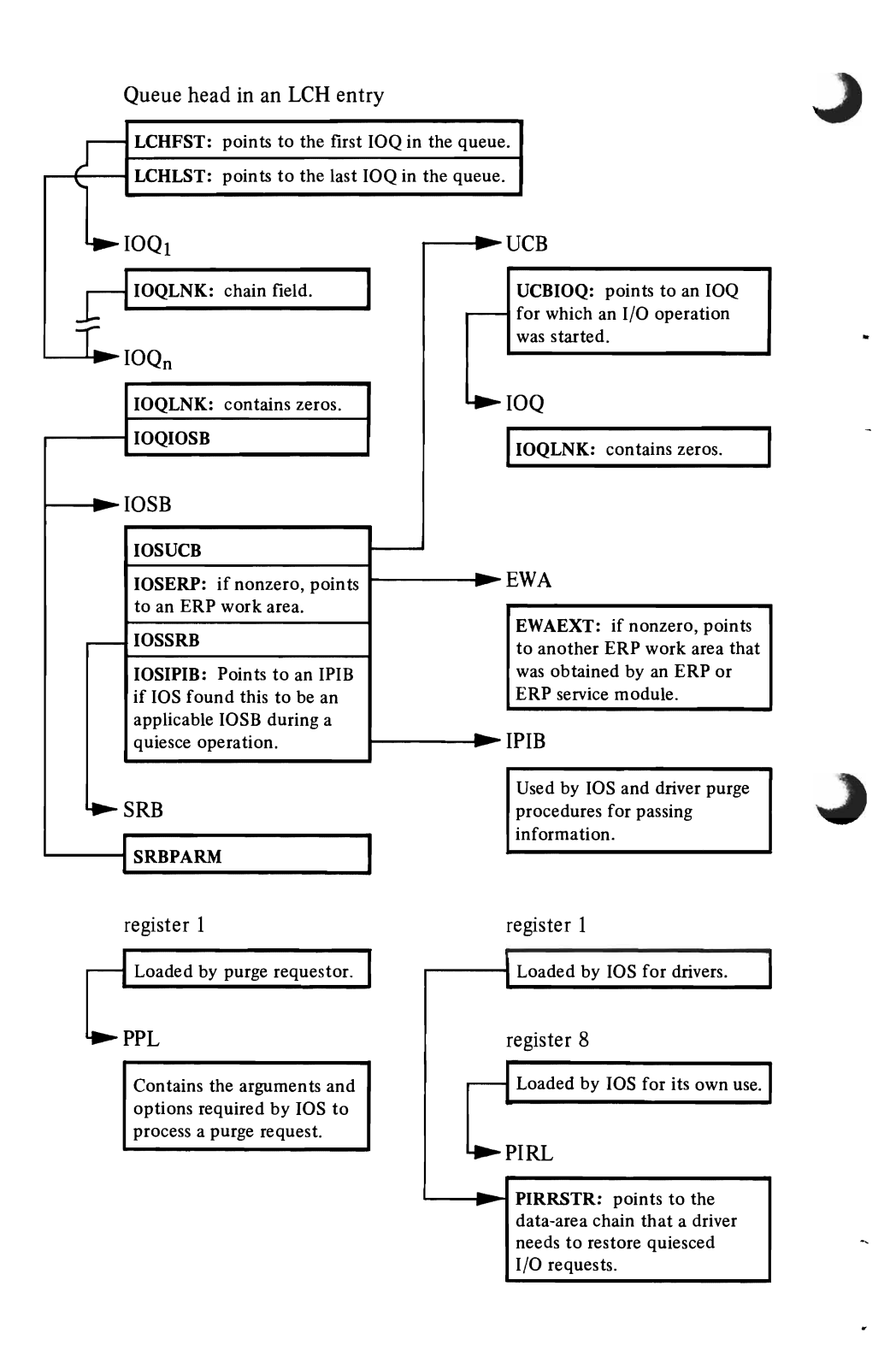

# L **Data Area Usage Table**

The data area usage table is a cross reference between the data area names and the lOS module names. It has two parts.

- 1. The first part lists data areas in alphabetical order. Across from each data area are all the modules which use that data area.
- 2. The second part lists modules in alphameric order. Across from each module are all the data areas which that module uses.

The Access column of the table contains the following symbols:

C: if the module creates the data area

R: if the module refers to the data area

M: if the module modifies the data area

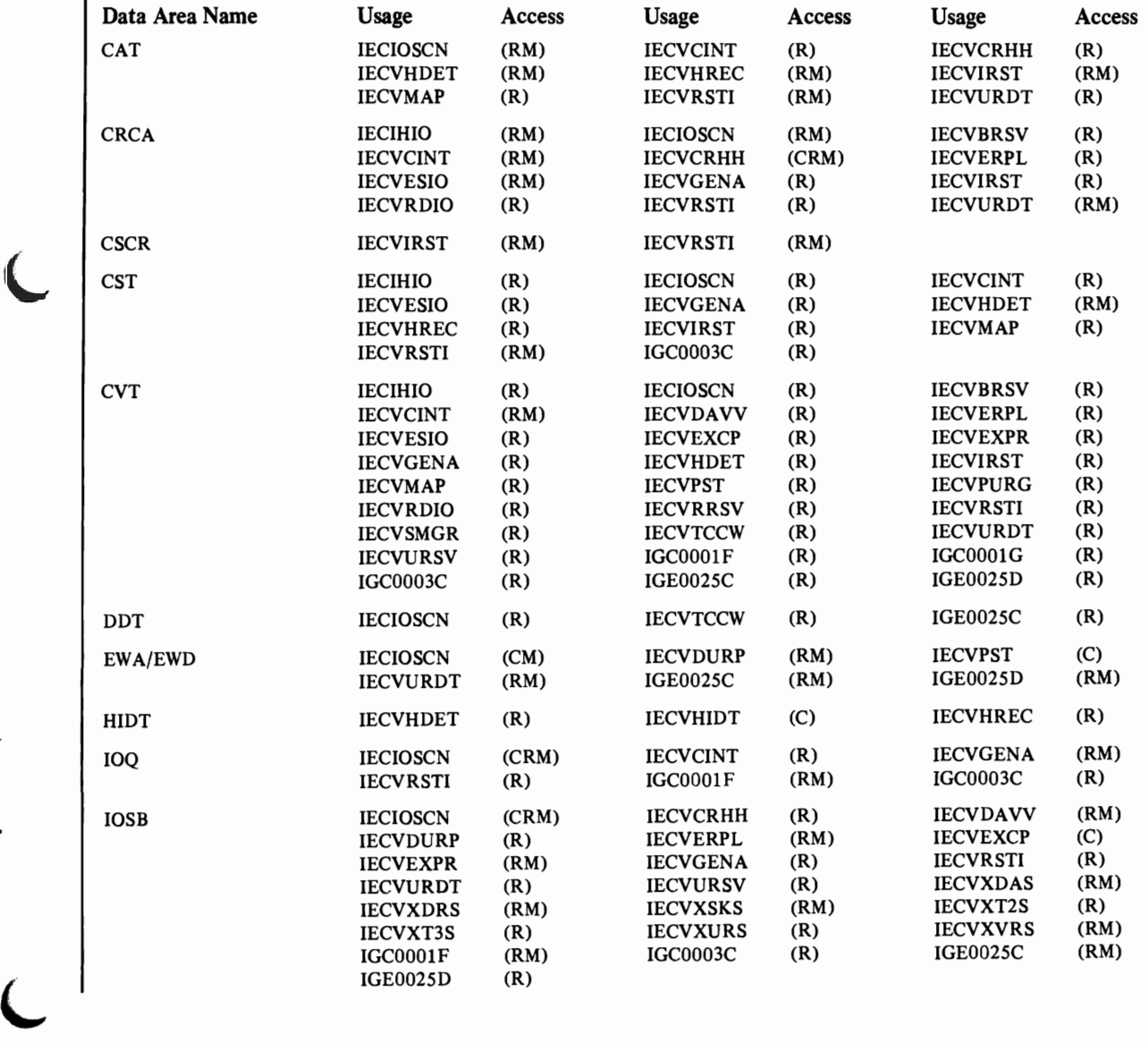

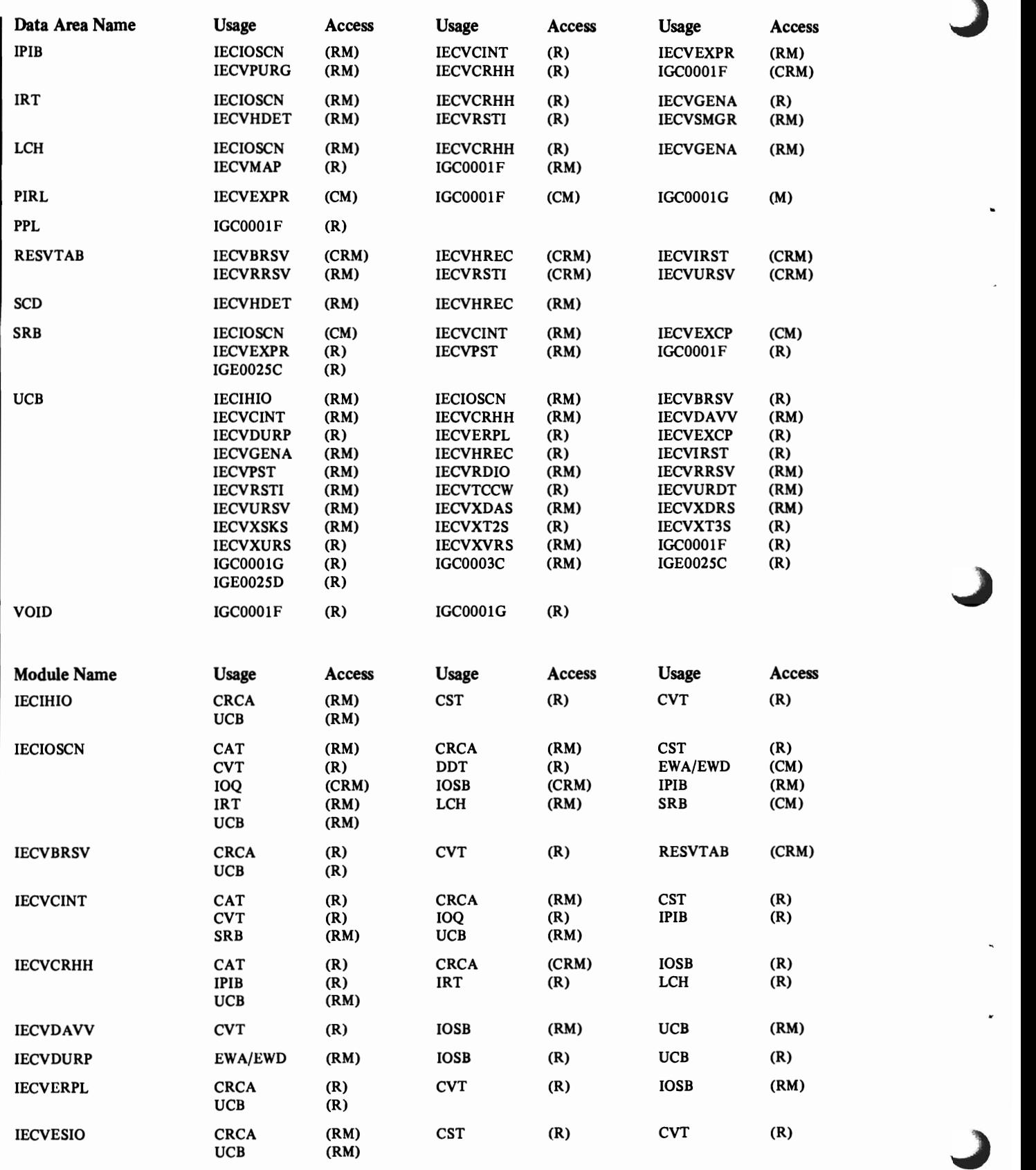

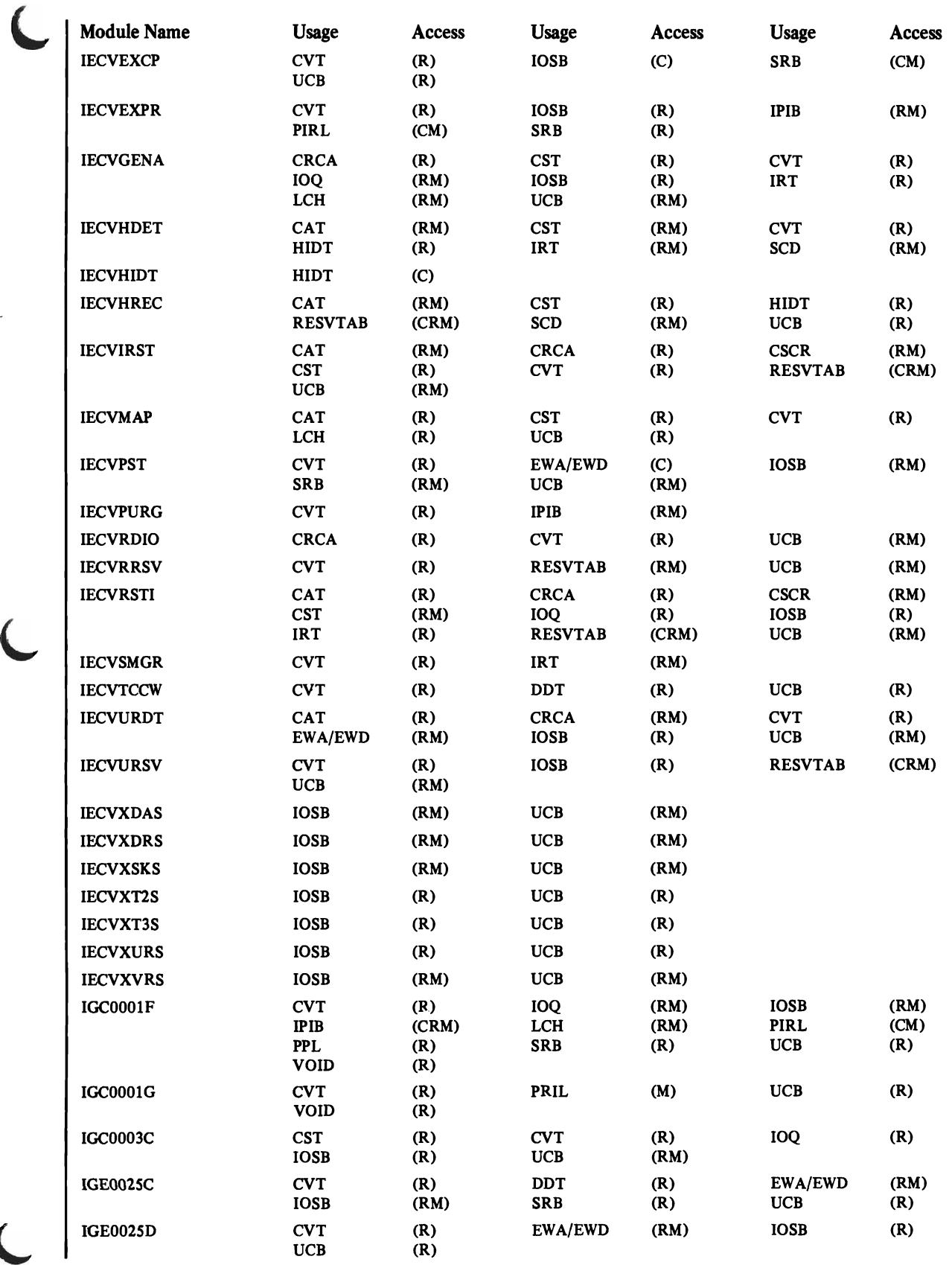

 $\overline{\phantom{a}}$ 

×

l.

**184** OS/VS2 I/O Supervisor Logic

Page of SY26-3823-5 As Updated October 25, 1979 By TNL SN284683

L

# **Diagnostic Aids**

Diagnostic aids information, formerly found in this section, can now be found in the following books:

*OS/VS2 System Programming Library: MVS Diagnostic Techniques.* This book contains the entire contents of the Diagnostic Aids section: the table of EXCP ABEND codes, the EXCP debugging area, the output of lOS recovery procedures, informative IOSB fields, wait-state codes, the table of messages, and the table of lOS return codes.

*OS/VS Message Library: VS2 System Codes.* Thispook contains information from wait-state codes, the table of EXCP ABEND codes, and the table of lOS return  $\text{codes.}$  /

*OS/VS Message Library: VS2 System Messages.* This book contains information from the table of messages.

October 25, 1979

 $\sim$ 

 $\sim$ 

# L **Diagnostic Aids**

*Note:* Both EXCP and lOS diagnostic aids are described in this chapter under separate headings.

# **Table of EXCP ABEND Codes**

The table below matches ABEND codes with the symbolic names of the EXCP procedures that issue them. To find out what processing conditions cause a particular ABEND code to be issued, refer to the description of the procedure that issues it. (Use the procedure's symbolic name to find a page reference to its description in this appendix's "Directory.")

*Note:* For the meanings of IOS ABEND codes, refer to the identified procedures. All procedures except XCPFRR are in module IECVEXCP. Procedure XCPFRR is in module IECVEXPR.

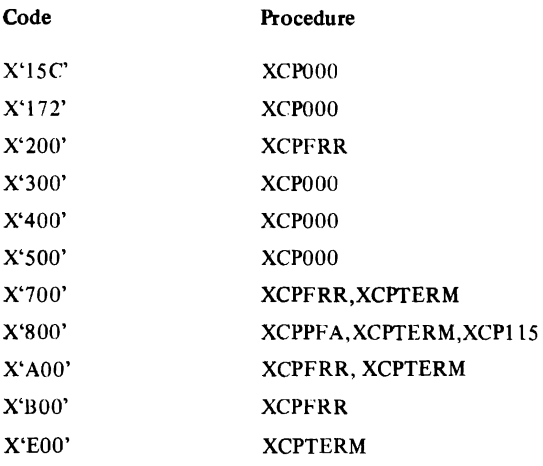

# **The EXCP Debugging Area**

EXCP's functional recovery procedure, XCPFRR, does not put diagnostic data in the SDUMP buffer. Instead, it gets storage for its own debugging area and puts diagnostic data there. Also, the variable recording area of the SDWA is used to contain diagnostic data.

Diag Aids

To locate the debugging area (XDBA) in a SYSABEND or SYSUDUMP dump, you must:

- 1. Get the address of the CVT from location X'4C' in the dump.
- 2. Get the address of the TCB from the first word of the CVT.
- 3. Look X'CQ' bytes into the TCB and get the address of the debugging area.
- 4. If the address of the debugging area is zero then no debugging area is available.

The format and contents of the EXCP debugging area (XDBA) are as follows:

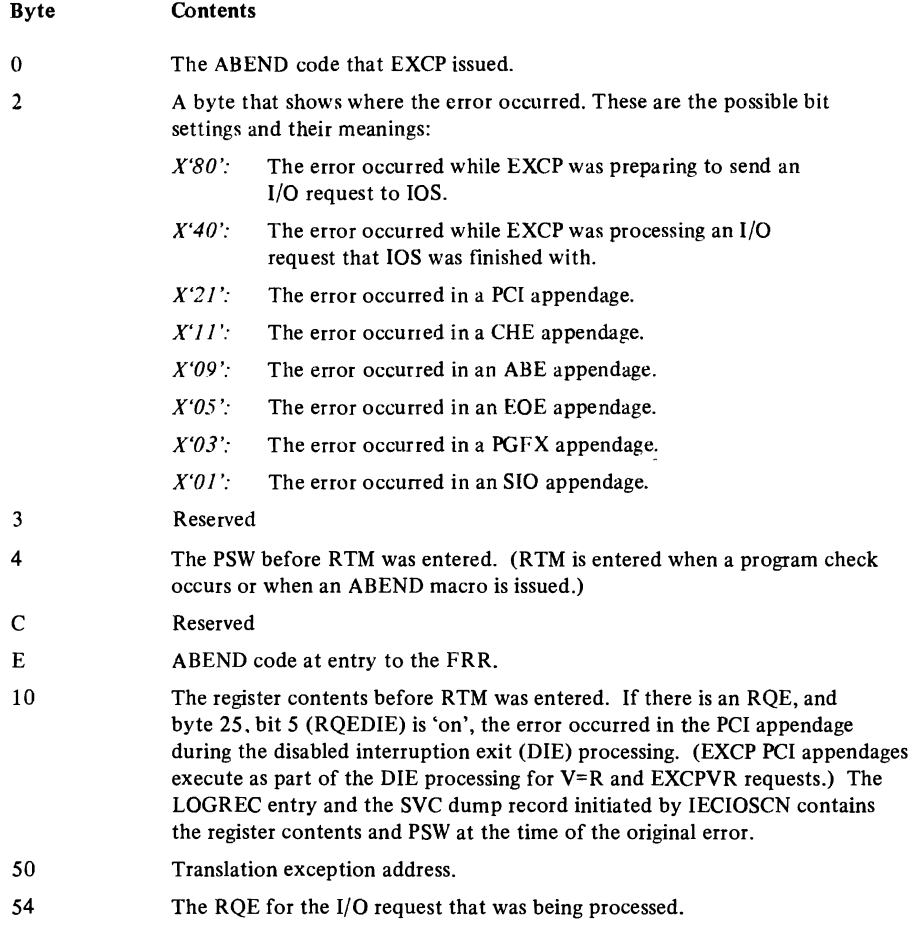

The remainder of the debugging area contains up to twelve 160 byte blocks involved with the EXCP request. If these blocks are present, they appear in the following sequence:

EWA SRB/IOSB **TCCW** IDAL FIX list BEB  $\Box$  .

The first 160 bytes following the last block are zero. The SRB and TCCW are valid only if the address of the RQE within these blocks is valid.

The format and contents of the SDWA variable recording area are as follows:

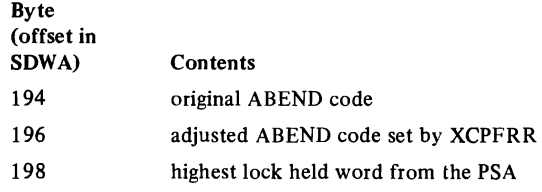

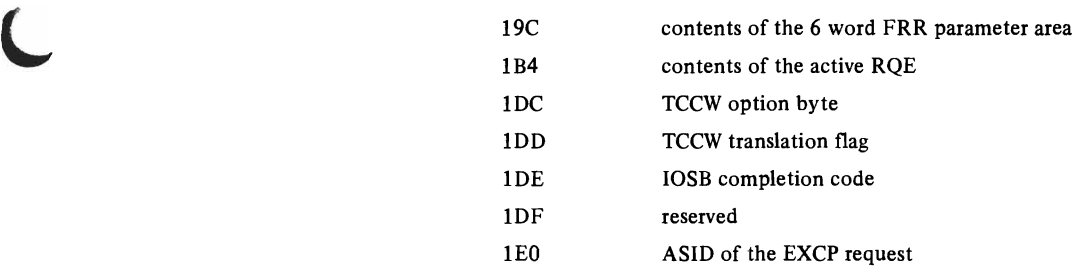

# **The Output of lOS Recovery Procedures**

Functional (FRR) and ESTAE recovery procedures can record their virtual storage environments by two means:

- By issuing an SDUMP macro, which causes the contents of the 4K SDUMP buffer to be written in a SYSl.DUMP data set. (There are ten SYSl.DUMP data sets, SYSI.DUMPOO-09.)
- By issuing a SETRP macro, specifying RECORD=YES, which directs RTM to write the SDWA in the SYS1.LOGREC data set.

#### *Some Facts about SYSl.DUMP Dumps*

To format a dump for a SYSI.DUMP data set, use the AMDPRDMP service aid *(OS/VS2 Service Aids,* GC28-0633, tells how). If the dump contains an SDUMP buffer record that was put in the SYSI.DUMP data set by an lOS recovery procedure, each page will be titled *"lOS-module name* ERROR," where *module name* identifies the module to which the recovery procedure belongs.

To locate the SDUMP buffer record, you must:

- I. Get the address of the CVT from location X'4C' in the dump.
- 2. Look X'24C' bytes into the CVT and get the address of the SDUMP buffer record.

The third halfword of the SDUMP buffer record tells you how much of the 4K bytes contains meaningful data; six bytes of zeros mark the end of the meaningful data.

#### *Some Facts about SYSl.LOGREC Dumps*

To get a dump of the SYS1.LOGREC data set, use the IFCEREP1 service aid *(OS/VS2 System Programming Library: SYSl.LOGREC Error Recording,* GC28- 0677, tells how). IFCEREPI formats the standard area-the first 404 bytes-of each SDWA into a series of titles, each followed by pertinent data found in the standard area. (For example, under the title *Component/Module Name/ID,* you would find the module name *IECIOSCN* if the functional recovery procedure of the basic lOS module wrote in the SDWA.) IFCEREPI puts the variable area-the last 108 bytes-of each SDWA in a decimal or hexadecimal format, whichever you request.

The remaining topics in this section describe the output-the SDUMP buffer records and SDWA variable areas-of lOS recovery procedures. Before looking at the descriptions for the first time, note these facts:

- Offsets into SDUMP buffer records and SDWA variable areas are given in hexadecimal numbers.
- The formats of data areas listed as part of an SDUMP buffer record or SDWA variable area are shown in the microfiche document *OS/VS2 Data Areas,* SYB8- 0606, unless stated otherwise.

#### *Output of the Basic lOS Module (IECIOSCN)*

The module's functional recovery procedure, IECFRR, puts one or more of these settings in byte 6 of the SDUMP buffer record:

- $X'80'$ , indicating that an IRT is in the record, beginning at byte 8.
- *X'40',* if a UCB is in the record.
- *X'20',* if an IOQ is in the record.
- *X'10',* if an 10SB is in the record.
- $X'08'$ , if a logical channel queue, the header of the "small block" pool, and the first 2048-byte segment of the pool are in the record. (The format of the header and segment is shown in the "Program Organization" chapter under "Storage Manager Module (IECVSMGR).")

If a UCB lock was held when IECFRR was entered, the UCB associated with that lock appears in the record. If an LCH lock was held when IECFRR was entered, the LCH associated with that lock, the header of the "small block" pool, and the pool's first 2,048-byte segment is included. If an I/O request was being processed, its 10Q and 10SB appears. These data areas appear in this order: UCB, IOQ, IOSB, logical channel queue, "small block" pool header, first "small block" pool segment.

Other 4K records and the output of IECFRR follow the SDUMP buffer record in the dump. These records contain the SQA (system queue area), the system's trace tables, and the nucleus.

IECFRR puts the following data in the variable recording area of the SDWA:

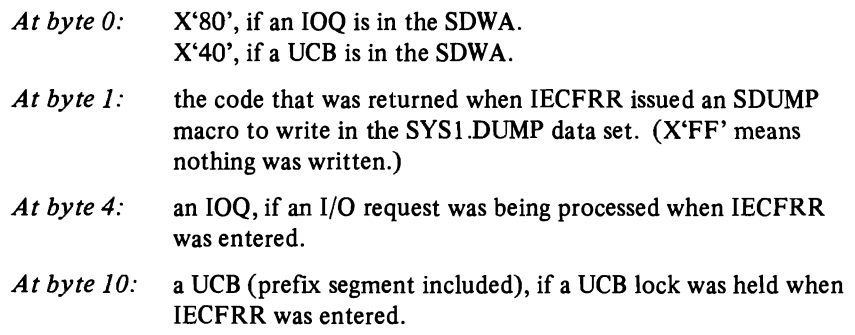

# **Output of the Build Reserve Table Module (IECVBRSV)**

The functional recovery routine (BRSVFRR) of IECVBRSV issues an SDUMP macro requesting an SQA, nucleus, all PSAs and a summary.

BRSVFRR puts the 24-byte FRR parameter area into the SDWA variable recording area.

#### *Output of the DA VV Module (IECVDA VV)*

The module's ESTAE recovery procedure, DAWESTA, puts the following data in the SDUMP buffer record:

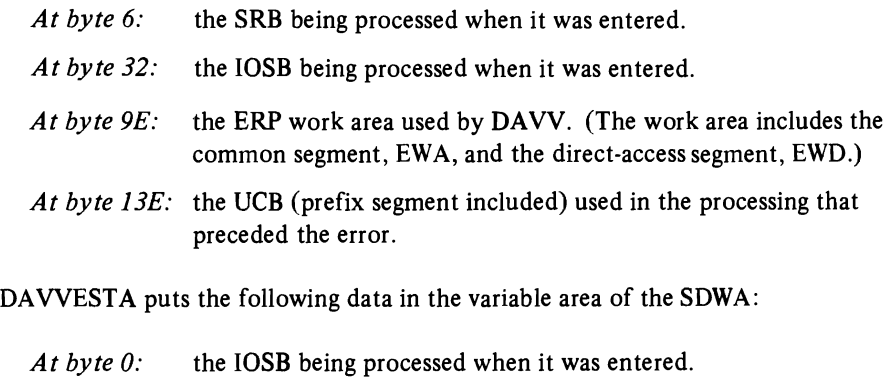

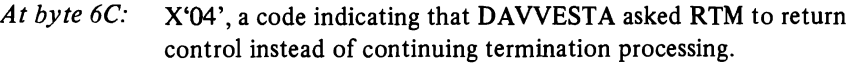

#### **Output of the Hot I/O Recovery Module (IECVHREC)**

This module's functional recovery procedure (HRECFRR) takes an SDUMP but puts no data in the SDUMP buffer.

HRECFRR puts the following data into the variable area of the SDWA:

*At byte 0:* A copy of the SCD.

*At byte* 32: A copy of the FRR work area, which contains the following:

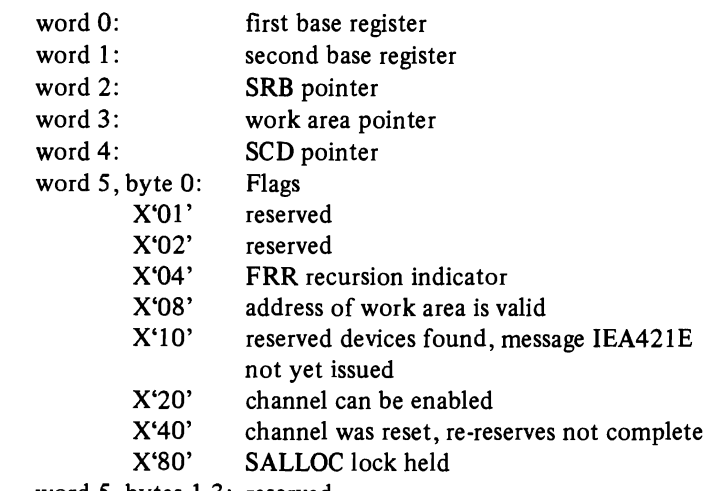

word 5, bytes 1-3: reserved

The functional recovery procedures, (IRSTFRR), of this module issues an SDUMP macro requesting SQA, the nucleus. and the 4K buffer to be dumped. The work area (storage area retrieved via GETMAIN that holds the compiler's automatic data) is copied to the 4K buffer along with each reserve table segment.

IRSTFRR puts the following data in the variable area of the SDWA:

- *At byte 0:* The 24 byte FRR parameter area returned by the SETFRR macro. *At byte* 24: Halfword channel mask. Each bit in the halfword channel mask corresponds to a given channel. (Bit 1 corresponds to channel 1 •<br>-
	- •<br>-

• Bit 16 corresponds to channel 16.)

If a bit is on, the corresponding channel encountered an error.

IECVIRST loads one or more wait states. For each loaded wait state, a system termination record is written to the SYSI.LOGREC data set. *Note:* this record may not appear in the data set since the system may not be able to perform I/O operations before the wait state is loaded. It appears in the SYSI.LOGREC buffer located in the SQA in storage. The mapping macro, IHALRB, maps the system termination record. The variable area within the system termination record contains:

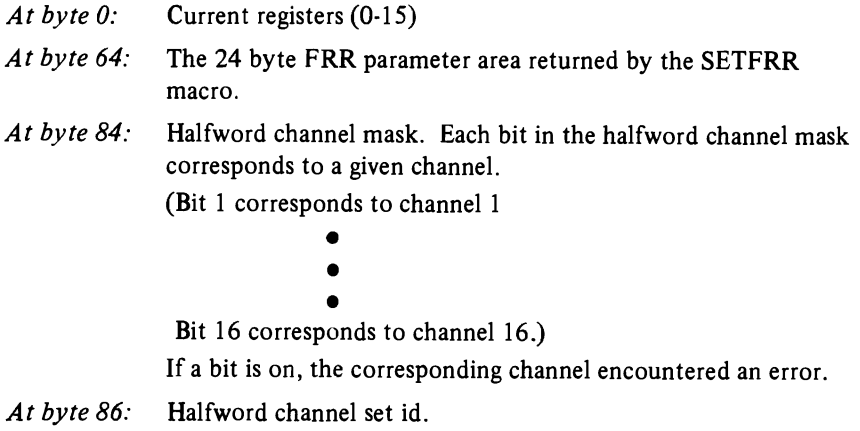

 $\overline{\phantom{a}}$ 

# *Output of the Nonresident Halt-I/O Module (IGC0003C)*

The module's functional recovery procedure, HALT0900, writes no SDUMP buffer record. If HALT0900 is the first recovery procedure entered by RTM, it writes the following data in the variable area of the SDWA:

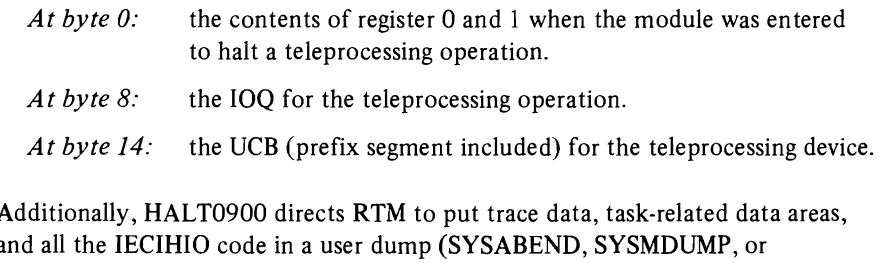

SYSUDUMP), if such a dump was requested.

#### *Output of the Nonresident Purge Module (IGCOOOIF)*

-.

The module's functional recovery procedure, PURGEFRR, puts data in the SDUMP buffer, but the module's ESTAE recovery procedure, PRGESTAE, writes the contents of the buffer into the SYSl.DUMP data set. PURGEFRR puts the following information into the SDUMP buffer:

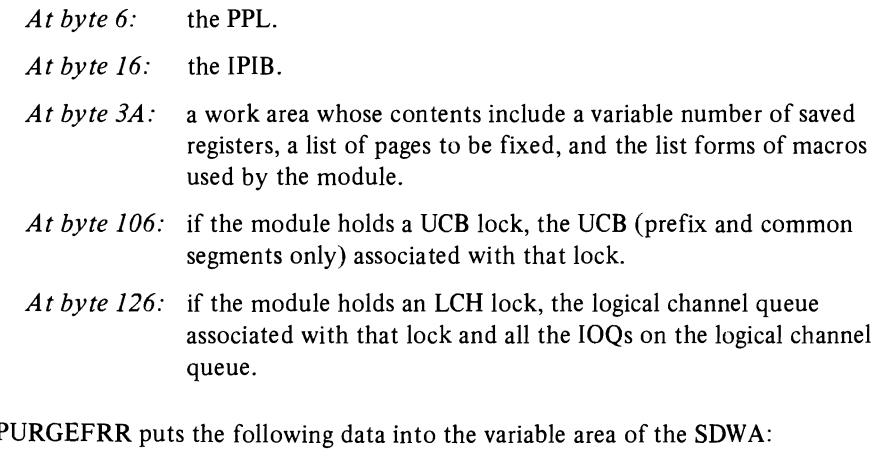

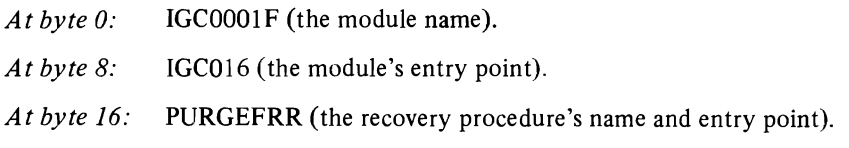

PRGESTAE puts the same data in its SDWA, except at byte 16, where it writes its own name.

#### *Output of the Post-Status Module (IECVPST)*

The module's functional recovery procedure, PSTFRRTY, puts at byte 6 of the SDUMP buffer record the IOSB that was being processed when the error occurred.

PSTFRRTY puts the following data in the variable area of the SDWA:

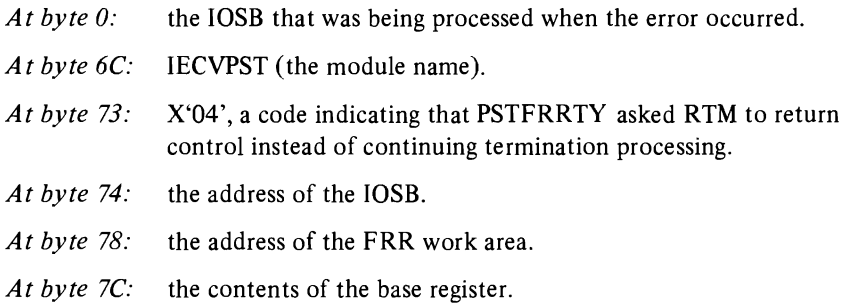

#### *Output of the Redrive I/O Service Routine (lECVRDIO)*

The module's functional recovery procedure, RDIOFRR, puts at byte 6 of the SDUMP buffer record the general work area used for automatic data.

The following is placed in the variable area of the SDWA:

*At byte 0:* a copy of the 24-byte FRR work area pointed to by SDWAPARM.

#### *Output of the Re-Reserve Service Routine (IECVRRSV)*

The module's functional recovery procedure, RRSVFRR, writes no SDUMP buffer record. The following is placed in the variable area of the SDWA:

*At byte 0:* a copy of the 24-byte FRR work area pointed to by SDWAPARM.

The module's functional recovery procedure, HIOFRR, puts at byte 6 of the SDUMP buffer record the UCB (prefix segment included) for the device on which a channel program was to be halted. Following the SDUMP buffer record in the dump are other 4K records written by HIOFRR. These contain all the IECIHIO code, the PSA or prefixed save area (the first 4K bytes of low storage), and the system's trace tables.

HIOFRR puts the following data in the variable area of the SDWA:

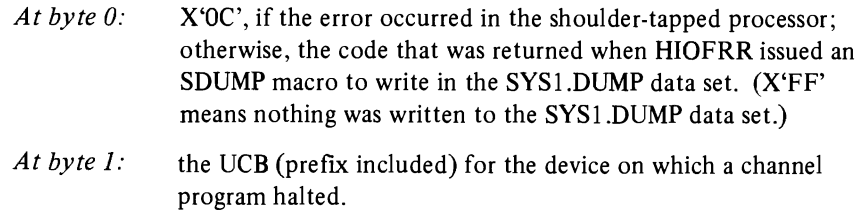

#### *Output of the Special SIO Module (IECVESIO)*

This module's functional recovery procedure, ESIOFRR, does not use the SDUMP buffer. However, the following is placed in the variable area of the SDWA.

*At byte 0:* The 24-byte FRR parameters.

#### *Output of the Storage Manager Module (IECVSMGR)*

This module's functional recovery procedure, IECVSMFR, puts at byte 6 of the SDUMP buffer record the pool headers for the "small block," "medium block," and "large block" pools. (The section "Storage Manager Module (IECVSMGR)" in the "Program Organization" chapter shows the format of the header for the "small, medium, and large block" pools.)

Following the SDUMP buffer record in the dump are other 4K records written by IECVSMFR. These contain the SQA (system queue area), the system's trace tables, and the code in the IECVSMGR module.

The output of the system's queue verification routine is in the variable area of the SDWA. IECVSMFR passes the variable area to that routine for use as a QVOD (queue verification output data area). The free queue for small, medium, and large blocks is moved to SDWA.

#### *Output of the Unconditional Reserve Detection Module (IECVURDT)*

This module's functional recovery procedure does not use the SDUMP buffer. However, the following is placed in the variable area of the SDWA.

*At byte 0:* The 24-byte FRR parameters.

*Output of the Unconditional Reserve Service Module (IECVURSV)* 

This module's functional recovery procedure does not use the SDUMP buffer. However, the following is placed in the variable area of the SDWA.

*At byte 0:* The 24-byte FRR parameters.

## Informative **IOSB** Fields

An examination of three 10SB fields, 10SDRVID, IOSPROC, and IOSCOD, answers these questions:

- I. Did lOS create the 10SB, or did one of its drivers create it? If one of the drivers, which one?
- 2. If lOS created the 10SB, why did it?
- 3. If a driver created the 10SB, what does the 10SB show about the status of the I/O request it represents?

The 10SDRVID field answers (I), the IOSPROC field answers (2), and the 10SCOD field answers (3).

#### *The IOSDR VID Field*

10SDRVID is a one-byte field at an offset of four bytes into the IOSB. The possible contents and their meanings are:

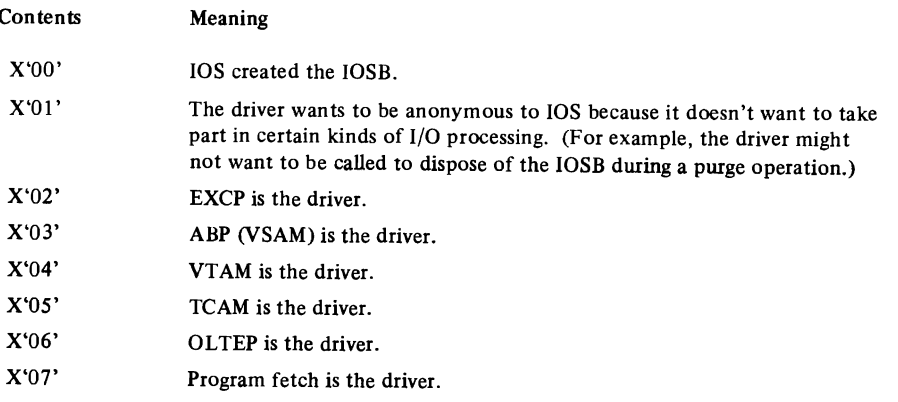

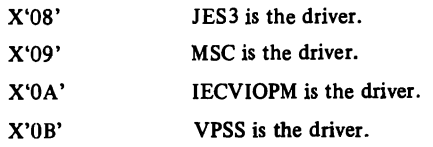

# *The IOSPROC Field*

L

IOSPROC is a one-byte field at an offset of three bytes into the IOSB. The field is used as an index to a branch table in the post status module (IECVPST). The possible contents and what they tell about the IOSB are:

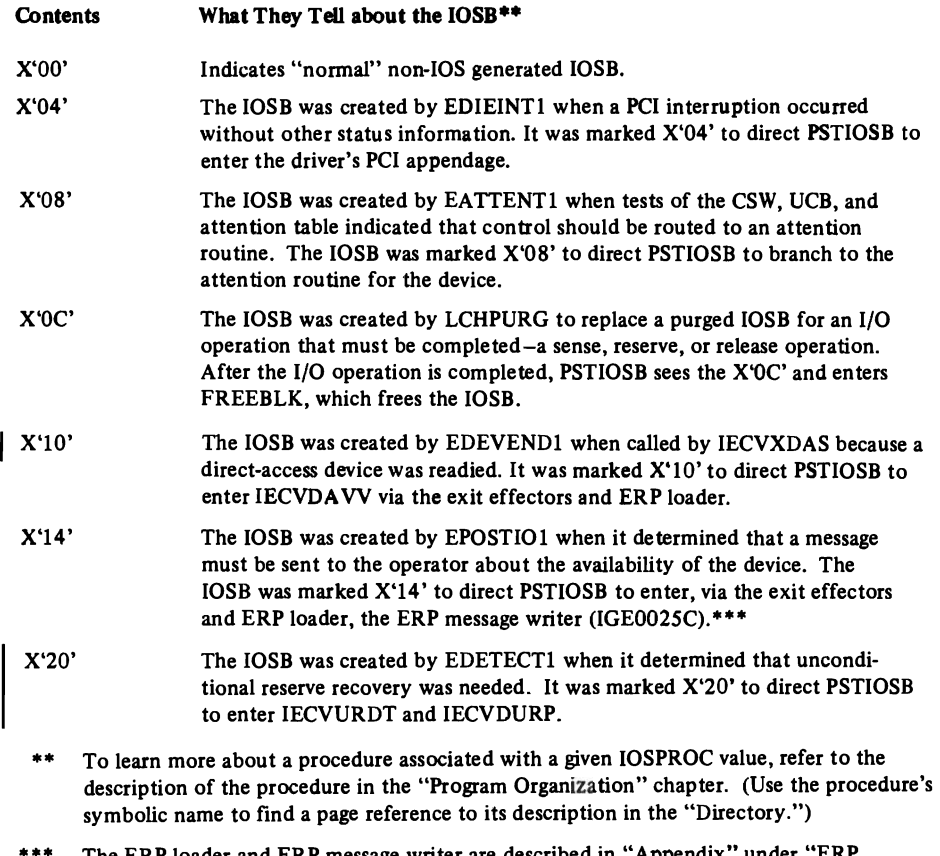

\*\*\* The ERP loader and ERP message writer are described in "Appendix" under "ERP Service Modules."

 $\mathbf{1}$ 

 $\bar{z}$ 

### *The IOSCOD Field*

IOSCOD is a one-byte field at an offset of five bytes into the IOSB. The possible contents, with explanations of what they mean are:

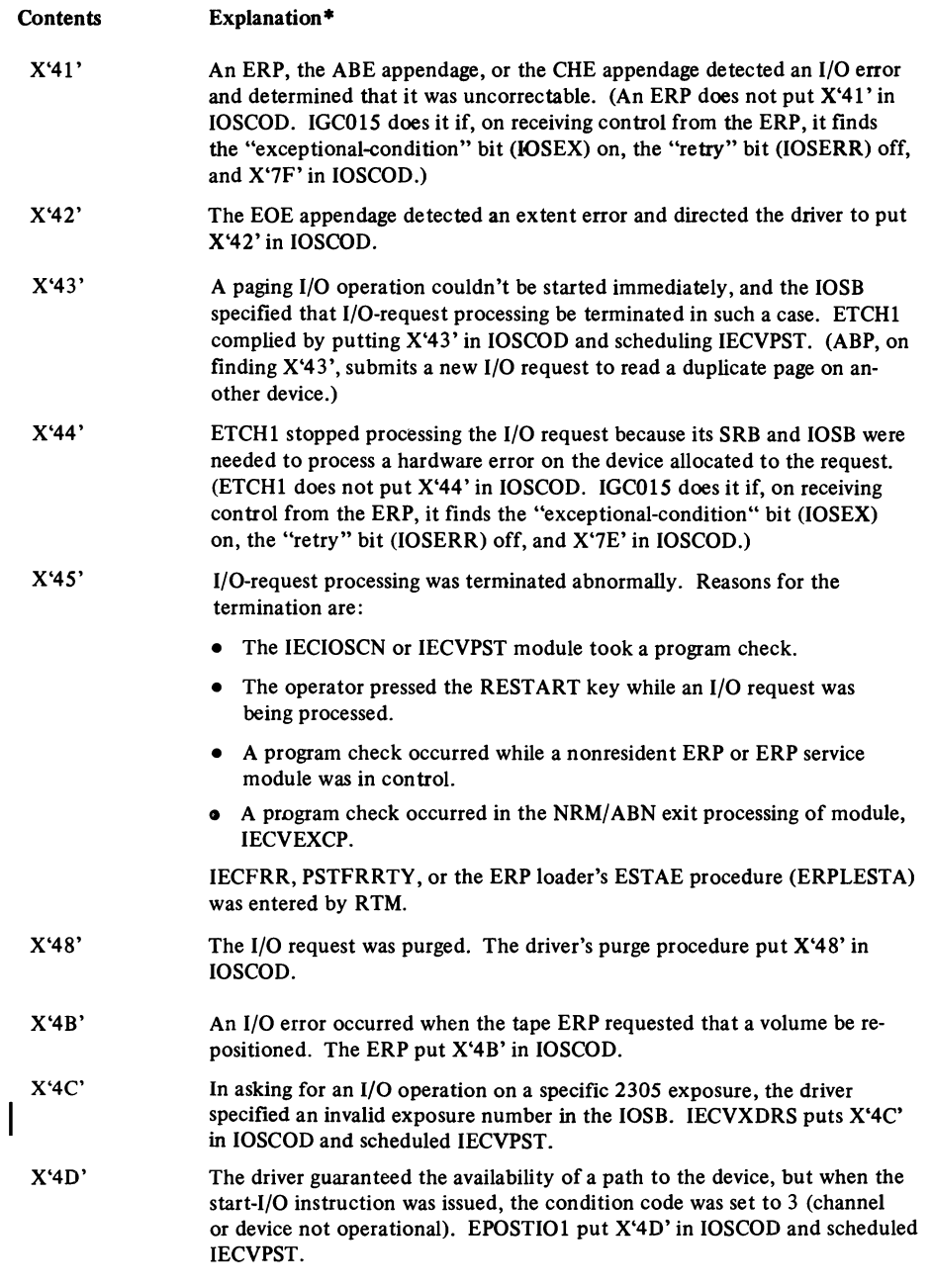

\* To learn more about a procedure associated with a given IOSCOD value, refer to the description of the procedure in the "Program Organization" chapter. (Use a procedure's symbolic name to find a page reference to its description in the "Directory.")

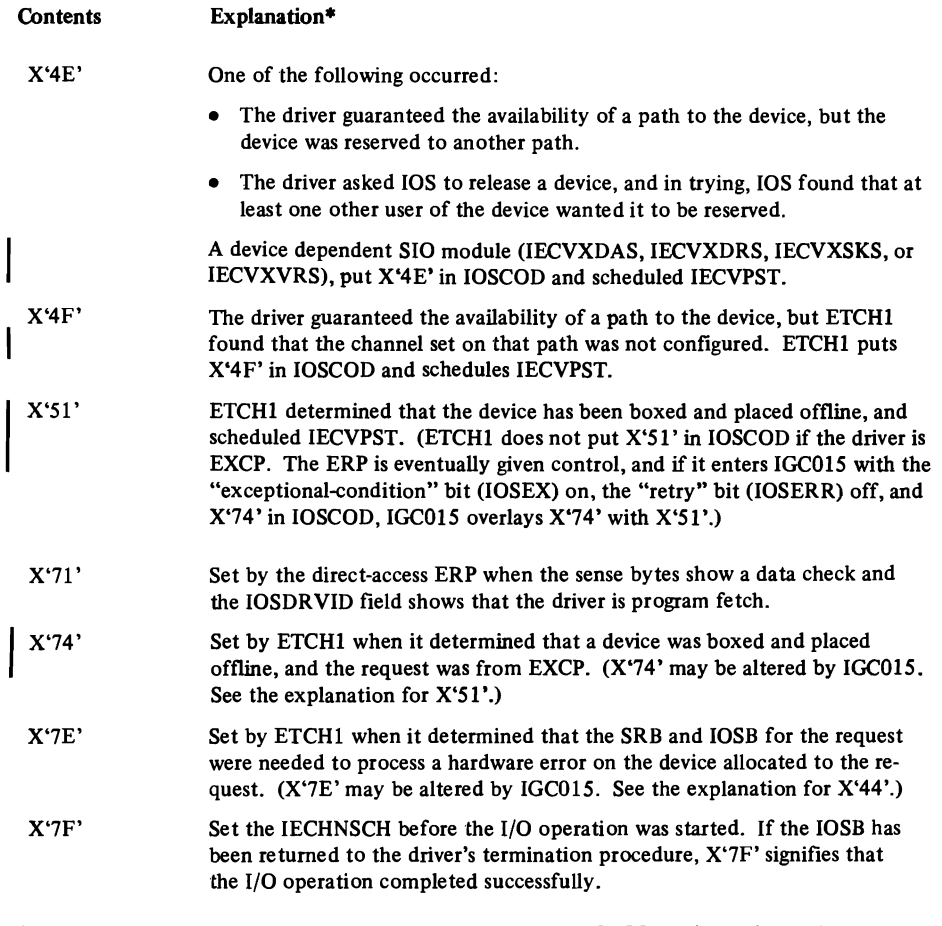

 $\bar{\star}$ 

\* To learn more about a procedure associated with a given IOSCOD value, refer to the description of the procedure in the "Program Organization" chapter. (Use a procedure's symbolic name to find a page reference to its description in the "Directory.")

 $\bar{z}$ 

# **Table of Messages**

The table below gives the numbers of lOS and ERP messages, identifies the lOS procedures that detect a need for the message, and indicates the non-lOS module that issues it. To understand what an lOS procedure detects, refer to its description in the "Program Organization" chapter. (Use the procedure's symbolic name to find a page reference to its description in the "Directory.")

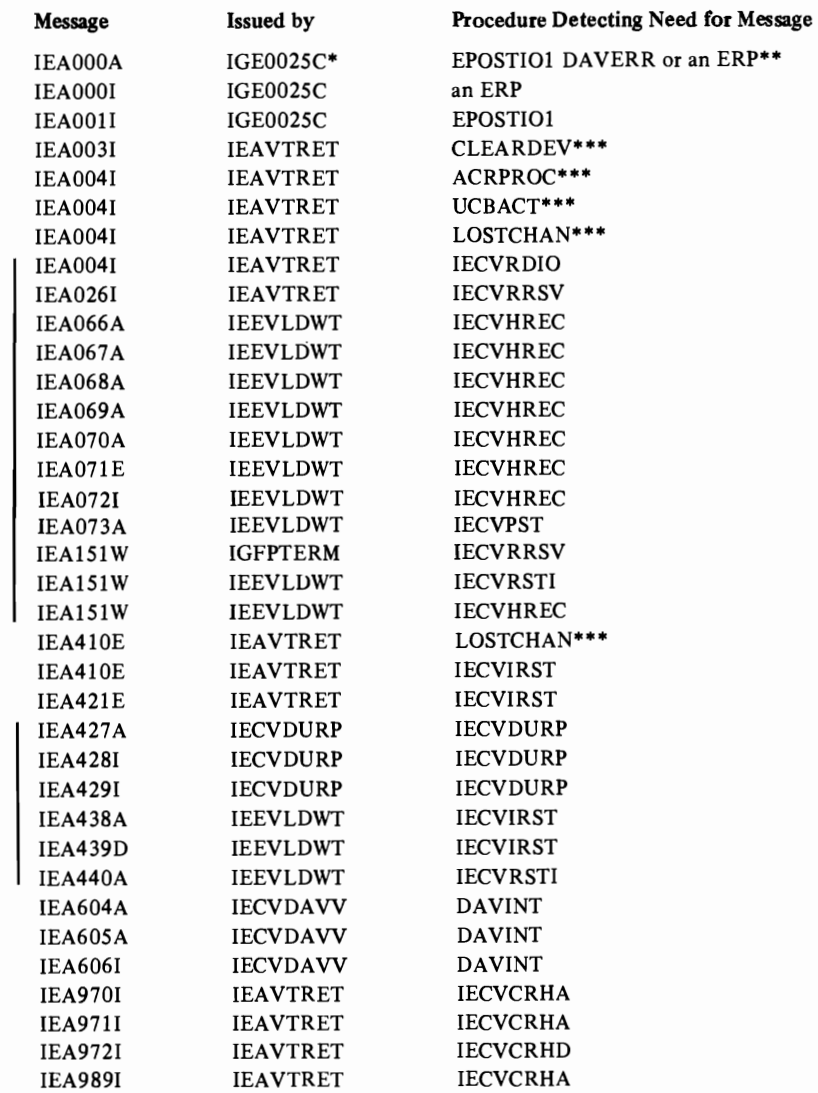

..)

- \* This is the ERP message writer; it's described in "Appendix B" under "ERP Service Modules."
- \*\* IEAOOOA is issued only if an ERP module finds the "intervention-required" bit on in the sense bytes. ERP modules and the devices they support are listed in "Appendix B" under "Table of ERP Modules."
- \*\*\* The message is formatted by another IOS procedure, RECORDIT. It gives control to lEA VTRER, which schedules lEA VTRET to write the message asynchronously.
# **l,. Wait-State Codes**

(See the Directory for the page number of the PO description of each procedure.)

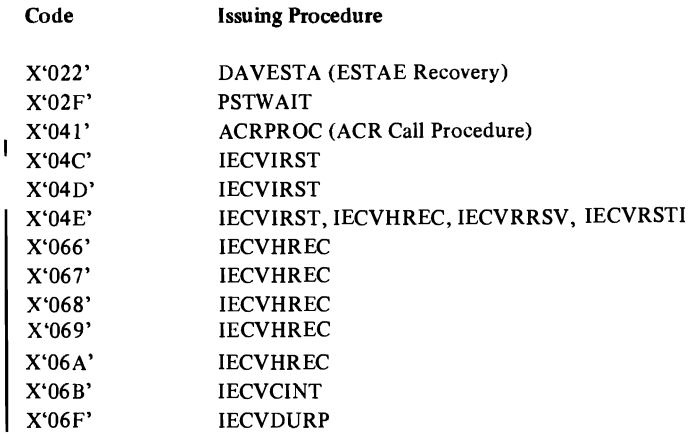

## **Table of lOS Return Codes**

The table below ma tches a return code with the symbolic names of lOS procedures that exit with the code in register 15. To find out what a return code means when used by a given procedure, refer to the description of that procedure in the "Program Organization" chapter. (Use the procedure's symbolic name to find a page reference to its description in the "Directory.")

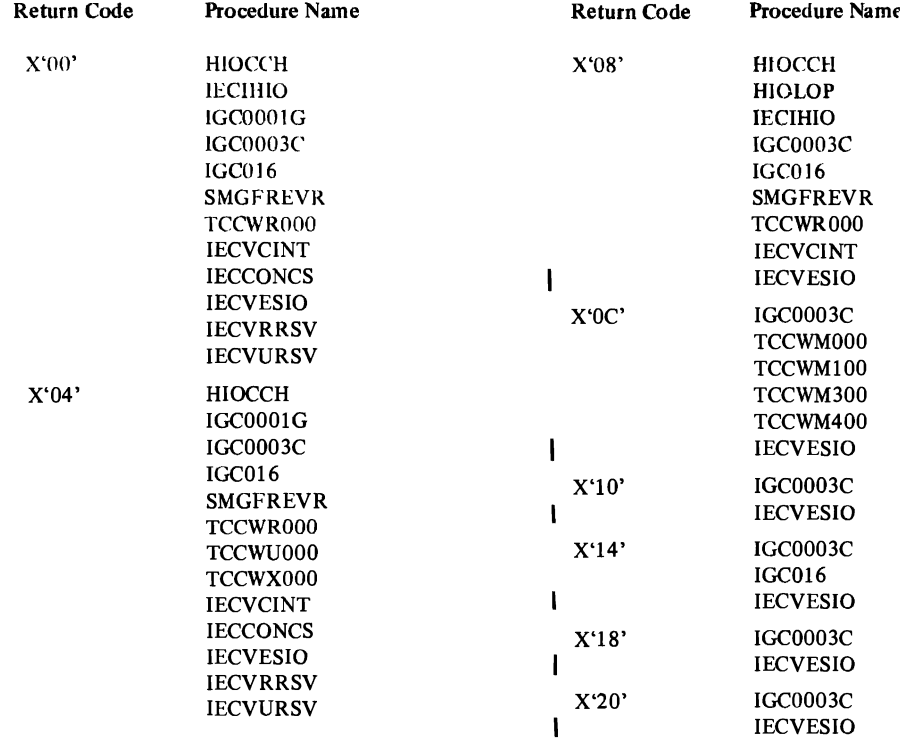

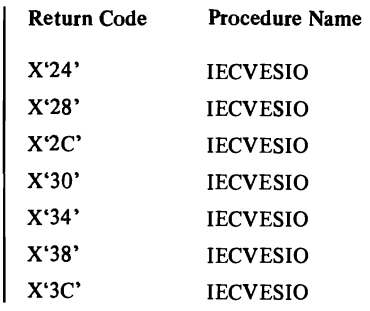

 $\overline{\phantom{a}}$ 

**200** OS/VS2 I/O Supervisor Logic

**Appendix: Overview of I/O Error Recovery Processing** 

 $\mathcal{L}$ 

ERP

## **The Function and Characteristics of ERPs**

An ERP (error recovery procedure) is a program that evaluates sense data, CSW status bits, and data in the ERP work area, and takes appropriate actions. It can be specialized to process the sense information of only one type of device, as is the ERP for the 2540 Card Read Punch, or it can be able to process the sense data of a "family" of devices, as can the ERP for tape devices or the ERP for direct-access devices.

Only one ERP, the direct-access ERP, resides in the nucleus; it is contained in one load module. Non-direct-access ERPs are paged in and out of the link pack area, and some of these are contained in two or more load modules. The first load is given control by the *ERP loader* (IECYERPL) and may, based on feedback from the *error interpreter* (IECYITRP), give control to another load. (The ERP loader and error interpreter are described under "ERP Service Modules.")

Most ERPs write messages to the operator's console by calling the *ERP message writer* (IGE0025C) via a procedure in the ERP loader. All ERPs write records in the SYSI.LOGREC data set by calling *OBR,* the outboard record routine (IGE0025F). All but the tape and direct-access ERPs update an error statistics table by calling the *error statistics recorder* (IGE0025D), this too via the ERP loader. (The ERP message writer and error statistics recorder are described under "ERP Service Modules." OBR is described in *OS/VS2 SYS1.LOGREC Error Recording Logic,* SY28-0678.)

# **Table of ERP Modules**

 $\sqrt{2}$ 

The following table matches the module or pair of modules that makes up an ERP with the device or devices the ERP supports:

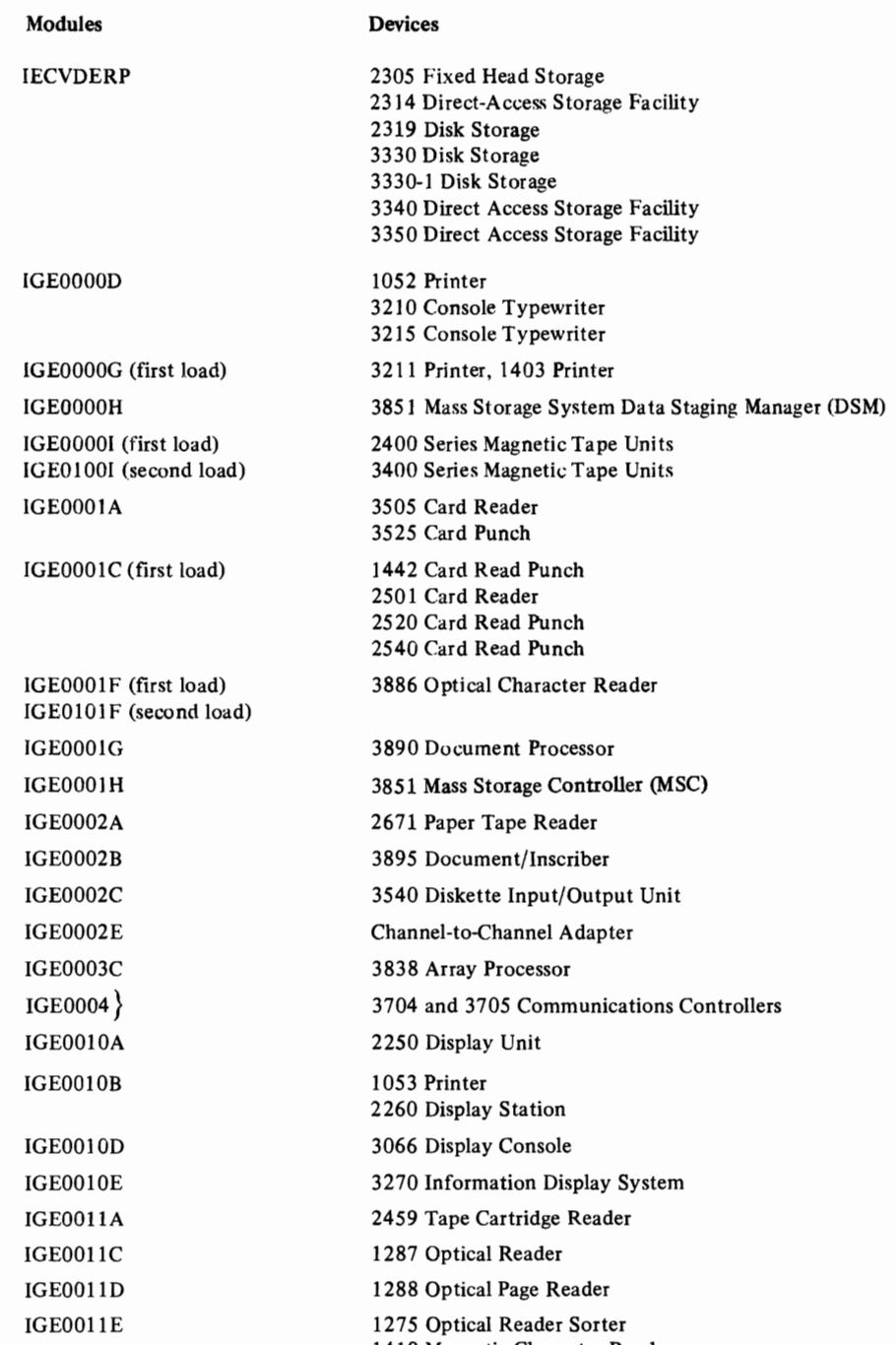

1419 Magnetic Character Reader

## **ERP Service Modules**

### *The ERP Loader (lECVERPL)*

The ERP loader consists of three parts:

- A *routing procedure,* which is dispatched as the result of processing requested by the lOS post-status module (IECVPST) and carried out by the stage 2 and stage 3 exit effectors. In causing the routing procedure to be dispatched, lOS ensures that either a nondirect-access ERP, the lOS DAW module, the ERP message writer, or DDR-whichever the processing environment calls for-eventually gets control.
- A *module location procedure,* which is used by nondirect-access ERPs and ERP service modules to get to other modules.
- An *error notification procedure,* which calls the lOS post-status module if the routing or module location procedure detects an error.

The following topics describe how the procedures are called, what they do, and how they return to their caller.

#### The Routing Procedure

When dispatched, the routing procedure locates the IOSB at the end of this chain:

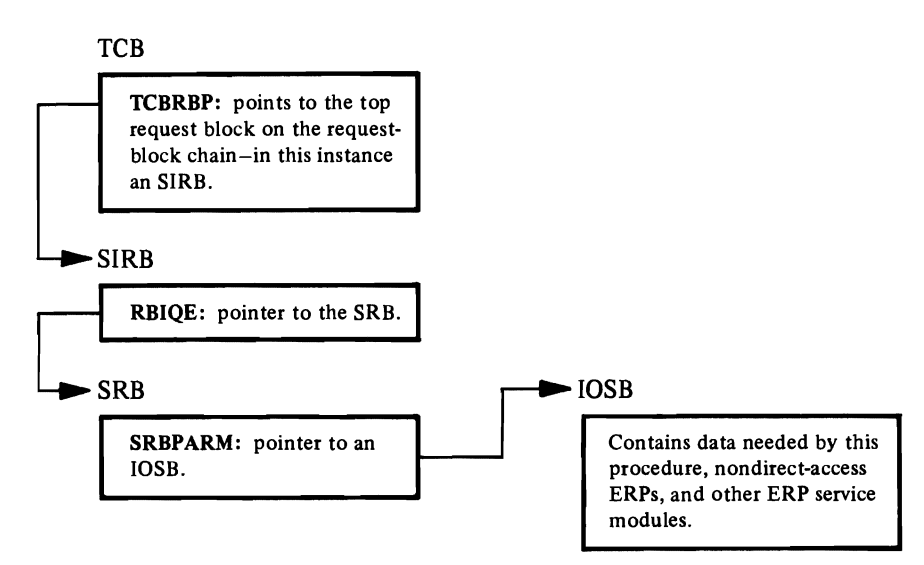

The routing procedure puts the address of the IOSB in register 1, where nondirectaccess ERPs and ERP service modules except it, and examines IOSPROC, the IOSB field that determines the remainder of the routing procedure's processing. Listed in the following table are the possible contents of the IOSPROC field and the corresponding actions taken by the routing procedure:

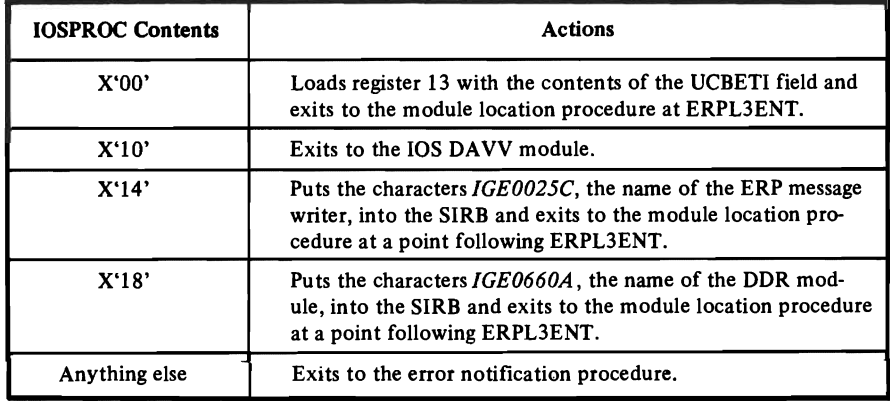

#### The Module Location Procedure

The module location procedure is entered, with register 13 containing the hexa- $\cdot$ decimal identifier of the module to be located. Possible modules are:

- Load modules of nondirect-access ERPs wanting to give control to other load modules or to ERP service modules.
- ERP service modules wanting to give control to other ERP service modules.
- The ERP loader's routing procedure, which enters on behalf of lOS to ensure that a nondirect-access ERP is given control.

ERP and ERP service modules enter at IECXTLER. The routing procedure enters at ERPL3ENT.

The identifier in register 13 is converted to four characters, the prefix *IGEO* is added to them, and the 8-character module named thus formed is stored in the SIRB. (The routing procedure enters at this point instead of at ERPL3ENT if lOS wants IGE0025C, the ERP message writer, or IGE0660A, the DDR module, to be entered. The routing procedure will have already put the appropriate module name in the SIRB.)

Control is passed to routines that search the system's contents directory entries and link pack directory entries for the address of the module named in the SIRB. If the module can be located, it is entered. If not, the error notification procedure is entered.

#### The Error Notification Procedure

The error notification procedure is entered at ERPLT2 by:

- The routing procedure if the 10SPROC field contains an invalid value.
- The module location procedure if the module it was asked to locate can't be found in the system's directory entries.

The error notification procedure tells lOS about the error by turning on the "exceptional·condition" bit, IOSEX, turning off the "retry" bit, IOSERR, and calling the lOS post-status module (IECVPST) with an SVC IS instruction. (To learn what the post·status module does when it gets control, see the description of the SVC 15 procedure in "Post-Status Module (IECVPST).")

The error notification procedure exits to the dispatcher with an SVC 3 instruction when control returns.

#### *ERP Loader Module (IECVERPL) Detailed Processing*

#### The ERP Loader (IECVERPL)

Invoked by the dispatcher at entry point IECVERPL, or by an ERP by means of an XCTL macro at entry point IECXTLER.

- (a) IECVERPL: Dispatcher entry
	- Specifies an ESTAE exit.
	- Checks the IOSPROC field in the 10SB (which was set by the driver), to determine which routine is to get control, as follows:
		- (1) If  $IOSPROC = 00$  (driver created the IOSB), uses the error index table (UCBETI) in the UCB extension to find the desired routine.
		- (2) If IOSPROC = IOSDAVV  $(X'10')$ , goes to module IECVDAVV to verify the volume.
		- (3) If IOSPROC = IOSAWTO  $(X'14')$ , goes to the ERP XCTL entry of the ERP loader (IECXTLER) to cause entry to the ERP message writer (IGE0025C).
		- (4) If  $IOSPROC = IOSADDR (X'18')$ , goes to DDR routine to evaluate the results of an I/O retry.
		- (5) If none of these IOSPROC conditions is indicated, exits to the *post status module (IECVPST) SVC* 15 *procedure* (3) because this entry is for an unauthorized request. The *SVC* 15 *procedure*  terminates the associated 1/0 request, then issues an SVC 3.

#### (b) IECXTLER: ERP XCTL entry

- Entered by an ERP to give control to another ERP load module or to use a service routine, such as the ERP message writer or the error statistics recorder.
- Uses the number in register 13 to build an IGEO-prefixed name to use in a search of the CDE queues and the link pack directory queues (LPDEs) to find the entry point name of the desired load module.
- Gets the local and CMS locks to prevent alteration of the queues during the search.
- Searches the CDE queues for the entry point name. If the name is not found, frees the local and CMS locks and searches the link pack directory for the entry point name, since the module may be in the PLPA.
- If the return code is 4, the entry point name does not exist. In this case, exits to the *post status module (IECVPST) SVC* 15 *procedure* (3) to terminate the I/O request (post, indicating "IOSB in error").
- If the entry point name is found in the CDEs, frees the locks and branches to the entry point.
- If the entry point name is found in the link pack directory, branches to the entry point.
- (c) IECVERPL: EST AE procedure entry
	- Invokes SVC dump.
	- Branches to the RTM, specifying retry in module (IECVPST) *SVC* 15 *procedure*  (3). The *SVC* 15 *procedure* terminates the I/O request with an "IOSB in error" condition.

#### *The Error Interpreter (IECVITRP)*

The error interpreter is entered by both the direct·access ERP and the first load of nondirect-access ERPs to direct the course of error recovery processing. It receives this input:

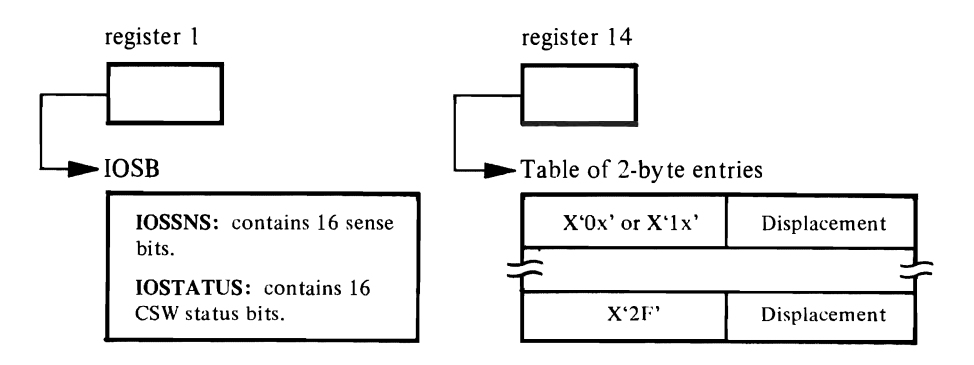

If the first byte in a table entry is  $X'0x'$ , one of the sixteen sense bits is tested. The specific bit tested depends on the low·order value of the byte. If the first byte is X'lx', one of the sixteen CSW status bits is tested. Should IECVITRP find a sense or CSW status bit on, it adds the displacement in the second byte of the appropriate entry to register 14 and branches to that address. If IECVITRP reaches the end of the table-indicated by  $X^2F'$  in the first byte of an entryit uses the displacement in that entry.

The error interpreter, having found an error, is not reentered by the ERP to finish testing sense and CSW bits. Thus, ERPs only deal with one error per iteration of an I/O operation.

#### *The ERP Message Writer (IGE0025C)*

The ERP message writer actually consists of IGE0025C, and a message exit. IGE0025C does message determination and builds the general part of the message. The device-dependent message exits are called to build any device dependent sections of the message, e.g. sense. If an exit is not available, IGE0025C issues the general message that it has built. Otherwise, the exit issues the WTO for the complete message, then returns to the message writer for cleanup and exit.

There are six message exits. They receive control from IGE0025C with pointers to the IOSB and a message buffer. Device-dependent information is formatted and put into the buffer and the WTO is issued. Control is then returned to IGE0025C. The message exits are:

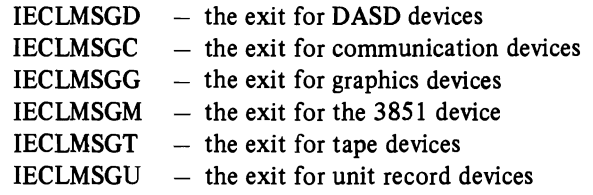

The following table shows what the ERP message writer might find and what message it writes:

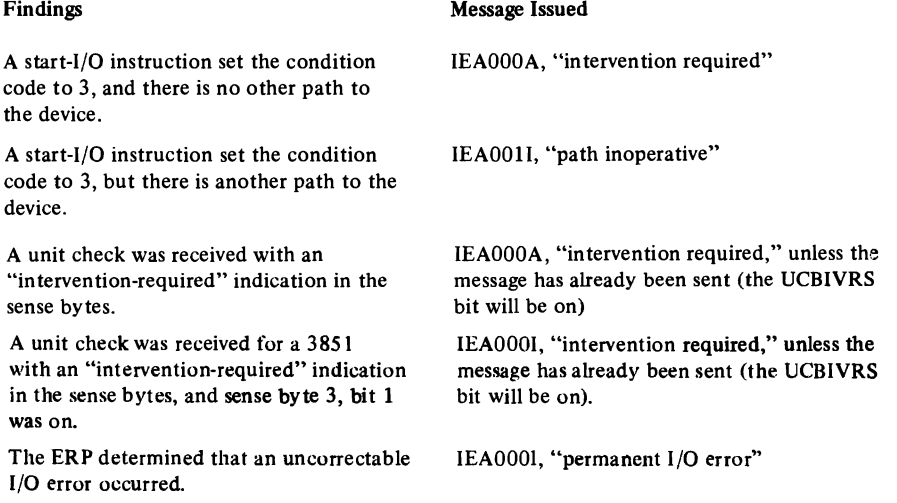

Is the IOSB a deferred IOSB?<br>
Does the ERP want data recorded in the Yes No Yes No Yes No Does the ERP want data recorded in the **TESTS** SYSl.LOGREC data set? (Is the IOSLOG bit on?) Puts the IOSB on a queue that OBR looks at.  $\vert X \vert$ Calls the IOS storage manager module  $\begin{array}{|c|c|c|c|c|c|} \hline \end{array}$  X (lECVSMGR) to free the IOSB.  $\overline{\mathbf{c}}$ Returns to the ERP loader's module location pro-  $\begin{vmatrix} \cdot & \cdot & \cdot \\ \cdot & \cdot & \cdot \\ \cdot & \cdot & \cdot \end{vmatrix}$  X cedure, first storing in register 13 a value that will  $\mathbf{H}$ cause the procedure to enter either the error statistics recorder or OBR.\* Issues an SVC 15 instruction, calling the lOS post- X status module, and when control returns, exits to the dispatcher with an SVC 3 instruction. \*\*

Differences in the handling of IOSBs are shown in this table:

\* The value stored in register 13 is governed by the contents of EWASTUP, the "statisticsupdate" field of the ERP work area.

\*\* To learn what the post-status module does when it's called, see the description of the SVC 15 procedure in "Post-Status Module (IECVPST)."

Note: The ERP message writer does not issue messages if the nucleus is being initialized, but it performs the processing that is directed by the setting of the IOSLOG bit.

214 OS/VS2 I/O Supervisor Logic

 $\bar{z}$ 

 $\ddot{\phantom{0}}$ 

 $\dot{\mathbf{v}}$ 

Page of SY26-3823-5 As Updated October 25,1979 By TNL SN28-4683

### **Index**

A ABE (abnormal end) appendage, entered by EXCP, MO 21 ABE interface procedure (XCPABE) 35 in EXCP module flow 31 ABEND codes 185 ABN (abnormal) exit called by  $\overline{OS}$ <br> $\overline{MO}$  58 MO 58 PO (IECVPST) 134 IOS-entered after ERP processing MO 59 PO (IGCOI5) 135 abnormal end (see ABE)<br>abnormal exit (see ABN (see ABN exit) ABP (actual block processor) interface with lOS 7 access method definition 13 posting request status<br>MO  $\frac{27}{7}$  $\overline{MO}$ PO (XCPTERM) 36 access-method interface<br>control blocks 14 control blocks definition 13 reusing<br>MO MO 28 PO (XCPTERM) 36 validating  $MO$  17 PO (XCPOOO) 32 with EXCP 13 ACR (alternate CPU recovery) interface with lOS II ACR-call procedure (ACRPROC) 76,117 actual block processor (see ABP) adding prefix to channel program, MO 46 address retranslation procedure (TCCWR000) 101 address space control block (see ASCB) alternate CPU recovery (see ACR) appendage interface procedure (IECVPST) 75,134 appendage options executing MU 22 PO (XCPCHE) 35 PO (XCPMAP) 37 applicability-check procedure (PURAPLSR) 81,132 ASCB (address space control block)<br>use by exit effector 9 use by exit effector  $9$ ASM (auxiliary storage manager) interface with IOS 7 asynchronous processing<br>definition 3 definition 3<br>...: the defects are: with driver-created IOSBS MU JI<br>DO (IECV PO (IECVPST) 134<br>PO (ICC015) 135 PU (IQCUI3) - 133<br>- JOS --------- JOSDwith lOS-created IOSBS MU JJ<br>DO (DETL PO (PSTIOSB) 135

L.

attention interruption handling MO 53 PO (EATTENTI) 94<br>PO (ESTATUSI) 91 PO (ESTATUSI) attention procedure (EATTENTI) 74 attention routine entered by lOS MO 56 PO (PSTIOSB) 135 attention-handling procedure (EATTENT1) 94 auxiliary storage manager (see ASM)

#### B

backout procedure (BACKOUT) 67,106 basic EXCP module (lECVEXCP) MO 17<br>PO 32  $PQ = 32$ basic lOS module (IECIOSCN) MO 43<br>PO 87 PO 87 basic purge procedure (BASICPRG) 81,132 basic telecommunications access method (see BT AM) BEB (beginning-end block) location in EXCP debugging area 186 use 98 beginning-end block (see BEB) block verification procedure (SMGFREVR) 161 BOXDEVS, box devices procedure 140 (5752-864) BRSVFRR, IECVBRSV functional recovery routine<br>PO 97  $\frac{9}{2}$  $BIM$  (basic telecommunications access method) interface with lOS 12 build reserve table module (lECVBRSV) (5752-864) MO 62 PO 97 build reserve table routine  $\overline{\phantom{a}}$  . for IECVBRSV 97 (5752-864) for IECVIRST 121 callers of  $\log$ group 1 (drivers) 7<br>group 2 10 group 2 10<br>group 3 11  $group 3 11$ <br> $group 4 11$ group 4 group 5 12 CAT (channel availability table)<br>connections with other areas 178 connections with other areas role in finding paths 45 CCH (channel check handler)<br>interface with IOS 11 interface with lOS II via SRB called procedure (LOSTCHAN) 76 CCH-call procedure or channel checks (CCHPROC) 76,118 for lost channels (LOSTCHAN) 120

Page of SY26-3823-5 As Updated October 25, 1979 By TNL SN28-4683

CCIRTN, IECVURDT condition code one procedure<br>PO 164  $PQ$ CCW (channel command word) translation procedure (TCCWIIOO) 98 CCW translation operation table 176 (5752-864) CCW translator module (IECVTCCW), PO<br>chain-SRB procedure (IECVPRDO) 144 chain-SRB procedure (IECVPRDQ) 144 channel availability table (see CAT) channel check handler (see CCH) channel command word (see CCW) channel end (see CHE) channel error handling<br>MO 53 MO 53 PO (ESTATUSJ) 91 channel error procedure (HlOCCH) 142 channel path table 45 channel program adding a prefix, MO 46 copying and translating<br>MO 21 MO 21 PO (XCPI15) 34 channel reconfiguration hardware (see CRH)<br>channel scheduler procedure (IECHNSCH) 73.87 channel scheduler procedure (IECHNSCH) channel set, definition 1 (5752-864) channel set switching (see CHS) (5752-864)<br>channel-logout procedure (HIOLOP) 142 channel-logout procedure (HIOLOP) channel-restart procedure (ERSTARTI, ERSTART2) 93<br>(ERSTART1) 73 (ERSTART1) channels using free MO 55 PO (ERSTART1) 93 channel-to-channel adapter (see CTC) CHE (channel end) appendage, entered by EXCP, MO 21 CHE interface procedure (XCPCHE) 35 in EXCP module flow 31 check interruption procedure 112 (5752-864) check reserve procedure 140 (5752-864) checkpoint SVC routine (SVC 63), interface with IOS 11 CHKRESV, lECVRRSV check reserve procedure PO 140 CHS second level interruption handler (IECVCSSI) 105 (5752-864) CHS (channel set switching) (5752-864) activation 68 (5752-864) deactivation 70 (5752-864) error recovery 69 (5752-864) overview 68 (5752-864) passing control to 69 (5752-864) preventing line drops on TP lines 69 (5752-864)<br>clean up procedure for IECVHREC 115 (5752-864) clean up procedure for IECVHREC 115 (5752-864) clear channel subroutine  $\frac{80,115}{575}$  (5752-804) clear-device procedure (CLEARDEV) 119 CLRCH, IECVHREC clear channel subroutine MU 00<br>DO 115 PO 115 codes<br>ABEND 185 ABEND 103<br>IOS ==11:== 10  $\frac{103}{100}$  return 199 wait-state 199 communicating with drivers' purge procedures MO 64

PO (DVRPURG) 131 PO (IGCOI6) 126 communications vector table (see CVT) comparing RQEs to search argument<br> $MO$  24  $MO$ PO (IECVRCHN) 39<br>PO (IECVXPUR) 39 PO (IECVXPUR) 39<br>PO (XCPTERM) 36 PO (XCPTERM) comparing SRB/lOSBs to search argument MO 63 PO (IGC016 and others) 126 compress interface (PRGCOMP0) 133<br>compress procedure (IECVSCOM) 160 compress procedure (IECVSCOM) condition code one procedure  $(CCIRTN)$  164 (5752-864) condition code setting, responding to,  $MO$  48 condition code setting, responding to, MO 48<br>connect channel set procedure (IECCONCS) 107 connect channel set procedure (IECCONCS) (5752-864) consolidating SRB/IOSB information<br>MO 19 MO 19 PO (XCP050) 33 copying channel program<br>MO 21 MO 21 PO (XCPI15) 34 CRCA (CRH communications area) connections with other areas 178 CRH (channel reconfiguration hardware) deactivation 67 hook module (IECVCRHH)<br>MO 66 MO 66<br>PO 107 PO 107 hook module interface and CHS interface with lOS mainline  $83$  (5752-864)<br>terrupt processing  $85$ interrupt processing<br>overview 65 overview passing control to 66 preventing line drops on TP lines 67 program activation 66 recovery from errors 67 second level interruption handler<br>(IECVCINT) 104 (IECVCINT) (VCINT2) 104 (5740-XEl) CRH communications area (see CRCA) CRH/CHS (5752-864) activation FRR procedure (IECCRHAF) 105 (5752-864) activation procedure (IECVCRHA) 102 (5752-864)<br>deactivation FRR procedure (IECCRHDF) 106 deactivation FRR procedure (IECCRHDF)<br>(5752-864)  $(5752-804)$ deactivation procedure (IECVCRHD) 103 (5752-864) module, basic (IECVCINT)<br>MO 65  $PO$  102 PO 102 schedule SRB procedure (IECVCRHS) 104 (5752-804) SLIH FRR procedure (IECCINTF) 106 (5752-864)<br>STIDC procedure (IECVCRHV) 103 (5752-864) STIDC procedure (IECVCRHV) 103 (5752-804) timer pop procedure (IECVCRHT) 103 (5752-864) CTC (channel-to-channel adapter) halt procedure  $(HAL13000)$  125  $\sim$  v 1 (communications vector table) connections with other areas 178

use in EACP debugging 185 use in IOS debugging

D DASD SIO procedure data area usage table<br>data areas 175 146 (5752-864) 181 (5752-864) data areas freeing IOS-known<br>MO 23  $MO$ PO (IECVXPUR) PO (XCPTERM) 39 36 relationship to lOS modules 181 (5752-864) DAVV module (IECVDAVV) DAVERR, error-handling procedure PO 110 DAVESTA, ESTAE recovery procedure PO III DAVFRR, FRR recovery procedure<br>PO 112 PO 112 DAVINT, interruption-handling procedure PO 110 MO 57<br>PO 109 PO 109 DDR-purge (dynamic device reconfiguration-purge) procedure (DDRPURG) 81,130 decrement-count procedure (IECVQCNT) 144 dequeue procedure (EQUEDI) 90 determining VIO data set allocation MO 18 PO (XCPVAM) 33 device dependent trap module (IECVXxxT) 74 (5752-864) device descriptor table 177 (5752-864) device procedure (UCBACT) 76,120 device validation routine (IECVDVAL)  $163$  (5752-864) diagnostic aids 185 DIE (disabled interrupt exit) interface procedure<br>(EDIEINT1) 74.92  $(EDI EINT1)$ DIE procedure (XCPDIE) in EXCP module flow 31 direct-access storage device direct-access volume mount verification MO 57 PO (IECVDAVV) directing ERP processing PO (MIHPROC) 119 PO (UCBACT) 120 Directory 167 35 (see DASD) 109 disabled interrupt exit (see DIE)<br>do reserve procedure 139 (5752-864) do reserve procedure driver's DIE procedure entered by lOS MO 55 PO (EDIEINTI) 92 PO (ESTATUS1) 91 driver interface procedure (DVRPURG) 81,131 dynamic device reconfiguration (see DDR)

#### E

EATTENT1, IECIOSCN attention-handling procedure MO 53 PO 94 EDETECT1, IECIOSCN unconditional reserve scheduling procedure PO 96

EDEVENDI, IECIOSCN unsolicited device end procedure  $PQ$ EDIEINTI, IECIOSCN DIE interface procedure MO 55<br>PO 92 PO 92 EDIEINT2, IECIOSCN PCI DIE interface procedure PO 92 end of extent (see EOE) enqueue procedure (EQUEE1) 90 entrance/exit procedure (IGCOI6) 126 entrance/exit procedure for IECVESIO 151 (5752-864) EOE (end of extent) appendage entered by EXCP<br>MO 20  $MO$ PO (IECVEXTC) 34 EOE interface procedure (IECVEXTC) 34 in EXCP module flow 30 EPOSTIO1, IECIOSCN post-SIO procedure<br>MO 48 MO 48<br>PO 89 PO EQEDl, IECIOSCN dequeue procedure PO 90 EQEE1, IECIOSCN enqueue procedure PO 90<br>ERP (erro (error recovery procedure) directing processing PO (MIHPROC) 119<br>PO (LICBACT) 120 PO (UCBACT) entered by lOS MO 58 PO (IECVPST) 134 ERP interface procedure (PSTEFF) 137 ERP work area (common segment) (see EWA) ERP work area (DASD segment) (see EWD)<br>ERPs (see also I/O error recovery processing (see also I/O error recovery processing) interface with IOS 59<br>or recovery procedure (see ERP) error recovery procedure error-handling procedure (DAVERR) 110 ERSTARTI, IECIOSCN channel-restart procedure MO 55<br>PO 93 PO 93 ERSTART2, IECIOSCN channel-restart procedure<br>PO 93  $PO<sub>2</sub>$ ESCHDIO1, IECIOSCN SRB-scheduling procedure<br>PO 90  $PO<sub>2</sub>$ ESENSEI, IECIOSCN sense procedure MO 54<br>PO 93 PO 9 ESIO 1, IECIOSCN SIO procedure MO 47<br>PO 88 PO 88 ESIOFRR, IECVESIO functional recovery routine PO 152 ESTAE recovery procedure  $(DAVESTA)$  111 (PRGESTAE) 133 ESTATUSI, IECIOSCN initial status procedure  $\begin{matrix} MO & 52 \\ PO & 91 \end{matrix}$ PO 91 ETCH1, IECIOSCN test channel procedure MO 45<br>PO 87 PO<br>EWA

 $(ERP)$  work area (common segment))<br>ections with other areas  $180$ connections with other areas 180<br>location in SDUMP buffer record 188 location in SDUMP buffer record

Page of SY26-3823-5 As Updated October 25, 1979 By TNL SN28-4683

EWD (ERP work area (DASD segment)) examining status information MO 49 PO (EPOSTIO1) 89 EXCP functions communicating with PCI, CHE, ABE appendages 21 giving I/O requests to lOS 21 halting a teleprocessing operation 28 preparing to go to IOS 17 purging and restoring I/O requests 23<br>reusing access-method interface 28 reusing access-method interface telling access method what happened 27 **IECVEXCP** flow of control 30 MO 17<br>PO 32 PO 3 IECYEXPR MO 23 PO 39 interface with lOS during purge operation 23 to request I/O operation 21 interface with VIO 18 EXCP debugging area 185 executing appendage options MO 22 PO (XCPCHE) 35 PO (XCPMAP) 37 exit effector stage 2 MO 56 PO (PSTIOSB) 135 exit procedure (XCPEXIT) 37<br>in EXCP module flow 31 in EXCP module flow exit/entrance procedure (IGC0001F) 81

### F

finding path for I/O operation MO 45 PO (ETCH1) 87 flow of control in EXCP 30 free channel use MO 55 PO (ERSTARTI) 93 freeing data areas known to lOS  $MO$ PO (lECVXPUR) 39 PO (XCPTERM) 36 free-large-block procedure (FREEBLK) 159 free-medium-block procedure (FRBLK4) 156 free-small-block procedure (FRBLKO) 154 FRR (functional recovery routine)<br>for HRECFRR 115 (5752-864) 115 (5752-864)<br>97 (5752-864) for IECVBRSV<br>for IECVESIO 152 **(5752-864)**<br>123 for IECVIRST 123<br>for IECVRDIO 139 (5752-864) for IECVRDIO<br>for IECVRRSV 140 **(5752-864)**<br>re (DAVFRR) 112 recovery procedure (DAVFRR)

Page of SY26-3823-5 As Updated October 25, 1979 By TNL SN28-4683

```
functional recovery procedure 
   in EXCP (XCPFRR) 40 
   in lOS 
      HALT0900 126<br>HIOFRR 142
      HIOFRR 14<br>IECFRR 95
      IECFRR 95<br>IECVSMER 161
      IECVSMFR 161<br>PSTFRRTY 136
      PSTFRRTY
      PURGEFRR 132 
functional recovery routine (see FRR)
```
#### G

get-large-block procedure (GETBLK) 157 get-medium-block procedure (GETBLK4) 154 get-RQE procedure (XCPRQE) in EXCP module flow MO 18<br>PO 32 PO 32 get-small-block procedure (GETBLKO) 153 get-SRB procedure (XCP050) in EXCP module flow 30 MO 19 PO 33 get-storage procedure (GETCORE) 159 giving I/O requests to lOS  $\overline{MO}$  21 PO (XCPI45) 35

#### H

HALT3000, IGCOO03C CTC halt procedure PO 125 HALT0900, IGC0003C functional recovery procedure PO 126 halting an I/O operation in nonresident halt-I/O module (IGCOOO3C) 82 in resident halt-I/O module (IECIHIO) 82 halting teleprocessing or CTC operation MO 28,65 PO (IGC0003C) 124 PO (SVC33) 40 halt-I/O interface procedure (SVC33) 40 handling attention interruptions<br>MO 53  $MO$ PO (EATTENT1) 94<br>PO (ESTATUS1) 91 PO (ESTATUS1) channel errors MO 53 PO (ESTATUSI) 91 PCI interruptions MO 52 PO (ESTATUS1) 91 SIOF interruptions MO 51 PO (IECINT) 91 unit-check interruptions<br>MO 54  $MO$ PO (ESENSE1) 93 PO (ESTATUS1) 91

Page of SY26·3823·5 As Updated October 25,1979 By TNL SN28-4683

HIOCCH, IECIHIO channel error procedure<br>PO 142 142 HIOFRR, IECIHIO functional recovery procedure 142 HIOIPCI, IECIHIO shoulder-tap procedure PO 141 HIOLOP, IECIHIO channel logout procedure  $142$ hook module interface and CHS interface with lOS mainline S3 (5752-864) hot channel, hot control unit, hot DASD recovery routine SO, 114 (5752-864) hot device recovery routine 80.113 (5752-864) hot I/O (5752-864) detection PO (IECVHDET) 112 procedure 74,79  $r_{\text{e}}$  recovery<br> $M_O$  61  $MO$ PO (IECVHREC) 113 procedure 80 HRECFRR, IECVHDET functional recovery routine PO 115 I IDAL (indirect data address list) procedure (TCCWM400) 100 IECCINTF, CRH/CHS SLIH FRR procedure, PO 106 IECCONCS, CRH/CHS connect channel set procedure MO 70<br>PO 107 107 IECCRHAF, CRH/CHS activation FRR procedure MO 69<br>PO 105 **105** IECCRHDF, CRH/CHS deactivation FRR procedure MO 69<br>PO 106 PO 106 IECFRR, IECIOSCN functional recovery procedure<br>PO 95  $PQ$ IECIHIO, resident halt I/O module, PO 141 IECINT, IECIOSCN interruption handling procedure MO 51<br>PO 91 PO 91 IECIOSCN, basic lOS module MO 43<br>PO '87  $PO<sub>2</sub>$ responding to an I/O event, MO 51 starting an I/O operation, MO 43 IECVBRSV, build reserve table module MO 62  $P<sub>O</sub>$ IECVCINT, basic CRH/CHS module CRH second level interruption handler, PO 104  $\frac{MO}{PO}$ 102 (5752-864) IECVCPRM, storage manager pool initialization procedure, PO 160 IECVCRHA, CRH/CHS activation procedure MO 66<br>PO 102 **102** IECVCRHD, CRH/CHS deactivation procedure  $MO = 67$ <br>PO  $103$  $103$ IECVCRHH, CRH hook module MO 66

PO 107 IECVCRHI, CRH test channel hook procedure MO 66 107 IECVCRH2, CRH SIO hook procedure  $\frac{MO}{PO}$ **108** IECVCRH3, CRH sense hook procedure MO 66<br>PO 108 **108** IECVCRHS, CRH/CHS schedule SRB procedure, PO 104 IECVCRHT, CRH/CHS timer pop procedure, PO 103 IECVCRHV, CRH/CHS STIDC procedure, PO 103 IECVCSSI, CHS second level interruption handler MO<br>PO 10<sub>5</sub> IECVDAVV, DAVV module  $\frac{MO}{PO}$ PO 109 responding to an I/O event, MO 57 volume verification procedure, PO 109 IECVDURP, unconditional reserve detection module MO 57<br>PO 163  $-163$ IECVDVAL, IECVDURP device validation routine<br>PO 163 163 IECVESIG, special SIO module SIGP entry procedure 152 IECVESIO, special SIO module MO 62<br>PO 151 PO 151 IECVEXCP, basic EXCP module. going to PCI, CHE, ABE appendages 21 MO 17 passing I/O request to IOS 21<br>PO 32  $PO<sub>2</sub>$ posting to access method 27 preparing to go to IOS 17 purging dependent I/O requests 26<br>reusing access method interface 28 reusing access method interface IECVEXPR, miscellaneous module halting teleprocessing information 28<br>MO 23  $rac{23}{39}$  $PQ$ purging I/O requests 23 restoring I/O requests 23 IECVEXTC, EXCP EOE interface procedure MO 20<br>PO 34 PO IECVHDET, hot I/O detection module MO 61<br>PO 112 **112** IECVHREC, hot I/O recovery module MO 61<br>PO 113 PO 113 IECVIRST, I/O restart module MO 60<br>PO 116 116 IECVPRCU, IECVPURG SIRB cleanup procedure PO 1444 IECVPRDQ, IECVPURG chain-SRB procedure, PO 144 IECVPST, post status module<br>exit interface procedure. 134 exit interface procedure,<br>MO 56  $\frac{MO}{PO}$  $134$ responding to an I/O event, 56

IECVPURG, resident purge module, PO 144 IECVQCNT, IECVPURG decrement count procedure  $144$ IECVRDIO, redrive I/O service module  $\frac{MO}{PO}$ PO 138 IECVRRSV, re-reserve module MO 62 PO 139 IECVRSTI, I/O restart module MO 60 (5752-864) PO 116 set up procedure, PO 117 IECVSCOM, IECVSMGR compress procedure, PO 160 IECVSMFR, IECVSMGR functional recovery procedure, PO 161 IECVSMGR, storage manager module, PO 153 IECVTCCW, CCW translator module, PO 98 routing procedure 98 IECVURDT, unconditional reserve detection module MO 57<br>PO 164 PO 164 IECVURSV, unconditional reserve service module PO 165 IECVXDAS, SIO module for DASD devices MO 46 PO 146 IECVXDRS, SIO module for 2305 devices MO 46<br>PO 147  $14<sup>7</sup>$ IECVXSKS, SIO module for the 2314 device MO 46 PO 148 IECVXT2S, SIO module for the 2400 tape device MO 46 PO 150 IECVXT3S, SIO module for the 3400 tape device MO 46<br>PO 150 PO 150 IECVXURS, SIO module for unit record devices PO 150 IECVXVRS, SIO module for the 3330V device MO 46 PO 149 IECVX025, EXCP SVC 3 interface procedure, PO 38 IGCOOO3C, nonresident halt I/O module MO 65<br>PO 124 PO 124 IGCOOOIF, nonresident purge module MO 63 PO 126 IGCOOOIG, restore module MO 64 PO 145 IGCOI5, IECVPST SVC 15 procedure MO 59 PO 135 IGCOI6, nonresident purge entrance/exit procedure MO 63<br>PO 126 126 IGCOI7, restore procedure MO 64 PO 145 indirect data address list (see IDAL) initial-status procedure of IECIOSCN (ESTATUS1) 74,91 interfaces

ABP with IOS 7 access-method with EXCP 13 ACR with IOS 11 ASM with IOS 7 BTAM with IOS 12 CCH with IOS 11 checkpoint SVC routine (SVC 63) with lOS 11 ERPs with IOS 59 EXCP with lOS during purge operation 23 to request I/O operation 21<br>CP with VIO 18  $EXCP$  with  $VIO$ I/O and path mask update routine with lOS 12 I/O FLIH with IOS 10 lOS with appendages 55,58,59 lOS with EXCP at end of  $I/O$  processing  $36$ <br>during halt processing  $40$ during halt processing during purge processing 39 during restore processing 39<br>S2 with IOS 7 (5752-864) JES2 with IOS JES3 with IOS 7 MIH with IOS 11 MSCC with IOS 7 OLTEP with IOS program fetch with IOS 7 purge requestors with IOS 11 region control task with lOS II RTM with lOS 11 task-close routine with lOS 11 TCAM with EXCP 7 TCAM with IOS 12 VPSS with IOS 7 VTAM with IOS 7 interruption-handling procedure (IECINT) 74,91 (IECINT2) 91 (5740-XEl) interruption-handling procedure (DAVINT) 110 interruptions handling attention MO 53 PO (EATTENTI) 94 PO (ESTATUS1) 91 handling PCI MO 52 PO (ESTATUS1) 91 handling SIOF MO 51 PO (IECINT) 91 handling unit-check MO 54 PO (ESENSE1) 93 PO (ESTATUS1) 91 I/O activity starting MO 47 PO (ESIO1) 88 I/O and path mask update routine, interface with lOS 12 I/O communications stop on-going PO (ACRPROC) 117 PO (CCHPROC) 118 PO (MIHPROC) 119 I/O error recovery processing ERP loader (IECVERPL) 206

error interpretation 207

Page of SY26-3823-5 As Updated October 25,1979 By TNL SN28-4683

error statistics recording 210 general description 202<br>message writing 208 message writing<br>modules 203 modules I/O event definition 3 responding to, MO 51 simulation PO (MIHPROC) 119 PO (UCBACT) 120 I/O FLIH, interface with lOS 10 I/O operation alternate path MO 50 PO (ETCH1) 87 definition 1 path search MO 45 PO (ETCH1) 87 testing startability MO 43 PO (IECHNSCH) 87 I/O queue element (see IOQ) I/O recovery table (see IRT) I/O requests passed from EXCP to lOS MO 21 PO (XCPI45) 35 purge of dependent MO 26 PO (IECVRCHN) 39 PO (XCPPUR) 37<br>PO (XCPTERM) 36 PO (XCPTERM) purging and restoring MO 23,63 I/O resources marking busy<br> $MO$  48  $MO$ PO (EPOSTIO1) 89 I/O restart modules (see lOS, IECVIRST and IECVRSTI) I/O SLIH (IECINT) 66 (5740-XEl) I/O supervisor (see lOS) I/O supervisor block (see IOSB) I/O supervisor purge interface block (see IPIB) IOQ (I/O queue element) connections with other areas 180 location in SDWA 188 locations in SDUMP buffer records 188<br>use in queuing requests 44 use in queuing requests<br> $IOS$   $(I/O$  supervisor)  $(I/O$  supervisor)<br>lers (general) 7 callers (general) functions halting a teleprocessing operation 65 purging I/O requests 63 responding to I/O event 51 restoring I/O requests 63 restoring I/O resources availability, ACR condition 60 (5752-864) starting an I/O operation 43<br>CIHIO, PO 141 IECIHIO, PO IECIOSCN MO 43 PO 87 IECVBRSV, build reserve table module (5752-864) MO 62

Page of SY26-3823-5 As Updated October 25, 1979 By TNL SN28·4683

> PO 97 IECVCINT, basic CRH/CHS module (5752-864) MO 65<br>PO 102 10<sub>2</sub> IECVCRHH, CRH hook module (5752-864)<br>MO 66 MO<br>PO 107 IECVDAVV MO 57<br>PO 109  $PO<sub>2</sub>$ IECVDURP, unconditional reserve decision module (5752-864) MO 57<br>PO 163 **163** IECVERPL 204 IECVESIO, special SIO module MO 62<br>PO 151 15<sub>1</sub> IECVHDET, hot I/O detection module (5752·864) MO 61 PO 112 IECVHREC, hot I/O recovery module (5752-864)  $MO = 61$ <br>PO  $11$ PO 113 IECVIRST MO 60 PO 116,121 IECVITRP 207 IECVPST<br>MO 56  $MO$ PO 134 IECVPURG, PO 144 IECVRDIO (5752-864)<br>MO 62  $\frac{MO}{PO}$ PO 138 IECVRRSV, PO 139 (5752-864) IECVRSTI MO<br>PO 116 IECVSMGR, PO 153<br>IECVTCCW, PO 98 IECVTCCW, PO 98<br>IECVURDT, PO 164 (5752-864) IECVURDT, PO 164 (5752-864)<br>IECVURSV, PO 165 (5752-864) IECVURSV, PO IECVXDAS, DASD SlO module MO 46<br>PO 146 PO 146 IECVXDRS, 2305 SIO module MO 46<br>PO 147 PO 147 IECVXSKS, 2314 SlO module MO 46<br>PO 148 PO 148 IECVXT2S, 2400 tape SlO module MO 46<br>PO 150 PO 150 IECVXT3S, 3400 tape SlO module MO 46<br>PO 150 PO 150 IECVXURS, SIO module for unit record devices PO 150 IECVXVRS, 3330V SIO module MO 46<br>PO 149 PO 149 IGCOOOIF MO 64<br>PO 126 PO 126

IGC0001G MO 64<br>PO 145 145 IGCOOO3C MO 65<br>PO 124 PO 124 interface with appendages 55,58,59 interface with EXCP at end of I/O processing 36<br>during halt processing 40 during halt processing 40<br>during purge processing 39 during purge processing 39<br>during restore processing 39 during restore processing interfaces (general) 7 recovery procedures, output 187 return codes 199<br>S data areas 178 IOS data areas IOS modules, relationship to data areas 181 (5752-864)<br>IOSB (I/O supervisor block) (I/O supervisor block) connections with other areas 180 general use and contents 9 informative fields 10SCOD 196 IOSDRVID 194 10SPROC locations in SDUMP buffer records 188,192 locations in SDWA 189,192 10SB-handling procedure (PSTIOSB) 75,135 IOSB-to-IOB mapping procedure (XCPMAP) 37 IPIB (I/O supervisor purge interface block) connections with other areas 180 EXCP use 23 location in SDUMP buffer 191 use in communicating with drivers 64 IPIB-purge procedure (IPIBPURG) 81,131 IRSTFRR, IECVIRST functional recovery routine MO 60<br>PO 123 PO 123 IRT (I/O recovery table) J location in SDUMP buffer record 188 relationship to channel table 179 use in restarting channels 55 JES2, interface with lOS 7 (5752-864)

#### L

JES3, interface with lOS

LCH (logical channel queue table) connections with other areas 179 use in finding paths 45 use in queuing requests 44 LCH-purge procedure (LCHPURG) 81,129 logical channel, definition 2 logical channel queue table (see LCH) LOSTCHAN, CCH call procedure for lost channels MO 60 PO 120 lost or unusable channel recovery, MO 60 (5752-864)

7

#### M

main halt procedure (IGC0003C) 82,124 main procedure (IECIHIO) 82,141 main procedure (IECVDURP) 163 (5752-864) Page of SY26-3823-5 As Updated October 25,1979 By TNL SN28-4683

main procedure (lECVURDT) 164 (5752-864) main TIC procedure (TCCWM100) 99 marking  $I/O$  resources busy<br>MO 48  $MO$ PO (EPOSTIO1) 89 mass storage system communicator (see MSCC) message procedure (RECORDIT) 120 message table 198 MIH (missing interruption handler) interface with lOS 11 MIH-call procedure (MIHPROC) 76,119 missing interruption condition recovery, MO 61 (5752-864) missing interruption handler (see MIH)<br>modules (see also Directory) (see also Directory) **EXCP** basic (lECVEXCP) 32 miscellaneous (IECVEXPR) 39 relationship to data areas 181 (5752-864) lOS basic (IECIOSCN) 87 basic CRH/CHS (lECVCINT) 102 (5752-864) CCW translator (lECVTCCW) 98 CRH hook (IECVCRHH) 107<br>DAVV (IECVDAVV) 109 DAVV (IECVDAVV) hot I/O detection (IECVHDET) 112 (5752-864)<br>hot I/O recovery (IECVHREC) 113 (5752-864) hot I/O recovery (IECVHREC) I/O restart (IECVRSTI, IECVIRST) 116 nonresident halt-I/O (IGC0003C) 124<br>nonresident purge (IGC0001F) 126 nonresident purge (IGC0001F) post-status (IECVPST) 134 redrive I/O service (IECVRDIO) 138 (5752-864) relationship to data areas 181 (5752-864) re-reserve (IECVRRSV) 139 (5752-864) resident halt-I/O (IECIHIO) 141 resident purge (IECVPURG) 144 restore  $(IGC0001G)$  145 special SIO module (IECVESIO) 151 (5752-864) start I/O for DASD devices (IECVSDAS) 146 (5752-864) start I/O for unit record devices (lECVXURS) 150 (5752-864) start I/O for 2305 device (IECVXDRS) 147 (5752-864) start I/O for 2314 device (IECVXSKS) 148 (5752-864) start I/O for 2400 tape device (IECVXT2S) 150 (5752-864) start I/O for 3330V device (IECVXVRS) 149 (5752-864) start I/O for 3400 tape device (IECVXT3S) 150 (5752-864) storage manager (IECVSMGR) 153 unconditional reserve decision (IECVDURP) 163 (5752-864) unconditional reserve detection (IECVURDT) 164 (5752-864) unconditional reserve service (IECVURSV) 165 (5752-864) relationship to data areas 181 (5752-864) MSCC (mass storage system communicator) interface with IOS 7

#### N

nonresident halt I/O module (lGCOOO3C)

 $MO$  65<br>PO 124  $124$ nonresident purge module (IGCOOOIF) MO 63<br>PO 126 126 normal exit (see NRM exit) NRM (normal) exit called by lOS MO 58 PO (IECVPST) 134 lOS-entered after ERP processing MO 59 PO (IGCOI5) 135

#### o

OLTEP (online test executive program) interface with IOS 7 online test executive program (see OLTEP) operator communication routine 121

#### P

page fix (see PGFX) page-fix procedure (TCCWMOOO) 99 path check procedure 138 (5752-864) PCI (program-controlled interruption) appendage called by lOS MO 58 PO (IECVPST) 134 early entry<br>MO 23  $\overline{M}$ O PO (XCPDIE) 35<br>PO (XCPMAP) 37 PO (XCPMAP) entered by EXCP, MO 21 entered by lOS MO 55 PO (PSTIOSB) 135 PCI DIE interface procedure (EDIEINT2) 92 PCI interface procedure (XCPPCI) 35 in EXCP module flow 31 PCI interruption handling MO 52 PO (ESTATUS1) 91 PGFX (page fix) appendage entered by EXCP<br>MO 20  $MO$ PO (XCPPFA) 33 PGFX interface procedure (XCPPFA) 33 in EXCP module flow 30 PIRL (purged I/O restore list) use in restoring I/O requests 25,64 pointing drivers to their restore addresses MO 64 PO (IGCOI7) 145 pool initialization .procedure (IECVCPRM) 160 posting access method MO 27 PO (XCPTERM) 36 post-SIO procedure (EPOSTIO1) 73,89 post-status module (IECVPST)<br>MO 56  $\frac{MO}{PO}$ PO 134 PPL (purge parameter list) location in SDUMP buffer 191

Page of SY26-3823-5 As Updated October 25,1979 By TNL SN28-4683

partial contents 63 preparing to go to IOS 17 PRGCOMPO, nonresident purge compress interface PO 133 PRGESTAE, nonresident purge ESTAE recovery procedure PO 133 PRGFREE, storage manager purge-free procedure PO 159<br>procedures (see Directory) program fetch, interface with IOS 7 program-controlled interruption (see PCl) PSTEFF, post status ERP interface procedure<br>PO 137 PO  $\overline{2}$ PSTFRRTN, post status functional recovery procedure<br>PO 136 136 PSTIOSB, post status lOS 10SB-handling procedure  $\frac{MO}{PO}$ PO 135 PSTUR, post status unconditional reserve procedure<br>PO 138 PO 138 PSTWAIT, post status restartable wait procedure PO 137 PURAPLSR, nonresident purge applicability-check procedure PO 132 purge operation, definition 5 purge parameter list (see PPL)<br>purge procedure (IFCVXPLIR) 39 purge procedure (IECVXPUR) purge requestors, interface with IOS 11 purged I/O restore list (see PIRL)<br>purge-free procedure (PRGFREE) 159 purge-free procedure (PRGFREE) PURGEFRR, nonresident purge functional recovery procedure<br>PO 13 132 purging dependent I/O requests MO 26 PO (IECVRCHN) 39<br>PO (XCPPUR) 37 PO (XCPPUR) PO (XCPTERM) 36 purging I/O requests in nonresident purge module (IGC0001F) 81<br>MO 23,63 23,63 R RDIOFRR, IECVRDIO functional recovery routine

PO 139 RECORDIT, I/O restart message procedure<br>PO 120 PO 120 recover hung interface routine 123 recover unusable channel routine 122 recovery from hot I/O event in module IECVHREC 80 (5752-864) from lost or unusable channels MO 60 (5752-864) PO (LOSTCHAN) 120 from missing interruption condition MO 61 (5752-864) PO (MIHPROC) 119 recovery termination manager (see RTM)<br>redrive I/O service module (IECVRDIO) 138 (5752-864) redrive I/O service module (IECVRDIO) redrive I/O service procedure 138 (5752-864) region control task, interface with lOS II related request definition 14

Page of SY26-3823-5 As Updated October 25, 1979 By TNL SN28-4683

types 15 related-request purge procedure (XCPPUR) 37<br>repeat processing 79 (5752-864) repeat processing request queue element (see RQE) request recording MO 18 PO (XCPRQE) 32 re-reserve device routine 123 re-reserve module (IECVRRSV) 139 (5752-864) reset procedure 113 (5752-864) reset processing 79 (5752-864) resident halt- I/O module (IECIHIO)<br>PO 141  $141$ resident purge module (IECVPURG)<br>PO 144  $-144$ responding to an I/O event in basic lOS module (IECIOSCN) 74 in DAVV module (IECVDAVV) 75<br>in post-status module (IECVPST) 75 in post-status module (IECVPST)<br> $MO = 51$  $MO$ responding to condition code setting  $MO$  48 PO (EPOSTIOI) 89 restart active I/O routine 123 restart I/O procedure 139 (5752-864) restartable wait procedure (PSTWAIT) 137 restore chain procedure (IECVRCHN) 39 restore module (IGC0001G)<br>MO 64 MO<br>PO 145 restore operation, definition 5 restore procedure in EXCP (IECVXRES) 39<br>in IOS (IGC017) 145 in IOS (IGC017) restoring I/O requests MO 23,25,63 PO (IECVXRES) 39 restoring I/O resources availability 59 after hot I/O condition, MO 61 (5752-864) for ACR condition MO 60 (**5752-864**)<br>PO (ACRPROC) 117 PO (ACRPROC) in I/O restart module (IECVRSTI) 76<br>in I/O-restart module (IECVIRST) 77 in I/O-restart module (IECVIRST) services used (5752-864)<br>IECVBRSV 62 (57 IECVBRSV 62 (5752-864)<br>IECVESIO 62 (5752-864) IECVESIO 62 (5752-864)<br>IECVRDIO 62 (5752-864) 62 (5752-864) IECVRRSV 62 (5752-864) reusing access-method interface MO 28 PO (XCPTERM) 36 STARTIO interface<br>MO 59 MO 59 PO (IGCOI5) 135 routing procedure (IECVTCCW) 98 RQE (request queue element) comparing to search argument MO 24 PO (IECVRCHN) 39 PO (IECVXPUR) 39 PO (XCPTERM) 36<br>
neral use and contents 18 general use and contents location in EXCP debugging area 186

role in purge operation 24 role in re-EXCP processing 28 RSVFRR, IECVRRSV functional recovery routine PO 140 RTM (recovery termination manager) interface with IOS 11

#### S

SCHEDREC 79 (5752-864) schedule recovery procedure 113 (5752-864)<br>sense hook procedure (IECVCRH3) 108 sense hook procedure (IECVCRH3) sense procedure (ESENSE1) 74,93<br>service request block (see SRB) service request block set up procedure for IECVBRSV 97 (5752-864)<br>for IECVHREC 113 (5752-864) for IECVHREC 11<br>for IECVIRST 121 for IECVIRST<br>for IECVRRSV 139 (5752-864) for IECVRSTI 76,117 shoulder-tap procedure (HIOIPCI) 82,141<br>show reserve procedure 140 (5752-864) show reserve procedure SHOWRESV, IECVRRSV show reserve procedure PO 140 SIGP entry procedure (IECVESIG) 152 (5752-864) simulating an I/O event<br>PO (MIHPROC) 119 PO (MIHPROC) 119<br>PO (UCBACT) 120 PO (UCBACT) single-address translation procedure (TCCWXOOO) 100 SIO (start I/O) appendage entered by EXCP<br>MO 20 MO 20 PO (XCPIIO) 34 SIO hook procedure (IECVCRH2) 108<br>SIO interface procedure (XCP110) 34 SIO interface procedure (XCP110) in EXCP module flow 30 SIO module (5752-864) for DASD device (IECVXDAS) (5752-864) PO 146 for unit record device (IECVXURS) (5752-864)<br>PO 150 PO 150 for 2305 device (IECVXDRS) PO 147 (5752-864) for 2314 device (IECVXSKS) (5752-864) 148 for 2400 tape device (IECVXT2S)  $(5752-864)$ <br>PO 150 150 for 3330V device (IECVXVRS) (5752-864) 149 for 3400 tape device (IECVXT3S) (5752-864) PO 150 SIO procedure (ESIO1) 73,88 SIO procedure (SIORTN) 152 (5752-864)  $SIOF$  (start I/O fast release) interruption handling<br>MO 51  $MO$ PO (IECINT) 91 SIORTN, IECVESIO SIO procedure 15<sub>2</sub> SIRB (supervisor interruption request block) clean-up<br>procedure (IECVPRCU) 144 procedure (IECVPRCU) SIRB-purge procedure (SIRBPURG) 81,129 SMGFREVR, IECVSMGR block verification procedure<br>PO 161 PO 161 special SIO module (IECVESIO) (5752-864) **PO** 151

SPL-purge (service priority list-purge) procedure (SPLPURG) PO 81,131

SRB (service request block) connections with other areas 180 general use 9 location in SDUMP buffer record 188 SRB/IOSB information consolidating MO 19 PO (XCP050) 33 SRB/IOSBs compared to search argument MO 63 PO (IGC016 and others) 126 SRB-scheduling procedure (ESCHDIO1) 90 start I/O (see SIO) start I/O fast release (see SIOF) starting an I/O operation in basic lOS module (IECIOSCN) 73 MO 43 starting I/O activity MO 47 PO (ESIOI) 88 STARTIO interface reusing MO 59 PO (IGCOI5) 135 STARTIO procedure (XCP145) 35 in EXCP module flow 30 status information examining<br>MO 49  $MO$ PO (EPOSTIO1) 89 transfer to appendages<br> $MO$  22  $MO$ PO (XCPABE) 35<br>PO (XCPCHE) 35 PO (XCPCHE) 35<br>PO (XCPMAP) 37 PO (XCPMAP) 3<br>PO (XCPPCI) 35 PO (XCPPCI) stopping on-going I/O communications<br>PO (ACRPROC) 117 PO (ACRPROC) 117<br>PO (CCHPROC) 118 PO (CCHPROC) PO (MIHPROC) 119 storage manager module (IECVSMGR) PO 153 supervisor interruption request block (see SIRB)<br>SVC 15 procedure (IGC015) 75,135 SVC 15 procedure  $(IGC015)$ <br>SVC 33 40 SVC 33 SVC 63, interface with IOS 11 SYS1.DUMP data set in debugging 187 SYSI.LOGREC data set in debugging 187

#### T

r,

task control block (see TCB) task-close routine, interface with IOS 11<br>TCAM (telecommunications access metl (telecommunications access method) interface with EXCP<br>interface with IOS 12 interface with IOS<br>TCB (task control bl (task control block) role in dispatching ERPs 204<br>role in posting ECB 27 role in posting ECB role in scheduling processing<br>TCCW (translation control bloo (translation control block)<br>P use  $21$ EXCP use lOS use 98 TCCWIlOO, IECVTCCW CCW translation procedure PO 98

TCCWMOOO, IECVTCCW page-fix procedure

Page of SY26-3823-5 As Updated October 25,1979 By TNL SN28-4683

PO 99

TCCWM100, IECVTCCW main TIC procedure  $PQ$ TCCWM200, IECVTCCW TIC resolution procedure<br>PO 100 **100** TCCWM300, IECVTCCW TIC insertion procedure  $-100$ TCCWM400, IECVTCCW IDAL procedure<br>PO 100  $100$ TCCWR000, IECVTCCW address retranslation procedure<br>PO 101  $-101$ TCCWUOOO, IECVTCCW unfix-and-free procedure PO 101 TCCWXOOO, IECVTCCW single-address translation procedure<br>PO 100 PO 1 telecommunications access method (see TCAM) teleprocessing operation halting<br>MO MO 28,65 PO (IGCOOO3C) 124 PO (SVC33) 40 telling access method what happened MO 27 PO (XCPTERM) 36 termination procedure (XCPTERM) 36 in EXCP module flow 31 test channel hook procedure (IECVCRH1) 107<br>test-channel procedure (ETCH1) 73.87 test-channel procedure (ETCH1) testing I/O operation startability<br>MO 43  $\overline{M\overline{O}}$ PO (IECHNSCH) 87 TIC (transfer-in control) insertion procedure (TCCWM300) 100 TIC procedure, main (TCCWM100) 99 TIC resolution procedure (TCCWM200) 100 transfer-in control (see TIC) transferring status information to appendages<br>MO 22  $MO$ PO (XCPABE) 35<br>PO (XCPCHE) 35 PO (XCPCHE) 35<br>PO (XCPMAP) 37 PO (XCPMAP) 3<br>PO (XCPPCI) 35 PO (XCPPCI) translating channel program MO 21 PO (XCPI15) 34 translation control block (see TCCW) translator interface procedure (XCPI15) 34 in EXCP module flow 30 trying to start on another path MO 50 PO (ETCH1) 87 U<br>UCB (unit control block)

connections with other areas 178 locations in SDUMP buffer records 188,189,193<br>locations in SDWAs 188,193 locations in SDWAs role in starting I/O operations 43 UCBACT, I/O restart device procedure **120** UCB-purge procedure (UCBPURG) 81,130 unconditional reserve decision module (IECVDURP)  $(5752-864)$ <br>PO  $163$ PO 163

detection module (IECVURDT) (5752-864)<br>PO 164 PO 164 service module (IECVURSV) (5752-864)<br>PO 165 165 unconditional reserve procedure (5752-864) for IECVPST 138 for IECVURSV 165 unconditional reserve recovery, MO 57 (5752-864) unconditional reserve scheduling procedure (EDETECT1) 96 (5752-864) unfix-and-free procedure (TCCWUOOO) 101 unit control block (see UCB) unit record SIO procedure 150 (5752-864) unit-check interruption handling<br> $MO = 54$  $MO$ PO (ESENSE1) 93<br>PO (ESTATUS1) 91 PO (ESTATUS1) unsolicited device-end procedure (EDEVEND1) 90 unusable channel recovery, MO 60 (5752-864) using free channels  $\overline{MO}$  55 PO (ERSTART1) 93

#### V

validating the access-method interface<br>MO 17  $MO$ PO (XCPOOO) 32 validity-check procedure (XCP000) 32 in EXCP module flow 30 vector processing subsystem (see VPSS) verifying correct direct-access volume mounting MO 57 PO (IECVDAVV) 109 VIO (virtual I/O) data set determining allocation MO 18 PO (XCPVAM) 33 VIO interface procedure (XCPVAM) 33<br>in EXCP module flow 30 in EXCP module flow virtual I/O (see VIO) virtual telecommunications access method (see VTAM)<br>volume verification procedure (IECVDAVV) 75,109 volume verification procedure (IECVDAVV)<br>VPSS (vector processing subsystem) (vector processing subsystem) interface with lOS 7 VT AM (virtual telecommunications access method) interface with IOS 7

#### W

wait for channels to recover routine 122 wait-state codes 199

X XDBA (EXCP debugging area) contents 185

Page of SY26-3823-5 As Updated October 25, 1979 By TNL SN28-4683

XCPABE, EXCP ABE interface procedure MO 22<br>PO 35 PO 35 XCPCHE, EXCP CHE interface procedure MO 22 PO 35 XCPDIE, EXCP DIE procedure  $MO$  23 PO 35 XCPEXIT, EXCP exit procedure  $PQ = 37$ XCPMAP, EXCP IOSB-to-IOB mapping procedure MO 22 PO 37 XCPPCI, EXCP PCI interface procedure  $MO$  22<br> $PO$  35 PO 35 XCPPFA, EXCP PGFX interface procedure PO 33 XCPPUR, EXCP related-request purge procedure MO 26 PO 37 XCPRQE, EXCP get-RQE procedure MO 18<br>PO 32  $P<sub>O</sub>$ XCPTERM, EXCP termination procedure  $MO$  24<br>PO 36 PO 36 XCPVAM, EXCP VIO interface procedure MO 18<br>PO 33 PO 33 XCP050, EXCP get-SRB procedure MO<br>PO PO 33 XCPIIO, EXCP SIO interface procedure  $MO$ PO 34 XCPI15, EXCP translator interface procedure  $MO$  21<br>PO 34  $P<sub>O</sub>$ XCPI45, EXCP STARTIO procedure MO 21 PO 35 2 2305 SIO procedure 2314 SIO procedure 2400 SIO procedure 147 (5752-864) 148 (5752-864) 150 (5752-864)

#### 3

3330V SIO procedure 149 (5752-864) 3400 SIO procedure 150 (5752-864)

OS/VS2 I/O Supervisor Logic SY26-3823-5

This manual is part of a library that serves as a reference source for systems analysts, programmers, and operators of IBM systems. This form may be used to communicate your views about this publication. They will be sent to the author's department for whatever review and action, if any, is deemed appropriate.

IBM may use or distribute any of the information you supply in any way it believes appropriate without incurring any obligation whatever. You may, of course, continue to use the information you supply.

Note: *Copies of IBM publications are not stocked at the location to which this form is addressed. Please direct any requests for copies of publications, or for assistance in using your IBM system, to your IBM representative or to the IBM branch office serving your locality.* 

Possible topics for comments are:

Clarity Accuracy Completeness Organization Coding Retrieval Legibility If comments apply to a Selectable Unit, please provide the name of the Selectable Unit  $\equiv$ If you wish a reply, give your name and mailing address:

Please circle the description that most closely describes your occupation.

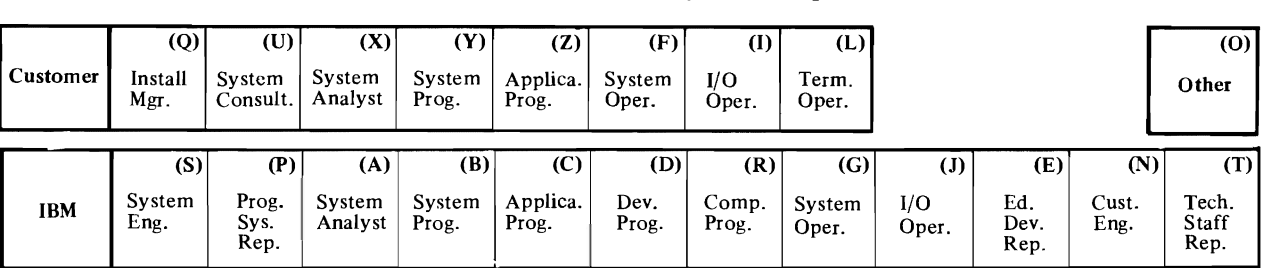

Number of latest Newsletter associated with this publication: \_\_\_\_\_\_\_\_\_\_\_\_\_\_\_\_\_\_

Thank you for your cooperation. No postage stamp necessary if mailed in the U.S.A. (Elsewhere, an IBM office or representative will be happy to forward your comments.)

Cut or Fold Along Line

•

L

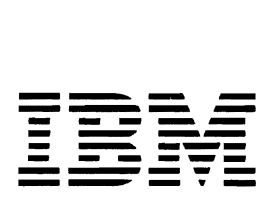

International Business Machines Corporation Data Processing Division 1133 Westchester Avenue, White Plains, N.Y. 10604

IBM World Trade Americas/Far East Corporation Town of Mount Pleasant, Route 9, North Tarrytown, N.Y., U.s.A. 10591

..

•

IBM World Trade Europe/Middle East/Africa Corporation 360 Hamilton Avenue, White Plains, N.Y., U.S.A. 10601

OS/VS2 I/O Supervisor Logic SY26-3823-5

This manual is part of a library that serves as a reference source for systems analysts, programmers, and operators of IBM systems. This form may be used to communicate your views about this publication. They will be sent to the author's department for whatever review and action, if any, is deemed appropriate.

IBM may use or distribute any of the information you supply in any way it believes appropriate without incurring any obligation whatever. You may, of course, continue to use the information you supply.

Note: *Copies of IBM publications are not stocked at the location to which this form is addressed. Please direct any requests for copies of pUblications, or for assistance in using your IBM system, to your IBM representative or to the IBM branch office serving your locality.* 

Possible topics for comments are:

Clarity Accuracy Completeness Organization Coding Retrieval Legibility If comments apply to a Selectable Unit, please provide the name of the Selectable Unit  $\frac{1}{\sqrt{1-\frac{1}{\sqrt{1-\frac{1}{\sqrt{1-\frac{1}{\sqrt{1-\frac{1}{\sqrt{1-\frac{1}{\sqrt{1-\frac{1}{\sqrt{1-\frac{1}{\sqrt{1-\frac{1}{\sqrt{1-\frac{1}{\sqrt{1-\frac{1}{\sqrt{1-\frac{1}{\sqrt{1-\frac{1}{\sqrt{1-\frac{1}{\sqrt{1-\frac{1}{\sqrt$ If you wish a reply, give your name and mailing address:

Please circle the description that most closely describes your occupation.

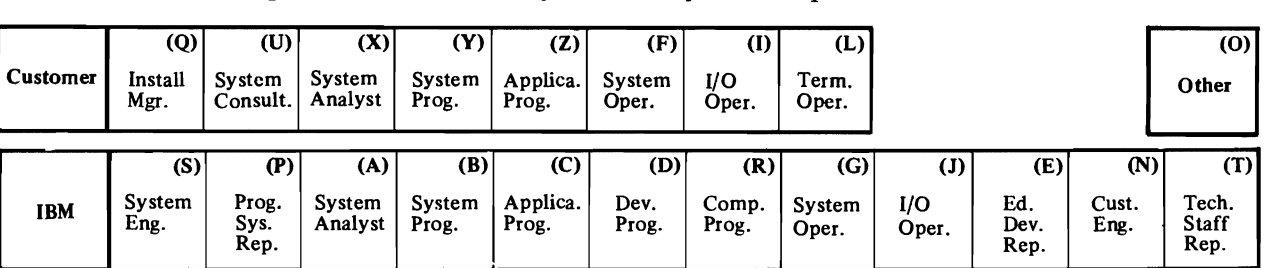

Number of latest Newsletter associated with this publication: \_\_\_\_\_\_\_\_\_\_\_\_\_\_\_\_\_\_

Thank you for your cooperation. No postage stamp necessary if mailed in the U.S.A. (Elsewhere, an IBM office or representative will be happy to forward your comments.)

Cut or Fold Along Line

•

#### Reader's Comment Form

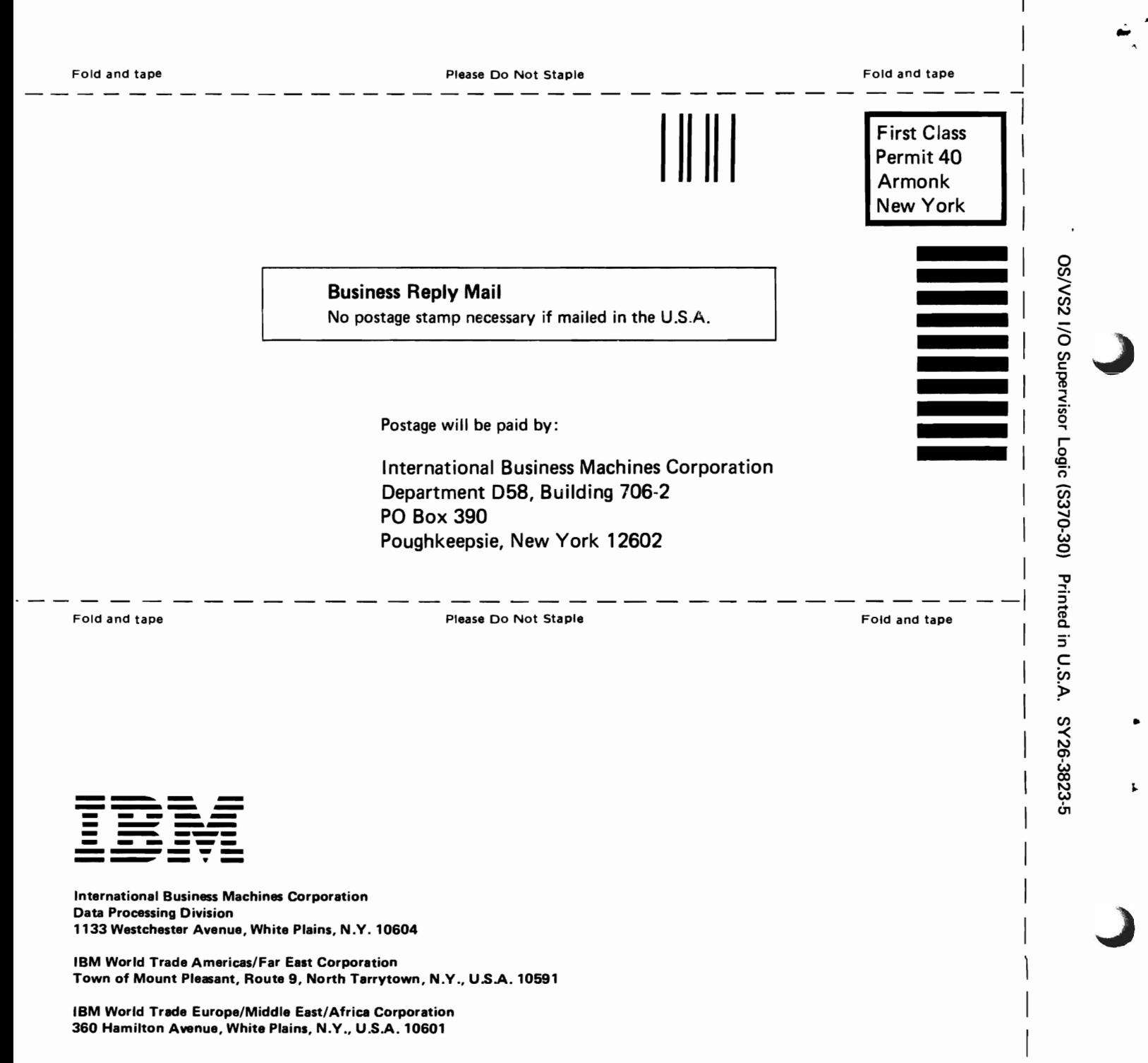

Cut or Fold Alon

Line

**----** --- - - **- ---** --- ---- - **-** --- **---** -----\_. **Technical Newsletter** This Newsletter No. SN28-4683 Date October 25, 1979 Supplement No. Base Publication No. SY26-3823-5 File No. S370-30

> Prerequisite Newsletters/ None **Supplements**

#### OS/VS2 I/O Supervisor Logic

© Copyright IBM Corp. 1979

This newsletter contains replacement pages for *OS/VS2 I/O Supervisor Logic.* 

Before inserting any of the attached pages into *OS/VS2 I/O Supervisor Logic,* read *carefully* the instructions on this cover. They indicate when and how you should insert the pages.

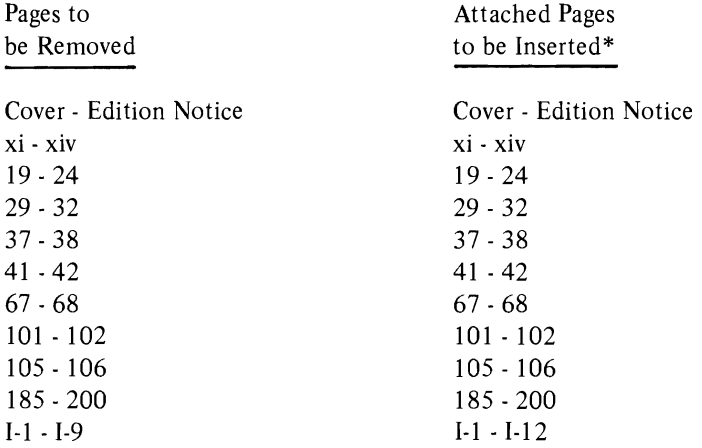

\*If you are inserting pages from different Newsletters/Supplements and *identical*  page numbers are involved, always use the page with the latest date (shown in the slug at the top of the page). The page with the latest date contains the most complete information.

A change to the text or to an illustration is indicated by a vertical line to the left of the change.

#### **Summary of Amendments**

- Changes have been made throughout this publication in support of the 3033 attached processor.
- Diagnostic aids information has been deleted from this publication. It can now be found in the following books: *OS/VS2 System Programming Library: MVS Diagnostic Techniques, OS/VS Message Library: VS2 System Messages,* and *OS/VS Message Library: VS2 System Codes.*
- A considerably expanded index has been included.
- Minor technical and editorial corrections and additions have been made.

**Note:** *Please file this cover letter at the back of the base publication to provide a record of changes.*